الجمهورية الجزائرية الديمقراطية الشعبية République Algérienne Démocratique et Populaire وزارة التعليم العالي و البحث العلمي Ministère de l'Enseignement Supérieur et de la Recherche Scientifique

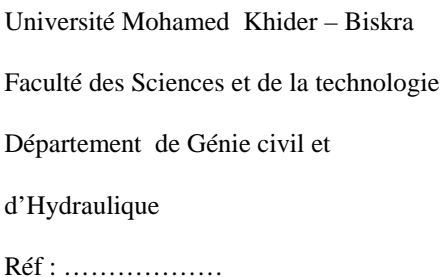

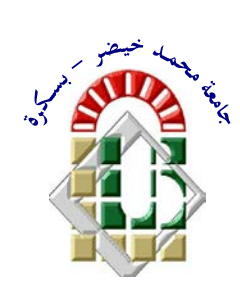

جامعة محمد خيضر بسكرة كليــة العلـوم و التكنولوجيا قسم: الهندسة المدنية والري المرجع: ......................

Mémoire présenté en vue de l'obtention du diplôme de

# **Magister en : Génie Civil**

### **Option : Interaction sol et structure**

**Thème**

# **ETUDE DE LA JONCTION POUTRE**-**PLAQUE /MEMBRANE DANS LA MODELISATION DES STRUCTURES COMPLEXES**

Présenté par :

# **BENAHMED ZAHRA**

**Soutenu publiquement le : 26/06/2013**

# **Devant le jury composé de :**

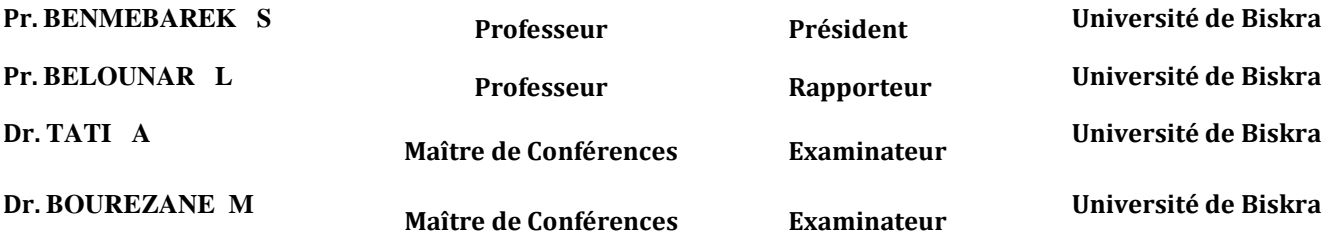

### **RESUME**

Ce travail a pour objectif général en premier l'étude de la jonction poutre-plaque utilisée dans la modélisation des structures raidies telle que les ponts à poutres et au second lieu l'étude de la jonction poutre-membrane pour les structures en refend. Différents modèles d'éléments finis ont été utilisés pour les deux études de la jonction et les deux codes de calcul (ABAQUS et SAP2000) ont été utilisés dans cette étude.

Les résultats obtenus ont été comparés avec ceux de la méthode de Guyon-Massonnet pour le cas des ponts et avec ceux d'autres études numériques pour le cas des murs en refends.

### **MOTS CLES :**

Incompatibilité, model membrane, blocage, interpolation, éléments finis, plaque, jonction, solide.

### **ABSTRACT**

This work has the overall objective in the first study of the beam-plate junction used in the modeling of stiffened structures such as bridges and second beams study of the junction beammembrane structures in shear. Different finite element models were used for both studies of the junction and the two calculation codes (ABAQUS and SAP2000) were used in this study. The results were compared with those of the Guyon-Massonnet method in the case of bridges with other numerical studies in the case of walls partition walls.

### **KEYWORDS:**

*Incompatibility,, model nembrane, blocking, interpolation, finite*  $10$  *n n n n nti nti nti nti nti nti nti nti nti nti nti nti nti nti nti nti nti nti nti nti nti nti nti nti nti nti nti nti nti nti nti nti nti nt* 

### *<sup>U</sup>***ملخــــــــص**

الهدف العام من هذا العمل هو دراسة أولا ربط رافدة- بلاطة المستخدمة في نمذجة هياكل تشديد مثل الجسور المتعددة الروافد والدراسة الثانية المتمثلة في ربط رافدة- غشاء مثل الجدران. واستخدمت نماذج مختلفة العناصر المحدودة لكلتا الدراستين من الروابط ورموز حسابية اثنين (ABAQUS و2000SAP (استخدمت في هذه الدراسة. وتمت مقارنة تلك النتائج مع طريقة Guyon-Massonnet في حالة الجسور مع دراسات عددية أخرى في حالة الجدران.

**كلمات مفتاحيه:**

عدم توافق, نموذج الغشاء، منع، الاستيفاء، العناصر المحدودة، تقاطع، بلاطة، صلبة.

# *Remerciement*

Je remercie tout d'abord le bon dieu qui m'a aidé de terminer ce travail « Alhamde li ALLAH ».

Je tiens à remercier mon directeur de mémoire Pr BELOUNAR LAMINE pour m'avoir proposé un sujet fort intéressant et pour la confiance qu'il m'a accordée. Il m'a dirigé tout au long de cette étude et m'a donné les grands axes de recherche. Je le remercie aussi pour sa disponibilité, sa gentillesse et sa sensibilité.

J'adresse mes remerciements les plus respectueux à monsieur BENMEBARAK.S professeur à l'université de Biskra qui m'a fait l'honneur de présider mon jury de mémoire.

Je remercie aussi Docteur TATI.A et Docteur BOUREZANE.M qui m'ont fait l'honneur d'accepter d'être mes examinateurs. Leurs idées me seront sans nul doute très utiles pour la suite de cette recherche.

Je tiens à exprimer mes sincères remerciements ainsi que ma grande gratitude et reconnaissance envers tous mes enseignants de la graduation et de la post graduation «Département de Génie civil et d'Hydraulique».

Et à la fin je veux dire merci pour ceux qui m'ont aidé de près ou de loin à l'élaboration de ce travail.

# **NOTATIONS**

Les notations suivantes sont utilisées dans le présent mémoire.

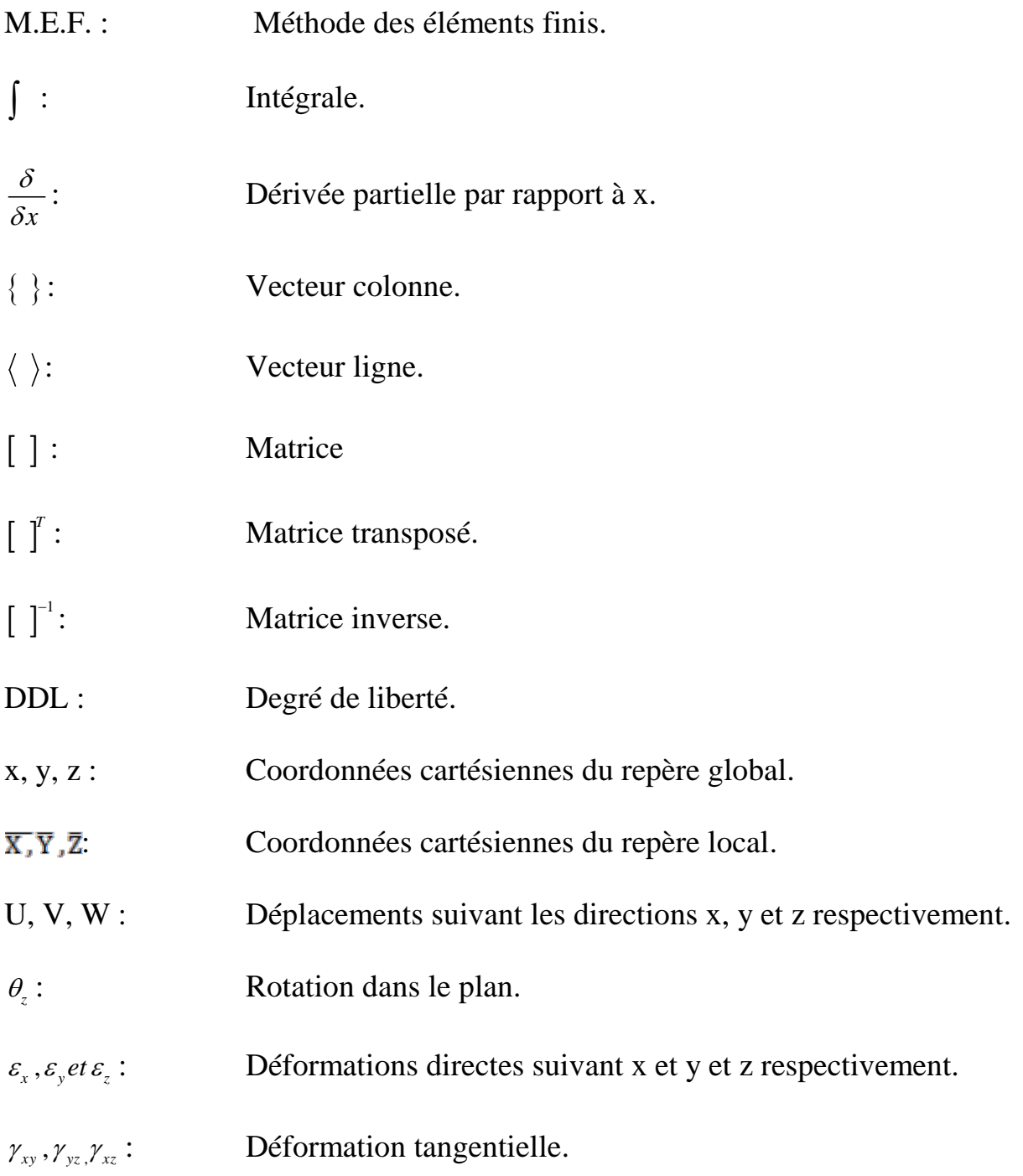

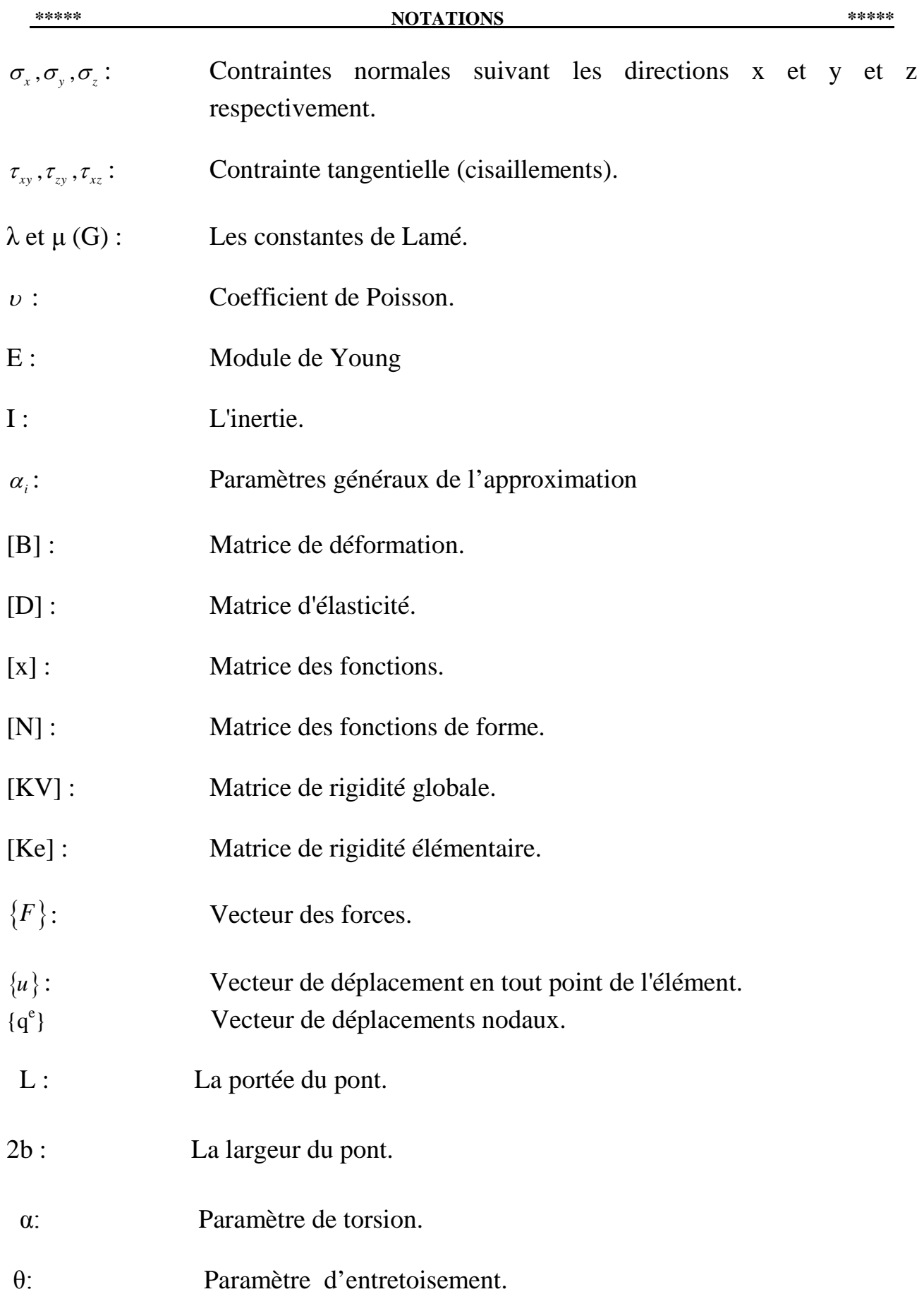

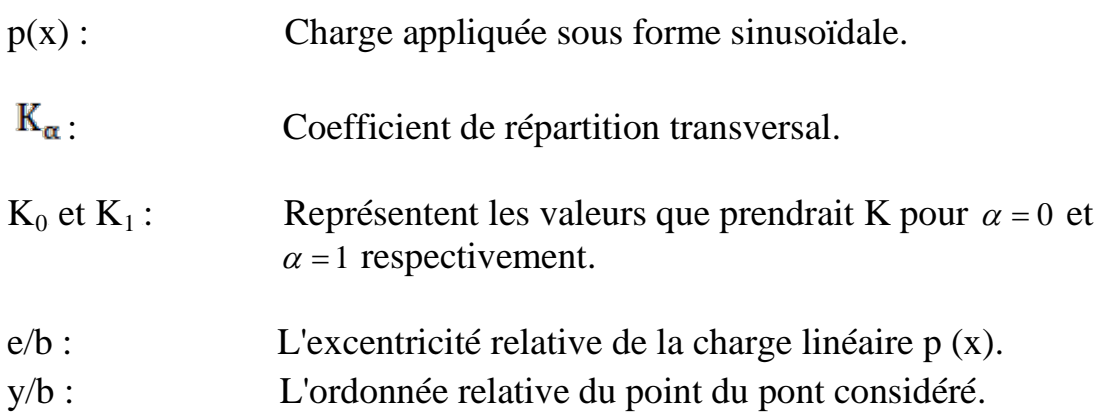

# **LISTE DES FIGURES**

### **Chapitre 1 :**

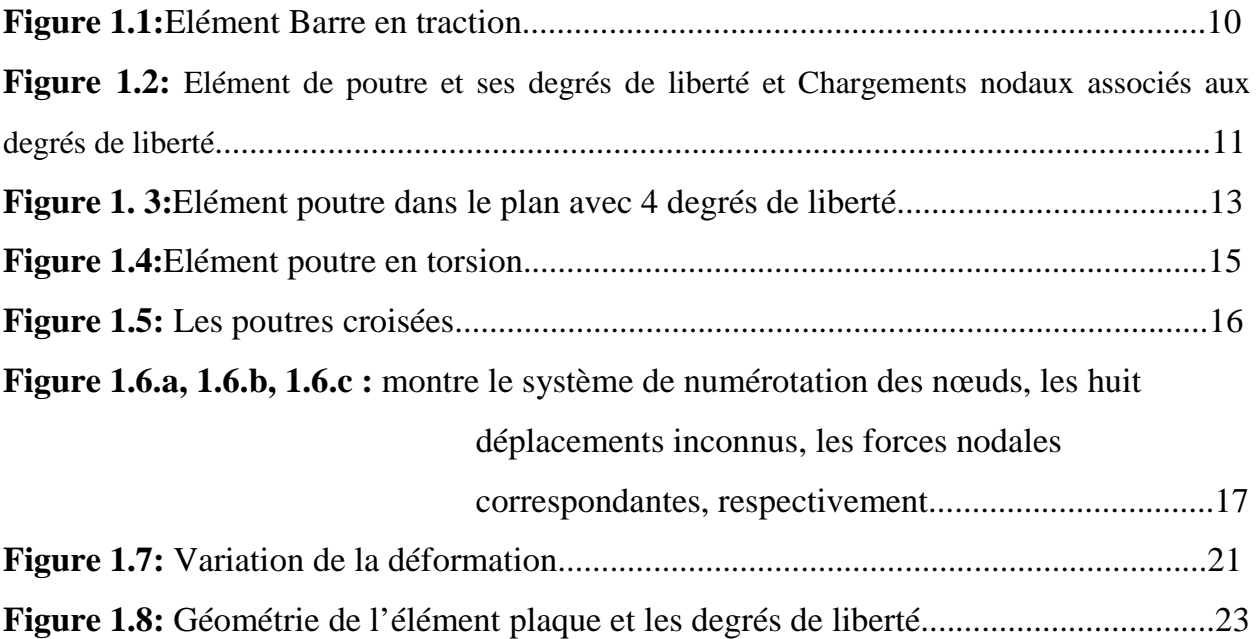

### **Chapitre 2 :**

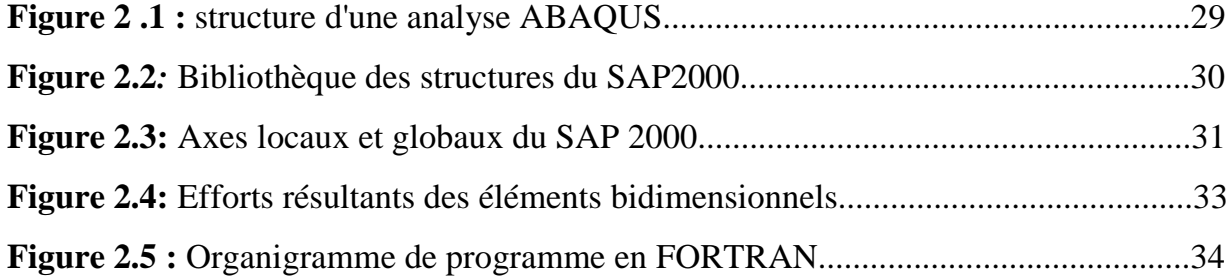

### **Chapitre 3 :**

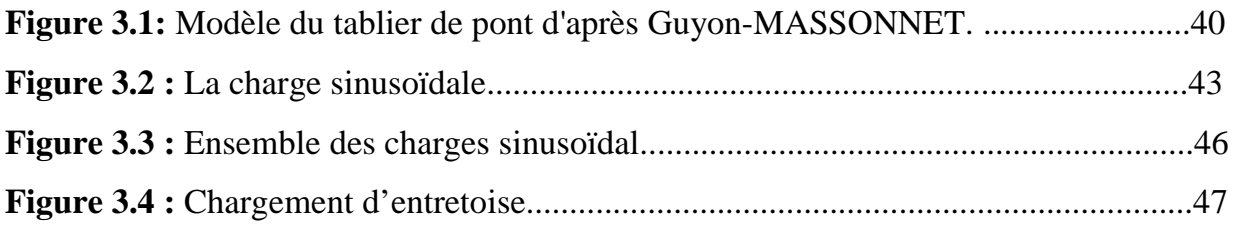

### **Chapitre 4 :**

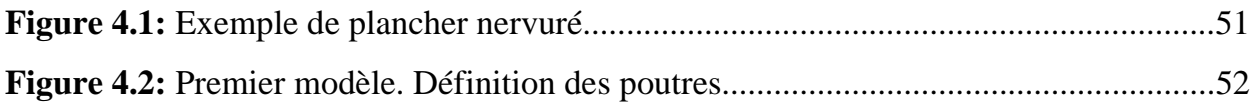

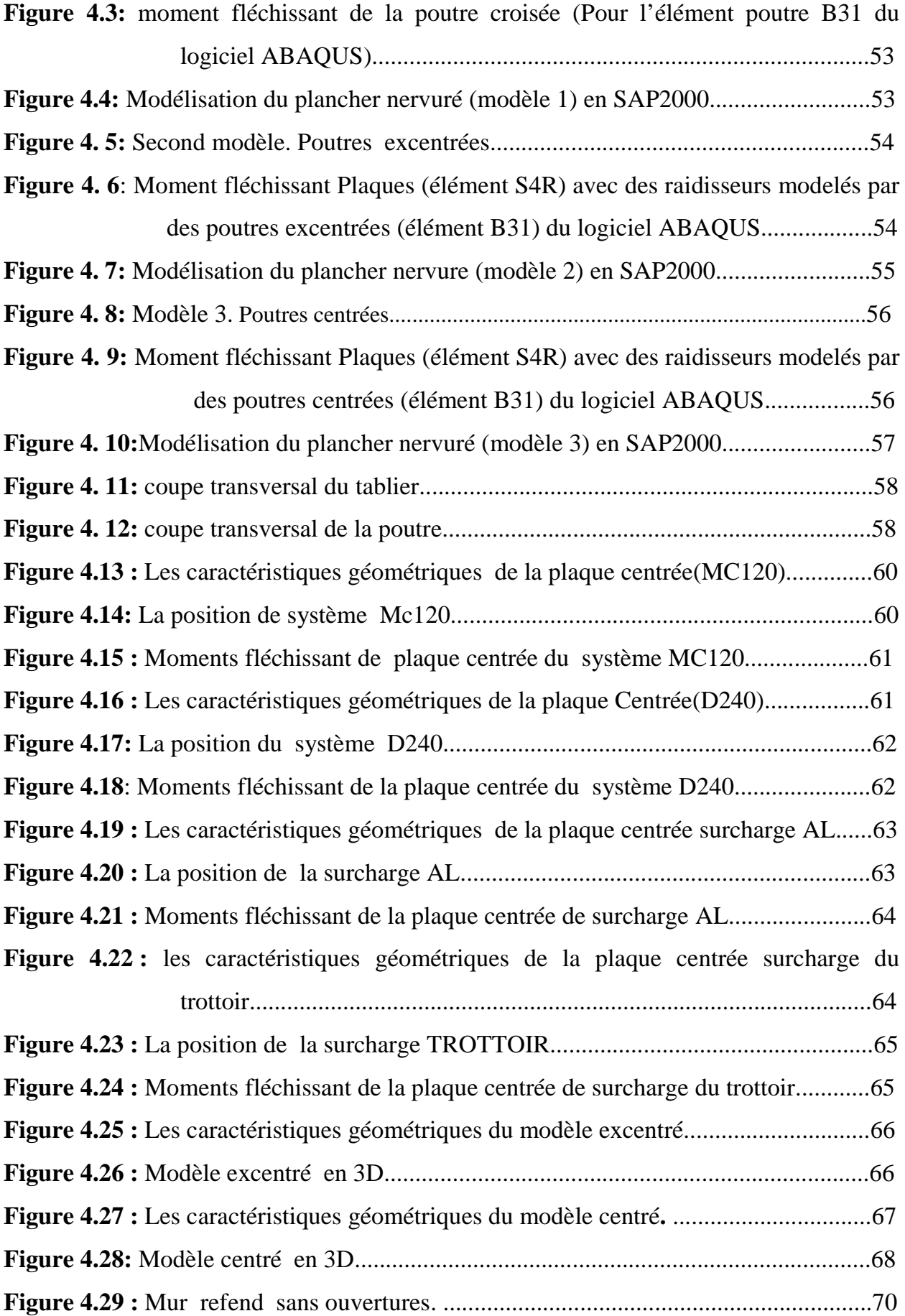

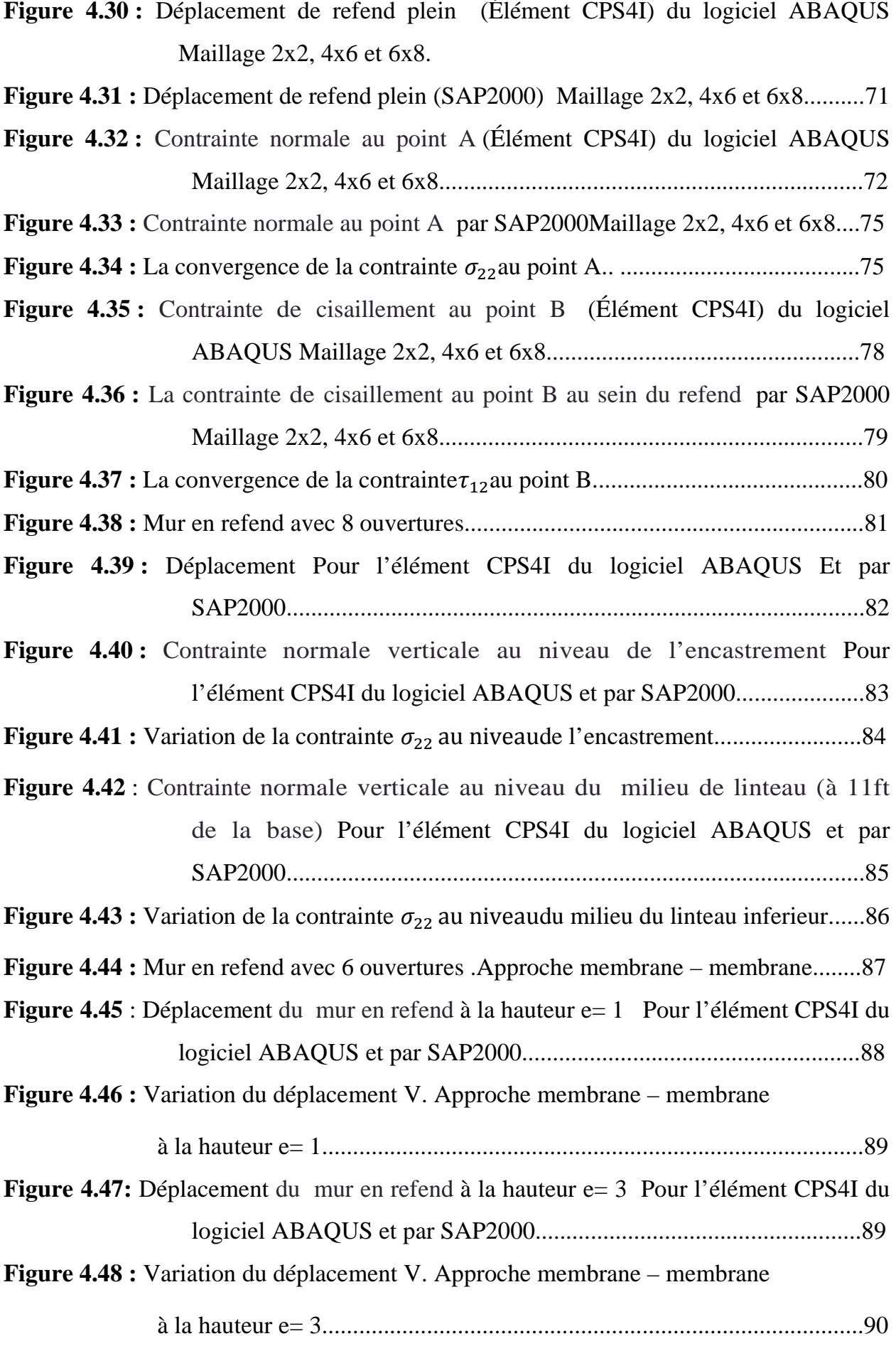

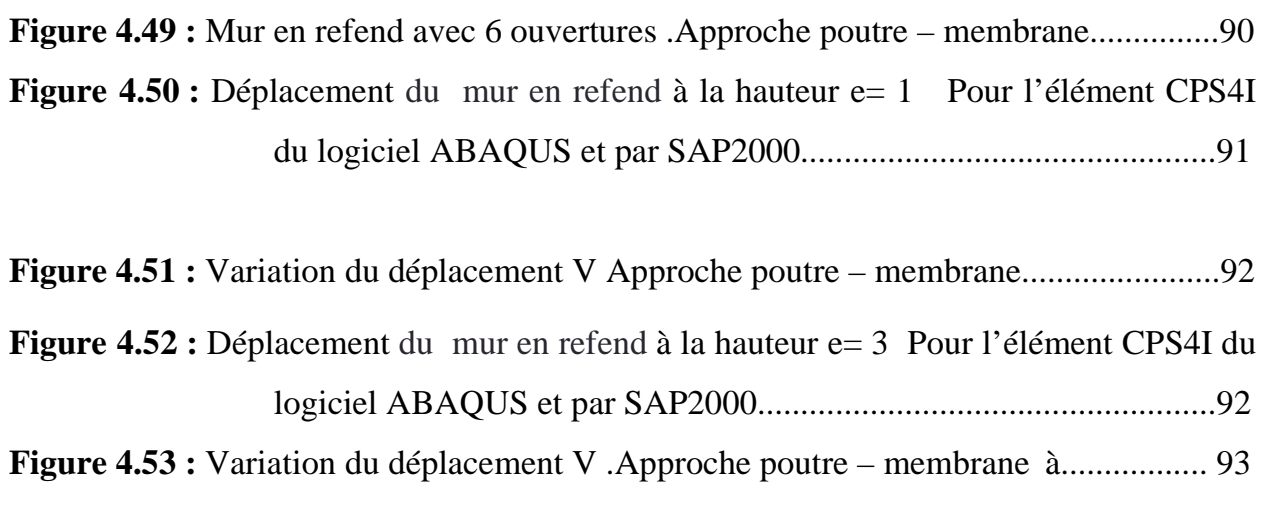

la hauteur  $e=3$ .

### **LISTE DES TABLEAUX**

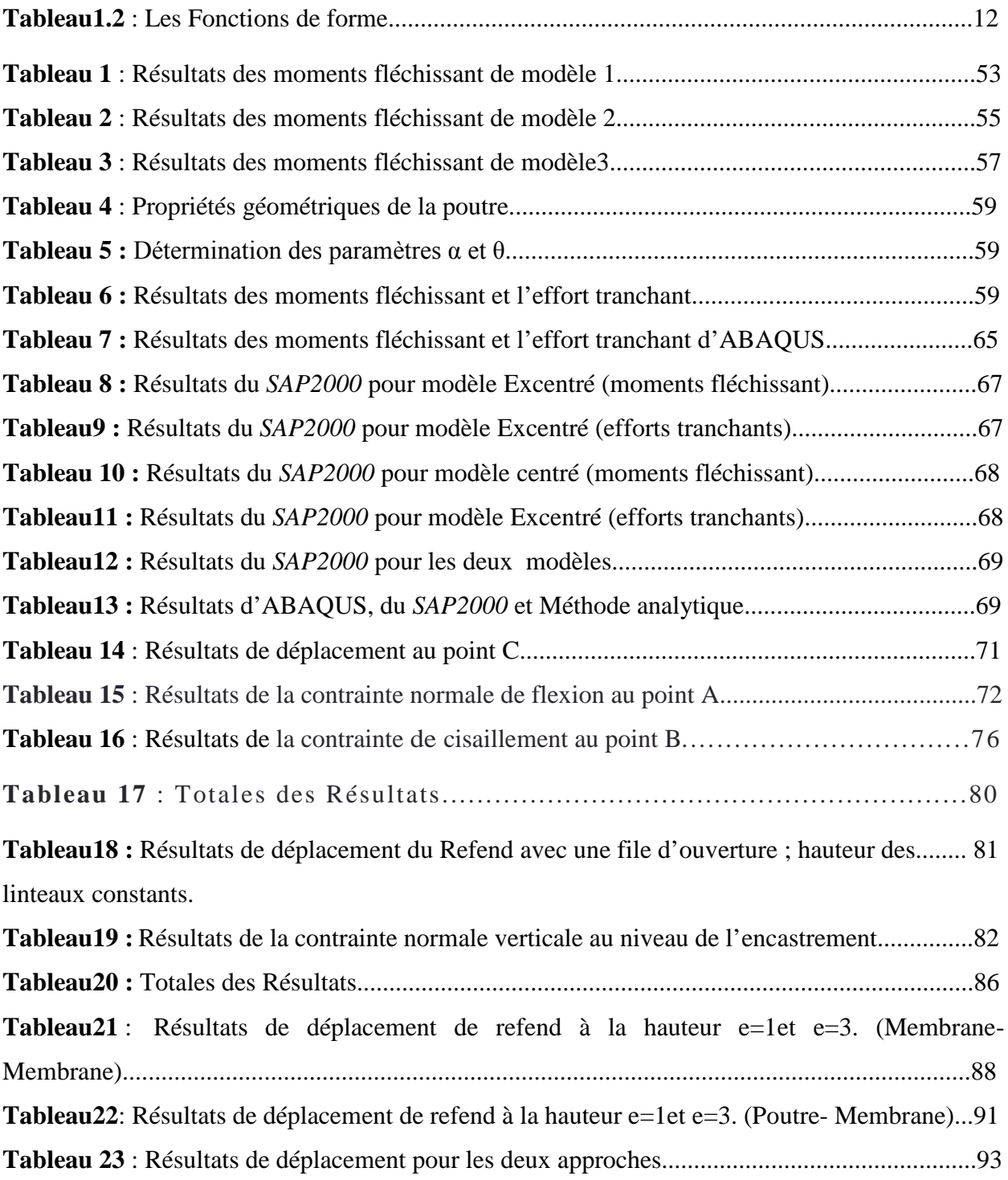

- NOTATION.

# **SOMMAIRE**

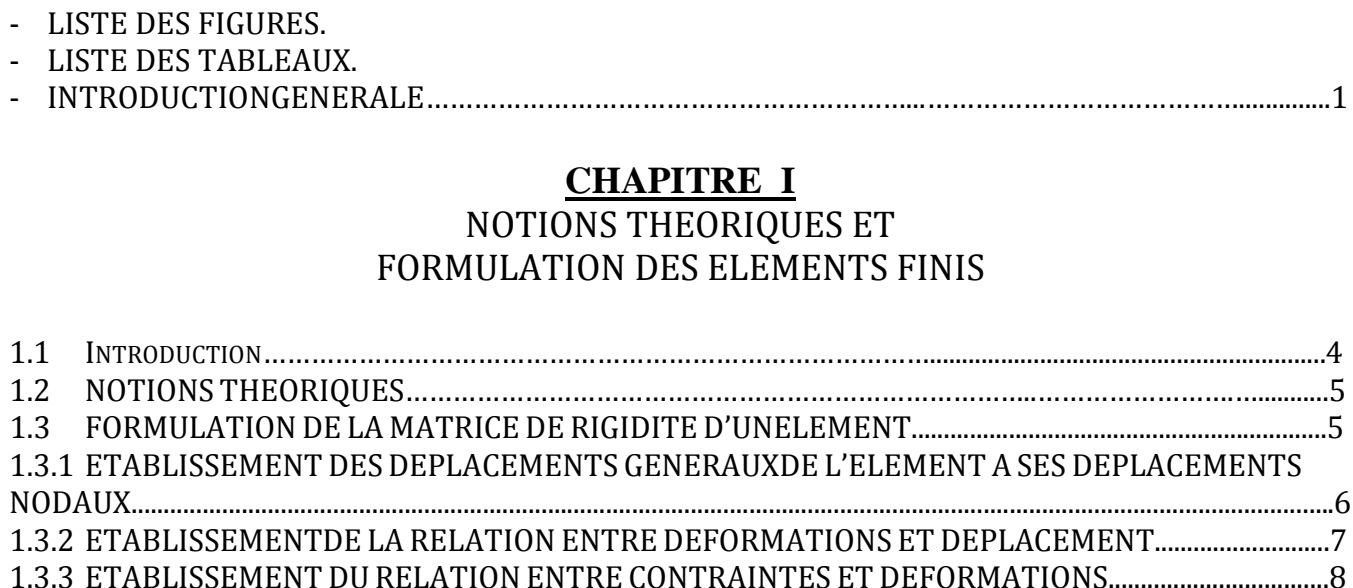

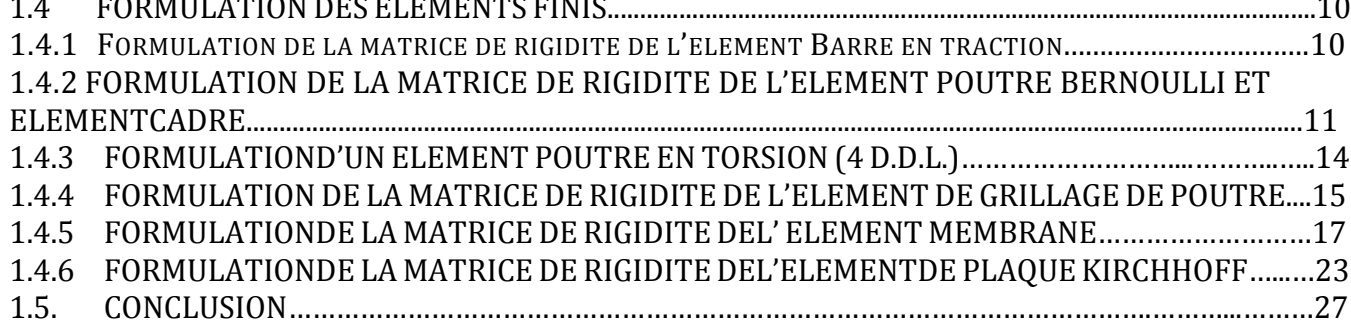

1.3.3.1 Calcul des matrices élémentaires.......................................................................................................8 1.3.3.2Assemblage des matrices élémentaires..........................................................................................................9

### **CHAPITRE 2**

### **PRESENTATION** DE L'OUTIL DE CALCUL

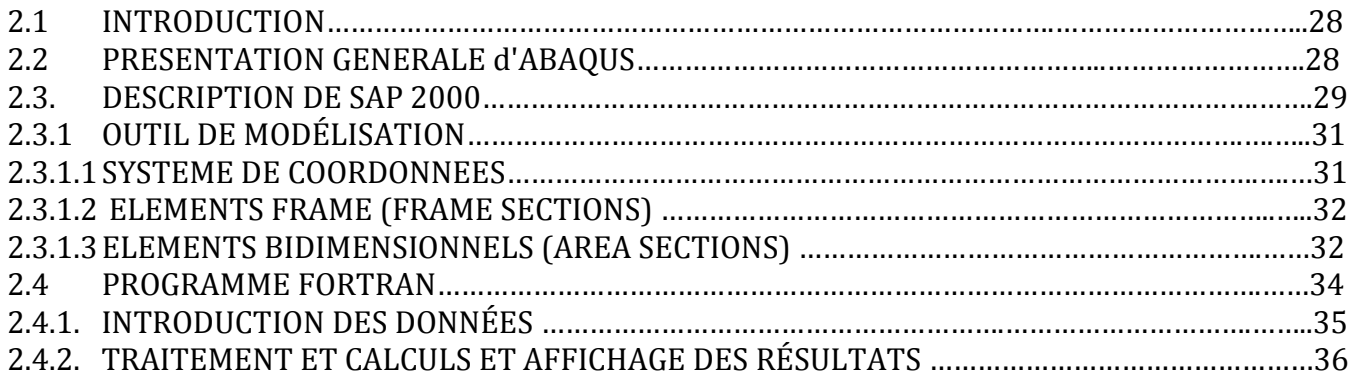

### **CHAPITRE 3** PRESENTATION DE LA METHODE DE GUYON-MASSONNET

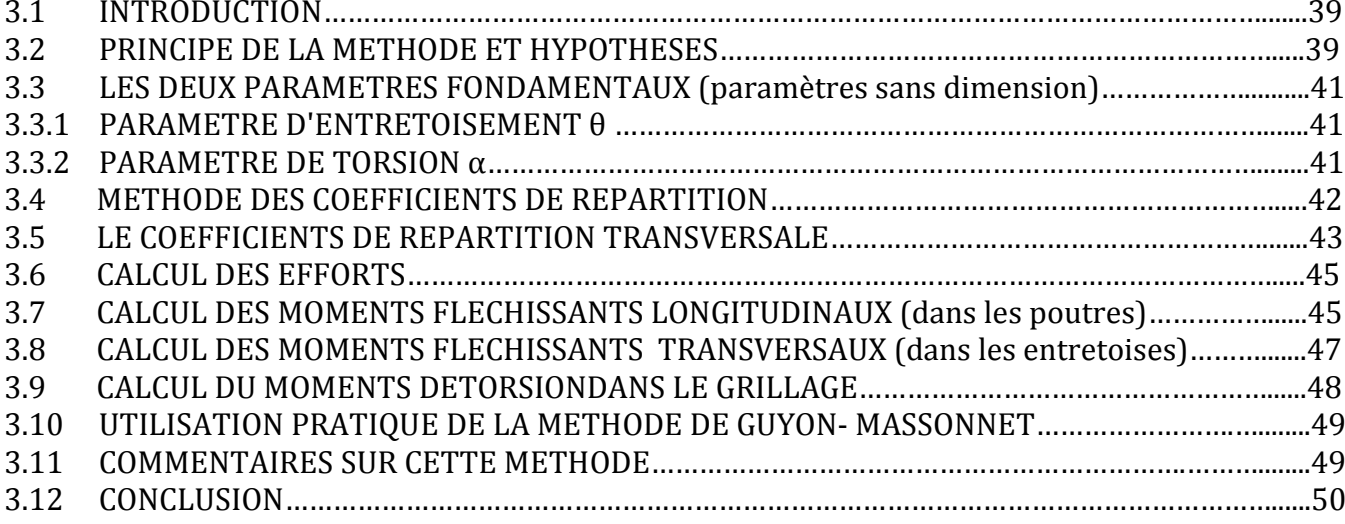

### **CHAPITRE 4** APPLICATIONS NUMERIQUES

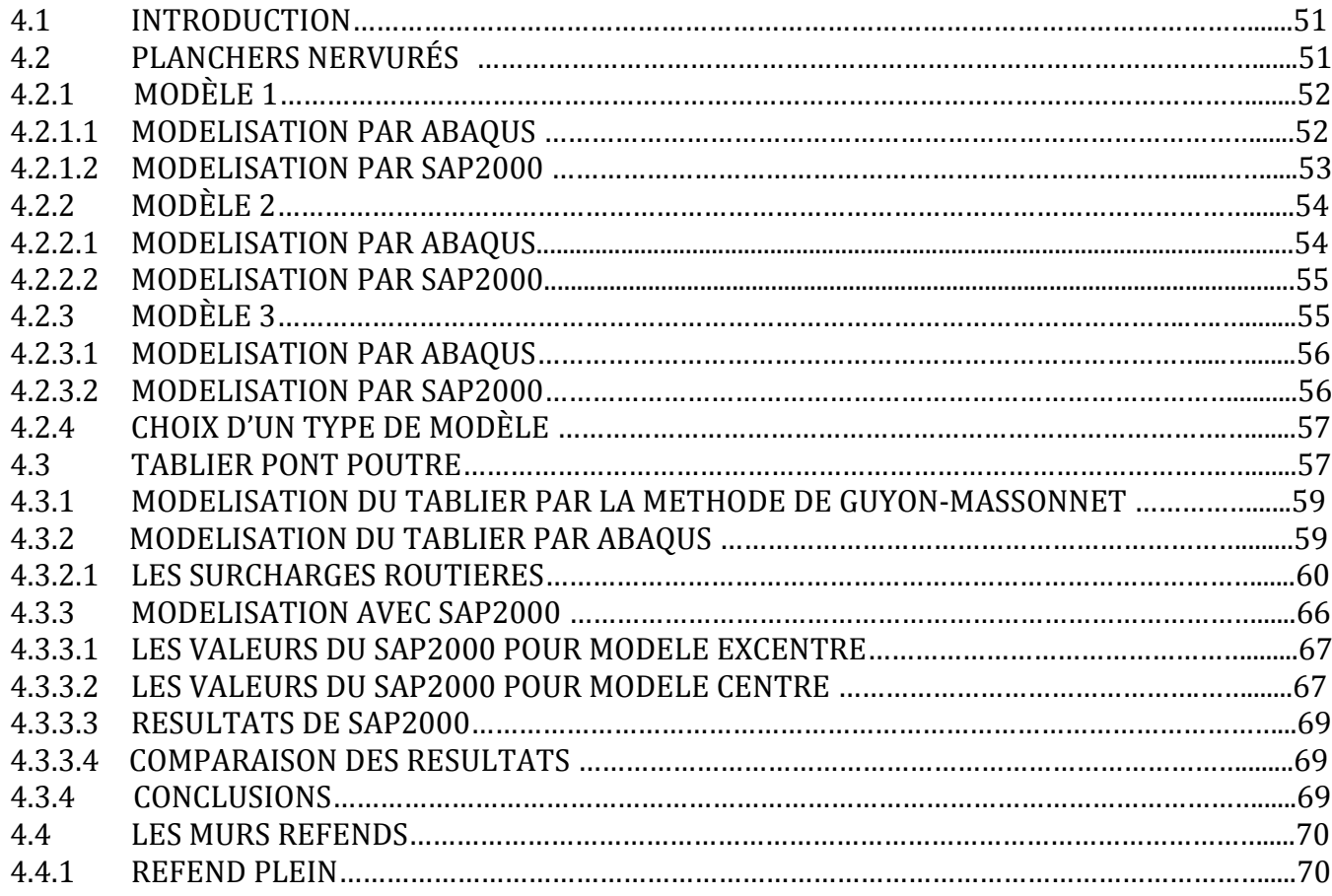

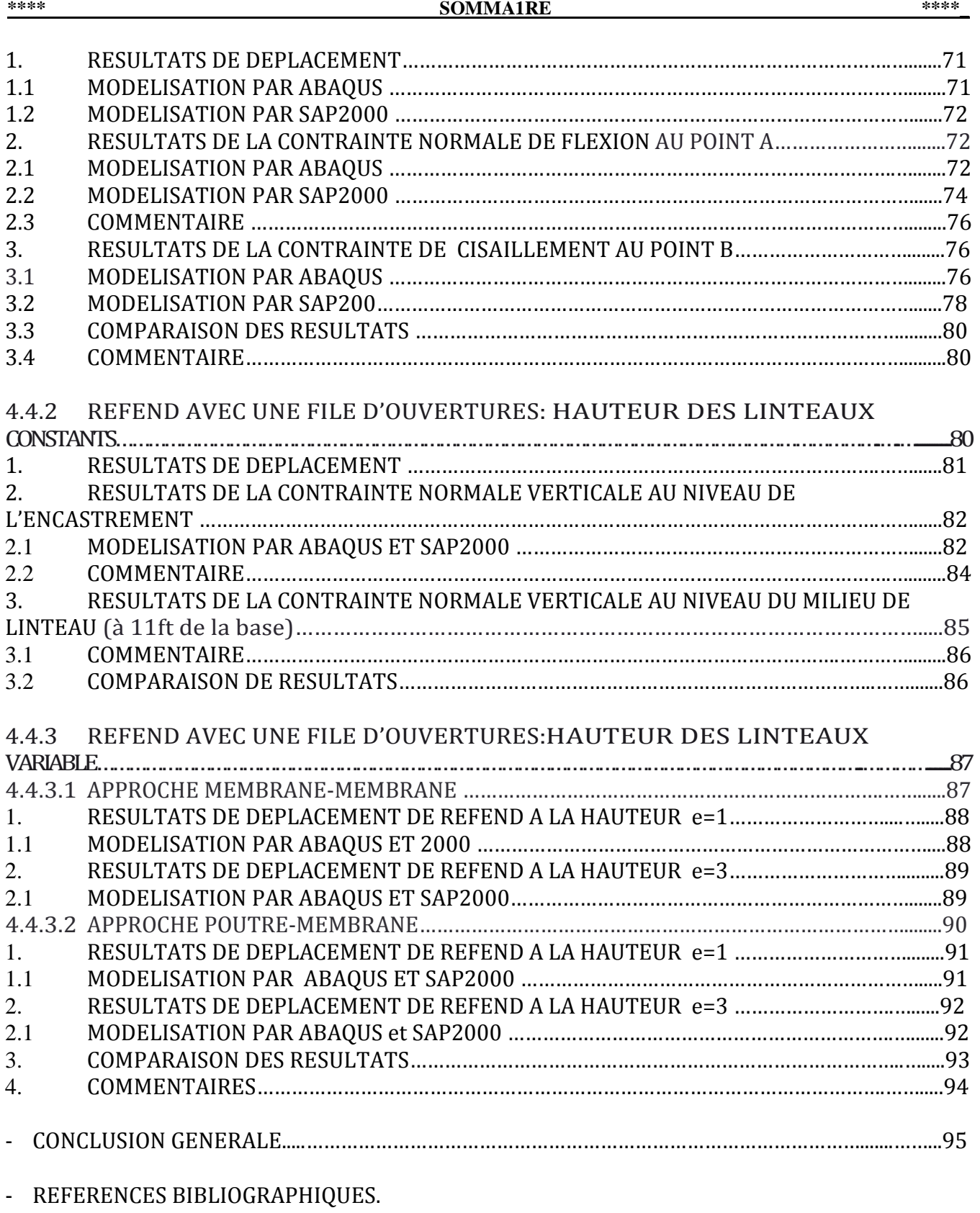

- ANNEXES.

# **INTRODUCTION GENERALE**

# **INTRODUCTION GENERALE**

### **1. Introduction** :

Les récentes avancées dans le domaine de l'analyse des structures à l'aide d'outils informatisés permettent maintenant de procéder à l'analyse des ponts routiers en utilisant la méthode des éléments finis. Cependant, la grande quantité d'information générée par ces analyses est souvent au-delà de ce qui peut être aisément traité dans une conception courante. De plus, ces modèles complexes requièrent une plus grande attention au détail et sont plus sensibles aux erreurs de modélisation. Les analyses raffinées doivent donc être précédées d'analyses simplifiées qui serviront au moins de point de comparaison.

Une méthode simplifiée a pour but de déterminer les effets les plus critiques des charges sur la structure en tenant compte de la distribution transversale des charges à l'aide d'un facteur de distribution empirique. Avec cette méthode, la structure est idéalisée par une poutre équivalente simple et le partage des charges entre les éléments longitudinaux d'un pont (les poutres principales d'un pont de type dalle sur poutre ou des tranches unitaires de dalle pour un pont de type dalle) est déterminé à l'aide d'équations simples.

La méthode des éléments finis (Cook, 2002, Bathe, 1996) est maintenant largement utilisée dans le domaine du génie. Plusieurs logiciels basés sur ces théories mathématiques ont été conçus pour de multiples usages. Aux logiciels généraux d'éléments finis connus tels ANSYS (2005) et ABAQUS (2004) s'ajoutent des logiciels spécialisés où les formulations, l'interface et le posttraitement des résultats ont été optimisés et adaptés à l'analyse des structures. On peut noter entre autre les logiciels SAP2000 (CSI, 2009), SAFI (2009), et Advance Design America (Graitec, 2009). Ces logiciels spécialisés en analyse des structures permettent de modéliser aisément la structure d'un pont et mur en refend, quel que soit le type de structure, à l'aide de la méthode des éléments finis. Un pont de type dalle pleine en béton armé peut être modélisé, en plus du treillis d'éléments poutres d'un modèle de grillage, à partir d'éléments de plaque ou coque en 2D, ou bien à l'aide d'éléments solides 3D.

L'analyse des structures complexes pose quelques défis à l'ingénieur. Traditionnellement chaque structure est divisée en composant, analysée indépendamment les uns des autres .c'est grâce à la méthode des éléments finis que l'analyse en un seul cout de la structure entière est élaborée quelle que soit la complexité de la structure. Cependant, la compatibilité des éléments les uns avec les autres est souvent un problème délicat de la discrétisation d'une structure compliquée. De tels problèmes de compatibilité surgissent quand on combine des éléments de solide et de structure ; par exemple : la discrétisation d'un tunnel enterré ou d'un mur de refend peut comporter des éléments de membrane et de poutre; deux translations (u et v) pour les membranes incompatibles avec trois déplacements (u.v. et θ) des poutres. Des difficultés de même nature se rencontrent pour les plaques raidies et coques raidies.

Le présent travail de recherche vise l'évaluation des différents modèles d'éléments finis pour l'étude de la jonction poutre –plaque/ membrane dans la modélisation des structures complexes en utilisant des codes de calcul. (ABAQUS et SAP2000) et la méthode analytique (Guyon-Massonnet) .

### **2. Organisation du mémoire :**

• Ce mémoire est constitué, suivant une introduction mettant le projet en contexte et résumant ses objectifs, de 4 chapitres suivis d'une brève conclusion.

• Ce premier chapitre, sera consacré à la formulation des éléments finis de grillage de poutre et des éléments finis de plaque basés sur les deux modèles en déplacement et en déformation, ainsi que la formulation des éléments de coque à facette plane.

• Au second chapitre présente l'outil de calcul qui concerne les logiciels ABAQUS, SAP2000 et la méthode analytique (méthode Guyon-Massonnet).

• Le chapitre 3constitue la présentation de la méthode analytique pour le calcul des grillages de poutres (Guyon-Massonnet).

• Le chapitre 4 présente le traitement des exemples d'application de pont à poutre (grillage de poutre; plaque centrée; plaque excentrée) et les modèles du mur en refend. Les applications ont pour objet la comparaison entre la méthode analytique

(Guyon-Massonnet) avec des modèles en éléments finis en utilisant SAP2000 et ABAQUS dans le calcul des tabliers des ponts.

- Le tout est suivi d'une conclusion générale.
- L'annexe A présente la présentation du code de calcul ABAQUS.
- L'annexe B présente les charges routières.

# **CHAPITRE 1**

# **NOTIONS THEORIQUES ET FORMULATION DES ELEMENTS FINIS**

# **CHAPITRE 1**

# **NOTIONS THEORIQUES ET FORMULATION DES ELEMENTS FINIS**

### **1.1 INTRODUCTION**

Dans Ce chapitre, nous considérons la formulation des éléments finis pour l'étude d'élasticité plane des elements: plaque, membrane, poutre, cadre et grillage de poutre.

L'analyse de type éléments finis d'une structure pour établir la matrice de rigidité peut notamment comporter les étapes suivantes :

- Identifier les degrés de liberté nodaux appropriés  $\{q\}$ ,
- Assumer la solution appropriée pour le champ de déplacement de l'élément  $u(x, y)$ ,  $v(x, y)$ ,
- Obtenir les fonctions de forme correspondantes  $\{N(x, y)\}\$  pour $\{q^e\}$  de sorte que :

 $u(x, y) = {N(x, y)}^T {q^e}, v(x, y) = {N(x, y)}^T {q^e}$ 

- Ecrire les déformations en termes de degré de liberté (ddl) nodal  $\{q^{e}\}\int_{\gamma}\{\varepsilon\} = [B]\{q^{e}\}\,$ , [B] contient des dérivés des fonctions de forme,
- La matrice de rigidité élémentaire prend la forme habituelle de :  $[K] = \int_V [B]^T [D][B]dV$

Or : [D] est la matrice des propriétés élastiques dans la relation contrainte-déformation  $\{\sigma\} = [D]\{\varepsilon\}.$ 

### **1.2 NOTIONS THEORIQUES**

La méthode des éléments finis est extrêmement puissante puisqu' 'elle permet d'étudier correctement des structures continues ayant diverses propriétés géométrique et différentes conditions de charge appliquées, elle nécessite alors un grand nombre de calculs qui, a cause de leur .nature répétitive, s'adaptent parfaitement a la programmation numérique et à la résolution par ordinateur.

La méthode des éléments finis est donc une technique récente à caractère plus ridisciplinaire car elle met en œuvre les connaissances de trois disciplines de base :

■ La mécanique des structures : élasticité, résistance des matériaux, dynamique, plasticité, etc…

 L'analyse numérique : méthodes d'approximation, résolution des systèmes linèaires les problèmes aux valeurs propres, ...... etc.

L'informatique appliquée : technique de développement et de maintenance des grands logiciels.

### **1.3 FORMULATION DE LA MATRICE DE RIGIDITE D'UN ELEMENT**

On décrit les étapes d'analyse par éléments finis, jusqu'a l'obtention de l'expression de la matrice de rigidité élémentaire  $[K^e]$  sous forme générale ; Il est très utile d'obtenir des résultats sous une forme générale susceptible d'application à n'importe quelle situation.

Pour aboutir donc à la formule générale de la matrice de rigidité élémentaire, on suit les étapes suivantes :

### **1. Identifier le probleme**

Tout d'abord on choisit un système de coordonnées et une numérotation des nœuds Approprièe pour l'élément, et puisque l'on connait *les degrés de liberté de l'élément fini choisi, on peut déterminer le vecteur de déplacement nodal*  $\{q_{\ell}\}\$ et le vecteur de charge nodale  $\{F^e\}\$ 

La matrice de rigidité  $[K^e]$  pour cet élément est alors définit par :

$$
\left\{F^e\right\} = \left\{K^e\right\} \left\{q_e\right\} \tag{1.1}
$$

### **2. Chosir des fonctions de deplacement convenables**

On choisit une fonction de déplacement qui définit de façon unique l'état de déplacement de tous les points de l'élément.

Ce modèle peut être représenté de façon commode par une expression polynomiale, et puisque son but est d'exprimer les déplacements {δ (x, y)} de n'importe quel point en termes de déplacements nodaux{*qe*} , elle doit contenir un coefficient inconnu pour chaque degré de liberté de l'élément.

L'état des déplacements en chaque point M(x, y) de l'élément peut être décrit sous forme matricielle par l'équation :

$$
\{\delta(x, y)\} = [P(x, y)]\{\alpha\}
$$
\n(1.2)

Avec :  $\{\alpha\}$ est le vecteur colonne des coefficients indéterminés de la fonction [P(x, y)].

### **1.3.1 ETABLISSEMENT DES DEPLACEMENTS GENERAUX DE L'ELEMENT A SES DEPLACEMENTS NODAUX**

On exprime maintenant les coefficients indéterminés  $\{\alpha\}$ en fonction des déplacements nodaux {*qe*} et en reportant dans l'équation (1.2), on relie les déplacements des points de l'élément aux déplacements nodaux  $\{q_e\}$ 

Puisque  $\{\delta^e(x, y)\}\$ représente le déplacement au point M(x, y), les déplacements nodaux peuvent être obtenus a partir de celui-ci en introduisant simplement les coordonnées nodales convenables dans l'équation (1.2). Ce la donne par exemple pour le nœud «1 »

$$
\{\delta_{e1}\} = \{\delta(x_1, y_1)\} = [P(x_1, y_1)]\{\alpha\}
$$
\n(1.3)

En procédant de façon similaire pour tous les autres nœuds, en obtient pour les (n) nœuds de l'élément :

$$
\{\delta^e\} = \begin{bmatrix} \{\delta_1^e\} \\ \{\delta_2^e\} \\ \{\delta_n^e\} \end{bmatrix} = \begin{bmatrix} [P(x_1, y_1)] \\ [P(x_2, y_2)] \\ \{\alpha\} \\ \{\delta_n^e\} \end{bmatrix} \cdot \{\alpha\} \tag{1.4}
$$

Puisque la matrice [A] est maintenant connue, le vecteur des coefficients indéterminés  $\{\alpha\}$ peut être obtenu en inversant l'expression précédente, cela donne :

$$
\{\alpha\} = [A]^{-1} \cdot [q^e]
$$
\n
$$
(1.5)
$$

On remplace  $\{\alpha\}$ par sa valeur dans l'équation (1.2) et on obtient la relation cherchée entre les déplacements δ {(x, y)} de tous les points de l'élément et les déplacements nodaux  $q^e(x, y)$ .

$$
\{\delta(x, y)\} = [P(x, y)][A]^{-1} [q^e]
$$
\n(1.6)

Dans la plupart des cas, il est très utile d'exprimer la fonction de déplacement en termes des déplacements nodaux, d'ou on obtient :

$$
\{\delta(x, y)\} = [N(x, y)][q^e]
$$
\n(1.7)

Avec [N] : est fonction de forme on aura :

$$
\{N(x, y)\} = [P(x, y)][A]^{-1}
$$
\n(1.8)

### **1.3.2 ETABLISSEMENT DE LA RELATION ENTRE DEFORMATIONS ET DEPLACEMENTS**

Il s'agit ici de trouver la matrice B reliant les déformations ε de l'élément à ses déplacements nodaux q<sup>e.</sup> Cette relation est exprimée par:

$$
\{\varepsilon\} = B\overline{q}^e \tag{1.9}
$$

On obtient la forme exacte de cette expression pour chaque classe de problème à partir de la théorie de l'élasticité.

En utilisant l'expression de l'équation (1.9) pour  $\{\varepsilon(x,y)\}$  et en remarquant que [A]<sup>-1</sup>et  $U^e$  sont indépendants de x et y, le vecteur  $\{\varepsilon(x, y)\}$  : est donnè par :

$$
\{\varepsilon(x, y)\} = \text{diffeit} \left[ P(x, y) \right] \left[ A \right]^{-1} \{q^e \} \tag{1.10}
$$

En posant la matrice différentielle de P(x, y) égal a [C], cette équation peut être écrite de façon suivante :

$$
\{\varepsilon(x, y)\} = [C][A]^{-1} [q^e]
$$
\n(1.11)

Ou, en général, [C] : contient des termes en x, y.

C'est la relation cherchée entre les déformations en chaque point de l'élément et les deplacements nodaux, avec :  $[C][A]^{-1} = {B}$  $(1.12)$ 

D'ou les éléments de la matrice [B] sont égaux aux dérivés des éléments de la matrice [N(x, y)] par rapport a x et y, c'est à dire que : [B] = [différentielle de N(x, y)] Cette relation devient :

$$
\{\varepsilon(x, y)\} = [B][q^e]
$$
\n(1.13)

### **1.3.3 ETABLISSEMENT DU RELATION ENTRE CONTRAINTES ET DEFORMATIONS**

Pour un matériau élastique linéaire, les contraintes σ sont des fonctions linéaires des déformations ε. Elles sont exprimées par l'expression:

$$
\begin{Bmatrix}\n\sigma \end{Bmatrix} = D \{\varepsilon\}
$$
\n
$$
\begin{Bmatrix}\n\sigma_{11} \\
\sigma_{22} \\
\sigma_{33} \\
\sigma_{12} \\
\sigma_{31}\n\end{Bmatrix} = \frac{E(1-\nu)}{(1+\nu)(1-2\nu)} \begin{bmatrix}\n1 & \frac{\nu}{1-\nu} & \frac{\nu}{1-\nu} & 0 & 0 & 0 \\
0 & \frac{\nu}{1-\nu} & 0 & 0 & 0 \\
0 & 1 & 0 & 0 & 0 \\
0 & 1 & 0 & 0 & 0 \\
0 & 0 & 0 & 0 & 0 \\
0 & 0 & 0 & 0 & 0 \\
0 & 0 & 0 & 0 & 0 \\
0 & 0 & 0 & 0 & 0 \\
0 & 0 & 0 & 0 & 0 \\
0 & 0 & 0 & 0 & 0 \\
0 & 0 & 0 & 0 & 0 \\
0 & 0 & 0 & 0 & 0 \\
0 & 0 & 0 & 0 & 0 \\
0 & 0 & 0 & 0 & 0 \\
0 & 0 & 0 & 0 & 0 \\
0 & 0 & 0 & 0 & 0 \\
0 & 0 & 0 & 0 & 0 \\
0 & 0 & 0 & 0 & 0 \\
0 & 0 & 0 & 0 & 0 \\
0 & 0 & 0 & 0 & 0 \\
0 & 0 & 0 & 0 & 0 \\
0 & 0 & 0 & 0 & 0 \\
0 & 0 & 0 & 0 & 0 \\
0 & 0 & 0 & 0 & 0 \\
0 & 0 & 0 & 0 & 0 \\
0 & 0 & 0 & 0 & 0 \\
0 & 0 & 0 & 0 & 0 \\
0 & 0 & 0 & 0 & 0 \\
0 & 0 & 0 & 0 & 0 \\
0 & 0 & 0 & 0 & 0 \\
0 & 0 & 0 & 0 & 0 \\
0 & 0 & 0 & 0 & 0 \\
0 & 0 & 0 & 0 & 0 \\
0 & 0 & 0 & 0 & 0 \\
0 & 0 & 0 & 0 & 0 \\
0 & 0 & 0 & 0 & 0 \\
0 & 0 & 0 & 0 & 0 \\
0 & 0 & 0 & 0 & 0 \\
0 & 0 & 0 & 0 & 0 \\
0 & 0 & 0 & 0 & 0 \\
0 & 0 & 0 & 0 & 0 \\
0 & 0 & 0 & 0 & 0 \\
0 & 0 & 0 & 0 & 0 \\
0 & 0 & 0 & 0 & 0 \\
0 & 0 & 0 & 0 &
$$

Où D : est la matrice d'élasticité.

 $E$ : Module de Young (N/m<sup>2</sup>).

 $\nu$ : Coefficient de Poisson (sans dimension).

### **1.3.3.1 Calcul des matrices élémentaires**

Cette étape constitue la partie la plus importante du problème. Les déplacements  $q^{\overline{e}}$ aux nœuds sont déterminés de telle façon que les contraintes engendrées dans l'élément équilibrent le

chargement extérieur  $F^{e}$ , c'est-à-dire que:

$$
\overline{Kq}^e = \overline{F}^e \tag{1.15}
$$

K<sup>e</sup> est la matrice de rigidité de l'élément exprimé dans le repère local. Elle est déduite de l'énergie de déformation de l'élément [Rocky, 1979] et exprimée par :

$$
[K] = \int_{V} [B]^T [D][B] \, \mathrm{d}v \tag{1.16}
$$

Formulation générale (méthode directe) :

La démarche est la suivante :

- On exprime le déplacement  $\{u(x)\}$ en tout point de l'élément en fonction des déplacements aux nœuds  $\{\delta(x, y)\} = [N(x, y)][q^e]$
- On exprime les déformations en fonction des déplacements

 $D'$ où

$$
\{\varepsilon(x, y)\} = [B][q^e]
$$

• On écrit la loi de comportement du matériau qui relie les contraintes aux déformations :

$$
\big\{\sigma\big(x,y\big)\big\} = [D]\big\{\varepsilon\big(x,y\big)\big\}
$$

• On écrit que le travail des forces externes appliquées à la structure pour un déplacement virtuel  $\delta U$ est égal au travail interne des contraintes pour ce même déplacement :

$$
\{\delta U\}^T \{F\} = \int_V \{\delta \epsilon\}^T \{\sigma\} \, \mathrm{d}v
$$

En explicitant, on a:

$$
\{\delta U\}^T\{F\} = \{\delta U\}^T \left(\int_V [B]^T [D][B] \, \mathrm{d}v\right) \{U\}
$$

Comme cette relation est vraie pour tout déplacement virtuel, on en déduit :

 ${F<sup>e</sup>}=[Ke]. {q<sup>e</sup>}$ 

Avec [K]sous sa forme plus générale :  $[K] = \int_{V} [B]^T [D][B] dv$  (1.17)

### **Remarques**

- La relation ci-dessus montre  $[K]_{\rm est}$  symétrique.

Le terme courant  $K_{ij}$  de la matrice correspond à la force qui s'exerce sur le nœud *J*lorsqu'on impose un déplacement unitaire du nœud  $i$ .

### **1.3.3.2 . Assemblage des matrices élémentaires**

La phase de l'assemblage consiste à construire les matrices K, F de la structure complète à partir des matrices élémentaires K $^{\rm e}$ , qe et Fe, exprimées dans le repère global, des différents éléments en sommant les énergies de déformation et cinétique de chaque élément.

Pour une structure formée de poutres, on ne peut pas sommer les matrices directement, car elles ne sont pas exprimées en fonction des mêmes variables. Pour chaque élément, il faut localiser la position des variables nodales dans le vecteur des déplacements de l'ensemble des nœuds de la structure. Cette opération consiste à ranger les termes des matrices élémentaires dans une matrice globale. La forme de cette matrice dépendra de l'ordre dans le quel sont définies les variables globales.

### **1.4 FORMULATION DES ELEMENTS FINIS**

Dans la jonction poutre – plaque /membrane les elements qui peuvent etre utilisés pour la modelisation des structures complexes sont :

- Element barre un ddl  $(u_i)$ . chaque neoud
- Element poutre de Bernoulli 2ddl  $(v_i, \theta_{zi})$ .
- Element cadre 3ddl  $(u_i, v_i, \theta_i)$ .
- Element grillage de poutre 3ddl  $(w_i, \theta_{ri}, \theta_{zi})$
- Element membrane 2 ddl  $(u_i, u_i)$ .
- Element plaque 3 ddl  $(\theta_{xi}, \theta_{yi}, w_i)$

### **1.4.1 FORMULATIONDE LA MATRICE DE RIGIDITE DE L'ELEMENT BARRE EN TRACTION**

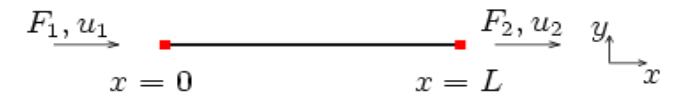

**Figure 1.1: Element Barre en traction.**

On suppose que le déplacement en tout point de la barre est donné par un [polynôme](http://fr.wikipedia.org/wiki/Polyn%C3%B4me) du 1<sup>er</sup> degré :

 $On a$ 

$$
u(0) = u_1 \mathop{\mathrm{et}} u(L) = u_2
$$

 $u(x) = u_1 \left(1 - \frac{x}{L}\right) + \frac{x}{L}u_2$ 

 $u(x) = a_1 + a_2x$ 

D'où

Qu'on écrit symboliquement :  $u(x) = [N(x)\{q\}]$ 

$$
\text{Avec} \qquad [N(x)] = \left[ \left( 1 - \frac{x}{L} \right) \left( \frac{x}{L} \right) \right] \qquad \text{et} \qquad \{q\} = \begin{Bmatrix} u_1 \\ u_1 \end{Bmatrix}
$$

En généralisant, on doit trouver une formule de la matrice de rigidité [K] valable pour n'importe quel type d'élément. Cette formule générale est :

$$
[K] = \int_{V} [B]^T [D][B] dv
$$
\n
$$
\text{On 3:} \text{Is deformation yields} \qquad \qquad \text{s} = \begin{bmatrix} -\frac{1}{2} & \frac{1}{2} \end{bmatrix} \begin{bmatrix} u_1 \end{bmatrix}
$$
\n
$$
(1.18)
$$

 $\frac{1}{L}$   $\begin{cases} u_1 \\ u_2 \end{cases}$  $\begin{bmatrix} u_1 \\ u_2 \end{bmatrix}$ 

L

On a :La déformation axiale

On en déduit : 
$$
\varepsilon = [B]\{q\}
$$
  

$$
\sigma = E\left[-\frac{1}{L} \quad \frac{1}{L}\right] \begin{Bmatrix} u_1 \\ u_2 \end{Bmatrix} = [D]\varepsilon
$$

D'autre part, on a par définition :

 ${F<sup>e</sup>}=[Ke]. {q<sup>e</sup>}$ 

En explicitant:

On obtient : 
$$
[K] = \int_{V} [B]^T [D][B] dv
$$

$$
[K] = \frac{ES}{L} \begin{bmatrix} 1 & -1 \\ -1 & 1 \end{bmatrix}
$$
(1.19)

On a:

 $[B]$ : Transformation des déplacements aux déformations  $[D]$ : Matrice d'élasticité du matériau

### **1.4.2 FORMULATION DE LA MATRICE DE RIGIDITE DE L'ELEMENT POUTRE BERNOULLI ET ELEMENT CADRE**

### **1. Méthode directe**

La figure 1. 2 montre un élément de poutre dans le plan. L'élément est prismatique, ayant un module d'élasticité longitudinal E, de moment d'inertie I pour la section axiale. L'axe qui passe par les centres de chaque section a un déplacement latéral  $v = v(x)$ . Conformément à la théorie des poutres la fonction  $v = v(x)$  est un polynôme cubique en x pour une poutre uniforme prismatique chargée à ses extrémités.

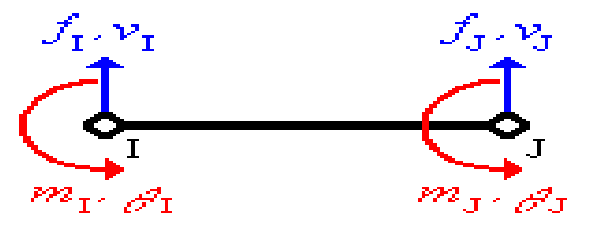

**Figure1.2:** Elément de poutre et ses degrés de liberté et Chargements nodaux associés aux degrés de liberté

Les fonctions de forme associées par l'activation de l'un des quatre degrés de liberté sont présentées dans le Tableau1.2.

Tableau1.2 : Les Fonctions de forme.

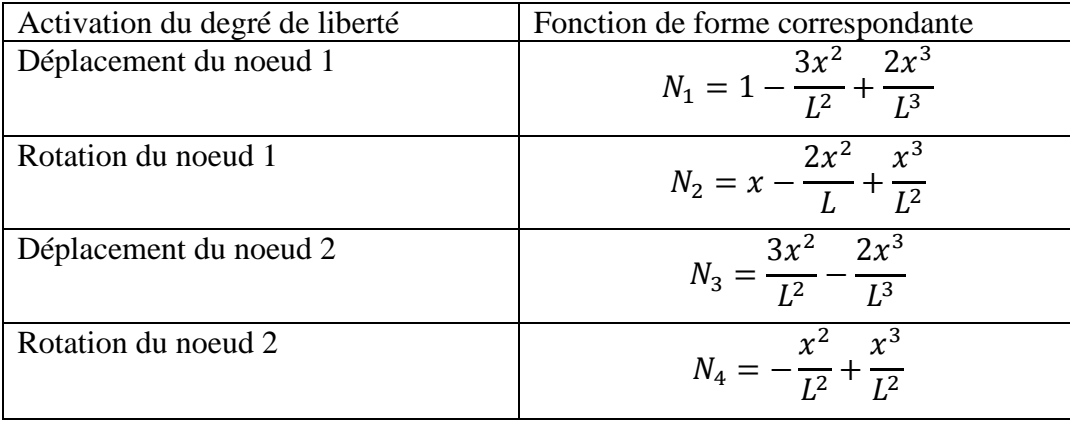

Les sens des déplacements sont considérés positifs de bas vers le haut tandis que les sens positifs des rotations correspondent au sens anti-horaire.

Pour trouver les composantes de la première colonne de la matrice de rigidité [K] correspondant à l'élément de poutre, respectivement  $[K_{11} K_{21} K_{31} K_{41}]^T$  on a utilisé les conditions suivantes :

Ona le vecteur de déplacements nodaux :

$$
\{q^e\}^T = \{v_1 \quad \theta_{z1} \quad v_2 \quad \theta_{z2}\}\
$$

$$
v_1 = 1
$$
 dans le noeud 1, ce qui conduit à :  $\frac{K_{11}L^3}{3EI} - \frac{K_{21}L^3}{2EI} = 1$  (1.20)

 $\theta_{z1}$  =0 dans le noeud 1, ce qui conduit à :  $-\frac{K_{11}L^2}{2EI} + \frac{K_{21}L}{EI} = 0$  (1.21)

A part ces deux équations, les équations d'équilibre de la statique seront ajoutées pour déterminer les deux autres composantes, respectivement k31 et k41 :

$$
\sum F = 0 \Rightarrow K_{11} + K_{31} = 0 \tag{1.22}
$$

$$
\sum M_{(2)} = 0 \Rightarrow K_{11} + K_{31} = 0 \tag{1.23}
$$

De façon similaire, on aura pour chacun des trois états de déformation restés un set de quatre équations. En ce cas, chacun de ces trois états complètera les trois colonnes restées inachevées de la matrice de rigidité.

La matrice de rigidité [K] opère sur le vecteur des degrés de liberté associés à chaque noeud,

$$
\{q^e\}^T = \{v_1 \quad \theta_{z1} \quad v_2 \quad \theta_{z2}\}
$$

Le résultat de ce processus sera donc :

$$
[\text{Ke}] = \begin{bmatrix} \frac{12EI_Z}{L^3} & \frac{6EI_Z}{L^2} & -\frac{12EI_Z}{L^3} & \frac{6EI_Z}{L^2} \\ & \frac{4EI_Z}{L} & -\frac{6EI_Z}{L^2} & \frac{2EI_Z}{L} \\ & & \frac{12EI_Z}{L^3} & -\frac{6EI_Z}{L^2} \\ \text{sym.} & & \frac{4EI_Z}{L} \end{bmatrix}
$$
(1.24)

Équation de la methode des elements finis pour l'élément de poutre à 4d dl Soit une relation du type :

Donc:  ${F^e}$  = [Ke].  ${q^e}$ }

$$
\begin{Bmatrix} f_I \\ m_I \\ f_J \\ m_J \end{Bmatrix} = \frac{EI}{L^3} \begin{bmatrix} 12 & 6L & -12 & 6L \\ 6L & 4L^2 & -6L & 2L^2 \\ -12 & -6L & 12 & -6L \\ 6L & 2L^2 & -6L & 4L^2 \end{bmatrix} \begin{Bmatrix} v_I \\ v_J \\ v_J \\ v_J \end{Bmatrix}
$$
\n(1.25)

### **2. Procédure formelle**

La forme spéciale de l'équation (1.8) sera dans ce cas :

$$
[K] = \int_{V} [B]^T [D][B] dv = \int_0^L [B]^T . \text{EI.} [B] dx \qquad (1.26)
$$

Où [B] est maintenant la matrice qui donne l'expression de la courbure de l'élément de poutre à partir du produit [B].  ${q_e}$  :

$$
\frac{d^2v}{dx^2} = \left[\frac{d^2}{dx^2}N\right].\{q_e\} = [B].\{q_e\} \tag{1.27}
$$

En termes de coordonnées généralisées α i le déplacement latéral v = v(x) pour un élément de poutre sera sous la forme d'un polynôme cubique :

$$
v(x) = \alpha_1 + \alpha_2 x + \alpha_3 x^2 + \alpha_4 x^3
$$
  
\n
$$
\theta(x) = \frac{dv}{dx} = \alpha_2 + 2\alpha_3 x + 3\alpha_4 x^2
$$

Donc: 
$$
\begin{Bmatrix} v(x) \\ \theta(x) \end{Bmatrix} = [N_1 \ N_2 \ N_3 \ N_4]. \begin{Bmatrix} \theta_1^1 \\ v_2 \\ \theta_2 \end{Bmatrix}.
$$
 (1.28)

Après avoir résolu le système, on obtient pour la matrice [B] la forme suivante :

$$
B = \left[ -\frac{6}{L^2} + \frac{12x}{L^3} - \frac{4}{L} + \frac{6x}{L^2} - \frac{6}{L^2} - \frac{12x}{L^3} - \frac{2}{L} + \frac{6x}{L^2} \right]
$$
(1.29)

Exemple :

$$
K_{11} = \int_0^L \left[ -\frac{6}{L^2} + \frac{12x}{L^3} - \frac{4}{L} + \frac{6x}{L^2} - \frac{6}{L^2} - \frac{12x}{L^3} - \frac{2}{L} + \frac{6x}{L^2} \right] \cdot E I \begin{bmatrix} -\frac{6}{L^2} + \frac{12x}{L^3} \\ -\frac{4}{L} + \frac{6x}{L^2} \\ \frac{6}{L^2} - \frac{12x}{L^3} \\ -\frac{2}{L} + \frac{6x}{L^2} \end{bmatrix} dx \Rightarrow
$$
  
\n
$$
K_{11} = EI \int_0^L \left[ \left( -\frac{6}{L^2} + \frac{12x}{L^3} \right)^2 - \left( -\frac{4}{L} + \frac{6x}{L^2} \right)^2 - \left( \frac{6}{L^2} - \frac{12x}{L^3} \right)^2 - \left( -\frac{2}{L} + \frac{6x}{L^2} \right)^2 \right] dx
$$
  
\n
$$
= \frac{12EI}{L^3} \text{ect.}
$$

Les contraintes  $\sigma$  et les déformations  $\varepsilon$  correspondant au moment interne dans la poutre sont reliées par la relation:

$$
\sigma = D\{\varepsilon\} = D[B]\{q_e\}
$$
  

$$
\sigma_x = \frac{M}{I} Z \quad \text{O}u \quad M = EI \frac{d^2 v}{dx^2} = EI. [B]. \{q_e\}
$$
 (1.30)

Pour l'élément de poutre 2D (bidimensionnel), celui ci est la combinaison entre un élément de barre et un élément de poutre.

En tenant compte du coefficient dû au déplacement suivant l'axe x , la matrice de rigidité de

l'élément cadre dans le plan (à 6d.d.l.) exprimée dans le repère local . Dans ce cas, la matrice de rigidité [Ke] sera :

$$
\begin{bmatrix} \text{Ke} \\ \end{bmatrix} = \begin{bmatrix} \frac{\text{EA}}{\text{L}} & 0 & 0 & -\frac{\text{EA}}{\text{L}} & 0 & 0 \\ & \frac{12 \text{EI}_{Z}}{\text{L}^3} & \frac{6 \text{EI}_{Z}}{\text{L}^2} & 0 & -\frac{12 \text{EI}_{Z}}{\text{L}^3} & \frac{6 \text{EI}_{Z}}{\text{L}^2} \\ & \frac{4 \text{EI}_{Z}}{\text{L}} & 0 & -\frac{6 \text{EI}_{Z}}{\text{L}^2} & \frac{2 \text{EI}_{Z}}{\text{L}} \\ & \frac{\text{EA}}{\text{L}} & 0 & 0 \\ & \text{Sym.} & \frac{12 \text{EI}_{Z}}{\text{L}^3} & -\frac{6 \text{EI}_{Z}}{\text{L}^2} \\ & \frac{4 \text{EI}_{Z}}{\text{L}} \end{bmatrix} \tag{1.31}
$$

### **Transformation dans le repère global**

On procède de la même façon que pour un élément barre tridimensionnelle, la matrice de transformation dans le repère global est:

$$
T = \begin{bmatrix} c_x & c_y & 0 & 0 & 0 & 0 \\ -c_y & c_x & 0 & 0 & 0 & 0 \\ 0 & 0 & 1 & 0 & 0 & 0 \\ 0 & 0 & 0 & c_x & c_y & 0 \\ 0 & 0 & 0 & -c_y & c_x & 0 \\ 0 & 0 & 0 & 0 & 0 & 1 \end{bmatrix}
$$
(1.32)

Où  $c<sub>x</sub>$  et  $c<sub>y</sub>$  sont les cosinus directeurs sont données par :

$$
c_X = \frac{1}{L}(X_j - X_i)c_Y = \frac{1}{L}(Y_j - Y_i) \quad \text{et} \quad c_z = \frac{1}{L}(z_j - z_i) \tag{1.33}
$$

### **1.4.3 FORMULATIOND'UN ELEMENT POUTRE EN TORSION (2D.D.L.)**

### **1. Lamatrice de rigidité**

Considérons la poutre représentée à la figure 1.4 sollicitée par un moment de torsion *m*x.

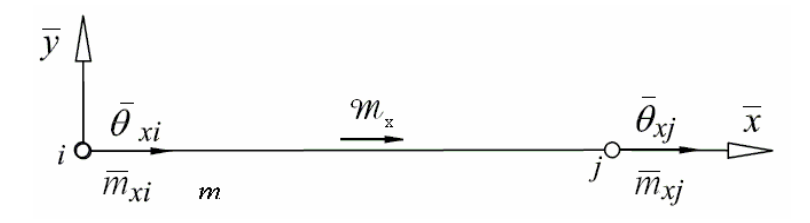

**Figure 1.4: Element Poutre En torsion.**

La rotation varie linéairement le long de la longueur de la poutre et peut être exprimée de la manière suivante:

$$
\theta_{x} = N_{1}\overline{\theta}_{xi} + N_{2}\overline{\theta}_{xi} \qquad (1.34)
$$

Où N1 et N2 sont les coordonnées naturelles sont données par:

$$
N_1 = 1 - \frac{x}{L} , \qquad N_2 = \frac{x}{L}
$$
 (1.35)

L'angle α de torsion le long de l'élément est donné par:

$$
\alpha = \frac{\partial \theta_{\mathbf{x}}}{\partial \mathbf{x}} = \frac{1}{L} \left( \overline{\theta}_{\mathbf{x}j} - \overline{\theta}_{\mathbf{x}i} \right)
$$
(1.36)

Le moment de torsion  $m<sub>x</sub>$  est exprimé par [Kerguignas, 1977]:

$$
m_x = G I_t \alpha = G I_t \frac{1}{L} (\overline{\theta}_{xj} - \overline{\theta}_{xi})
$$
\n(1.37)

Où  $I_t$  est le moment d'inertie de torsion et G est le module de cisaillement du matériau En assimilant le moment m $\lambda$  la contrainte, les matrice B et D

**Shinia**ne le moinlehe
$$
m_x
$$
 a la contrante, les matrice B et D sont données par:

$$
D = G I_t \tag{1.38}
$$

$$
B = \frac{1}{L} \begin{bmatrix} -1 & 1 \end{bmatrix} \tag{1.39}
$$

Compte tenu de l'expression (1.17), la matrice de rigidité de l'élément fini poutre en torsion exprimée dans le repère local est:

$$
\overline{K}^e = \frac{G I_t}{L} \begin{bmatrix} +1 & -1 \\ -1 & +1 \end{bmatrix} \tag{1.40}
$$

#### **1.4.4 FORMULATION DE LA MATRICE DE RIGIDITE DE L'ELEMENT DE GRILLAGE DE POUTRES**

 Considérons un grillage simple constitué des poutres croisées dans les deux sens figure 1.5. Dans le cas ou les forces sont perpendiculaires au grillage, chaque nœud de poutre à trois degrés de liberté, c'est-à-dire deux rotations et la flèche transversale. La déformation latérale est représentée par *w*, la rotation autour de l'axe des *x* par  $\theta_x$  et celle autour de l'axe des *z* par  $\theta_z$ .

Les vecteurs des forces et des déplacements pour l'élément s'écrivent:

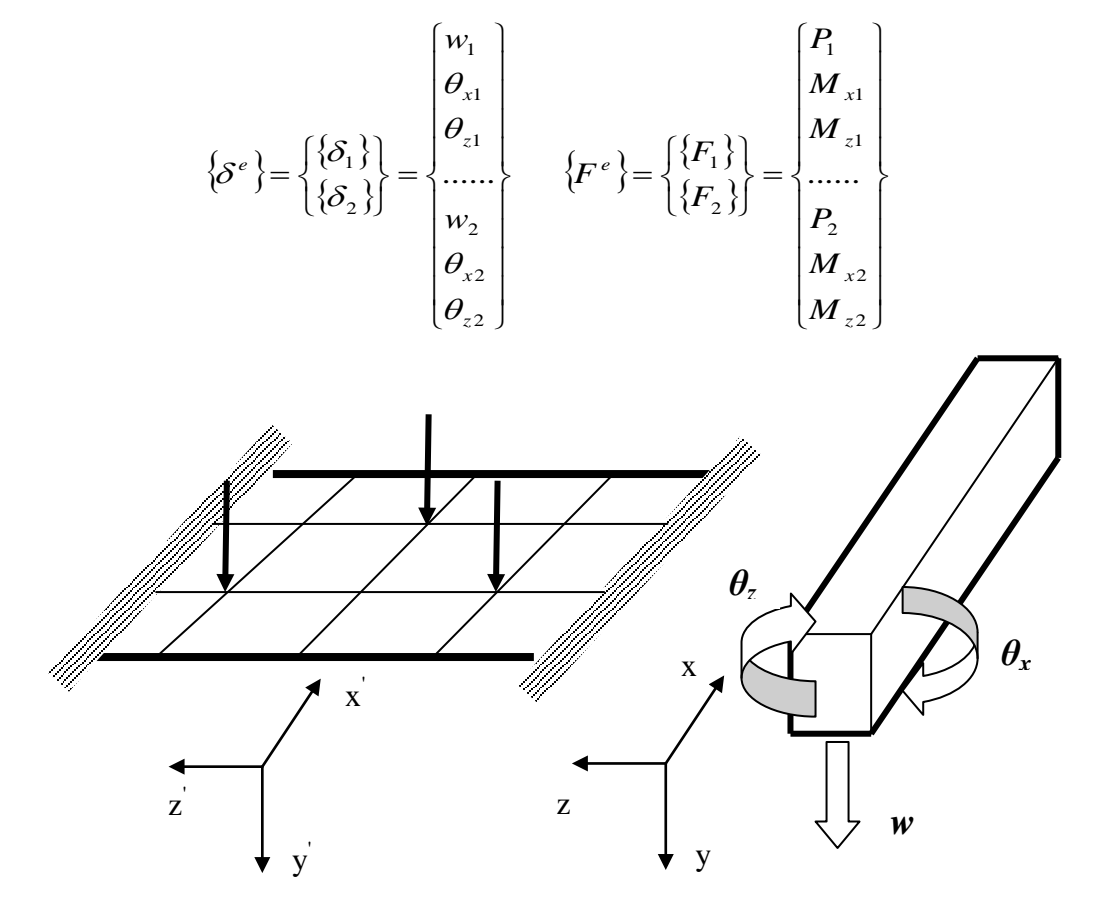

**Figure 1.5: Les Poutres Croisees.**

On obtient la matrice de rigidité de l'élément :

$$
\begin{bmatrix}\n\frac{12EI}{L^3} & 0 & \frac{6EI}{L^2} & \frac{-12EI}{L^3} & 0 & \frac{-6EI}{L^2} \\
0 & \frac{GJ}{L} & 0 & \frac{0}{L} & 0 \\
\frac{6EI}{L^2} & 0 & \frac{4EI}{L} & \frac{6EI}{L^2} & 0 & \frac{2EI}{L} \\
\vdots & \vdots & \vdots & \ddots & \vdots & \vdots \\
\frac{-12EI}{L^3} & 0 & \frac{6EI}{L^2} & \frac{12EI}{L^3} & 0 & \frac{-6EI}{L^2} \\
0 & \frac{-GJ}{L} & 0 & \frac{0}{L} & \frac{GJ}{L} & 0 \\
\frac{-6EI}{L^2} & 0 & \frac{2EI}{L} & \frac{-6EI}{L^2} & 0 & \frac{4EI}{L}\n\end{bmatrix}
$$
\n(1.41)

Etude de la jonction poutre- plaque/membrane dans la modélisation des structures complexes. *UNV. Biskra2012*

### **1.4.5 FORMULATION DE LA MATRICE DE RIGIDITE DE L'ELEMENT MEMBRANE 1. Calcul de la matrice de rigidité d'un élément rectangulaire**

Pour élaborer la matrice de rigidité on doit proceder par étapes:

**a)** On choisit un système de coordonnées convenable et numéroter les nœuds, on suppose que l'élément rectangulaire à des côtés de longueur *a* et *b* et une épaisseur (t*)* et le système de numérotation des nœuds comme il est montré dans la figure 1.6.a.

 Pour un problème d'élasticité plane l'élément à deux degrés de liberté en chaque nœud, chaque élément à huit degrés de liberté. La figure 1.6.b montre les huit déplacements inconnus et la figure 1.6.c montre les forces nodales correspondantes. En utilisant la notation matricielle, on

peut écrire les faces au nœud 1 de la façon suivante :  ${F<sub>1</sub>} = \frac{\sum_{x=1}^{T} F_x}{F_x}$ 1 *x y F F*  $=$  $\begin{Bmatrix} F_{x1} \\ F_{y1} \end{Bmatrix}$ 

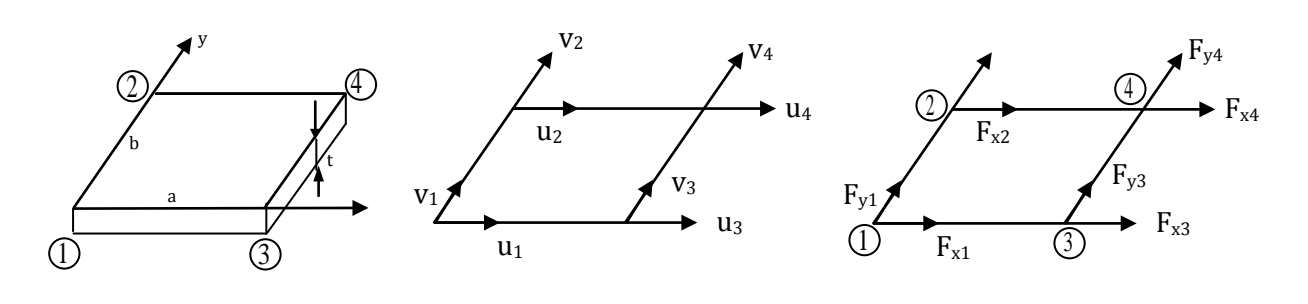

**Figure 1.6.a. Figure 1.6.b. Figure 1.6.c.**

Et de même pour les forces au nœud 1 on a:

Les équations (1.42) et (1.43) donnent les vecteurs des déplacements et des forces complets pour l'élément:

$$
\left\{q^{e}\right\} = \begin{bmatrix} \left\{q_{1}\right\} \\ \left\{q_{2}\right\} \\ \left\{q_{3}\right\} \\ \left\{q_{4}\right\} \end{bmatrix} = \begin{bmatrix} u_{1} \\ u_{2} \\ v_{2} \\ \vdots \\ u_{3} \\ u_{4} \\ \vdots \\ u_{4} \\ u_{4} \end{bmatrix} \qquad (1.42), \ \left\{F^{e}\right\} = \begin{bmatrix} \left\{F_{1}\right\} \\ \left\{F_{2}\right\} \\ \left\{F_{3}\right\} \\ \left\{F_{4}\right\} \end{bmatrix} = \begin{bmatrix} F_{x1} \\ \vdots \\ F_{y2} \\ \vdots \\ F_{z3} \\ \vdots \\ F_{y4} \\ \vdots \\ F_{z4} \\ \vdots \\ F_{z4} \\ \vdots \\ F_{z4} \end{bmatrix} \qquad (1.43)
$$

 Chacun d'eux contient huit termes de telle sorte que la matrice de rigidité de l'élément [Ke] est carrée d'ordre 8  $\{F^e\} = [K^e] \{q^e\}.$ 

**b**) Choisir la fonction de déplacement  $\{\delta(x, y)\}\$ en chaque point de l'élément. Pour un problème d'élasticité plane, l'état du déplacement en tout point (*x y*, ) de l'élément peut être représenté par deux composantes, c'est-à-dire:  $\{\delta(x, y)\} = \begin{Bmatrix} u \\ v \end{Bmatrix}$ 

Puisque l'élément à huit degrés de liberté, on doit avoir huit coefficients inconnus dans le polynôme représentant le modèle de déplacement. De telles fonctions sont données par

$$
u = \alpha_1 + \alpha_2 x + \alpha_3 y + \alpha_4 xy
$$
  
\n
$$
v = \alpha_5 + \alpha_6 x + \alpha_7 y + \alpha_8 xy
$$
 (1.44)

Le choix de cette fonction assure ainsi la pleine continuité des déplacements.

On peut écrire l'équation (1.44) sous forme matricielle :

$$
\begin{Bmatrix} u \\ v \end{Bmatrix} = \begin{bmatrix} 1 & x & y & xy & 0 & 0 & 0 & 0 \\ 0 & 0 & 0 & 0 & 1 & x & y & xy \end{bmatrix} \begin{bmatrix} \alpha_1 \\ \alpha_2 \\ \vdots \\ \alpha_8 \end{bmatrix}
$$
 (1.45)

D'où:  $\{\delta(x, y)\} = [\varphi(x, y)]\{\alpha\}$  (1.46)

**c**) Exprimer l'état des déplacements  $\{\delta(x, y)\}\$ en chaque point de l'élément en fonction des déplacements nodaux  $\{q^e\}$ . Cette étape consiste à remplacer les valeurs des coordonnées nodales dans l'équation (1.45), puis à résoudre en  $\{\alpha\}$ , en introduisant les coordonnées des nœuds dans  $[\varphi(x, y)]$ , au nœud 1,  $x_1 = 0$  /  $y_1 = 0$ donc :

$$
[\varphi(x_1, y_1)] = \begin{bmatrix} 1 & 0 & 0 & 0 & 0 & 0 & 0 & 0 \\ 0 & 0 & 0 & 0 & 1 & 0 & 0 & 0 \end{bmatrix}
$$

• Au nœud 2,  $x_2 = 0$ ,  $y_2 = b$ , donc:

$$
[\varphi(x_2, y_2)] = \begin{bmatrix} 1 & 0 & b & 0 & 0 & 0 & 0 & 0 \\ 0 & 0 & 0 & 0 & 1 & 0 & b & 0 \end{bmatrix}
$$

• Au nœud 3,  $x_3 = a$ ,  $y_3 = 0$ , donc :

$$
[\varphi(x_3, y_3)] = \begin{bmatrix} 1 & a & 0 & 0 & 0 & 0 & 0 & 0 \\ 0 & 0 & 0 & 0 & 1 & a & 0 & 0 \end{bmatrix}
$$

• Au nœud  $4, x_4 = a$ ,  $y_4 = b$ , donc:

$$
[\varphi(x_4, y_4)] = \begin{bmatrix} 1 & a & b & ab & 0 & 0 & 0 & 0 \\ 0 & 0 & 0 & 0 & 1 & a & b & ab \end{bmatrix}
$$

on obtient :

$$
\left\{q^{e}\right\} = \begin{cases} \left\{q_{1}\right\} \\ \left\{q_{2}\right\} \\ \left\{q_{3}\right\} \\ \left\{q_{4}\right\} \end{cases} = \begin{cases} \delta(x_{1}, y_{1}) \\ \delta(x_{2}, y_{2}) \\ \delta(x_{3}, y_{3}) \\ \delta(x_{4}, y_{4}) \end{cases} = \begin{bmatrix} \left[\varphi(x_{1}, y_{1})\right] \\ \left[\varphi(x_{2}, y_{2})\right] \\ \left[\varphi(x_{3}, y_{3})\right] \\ \left[\varphi(x_{4}, y_{4})\right] \end{bmatrix} \left\{\alpha\right\} \tag{1.47}
$$

En remplaçant les  $[\varphi(x_1, y_1)]$  etc....par leur valeur, on obtient:

$$
\left\{\boldsymbol{q}^{e}\right\} = \begin{bmatrix} 1 & 0 & 0 & 0 & 0 & 0 & 0 & 0 \\ 0 & 0 & 0 & 0 & 1 & 0 & 0 & 0 \\ - & - & - & - & - & - & - \\ 1 & 0 & b & 0 & 0 & 0 & 0 & 0 \\ 0 & 0 & 0 & 0 & 1 & 0 & b & 0 \\ 1 & a & 0 & 0 & 0 & 0 & 0 & 0 \\ 0 & 0 & 0 & 0 & 1 & a & 0 & 0 \\ - & - & - & - & - & - & - \\ 1 & a & b & ab & 0 & 0 & 0 & 0 \\ 0 & 0 & 0 & 0 & 1 & a & b & ab \end{bmatrix} \quad (1.48)
$$
\n
$$
\left\{\boldsymbol{q}_{e}\right\} = \left[\boldsymbol{\phi}\right] \left\{\boldsymbol{\alpha}_{e}\right\} \qquad (1.49)
$$

Où :  $\{\alpha\}$  est le vecteur des coefficients inconnus des polynômes donnés par l'équation (1.42). Ainsi l'équation (1.49) définit la matrice  $[\phi_e]$  pour le cas particulier d'un élément rectangulaire pour des problèmes d'élasticité plane.

On multiplie alors les deux membres de l'équation (1.49) par l'inverse de $\lceil \phi \rceil$  pour obtenir les coefficients  $\{\alpha\}$ :

$$
\{\alpha_e\} = [\phi_e]^{-1} \{q_e\} \tag{1.50.a}
$$

L'inverse de la matrice  $[\phi_e]$  peut être obtenu numériquement :

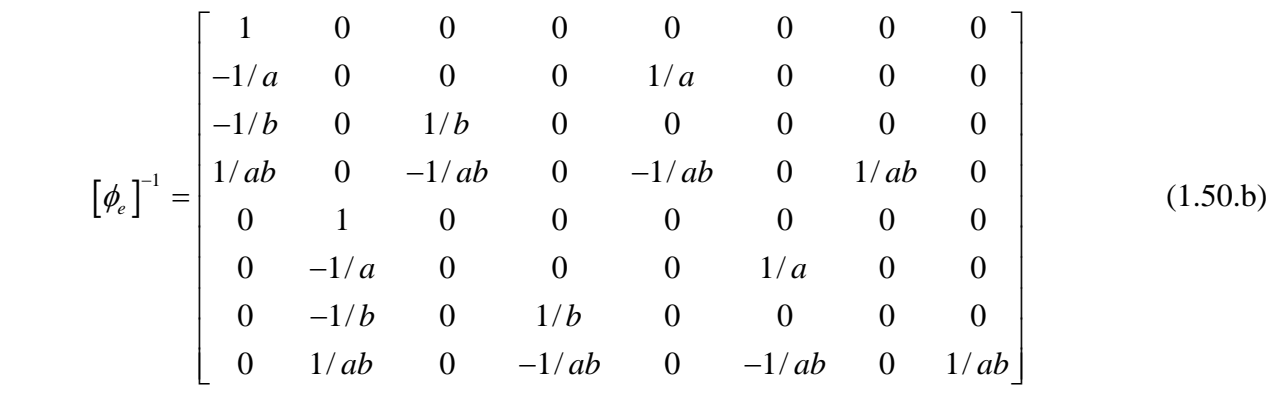

En utilisant l'équation (1.50.a .b), l'équation générale (1.43) peut être écrite de façon à exprimer  $\{\delta(x, y)\}\$ en fonction de  $\{q^e\}$ :

$$
\{\delta(x, y)\} = [\varphi(x, y)][\varphi_e]^{-1} \{q^e\} \quad \text{, avec : } [N_e] = [\varphi(x, y)] \cdot [\varphi_e]^{-1}
$$
\n(1.51)

**d**) Relier les déformations  $\{ \varepsilon(x, y) \}$  en chaque point aux déplacements  $\{ \delta(x, y) \}$  et donc aux déplacements nodaux{ } *<sup>e</sup> q* . Il est évident que la relation entre les déformations et les déplacements en tout point pour un problème d'élasticité plane est indépendante de la forme de l'élément choisi, on a ainsi :

$$
\left\{\varepsilon(x,y)\right\} = \begin{cases} \varepsilon_x \\ \varepsilon_y \\ \gamma_{xy} \end{cases}
$$
 (1.52)

Où :  $\mathcal{E}_x = \frac{\partial u}{\partial x}, \ \mathcal{E}_y = \frac{\partial v}{\partial x}, \ \mathcal{Y}_{xy}$ 

En remplaçant *u* et *v* par leur valeur à partir de l'équation (1.42), on obtient l'expression suivante pour les déformations en tout point de l'élément :

*u*  $\partial v$   $\partial u$   $\partial v$ 

 $\partial u$   $\partial v$   $\partial u$   $\partial$  $=\frac{6u}{2}, \; \mathcal{E}_{v}=\frac{6v}{2}, \; \gamma_{rv}=\frac{6u}{2}+\frac{6u}{2}$  $\partial x$   $\partial y$   $\partial y$   $\partial z$ 

 $\varepsilon_{x} = \frac{\partial}{\partial x}, \varepsilon_{y} = \frac{\partial}{\partial y}, \gamma_{xy} = \frac{\partial}{\partial y} + \frac{\partial}{\partial x}$ 

$$
\varepsilon_{x} = \frac{\partial}{\partial x} (\alpha_{1} + \alpha_{2}x + \alpha_{3}y + \alpha_{4}xy) = \alpha_{2} + \alpha_{4}y
$$
\n
$$
\varepsilon_{y} = \frac{\partial}{\partial y} (\alpha_{5} + \alpha_{6}x + \alpha_{7}y + \alpha_{8}xy) = \alpha_{7} + \alpha_{8}x
$$
\n
$$
\gamma_{xy} = \frac{\partial}{\partial y} (\alpha_{1} + \alpha_{2}x + \alpha_{3}y + \alpha_{4}xy) + \frac{\partial}{\partial x} (\alpha_{5} + \alpha_{6}x + \alpha_{7}y + \alpha_{8}xy) = \alpha_{3} + \alpha_{4}y + \alpha_{6} + \alpha_{8}y
$$
\n(1.53)

IL est d'un intérêt particulier de noter que ces déformations varient linéairement dans l'élément. En considérant la variation de  $\varepsilon$  par exemple, elle est indépendante de x et dépend linéairemende *y*, varie ainsi dans l'élément comme le montre la figure 1.7. De même  $\varepsilon$ <sub>y</sub> est indépendante de *y* et linéairement dépendant de *x* tandis que  $\gamma_{xy}$  varie linéairement à la fois en *x* et en *y*.
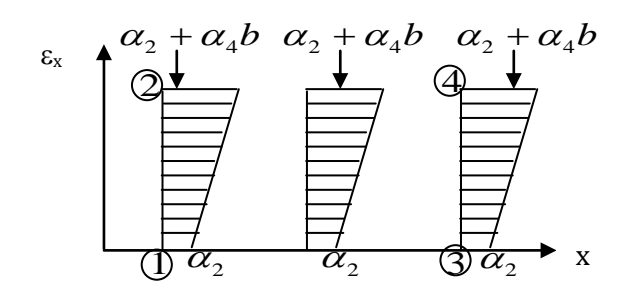

**Figure 1.7: Variation De La Déformation.**

En utilisant ces expressions des déformations dans l'équation (1.53), on obtient

$$
\{\varepsilon(x,y)\} = \begin{cases} \varepsilon_x \\ \varepsilon_y \\ \varepsilon_{xy} \end{cases} = \begin{cases} \alpha_2 + \alpha_4 y \\ \alpha_7 + \alpha_8 x \\ \alpha_3 + \alpha_4 x + \alpha_6 + \alpha_8 y \end{cases} = \begin{bmatrix} 0 & 1 & 0 & y & 0 & 0 & 0 & 0 \\ 0 & 0 & 0 & 0 & 0 & 1 & x \\ 0 & 0 & 1 & x & 0 & 1 & 0 & y \end{bmatrix} \begin{bmatrix} \alpha_1 \\ \alpha_2 \\ \vdots \\ \alpha_8 \end{bmatrix}
$$
(1.54)

$$
Donc: \qquad \{\varepsilon(x, y)\} = [Q]\{\alpha\} \tag{1.55}
$$

Et avec la valeur de  $\{\alpha\}$  donnée par l'équation (1.53) on obtient:

$$
\{\varepsilon(x, y)\} = [Q][\phi]^{-1}\{q^e\}
$$
\n(1.56)

$$
\text{Où:} \qquad \{\varepsilon(x, y)\} = [B] \{q^e\} \tag{1.57}
$$

$$
\{\mathcal{E}(x, y)\} = [B] \{q^2\} \tag{1.57}
$$

$$
\left[B\right] = \left[Q\right] \left[\phi_e\right]^{-1} \tag{1.58}
$$

L'équation (1.57) relie les déformations en chaque point aux déplacements nodaux.

La matrice [*B*]: est établie à partir de l'équation (1.58).

**e**) Relier les contraintes internes  $\{\sigma(x, y)\}\$ aux déformations  $\{\varepsilon(x, y)\}\$  et aux déplacements nodaux{ } *<sup>e</sup> q* . Il est clair que la relation entre les contraintes et les déformations données par l'équation (1.59) est indépendante de la forme de l'élément choisi.

$$
\{\sigma(x, y)\} = [D] \{\varepsilon(x, y)\}\tag{1.59}
$$

La matrice [*D* ] requise pour l'équation générale (1.60), c'est-à-dire:

$$
\{\sigma(x, y)\} = [D][B]\{q^e\}
$$
\n(1.60)

Qui donne la relation entre les contraintes en tout points et les déplacements nodaux:

$$
[D] = \begin{bmatrix} d_{11} & d_{12} & 0 \\ d_{21} & d_{22} & 0 \\ 0 & 0 & d_{33} \end{bmatrix}
$$
 (1.61)

Pour des contraintes planes:

$$
d_{11} = d_{22} = \frac{E}{1 - v^2} , \quad d_{21} = d_{12} = \frac{vE}{1 - v^2} , \quad d_{33} = \frac{E}{2(1 - v^2)}
$$
(1.61.a)

Pour déformations planes :

$$
d_{11} = d_{22} = \frac{(1-v)E}{(1+v)(1-2v)}, \quad d_{21} = d_{12} = \frac{vE}{(1+v)(1-2v)}, \quad d_{33} = \frac{E}{2(1-v)}
$$
(1.61.b)

L'évaluation de la matrice  $\lceil K^e \rceil$  est donnée par :

$$
\left[K^{e}\right] = \int [B]^{T} [D][B] dv \qquad (1.62)
$$

Nous sommes maintenant prêts à construire la matrice de rigidité en remplaçant la matrice [B] donnée par l'équation (1.58), alors:

$$
[Ke] = \int_{V} \left[ \left[ Q(x, y) \right] \cdot \left[ \phi_e \right]^{-1} \right]^T [D] \left[ \left[ Q(x, y) \right] \cdot \left[ \phi_e \right]^{-1} \right] dV \tag{1.63}
$$

Qui pour un élément d'épaisseur constante devient:

$$
[K^e] = \left( \left[ \phi_e \right]^{-1} \right)^T \underbrace{\left\{ \int \left[ \left[ Q(x, y) \right] \right]^T [D] \left[ \left[ Q(x, y) \right] \right] dy}_{K_o} \right\} \left[ \phi_e \right]^{-1} \tag{1.64}
$$

$$
D' \text{od}: \qquad [K_0] = \iiint \bigl[ Q(x, y) \bigr]^T [D] \bigl[ [Q(x, y)] \bigr] dx dy \tag{1.65}
$$

$$
\left[K_e\right] = t \left[\phi_e\right]^{-T} \left[K_0\right] \left[\phi_e\right]^{-1} \tag{1.66}
$$

**f)** Etablir la matrice [*H* ]reliant contraintes et déplacements, La relation cherchée est donnée par l'équation générale :

$$
\{\sigma(x, y)\} = [D][B]\{q^e\}
$$
\n(1.67)

$$
\text{Où}: \qquad \left\{\sigma(x, y)\right\} = [H]\left\{q^e\right\} \tag{1.68}
$$

D'où :  $[H] = [D][B]$  est la matrice cherchée.

Pour obtenir les contraintes en un point donné, on remplace les coordonnées de ce point dans la matrice [*H*]. De cette façon, on peut déterminer les contraintes en chacun des quatre nœuds de l'élément. Elles peuvent être représentées par  $\{\sigma^e\}$  où :

$$
\left\{\boldsymbol{\sigma}^{e}\right\} = \begin{cases} \left\{\boldsymbol{\sigma}(x_{1}, y_{1})\right\} \\ \left\{\boldsymbol{\sigma}(x_{2}, y_{2})\right\} \\ \left\{\boldsymbol{\sigma}(x_{3}, y_{3})\right\} \end{cases} = \begin{bmatrix} \left[H(x_{1}, y_{1})\right] \\ \left[H(x_{2}, y_{2})\right] \\ \left[H(x_{3}, y_{3})\right] \end{bmatrix} \left\{\boldsymbol{\delta}^{e}\right\} \qquad (1.69)
$$

Cette équation peut se résumer par :  $\{\sigma^e\} = \lceil H^e \rceil \{q^e\}$  (1.70)

#### **1.4.6 FORMULATION DE LA MATRICE DE RIGIDITE DE L'ELEMENT DE PLAQUE KIRCHHOFF**

 On considère dans ce chapitre l'application de la technique des éléments finis à la résolution des problèmes de flexion des plaques minces et on calcule les caractéristiques de rigidité de l'élément. On suppose que:

- L'épaisseur de la plaque à étudier est petite comparée à ses autres dimensions.
- Et que sa flèche quand elle est chargée est petite par rapport à son épaisseur.

### **1. Degrés de liberté de plaque et de fonction de déplacement**

 Pour l'élément rectangulaire de flexion des plaques, nous choisissons des degrés de liberté aux extrémités de chaque bord qui sont analogues à celle de la théorie de poutres, c.-à-d., un déplacement transversal et une rotation normale autour de chaque axe. La figure 1.8 montre un élément de plaque rectangulaire avec les degrés de liberté suivant chacun des quatre nœuds on

a: 
$$
w_i
$$
,  $\theta_{xi}$ ,  $\theta_{yi}$ 

D'où  $w_i$ ,  $\theta_{xi} = \partial w_i / \partial y$  et  $\theta_{yi} = \partial w_i / \partial x$  sont le déplacement transversal, et les rotations autour des axes x, y respectivement, au noeud i.

On adapte que:

- $\theta_{yi}$  : est un vecteur dans la direction négative de y,
- le noeud «  $1 \times$  est situé au bord gauche inférieur de la plaque (x=-a, y=-b),
- Nous supposons que les dimensions de la plaque sont 2a et 2b,
- Le système d'axes (x, y, z) est situé au centre de la plaque.

Les 12 degrés de liberté sont arrangés dans la matrice  $\{q^e\}$  comme:

$$
\{q^{e}\}^{T} = \{w_{1} \ \theta_{x1} \ \theta_{y1} \ w_{2} \ \theta_{x2} \ \theta_{y2} \ w_{3} \ \theta_{x3} \ \theta_{y3} \ w_{4} \ \theta_{x4} \ \theta_{y4}\}^{T}
$$
 (1.71)

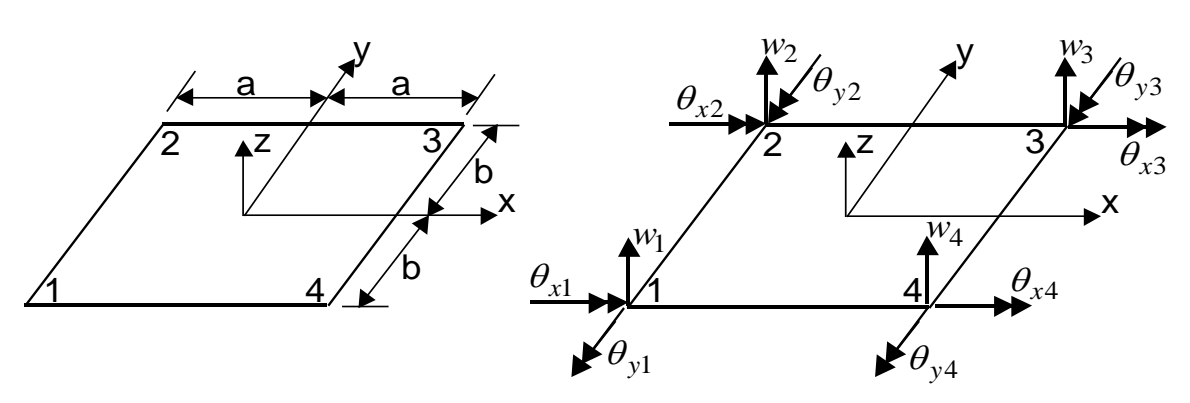

**Figure 1.8: Geometrie De L'element Plaque Et Les Degres De Liberte.**

Nous avons 12 degrés de liberté pour l'élément rectangulaire de plaque, il est nécessaire de choisir seulement les 12 termes les plus appropriés pour w (x, y). En conséquence, nous choisirons l'ensemble complet de termes cubiques (10 termes) et des deux termes quartiques  $x^3y$  et  $xy^3$ . Alors on obtient:

$$
w(x, y) = a_1 + \alpha_2 x + \alpha_3 y + \alpha_4 x^2 + \alpha_5 xy + \alpha_6 y^2 + \alpha_7 x^3 + \alpha_8 x^2 y
$$
  
+  $\alpha_9 xy^2 + \alpha_{10} y^3 + \alpha_{11} x^3 y + \alpha_{12} xy^3$  (1.72)

Les trois composantes du champ de déplacements s'écrivent:

$$
\{\delta(x, y)\} = [\varphi(x, y)]\{\alpha\}
$$
\n(1.73)

A lors: 
$$
\begin{Bmatrix} \theta_x \\ \theta_y \\ w \end{Bmatrix} = \begin{bmatrix} 0 & 0 & -1 & 0 & -x & -2y & 0 & -x^2 & -2xy & -3y^2 & -x^3 & -3xy^2 \\ 0 & 1 & 0 & 2x & y & 0 & 3x^2 & 2xy & y^2 & 0 & 3x^2y & y^3 \\ 1 & x & y & x^2 & xy & y^2 & x^3 & x^2y & xy^2 & y^3 & x^3y & xy^3 \end{bmatrix} \begin{Bmatrix} \alpha_1 \\ \alpha_2 \\ \alpha_3 \\ \vdots \\ \alpha_{12} \end{Bmatrix} (3.3)
$$

La matrice  $[\phi_e]$ est donnée comme suit:

$$
\begin{bmatrix} \phi_e \end{bmatrix}_{=}
$$
\n
$$
\begin{bmatrix} 0 & 0 & -1 & 0 & 0 & 0 & 0 & 0 & 0 & 0 & 0 & 0 & 0 & 0 \\ 0 & 1 & 0 & 0 & 0 & 0 & 0 & 0 & 0 & 0 & 0 & 0 & 0 \\ 0 & 0 & -1 & 0 & 0 & -2b & 0 & 0 & 0 & 0 & 0 & 0 & 0 \\ 0 & 1 & 0 & 0 & b & 0 & 0 & 0 & b^2 & 0 & 0 & b^3 \\ 1 & 0 & b & 0 & 0 & b^2 & 0 & 0 & 0 & b^3 & 0 & 0 \\ 0 & 0 & -1 & 0 & -a & 0 & 0 & -a^2 & 0 & 0 & -a^3 & 0 \\ 0 & 1 & 0 & 2a & 0 & 0 & 3a^2 & 0 & 0 & 0 & 0 & 0 & 0 \\ 1 & a & 0 & a^2 & 0 & 0 & a^3 & 0 & 0 & 0 & 0 & 0 \\ 0 & 0 & -1 & 0 & -a & -2b & 0 & -a^2 & -2ab & -3b^2 & -a^3 & -3ab^2 \\ 0 & 1 & 0 & 2a & b & 0 & 3a^2 & 2ab & b^2 & 0 & 3a^2b & b^3 \\ 1 & a & b & a^2 & ab & b^2 & a^3 & a^2b & ab^2 & b^3 & a^3b & ab^3 \end{bmatrix}
$$

(1.74)

D'où: 
$$
\{\alpha_e\} = [\phi_e]^{-1} \{q_e\}
$$
 (1.75)  
Alors: 
$$
\{\delta_e(x, y)\} = [\varphi(x, y)][\phi_e]^{-1} \{q_e\}
$$
 (1.76)

 $\{\delta_e(x, y)\}\ = \left[N_e(x, y)\right]\{q_e\}$  $e^{(\lambda, y)} = [\psi^{(\lambda, y)}][\psi_e]$   $\psi_e$  $\begin{cases} {\delta_e(x, y)} = [\varphi(x, y)][\varphi_e] \\ {\delta_e(x, y)} = [N_e(x, y)]\{q_e\} \end{cases}$  $\left\{ \delta_e(x, y) \right\} =$ (1.76)

Qui permet d'exprimer le déplacement en touspoints de l'élément en fonction du déplacement des nœuds l'interpolation de la déformation en tous points de l'élément est:

$$
\{\varepsilon\} = \begin{Bmatrix} k_{xx} \\ k_{yy} \\ k_{xy} \end{Bmatrix} = \begin{Bmatrix} -\frac{\partial^2 w}{\partial x^2} \\ -\frac{\partial^2 w}{\partial y^2} \\ -2\frac{\partial^2 w}{\partial x \partial y} \end{Bmatrix} = [L] \{w(x, y)\}
$$
(1.77)

Sous forme matricielle on écrit**:**

$$
\{\varepsilon(x, y, z)\} = [Q]\{\alpha\} = [Q][\phi_e]^{-1}\{q_e\} = [B]\{q_e\}
$$
\n(1.78)

Avec :

$$
[Q(x, y)] = \begin{bmatrix} 0 & 0 & 0 & -2 & 0 & 0 & -6x & -2y & 0 & 0 & -6xy & 0 \\ 0 & 0 & 0 & 0 & 0 & -2 & 0 & 0 & -2x & -6y & 0 & -6xy \\ 0 & 0 & 0 & 0 & 2 & 0 & 0 & 4x & 4y & 0 & 6x^2 & 6y^2 \end{bmatrix}
$$
(1.79)

$$
\mathbf{D}'\text{où}: \qquad \left[B(x, y)\right] = \left[Q(x, y)\right] \left[\phi_e\right]^{-1} \tag{1.80}
$$

### **2. Matrice de Rigidité d'élément**

 Nous sommes maintenant prêts à construire la matrice de rigidité en utilisant la relation générale on obtient :

$$
[k] = \left[\phi_e\right]^{-T} \underbrace{\left\{\int_V \left[\left[Q(x, y)\right]\right]^T [D] \left[\left[Q(x, y)\right]\right] dV\right\}}_{K_o} \left[\phi_e\right]^{-1} \tag{1.81}
$$

$$
\left[K_0\right] = \iiint \left[Q(x, y)\right]^{T} [D] \left[Q(x, y)\right] dxdy \tag{1.82}
$$

$$
[K] = t \left[ \phi_e \right]^{-T} \left[ K_0 \right] \left[ \phi_e \right]^{-1} \tag{1.83}
$$

 Noter que la matrice de rigidité d'élément, [K], est (12x12) matrice (rappeler que [B] est (3x12) et [D] et (3x3)).

### **3. Vecteur des forces nodales équivalentes**

 Dans ce cas-ci, la charge appliquée est une pression distribuée agissant normalement sur la surface (dans la direction de z).

Le vecteur force nodale équivalente dans l'élément est :

$$
\{F^e\} = \int_{-1}^{+1} \int_{-1}^{+1} p_z \{N\} dx dy \tag{1.84}
$$

- $\{F^e\}$  est une matrice colonne de (12x1)
- $\{N\}$  est une matrice colonne de 12x1,
- $\{F^e\}$  contient des forces et des moments,
- *F*<sup>1</sup> est une force dans la direction de z au noeud 1,
- $F_2$  est un moment autour de l'axe des abscisses au noeud 1,
- $F_3$  est un moment autour de l'axe des ordonnées au noeud 1 et ainsi de suite.

### **4. Assemblage d'éléments et équations globales d'équilibre**

 L'assemblage des matrices de rigidité et de force élémentaire pour former des équations globales d'équilibre est exactement la même que pour n'importe quel autre type d'élément. Nous pouvons spécifier le déplacement transversal  $W_i$ , rotation autour de l'axe des abscisses  $\theta_{xi}$  et rotation autour de l'axe des ordonnées  $\theta_{vi}$  sont connus aux noeuds globaux.

 Comme avec n'importe quelle analyse par éléments finis, on doit prendre en considération que beaucoup d'états de frontière sont donnés pour empêcher le mouvement de corps rigide. Physiquement, ceci signifie que quand la charge est appliquée, la plaque est empêché de se translater suivant les directions de x, de y et z et de la rotation autour de l'axe x et de l'axe des ordonnées comme corps rigide.

 Si le mouvement de corps rigide n'est pas supprimé, la matrice de rigidité sera singulière et la solution n'est pas possible.

Les modes de corps rigide sont permis seulement quand une analyse dynamique est conduite (les matrices de masse sont incluses).

### **5. Contraintes et efforts pour chaque element**

 Une fois que les équations globales de l'équilibre ont été résolues pour les déplacements et les rotations nodales globales, la contrainte et les déformations pour chaque élément peuvent être obtenues.

Nous employons simplement pour chaque élément on a :

$$
\{\varepsilon\} = [B]\{q^e\}, \text{ et } \{\sigma\} = [D]\{\varepsilon\} \tag{1.85}
$$

D'où : {q<sup>e</sup>} sont les déplacements nodaux (et les rotations) pour l'élément en question et sont obtenus pour le vecteur global de déplacement.

### **1.5. CONCLUSION**

Dans Ce chapitre, nous avons présenté les formulations élémentaires utilisées pour l'analyse statique des structures par la méthode des éléments finis.

La formulation élémentaire consiste à déterminer une fonction d'interpolation qui représente la variation des déplacements à l'intérieur de l'élément en termes de déplacements nodaux puis à calculer, pour chaque élément, ses caractéristiques élémentaires : matrice de rigidité, matrice de masse et vecteur des forces. La formulation globale consiste rechercher, pour la structure complète, l'expression matricielle de l'énergie potentielle en fonction des déplacements inconnus en tous les nœuds de la structure.Ceci nécessite l'assemblage des caractéristiques élémentaires (matrices de rigidité, de masses, vecteurs forces) de tous les éléments. Ainsi, à partir des formulations énergétiques nous aboutissons à un système d'équations linéaires qui régissent le comportement statique et de la structure.Ce système d'équations peut être résolu avec une précision suffisante à l'aide de méthodes linéaires.

# **CHAPITRE 2**

# **PRESENTATION DE L'OUTIL DE CALCUL**

### **CHAPITRE 2**

### **PRESENTATION DE L'OUTIL DE CALCUL**

### **2.1 INTRODUCTION**

Dans ce chapitre, nous allons présenter de manière générale les codes de calcul ABAQUS, SAP2000 et la méthode analytique GUYON-MASSONNET qui sera utilisé par la suite pour étudier les différents modèles, On peut citer les planchers nervurés, tablier à pont poutre et les murs refends.

### **2.2 PRESENTATION GENERALE D'ABAQUS**

ABAQUS est un code de calcul utilisant la MEF créé en 1978. Selon la méthode de résolution, on distingue deux grands codes:

- ABAQUS/Standard: résolution par un algorithme statique implicite,

- ABAQUS/Explicit: résolution par un algorithme dynamique explicite.

La dernière version que nous avons utilisée, ABAQUS 6.5, permet de traiter des problèmes couplés (hydromécanique, thermomécanique…) dans les divers domaines (mécaniques, génie civil, thermiques, électriques……….). Un très large choix d'éléments (plus de100) en 2D ou 3D est proposé dans le code pour des analyses statiques, dynamiques, linéaires et non-linéaires. La structure d'une analyse ABAQUS est présentée sur la figure 2,1.

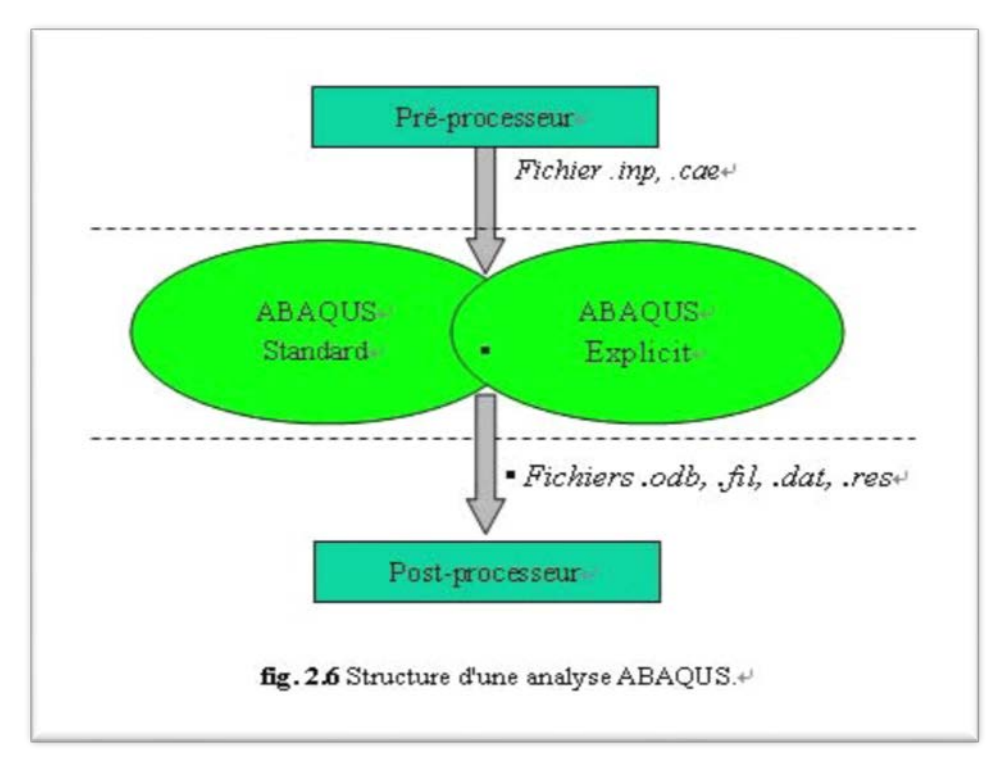

**Figure2 .1 : Structure d'une analyse ABAQUS.**

Le préprocesseur lit le fichier d'entrée qui définit la géométrie du modèle, sa discrétisation, les conditions aux limites, les chargements appliqués et les résultats demandés. Ensuite ABAQUS exécute le calcul, le post-processeur se charge de récupérer les résultats et permet aux utilisateurs de les visualiser puis de les exploiter. Les détails concernant l'utilisation d'ABAQUS sont donnés en annexe A.

### **2.3 DESCRIPTION DE SAP2000**

**SAP 2000** est un [logiciel](http://fr.wikipedia.org/wiki/Logiciel) de calcul des efforts internes, édité par *Computers & Structures Inc*. Dans SAP2000, les trois premières lettres signifient *Structural Analysis Program* (programme d'analyse structurelle).

Ce logiciel, qui en est à sa quatorzième édition, est fréquemment utilisé par les [ingénieurs](http://fr.wikipedia.org/wiki/Ing%C3%A9nieurs_civils)  [civils](http://fr.wikipedia.org/wiki/Ing%C3%A9nieurs_civils) lors de la conception et l'analyse de [ponts,](http://fr.wikipedia.org/wiki/Ponts) d['édifices](http://fr.wikipedia.org/wiki/%C3%89difices) et de [barrages,](http://fr.wikipedia.org/wiki/Barrages) etc.

Le logiciel est utilisé pour les structures en [béton armé,](http://fr.wikipedia.org/wiki/B%C3%A9ton_arm%C3%A9) [charpente](http://fr.wikipedia.org/wiki/Charpente) métallique ou autres matériaux de construction et sous n'importe quelle forme de chargement : ponctuel, linéaire, surfacique. Le logiciel traite plusieurs types de chargement statique (poids propre de la structure et charges d'exploitation) ou dynamique (séisme, explosion...). De plus, il dispose de plusieurs réglages pour les différentes vérifications : [Eurocode,](http://fr.wikipedia.org/wiki/Eurocode) règlements américains et autres.

**29**

Le logiciel n'est pas disponible en français et il ne donne pas les schémas de coffrage et ferraillage pour les éléments en béton armé.

Le logiciel permet d'effectuer les étapes de modélisation (définition de la géométrie, conditions aux limites, chargements de la structure, etc.) de façon totalement graphique, numérique ou combinées, en utilisant les innombrables outils disponibles.

Les éléments finis, associés à une des bases graphiques de génération de schéma (base de treillis, de portique, de trame de poutre, de dalle, de voile, de coque, etc.), sont directement paramètres Figure 2.2.

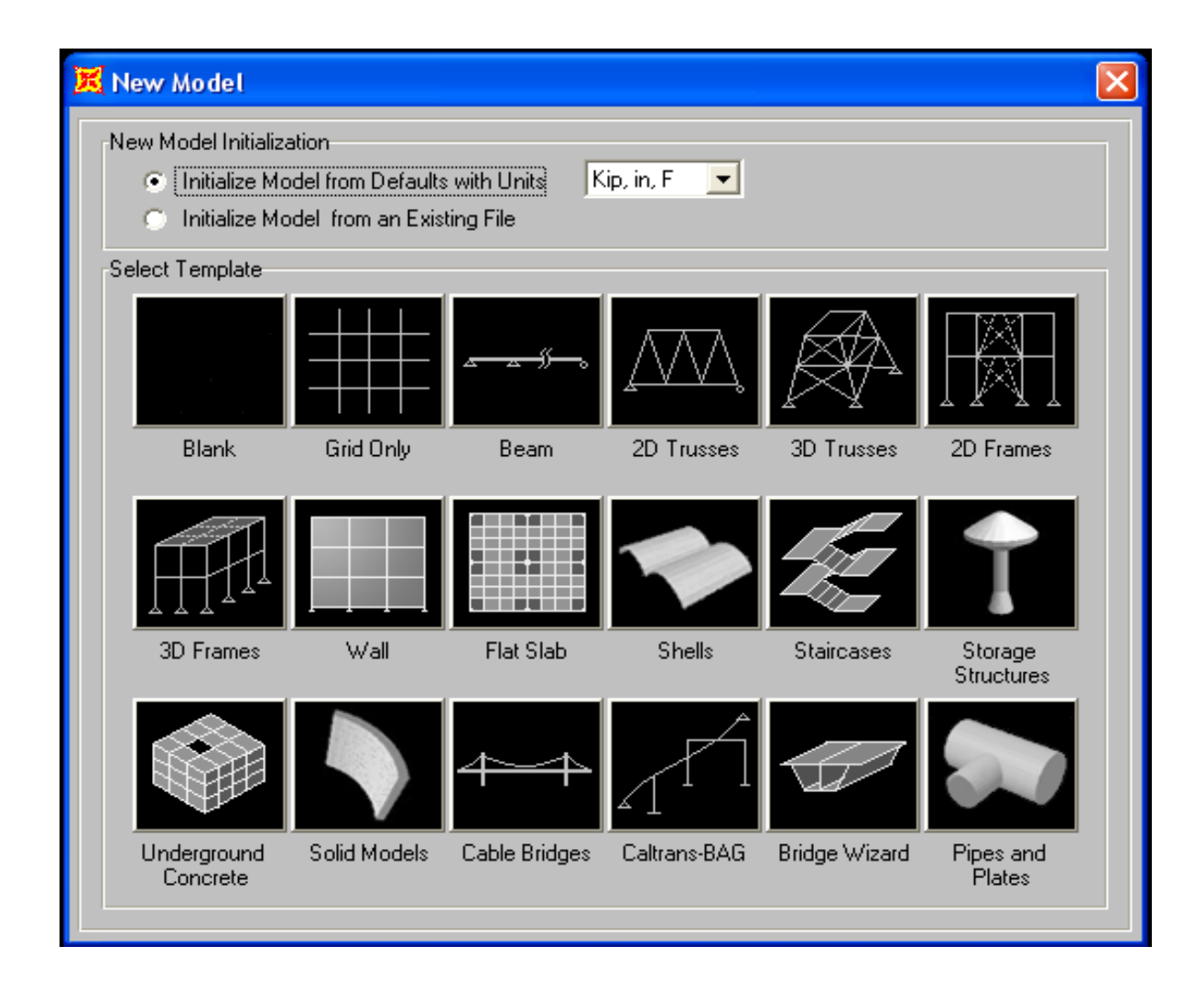

### **Figure 2.2***:* **Bibliothèque des structures du SAP2000.**

Le programme offre les possibilités d'analyse suivantes :

- Analyse statique linéaire.
- Analyse statique non linéaire.
- Analyse dynamique.

### **2.3.1 OUTIL DE MODÉLISATION**

### **2.3.1.1 Système de coordonnées**

Pour définir une structure et son système de chargement, deux types de coordonnées sont utilisés. Le système global de coordonnées est un système arbitraire dans l'espace, il est utilisé pour définir les coordonnées des nœuds et pour donner la direction des charges. Le système local de coordonnées est associé à chaque élément et est utilisé pour la spécification de charges locales et pour l'interprétation des efforts et par conséquent les résultats.

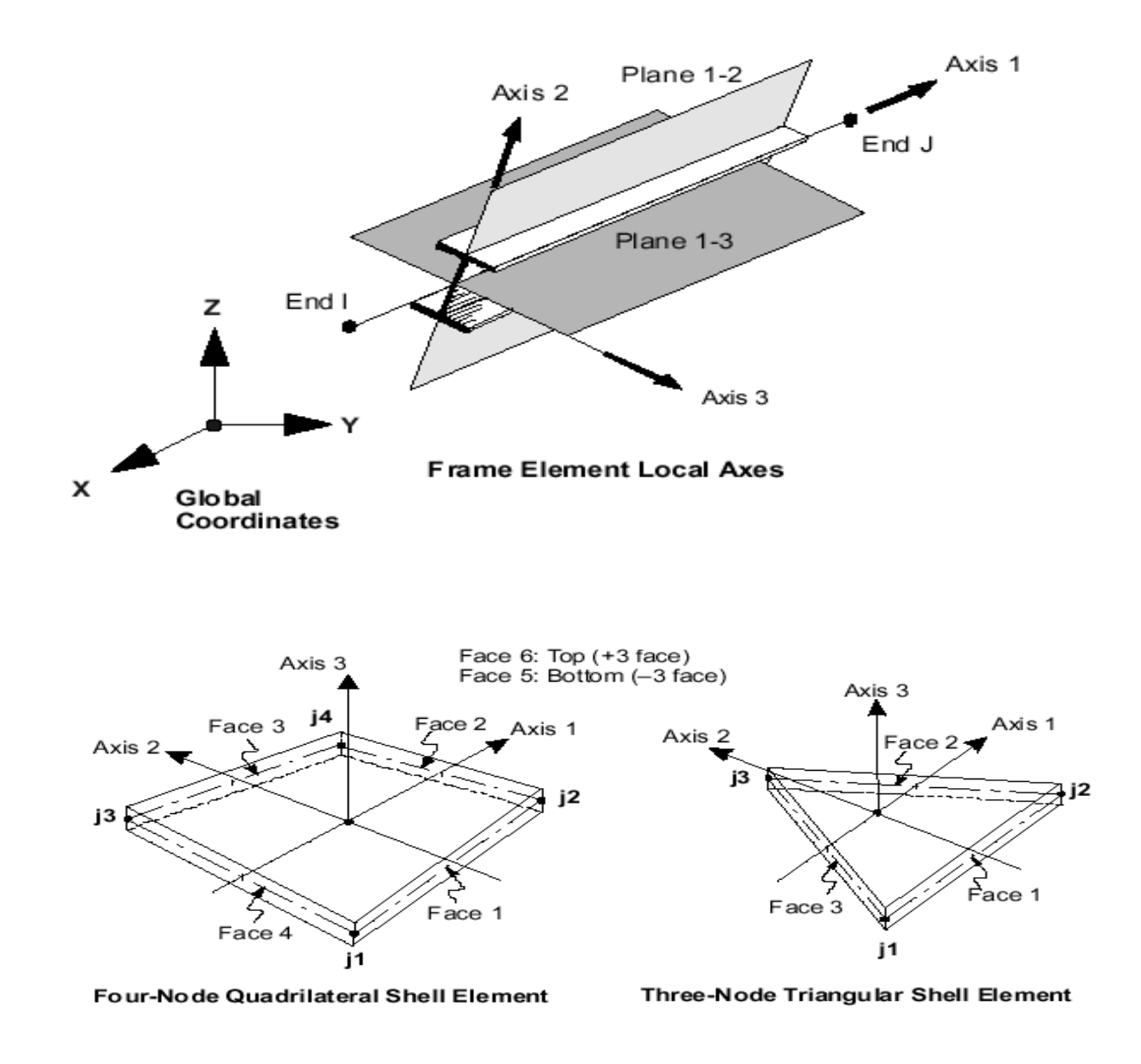

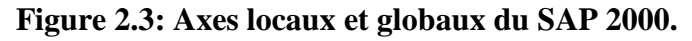

### **2.3.1.2 Eléments FRAME (FRAME SECTIONS)**

Les caractéristiques géométriques des éléments doivent être spécifiées pour chaque groupe d'éléments de même dimensions.

Ces propriétés peuvent être introduites directement en termes de caractéristiques prismatiques : aire de section droite de la barre, moments d'inertie par rapport aux axes locaux 2 et 3, constante de torsion, hauteurs de la barre selon les axes locaux 2 et 3 pour prise en compte de déformations dues à l'effort tranchant.

Cependant, ces propriétés peuvent aussi être spécifiées en termes des dimensions clés de la section, et le programme (logiciel) calcule automatiquement les propriétés nécessaires pour l'analyse de la structure et pour la vérification de la structure.

SAP 2000 présente aussi des possibilités de définition des caractéristiques géométriques à partir des bases de données (bibliothèque des profilés métalliques) des profilés acier standard ou des profilés à Cisc.pro et Sections.pro.

#### **2.3.1.3 Eléments bidimensionnels (AREA SECTIONS)**

La section des éléments SHELLS est définie par l'épaisseur. On distingue plusieurs types d'éléments plaques qui sont :

### • ELEMENT PLAQUE

Ils sont utilisés pour la modélisation des dalles, tabliers…..etc. Ce type d'élément n'équilibre que les moments d'axes tangents à leur surface et des forces perpendiculaires au plan tangent. Trois degrés de liberté sont pris en compte en chaque nœud, deux rotations dans le plan tangent, une translation perpendiculaire au plan auxquels sont associés deux moments et une force.

### • ELEMENT MEMBRANE

L'élément membrane n'équilibre que les forces tangentes à sa surface, et ne peut donc transmettre des moments fléchissant.

En pratique, ce type est utilisé pour les éléments minces.

### • ELEMENT COQUE

C'est la superposition de l'élément plaque et membrane (assemblage des deux schémas) Figure 2.4.

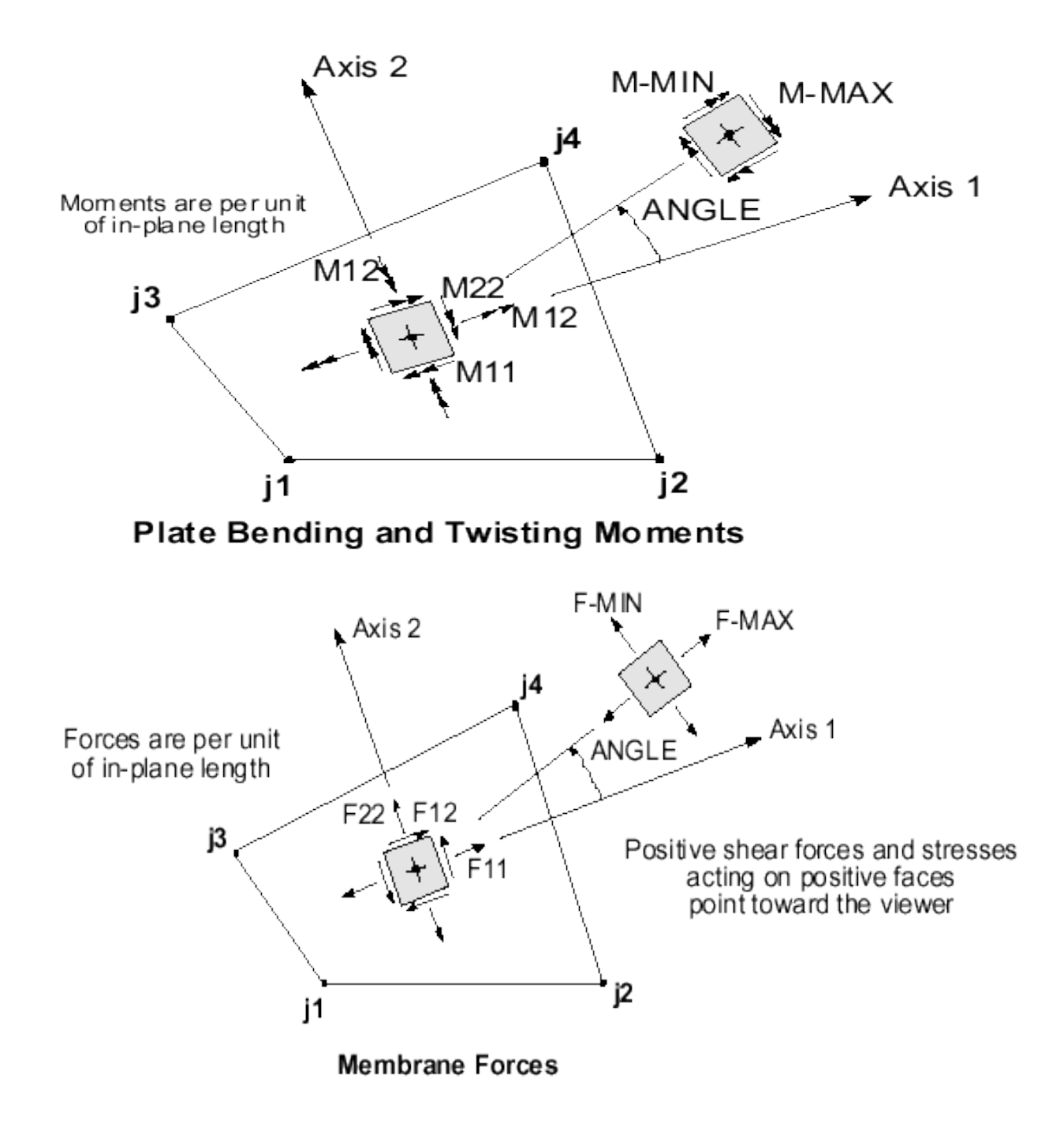

**Figure 2.4: Efforts résultants des éléments bidimensionnels***.*

### **2.4 PROGRAMME FORTRAN**

FORTRAN est le langage de programmation des ordinateurs pour applications scientifiques et techniques.

Généralement un programme FORTRAN est divisé en trois parties qui sont les suivantes :

- Introduction des données.
- Calcul, rappelant les formules et expressions utilisées, et détaillant les techniques adoptées.
- Affichage des résultats.

Notre programme permet de calculer les lignes d'influence de répartition transversale des coefficients  $\mathbf{K}_a$ ,  $\mathbf{\mu}_a$  et  $\tau_a$ . La méthode de calcul utilisée est la méthode de calcul des ponts à poutres multiples (Méthode de Guyon-Massonnet). Il calcule aussi, sous l'effet des superstructures et des convois, les moments longitudinaux maxi, et transversaux maxi.

L'utilisation de programme FORTRAN sont donnés par l'organigramme de la figure 2.5.

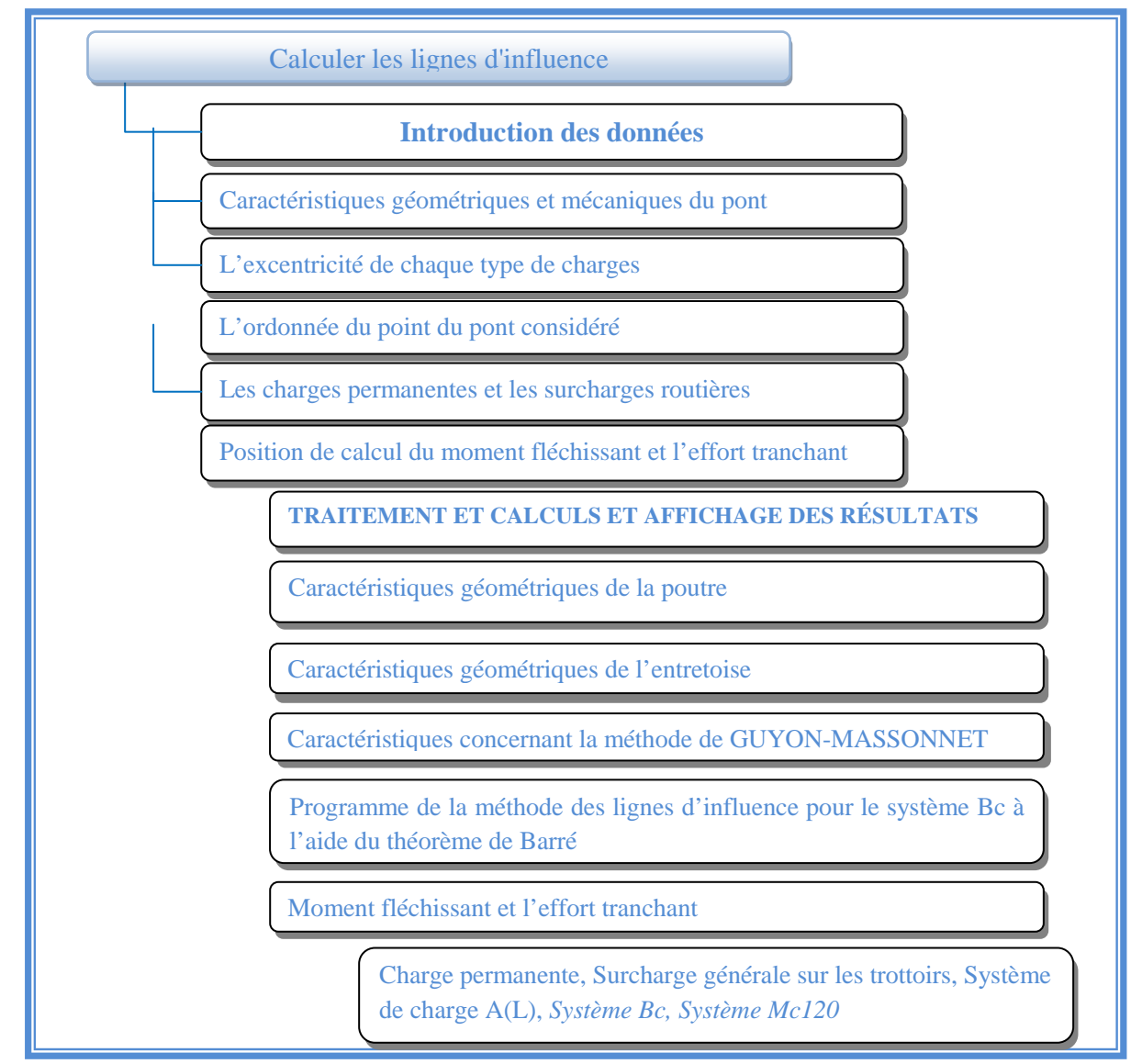

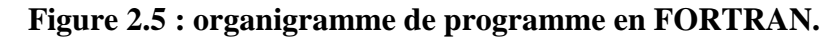

### **2.4.1 INTRODUCTION DES DONNÉES**

Cette phase consiste à introduire toute les caractéristiques de l'ouvrage qui sont les suivantes :

**1.** Caractéristiques  $b0$  étriques et mécaniques du pont

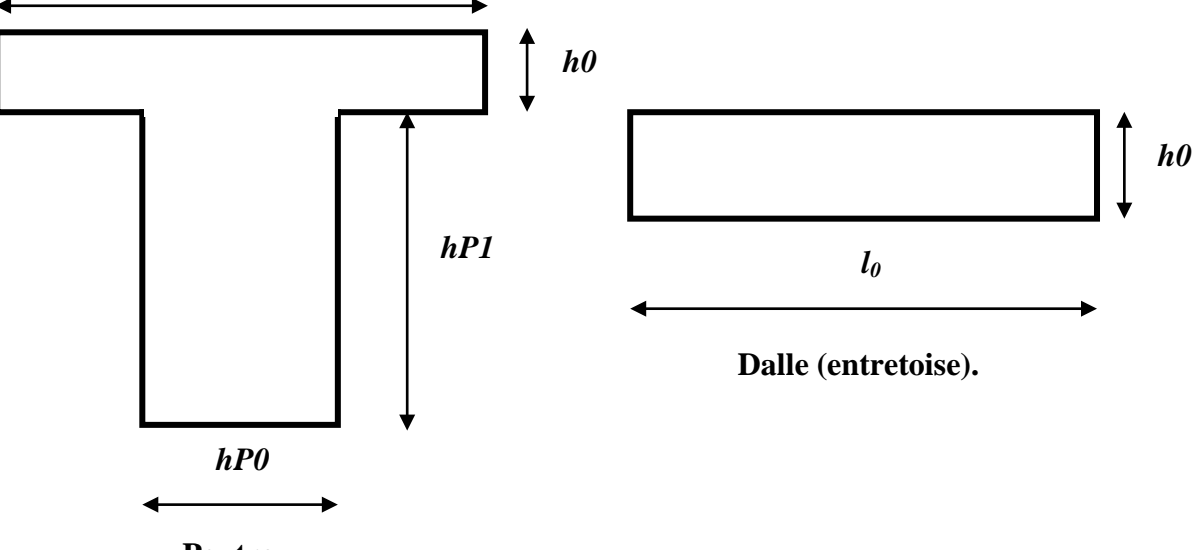

**Poutre** 

- EP : module d'élasticité de la poutre (module de YOUNG).
- EE : module d'élasticité de l'entretoise.
- NPu : coefficient de poisson de la poutre.
- NEu : coefficient de poisson de l'entretoise.
- b : la demi-largeur du tablier.
- $\bullet$  l<sub>x</sub> : la portée du tablier.
- NBP : nombre des poutres.
- NBV : nombre des filles chargées (système Bc).
- bt : largeur du trottoir.
- L voie : largeur de la voie.
- a : la longueur chargée pour le système AL.
- Lc : la longueur chargée pour le système Mc120.

### **2. L'excentricité de chaque type de charges**

- mT : nombre des filles de la surcharge du trottoir.
- exT : excentricité de la surcharge du trottoir.
- mA : nombre des filles de la charge AL.
- exA : excentricité de la charge AL.
- mB : nombre des filles de la surcharge de chaussée Bc.
- exB : excentricité de la surcharge de chaussée Bc.
- mMC : nombre des filles du convoi militaire Mc120.
- exMC : excentricité du convoi militaire Mc120.

### **3. l'ordonnée du point du pont considéré**

• n : nombre du point du pont ou on doit déterminer les moments fléchissant et les efforts tranchants qui concerne les poutres longitudinales.

• y : l'ordonnée du point considéré.

### **4. Les charges permanentes et les surcharges routières**

• Poutre, Dalle, Bordures, Étanchéité, Revêtement, Garde-corps : valeurs des charges permanentes.

- PT : poids surfacique du trottoir.
- PBC : Surcharge de chaussée Bc:
- SMC120 : le poids total de la charge MC120.

### **5. Position de calcul du moment fléchissant et l'effort tranchant :**

- l: nombre du point considéré.
- x: l'ordonnée du point.

### **2.4.2 TRAITEMENT ET CALCULS ET AFFICHAGE DES RÉSULTATS**

Cette phase permet de calculer les paramètres des lignes d'influence, les moments fléchissant et les efforts tranchants.

### **1. Caractéristiques géométriques de la poutre**

- ZPg : centre de gravité.
- IPy : moment d'inertie de flexion.
- RFP : la rigidité flexionnelle.
- CP : moment d'inertie de torsion.
- RTP : la rigidité de la torsion.

### **2. Caractéristiques géométriques de l'entretoise**

- IEx : moment d'inertie de flexion.
- RFE : la rigidité flexionnelle.
- CE : moment d'inertie de torsion.
- RTE : la rigidité de la torsion.

### **3. Caractéristiques concernant la méthode de GUYON-MASSONNET**

- THETA : paramètre d'entretoisement.
- ALPHA : paramètre de torsion.

• KALPHA : coefficient de répartition transversal pour les différents systèmes de charges.

•Ktmoyen : Valeur moyenne de coefficient de répartition transversal du trottoir pour la poutre centrale et de rive.

•KAmoyen : Valeur moyenne de coefficient de répartition transversal de la surcharge AL pour la poutre centrale et de rive.

•KBmoyen(BC) : Valeur moyenne de coefficient de répartition transversal du système BC pour la poutre centrale et de rive.

•KBmax(BC) : Valeur moyenne maximum de coefficient de répartition transversal du système BC pour la poutre centrale et de rive.

•KMC120moyen : Valeur moyenne de coefficient de répartition transversal du système Mc120 pour la poutre centrale et de rive.

•Kmax(MC120) : Valeur moyenne maximum de coefficient de répartition transversal du système Mc120 pour la poutre centrale et de rive.

### **4. Programme de la méthode des lignes d'influence pour le système Bc à l'aide du théorème de Barré**

- n: nombre des forces concentrées (pour le système Bc on a 6 forces).
- PBC : Surcharge de chaussée Bc:
- ex : la distance entre les forces.
- S : la somme des forces.
- Mmax : moment maximum.
- POSmax : position du moment maximum.

### **5. Moment fléchissant et l'effort tranchant**

- Charge permanente :
- MCHPmax : Moment fléchissant max.
- TCHPmax : Effort tranchant max.
- $\checkmark$  Surcharge générale sur les trottoirs :
- CHT : Charges supportées par les poutres.
- MCHTmax : Moment fléchissant max.
- TCHTmax : Effort tranchant max.
- $\checkmark$  Système de charge A (L) :
- qa : La charge totale.
- CHA : Charges supportées par les poutres (poutre centrale et de rive).
- MCHAmax : Moment fléchissant max.
- TCHAmax : Effort tranchant max.
- Système Bc :
- DELTABC : Le coefficient de majoration dynamique.
- MBC : Moment maximum dans les poutres.
- $\checkmark$  Système Mc120 :
- DELTA(MC120) : Le coefficient de majoration dynamique.
- CHMC : La valeur de surcharge militaire.
- MMCmax : Moment fléchissant max.
- TMCmax : Effort tranchant max.

# **CHAPITRE 3**

# **PRESENTATION DE LA METHODE DE GUYON-MASSONNET**

## . **CHAPITRE 3**

### **PRESENTATION DE LA METHODE DE GUYON-MASSONNET**

### **3.1 INTRODUCTION**

La méthode de GUYON-MASSONNET repose sur la théorie des plaques orthotropes. Elle fut développée par Guyon [GUY.46] dans le cas d'une dalle orthotrope à rigidité torsionnelle négligeable. Massonnet en 1950 généralisa les relations trouvées par Guyon en introduisant l'effet de la torsion dans les calculs [MAS.50]. En 1966, Massonnet et Bareš publièrent un recueil de ces méthodes illustré par un nombre d'exemples [MAS.66].Cette méthode est simple et utilisée pour le calcul des ponts à poutres multiples en tenant compte de la résistance à la torsion du pont, elle donne des résultats satisfaisants par rapport aux autres méthodes, car la rigidité transversale du tablier n'est pas négligeable.

### **3.2 PRINCIPE DE LA METHODE ET HYPOTHESES**

Cette méthode vise à déterminer les efforts transitant dans un grillage de poutres soumis à un chargement quelconque, ponctuel ou répartie. Le système dalle-poutre discret est remplacé par un système uniforme composé d'une dalle anisotrope ou orthotrope ayant des caractéristiques constantes suivant chacun de ses axes transversal et longitudinal. Ce passage d'une répartition discrète de la rigidité, à une répartition continue, est l'hypothèse principale sur laquelle repose cette méthode. La deuxième hypothèse consiste à admettre que le coefficient de Poisson du matériau constitutif est nul. Cette hypothèse est plus ou moins contestable, mais, dans la mesure où le but de la méthode est de déterminer la répartition des efforts dans les différentes parties de la structure et où les variations de ces efforts ne sont pas très importantes, l'erreur qui en résulte peut être considérée comme négligeable.

Le réseau de poutres est assimilé à une dalle orthotrope possédant deux bords libres (selon Ox) et deux bords simplement appuyés (selon Oy). (Figure 3.1) La méthode s'appuie sur la résolution approchée de l'équation différentielle d'un grillage simple constitué, dans le sens y, de

**39**

*m* poutres (longerons) espacées les unes des autres de *b*0, et dans le sens x, de *n* entretoises espacées de *l*0; les poutres sont, dans les deux sens, faites du même matériau, résistantes à la torsion et assemblées aux nœuds rigidement l'une à l'autre.

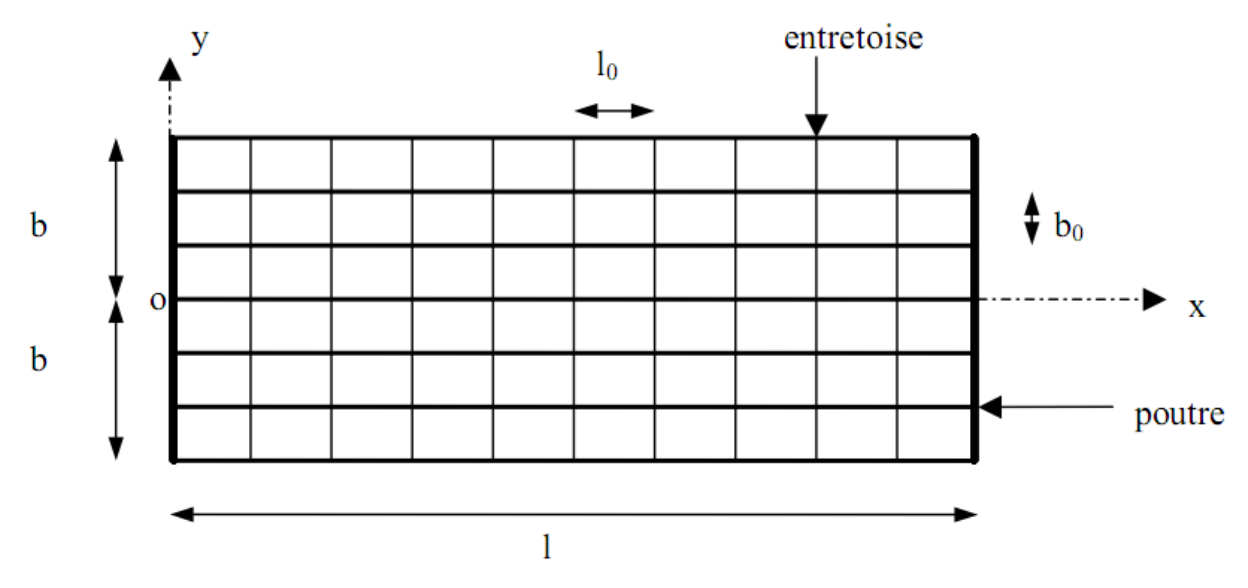

**Figure 3.1 : Modèle du tablier de pont d'après GUYON-MASSONNET.**

Désignons par : *B*P = *EI*P la rigidité flexionnelle des poutres et

 $BE = E/E$  la rigidité flexionnelle des entretoises

 et Par : *C*P = *GI Pt* et *C*E = *GI Et* les rigidités à la torsion des poutres et entretoises avec  $G=E/2(1+v)$ ; v coefficient de poisson.

Si nous remplaçons cette construction par une construction équivalente où les rigidités sont réparties continument sur la longueur et la largeur, les rigidités flexionnelles seront par unité de longueur :

$$
\left\{\rho_P = \frac{B_P}{b_0} \text{ et } \rho_E = \frac{B_E}{l_0} \right\}
$$
\n(3.1)

De même, les rigidités torsionnelles par unité de longueur de la construction équivalente seront

$$
\gamma_P = \frac{C_P}{b_0} \text{ et } \gamma_E = \frac{C_E}{l_1} \tag{3.2}
$$

Pour un déplacement vertical (la déformée de la dalle) de la construction selon la surface  $W = w(x, y)$  dont les courbures ont pour valeurs  $\frac{W}{2x^2}$  et 2 *x w* ∂ ∂ 2 2 *y w* ∂  $\frac{\partial^2 w}{\partial x^2}$ , il naît des moments fléchissant par unité de longueur

$$
M_{x} = -\rho_{P} \frac{\partial^{2} w}{\partial x^{2}}, M_{y} = -\rho_{E} \frac{\partial^{2} w}{\partial y^{2}}
$$
\n(3.3)

La géométrie montre que la torsion de la surface de déplacement *W* est donnée par l'expression *x y w*  $\partial x\partial$  $\frac{\partial^2 w}{\partial x^2}$  et dans la construction naîtront donc les moments de torsion unitaires

$$
M_{xy} = \gamma_P \frac{\partial^2 w}{\partial x \partial y} , M_{yx} = -\gamma_E \frac{\partial^2 w}{\partial x \partial y}
$$
(3.4)

De la condition d'équilibre de l'élément dans le sens vertical on trouve après remplacement de *Mx,My, Mxy, Myx* par leurs valeurs, l'équation différentielle d'un grillage simple dont les rigidités sont réparties continument

$$
\rho_P \frac{\partial^4 w}{\partial x^4} + (\gamma_P + \gamma_E) \frac{\partial^4 w}{\partial x^2 \partial y^2} + \rho_E \frac{\partial^4 w}{\partial y^4} = p(x, y).
$$
\n(3.5)

*p(x, y)* est le chargement de la dalle.

Cette équation est équivalente à celle d'une plaque orthotrope.

### **3.3 LES DEUX PARAMETRES FONDAMENTAUX (paramètres sans dimension)**

### **3.3.1 PARAMETRE D'ENTRETOISEMENT θ**

A été déduit par Guyon en calculant les grillages sans tenir compte de la torsion :

$$
\theta = \frac{b}{l} \sqrt[4]{\frac{\rho_P}{\rho_E}}
$$
\n(3.6)

Avec :

b : demi largeur de la dalle

l : portée de la travée

Le paramètre **θ** détermine la souplesse de l'entretoisement, plus grand est **θ**, plus souple est l'entretoisement.

### **3.3.2 PARAMETRE DE TORSION α**

Dans la pratique, le coefficient de rigidité torsionnelle (*γP+γE*) est toujours compris entre les valeurs correspondant aux deux cas particuliers, celui de la dalle et celui du grillage simple. Si l'on pose  $\gamma_p + \gamma_E = 2\alpha \sqrt{\rho_p \rho_E}$  l'effet de torsion est caractérisé par le paramètre  $\alpha$  dont la valeur, pour couvrir le domaine entier entre les deux cas particuliers précités, variera de 0 à 1.

$$
\alpha = \frac{\gamma_P + \gamma_E}{2\sqrt{\rho_P \rho_E}}\tag{3.7}
$$

Où  $0 \le \alpha \le 1$ 

Dans le cas général, nous pouvons calculer, par cette formule, le paramètre de torsion  $\alpha$ mais l'évaluation des rigidités à la torsion *γP* et *γE* étant, ordinairement, très difficile, il faut introduire souvent des hypothèses simplificatrices pour obtenir une valeur approchée de  $\alpha$ .

Le paramètre de torsion prend une expression particulièrement simple dans le cas d'une construction mixte. En effet, nous pouvons admettre que la rigidité propre de torsion des poutrelles métalliques est négligeable et assimiler par conséquence le pont à une plaque dont les rigidités à la flexion dans les deux sens  $\rho_p$  et  $\rho_E$  sont celle de la dalle isotrope en béton

majorées dans les rapports 
$$
\pi = \frac{\rho_p}{D} \text{ et } \varepsilon = \frac{\rho_E}{D}
$$
  
La rigidité de la plaque se réduit à :  $D = \frac{Ee^3}{12} = El = p$  (3.8)

Tout calcul fait, on obtient pour un pont mixte : πε  $\alpha = \frac{1}{\sqrt{2}}$ (3.9)

Par ces deux paramètres  $\theta$  et  $\alpha$ , le comportement de la construction est complètement défini.

La résolution analytique directe de l'équation différentielle de la plaque orthotrope conduit à des calculs compliqués et peu pratiques à mettre en œuvre. La méthode de Massonnet permet de s'affranchir de cette difficulté en utilisant une méthode approximative basée sur les coefficients de répartitions.

### **3.4 METHODE DES COEFFICIENTS DE REPARTITION**

Deux hypothèses servent de base à la configuration de la méthode :

• la construction réelle est remplacée par une dalle orthotrope présentant les mêmes rigidités moyennes de flexion et de torsion et qui est au sens technique exactement soluble par le calcul différentiel.

• la répartition transversale réelle du chargement est remplacée par celle qui naît sous une charge répartie le long de l'axe X de la construction et d'excentricité *e* suivant la loi sinusoïdale de la forme :  $P(x)=P_1 \sin \frac{\pi x}{L}$ <sup>π</sup>.*x* (3.10)

Où P<sub>1</sub>. la valeur constante de chargement.

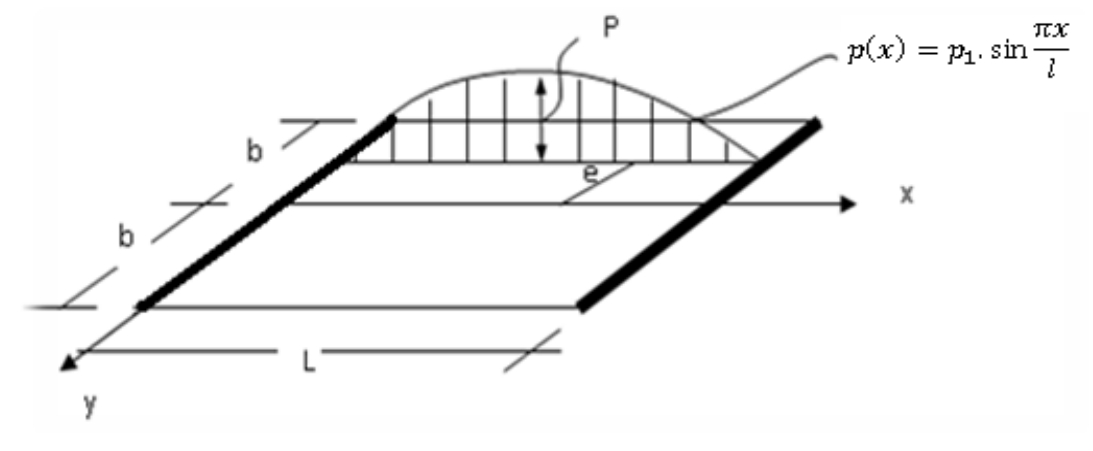

**Figure 3.2 : La charge sinusoïdale.**

Les hypothèses citées n'influencent que le calcul de la répartition transversale de la charge, les autres calculs obéissent aux règles ordinaires de la stabilité des constructions.

### **3.5 LE COEFFICIENT DE REPARTITION TRANSVERSALE**

La construction prend une déformée en demi-onde de sinusoïde selon l'équation

$$
w(x, y) = W(y)\sin\frac{\pi x}{l}
$$
\n(3.11)

Si la charge *p(x)*, au lieu d'être répartie sur une droite, est répartie uniformément sur la largeur 2b de la construction (tout en restant sinusoïdale dans le sens longitudinal), la construction prend une déformée en surface cylindrique d'équation

$$
w_0(x, y) = W_0(y) \sin \frac{\pi x}{l}
$$
 (3.12)

Désignons le rapport du déplacement vertical  $w(x, y)$  d'un point de la construction sous l'effet d'une charge linéaire *p(x)* à celui *w0*(*x*) du même point mais sous l'effet de la charge *p0*(*x*) uniformément répartie sur la largeur du pont, par le coefficient de répartition transversale *K*(*y*)

$$
K(y) = \frac{W(y)}{W_0}
$$
\n
$$
(3.13)
$$

Le coefficients K depend:

- $\checkmark$  de la valeur du paramètre d'entretoisement  $\theta$ ;
- $\checkmark$  de la valeur de paramètre de torsion  $\alpha$ ;
- $\checkmark$  de l'excentricité relative *e/b* de la charge linéaire *p* (*x*) ;
- $\checkmark$  de l'ordonnée relative y/b du point du pont considéré ;

Le calcul de *K* à partir des relations complexes d'intégral est en général difficile c'est pourquoi on divise la construction dans le sens de la largeur en 8 bandes de même largeur pour simplifier l'intégral.

On trouve que le coefficient *K* dépend, entre autre, de la valeur du paramètre  $\alpha$ , pour éviter de calculer séparément *Kα* pour chaque valeur de αon utilise les formules d'interpolation dans lesquelles on emploie les coefficients *Ko* et *K<sub>1</sub>* pour les valeurs extrêmes  $\alpha = 0$  et  $\alpha = 1$  qui sont définis dans des tableaux pour des valeurs de  $\theta$  données dans les abaques de Bareš et Massonnet.

Sur la base de calculs d'un grand nombre de cas, Massonnet a déterminé dans ces tableaux les valeurs des coefficients  $K_0$  et  $K_1$  pour  $\theta$  compris entre 0.05 et 5.00 et selon les différentes excentricités de charges (e =  $\pm$ b;  $\pm$  3b/4;  $\pm$  b/2;  $\pm$  b/4; 0) et pour les sections de la largeur de la dalle ( $y = 0$ ;  $y = b/4$ ;  $y = b/2$ ;  $y = 3b/4$ ;  $y = b$ ).

Pour un calcul rigoureux de *K*α, il est nécessaire d'appliquer les formules d'interpolation établies par « Sattler » et qui dépendent aussi de la valeur de θ:

$$
k_{\alpha} = \begin{cases} k_0 + (k_1 - k_0)\alpha^{0.05} \\ k_0 + (k_1 - k_0)\alpha \Big( \frac{1 - \exp\left[\frac{0.065 - \theta}{0.663}\right]}{0.065} \Big) \\ k_0 + (k_1 - k_0)\sqrt{\alpha} \\ 0.1 < \theta \le 1 \end{cases}
$$
 (3.14)

Dans le cas où  $\theta$  calculée ne figure pas dans le tableau on doit faire une interpolation, et si la poutre en question se trouve entre deux sections dont les lignes d'influence sont connues on peut aussi faire une interpolation.

### **3.6 CALCUL DES EFFORTS**

Chaque type d'effort (moments, efforts tranchants, etc.) fait intervenir un coefficient de répartition transversale des charges différent. Ce dernier est alors multiplié par le moment moyen pour obtenir le moment fléchissant existant dans une poutre déterminée. Le moment moyen correspond au moment de flexion de la poutre seule sous la charge et appuyée à ses extrémités.

On déplacera les charges de façon à obtenir les plus grandes ordonnées et on retiendra pour le calcul des efforts l'excentricité qui donne les plus grandes valeurs des coefficients. Dans le cas des ponts à poutres multiples la section d'étude sera imposée par la position de la poutre, ce qui nous amène à tracer les lignes d'influences pour les différentes excentricités de charge et on retiendra la section qui donne les plus grandes valeurs des coefficients.

### **3.7 CALCUL DES MOMENTS FLECHISSANT LONGITUDINAUX (dans les poutres)**

Le rapport du moment fléchissant réel au moment moyen *M*0(*x*) dans le sens transversal est égal au coefficient de répartition transversale

$$
K(y) = \frac{M(x, y)}{M0(x)}
$$
(3.15)

Le moment fléchissant dans le sens *X* par unité de largeur pour une charge sinusoïdale est:

$$
M(x, y) = \frac{\pi^2}{l^2} Elp \sum_{i=1}^n p_i W_i(y) \sin \frac{\pi x}{l}
$$
 (3.16)

Pour les charges : *l*  $p_1 \sin \frac{\pi x}{l}$ ,  $p_2 \sin \frac{\pi x}{l}$ , ...............  $p_n \sin \frac{\pi x}{l}$ 

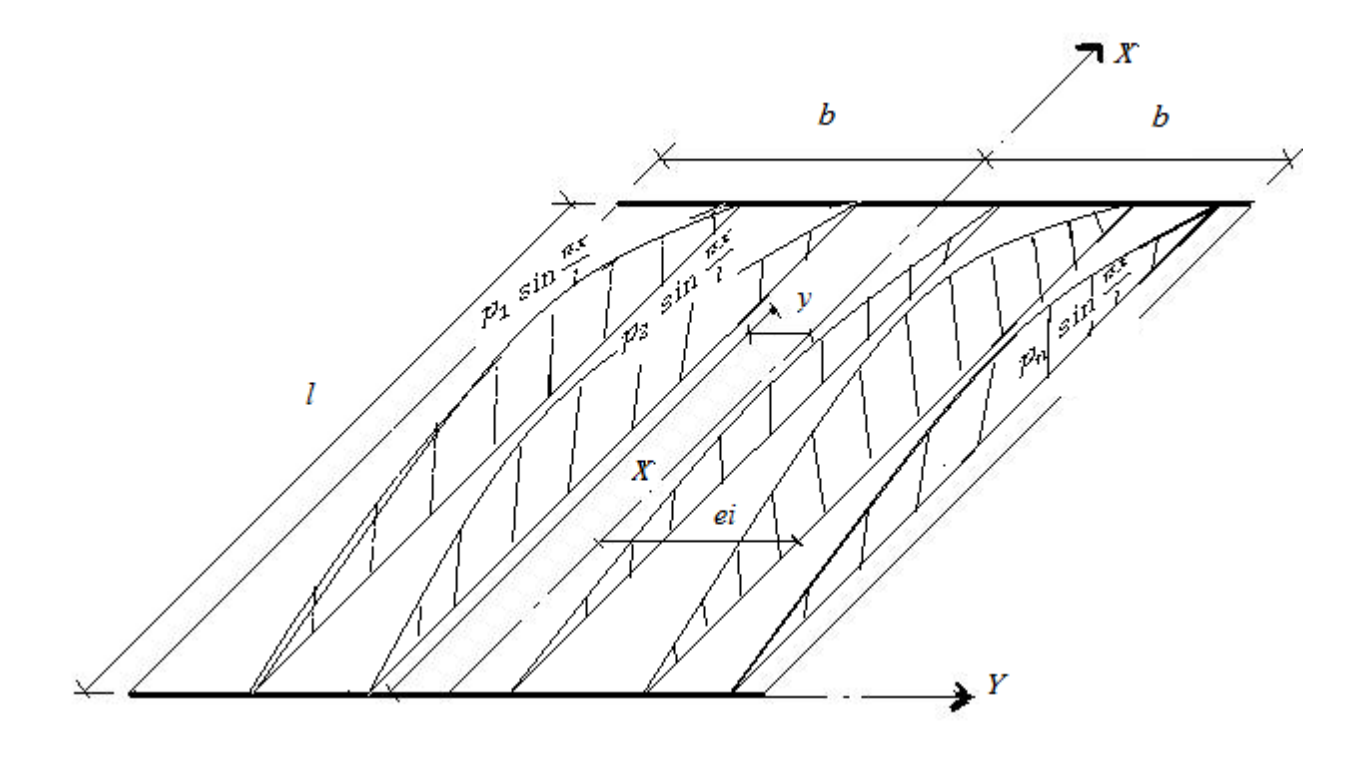

**Figure 3.3 : Ensemble des charges sinusoïdal.**

Le moment fléchissant moyen à la distance *x* est :  $M_a(x) = M_0 \sum_{i=1}^{n}$ *i*  $M_{\hat{a}}(x) = M_0 \sum p_i$ 1  $(x) = M_0$ (3.17)

Et *M*0 représente le moment fléchissant moyen produit par une charge linéaire sinusoïdale unitaire, uniformément répartie sur la largeur de la construction.

$$
K(y) = \frac{\sum pK}{\sum p}
$$

(3.18)

Pour obtenir en un point quelconque de la construction le moment fléchissant réel il suffit de calculer en ce point le moment moyen *M*0(*x*) et de le multiplier ensuite par le rapport:

$$
\sum pK\,/\sum p
$$

Pour une charge linéaire sinusoïdale l'expression du moment longitudinal est:

$$
\frac{M(x, y)}{M_0(x)} = \frac{\sum pK}{\sum p}
$$
\n(3.19)

### **3.8 CALCUL DES MOMENTS FLECHISSANT TRANSVERSAUX (dans les entretoises)**

Le moment fléchissant par unité de largeur d'entretoise c'est-à-dire par unité de longueur dans le grillage est exprimé, pour une charge sinusoïdale, par la relation:

$$
M_{y} = -\mu \rho b \sin \frac{\pi x}{l}
$$
 (3.20)

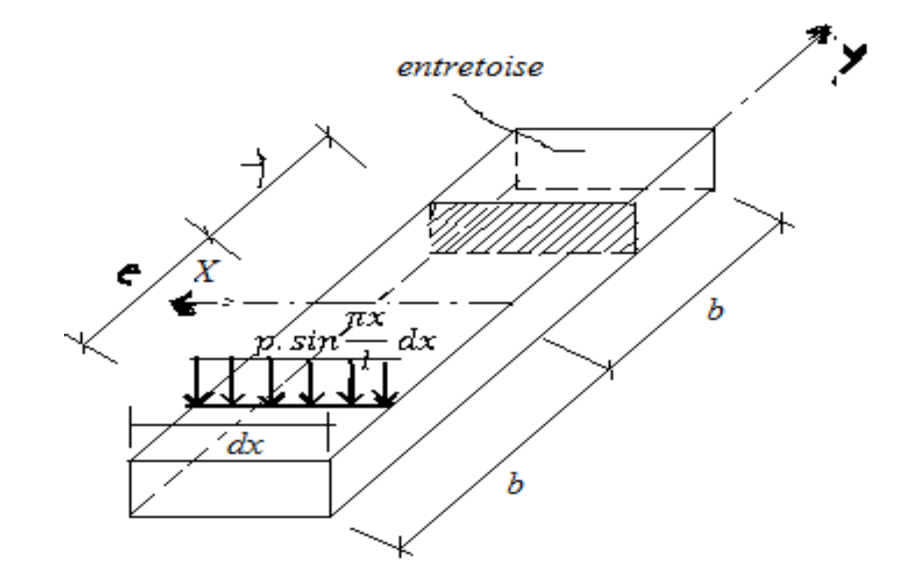

**Figure 3.4 : Chargement d'entretoise.**

Le coefficient μ (*θ*, *α, e, y*) dépend des valeurs du paramètre d'entretoisement θ, du paramètre de torsion α, de l'excentricité *e* de la charge et de l'ordonnée *y* de la section faite dans l'entretoise dans laquelle on cherche l'effet.

Comme pour le coefficient *K* on détermine  $\mu_{\alpha}$  pour  $\alpha$  quelconque par les formules interpolation

$$
\theta < 1 \qquad \mu_{\alpha} = \mu_{0} + (\mu_{1} - \mu_{0})\alpha (1 - e^{\frac{0.065 - \theta}{0.663}})
$$
  
\n
$$
\theta > 1 \qquad \mu_{\alpha} = \mu_{0} + (\mu_{1} - \mu_{0})\alpha^{0.5}
$$
\n(3.21)

 $\mu$  **o** correspondant à  $\alpha = 0$ *μ***1** correspondant à  $\alpha = 1$  (*les* valeurs de μ0 et μ1 sont donnée dans les tableaux) Si la construction est soumise à un système de *n* charges linéaires sinusoïdales:  $p_1 \sin \frac{\pi x}{l}$ 

 $2\sin\frac{\pi x}{1}$ .............. *l*  $p2\sin\frac{\pi x}{2}$ *l*  $p_n$  sin  $\frac{\pi x}{l}$  le moment existant dans la section *y* de l'entretoise s'obtient par superposition des effets individuels

$$
M_{y} = -b \sin \frac{\pi x}{l} \sum_{i=1}^{n} p_{i} \mu_{i}
$$
 (3.22)

### **3.9 CALCUL DU MOMENT DE TORSION DANS LE GRILLAGE**

On sait que :

$$
M_{xy} = \gamma_P \frac{\partial^2 w}{\partial x \partial y} M_{yx} = -\gamma_E \frac{\partial^2 w}{\partial x \partial y}
$$

La différence de ces moments vaut :  $M_{xy} - M_{yx} = (\gamma_P + \gamma_E) \frac{\partial^2 w}{\partial x \partial y}$  $(\gamma_p + \gamma_E)$ 

En introduisant les relations suivantes :

$$
\gamma_p + \gamma_E = 2\alpha \sqrt{\rho_p \rho_E}
$$
 et  $w(x, y) = W(y) \sin \frac{\pi x}{l}$ 

Dans l'équation précédente, nous trouvons :

$$
M_{xy} - M_{yx} = 2\pi(\alpha)bp\cos\frac{\pi x}{l}
$$
 (3.24)

Dans cette formule, p représente l'intensité maximale de la charge repartie suivant la loi sinusoïdale:

$$
p' = p \sin \frac{\pi x}{l}
$$

Sur la parallèle à l'axe du pont d'excentricité  $e$ ;  $\tau(\alpha)$  est un coefficient sans dimensions qui dépend du paramètre de torsion α, de *e*, de *y* et de θ. Où:

Connaissant la différence des moments de torsion dans les poutres et les entretoises, on peut calculer chacun de ces moments par les formules:

$$
M_{xy} = \frac{\gamma_P}{\gamma_P + \gamma_E} (M_{xy} - M_{yx})
$$
  

$$
M_{yx} = \frac{-\gamma_E}{\gamma_P + \gamma_E} (M_{xy} - M_{yx})
$$

En remplaçant dans ces relations  $(M_{xy} - M_{yx})$  par son expression (3.24), on obtient :

$$
M_{xy} = \frac{2\gamma_P}{\gamma_P + \gamma_E} \pi b p \cos \frac{\pi x}{l} \dots \dots \dots (3.25) M_{xy} = -\frac{2\gamma_E}{\gamma_P + \gamma_E} \pi b p \cos \frac{\pi x}{l} \dots \dots \dots (3.26)
$$

(3.23)

Massonnet a trouvé, en calculant ces coefficients pour différentes valeurs de  $\alpha$  entre 0 et 1, que pour déterminer l'expression générale de τ αon pouvait employer la relation simple

 $\tau(\alpha) = \tau_1 \sqrt{\alpha}$  La valeur de  $\tau_1$  peut être lue directement dans les tables et comme précédemment.

$$
\tau_1 = \frac{1}{4 \, \sin^2 \sigma} [\mp (\sigma \, \text{ch} \, \sigma \, \text{sh} \, \vartheta \chi - \vartheta \chi \text{sh} \, \sigma \, \text{ch} \vartheta \chi \ + \frac{R \varphi \, R \psi}{3 \, \text{sh} \, \sigma \, \text{ch} \, \sigma - \sigma} + \frac{Q \varphi \, Q \psi}{3 \, \text{sh} \, \sigma \, \text{ch} \, \sigma + \sigma}
$$

### **3.10 UTILISATION PRATIQUE DE LA METHODE DE GUYON-MASSONNET**

On peut appliquer cette méthode dans les cas suivants :

 Un tablier de pont à poutres sans entretoises intermédiaires c'est alors hourdis qui joue le rôle des entretoises. Dans ce cas, pour calculer la rigidité de torsion d'une poutre comprenant une certain de largeur de hourdis, on doit :

 $\checkmark$  Décomposer la section de la poutre en éléments rectangulaires

 $\checkmark$  Faire la somme des inerties de torsion de ces éléments.

 $\checkmark$  Attribuant à la fraction de table de compression appartenant au hourdis un moment d'inertie de torsion égale à la moitié des moments d'inertie calculent comme si c'était une poutre.

 Ossatures mixtes comportant un membre de poutrelles supérieures à 2, dans ce cas, on doit admettre que l'inertie de torsion des poutrelles (et des entretoises éventuelles) est nulle.

Les ponts à biais, à condition que le biais soit supérieure à 65°.

#### **Remarque**

Pour une dalle plaine doublement précontrainte, hypothèse de méllite du coefficient de poisson peut être contestable. Pour le béton, ce coefficient est de l'ordre de 0,15.

### **3.11 COMMENTAIRE SUR CETTE METHODE**

Comme mentionné précédemment, la méthode de Massonnet est simple à utiliser grâce aux différentes tables permettant de calculer les coefficients de répartitions transversales. Les raideurs des poutres et des entretoises sont « tartinées » sur la longueur et la largeur de la dalle équivalente. L'excentrement des poutres et des entretoises par rapport à la dalle est négligé.

Cette méthode est aussi efficace que celle de Courbon dans le cas d'un calcul de pré dimensionnement mais elle nécessite un apprentissage plus important. De plus, les entretoises ne sont pas considérées comme infiniment rigides. Elle est particulièrement performante dans le cas d'un très grand nombre de poutres et d'entretoises puisque l'erreur commise par le « tartinage » des raideurs est alors plus faible.

Cependant, avec les conceptions modernes des ponts mixtes, le nombre d'entretoises est souvent assez faible. La méthode de Massonnet est alors moins performante pour ces ponts. Cependant, elle permet de prévoir le comportement du pont sans entretoise, en considérant uniquement la raideur de la dalle dans la direction transversale et celle des poutres mixtes dans la direction longitudinale.

### **3.12 CONCLUSION**

La méthode de Guyon-Massonnet-Bareš permette de réaliser un pré dimensionnement des structures à poutres et à dalle. Elle est beaucoup été employée avant les progrès informatiques des années 70-80 car elle offrait des moyens simples pour calculer les sollicitations et les flèches dans ces structures. Elle est performante pour des structures comportant un grand nombre de poutres et d'entretoises. Elle permette de résoudre les équations aux dérivés partielles des plaques en passant par des décompositions comme celles des séries de Fourier.

Cependant, elles reposent sur des hypothèses fortes et la géométrie de l'ouvrage n'est jamais complètement respectée. Elle fut plus ou moins abandonnée lors de la conception de logiciels basés sur la méthode des éléments finis. Ces logiciels ont suivi le développement des capacités des ordinateurs, gérant de plus en plus d'équation simultanément et de plus en plus vite. Dans les années 70- 80, la capacité des ordinateurs était encore très faible et la méthode des éléments finis ne pouvait s'appliquer qu'à des éléments linéaires et peu nombreux. C'est pourquoi, les premiers calculs de ponts multi poutres à entretoises utilisant la M.E.F nécessitaient la traduction géométrique de l'ouvrage en grillage de poutres comportant la raideur de la dalle.

**50**

# **CHAPITRE 4**

# **APPLICATIONS NUMERIQUES**

### **CHAPITRE 4**

### **APPLICATIONS NUMERIQUES**

### **4.1 INTRODUCTION**

 Dans ce chapitre nous allons utiliser le code de calcul ABAQUS, logiciel SAP2000 et la méthode de Guyon- Massonnet pour, l'évaluation des différents modèles d'éléments finis pour l'étude de la jonction poutre –plaque/ membrane dans la modélisation des structures complexes.

### **4.2 PLANCHERS NERVURÉS**

On considère un plancher de 9m sur 7.5m comportant des poutres tous les 1.5m Figure 4.1 et un hourdis de 15cm.

Les poutres sont simplement appuyées à leur extrémité, sur la périphérie du plancher. La charge totale prise en compte est de 5 t/m<sup>2</sup>.

Trois modèles ont été utilisés.

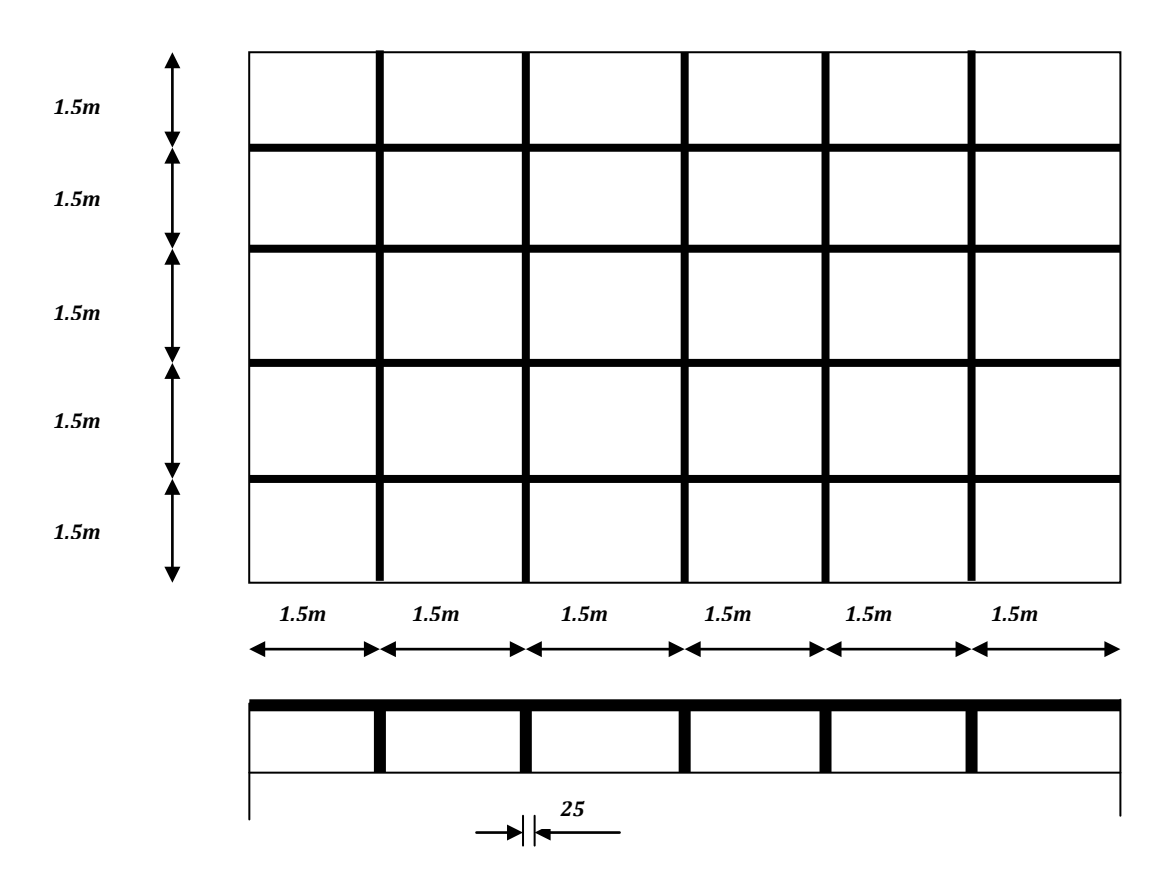

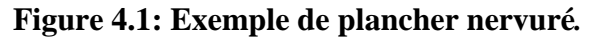

### **4.2.1 MODÈLE 1**

### **Description**

 Ce modèle comporte uniquement des poutres croisées. Ces poutres ont une section en T, la largeur de la table étant calculée par les règles usuelles, qui conduisent ici à 1.5m, prise constante sur toute la longueur des poutres dans un but de simplification. Figure 4.2.

 Le seul paramètre important est l'inertie à la flexion selon un axe horizontal. L'aire de la section droite et l'inertie de flexion selon un axe vertical n'ont pas d'influence.

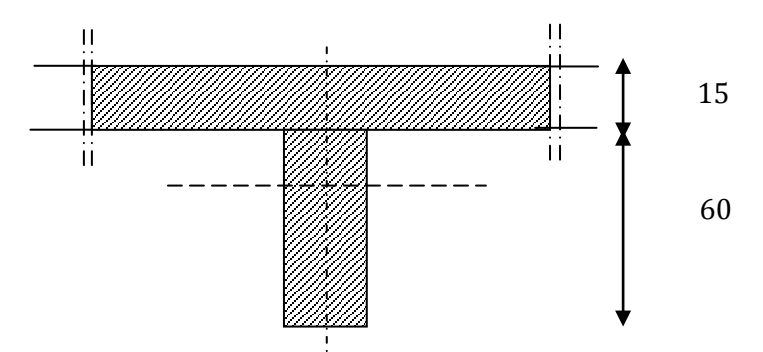

**Figure 4.2:** Premier modèle. Définition des poutres

 La raideur de torsion a peu d'influence et peut en pratique être négligée. Une valeur très faible est donc prise en compte.

Chaque poutre a été chargée par une charge répartie de 3.75t/m.

### **Résultats des Moments fléchissant**

### **4.2.1.1 MODELISATION PAR ABAQUS**

Dans le modèle poutres croisées en utilisant l'élément poutre de section en T Figure 4.2, (B31) du logiciel ABAQUS
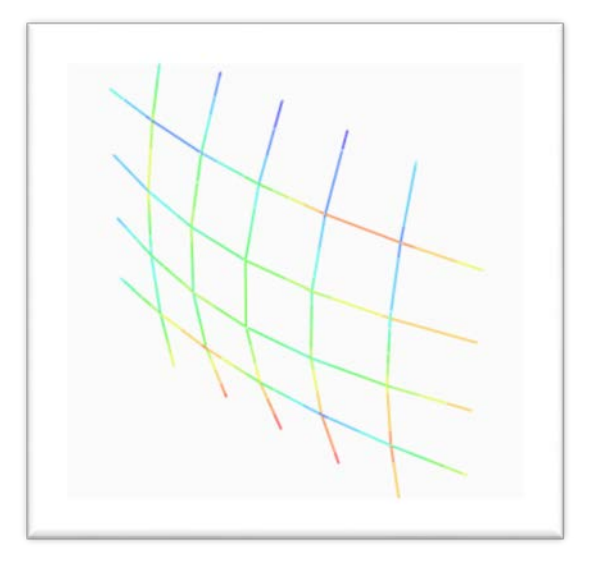

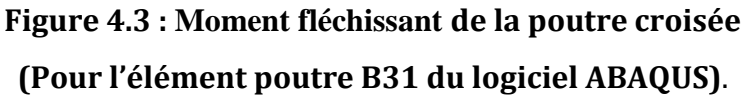

## **4.2.1.2 MODELISATION PAR SAP2000**

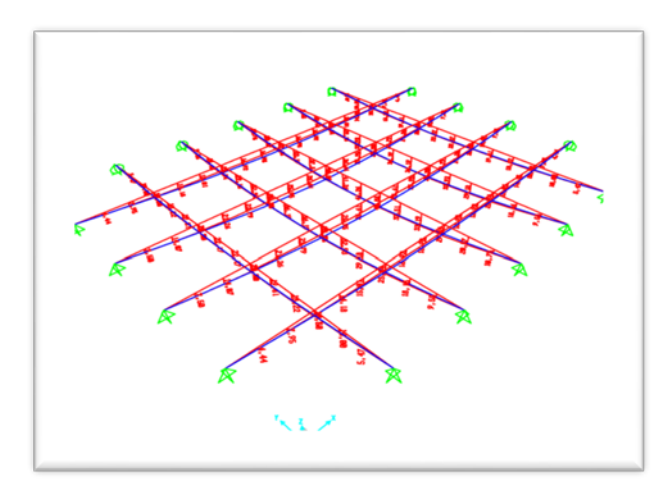

**Figure 4.4: Modélisation du plancher nervuré (modèle 1) en SAP2000.**

## **COMPARAISON DES RESULTATS**

La poutre la plus sollicitée est soumise à un moment fléchissant de:

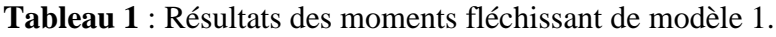

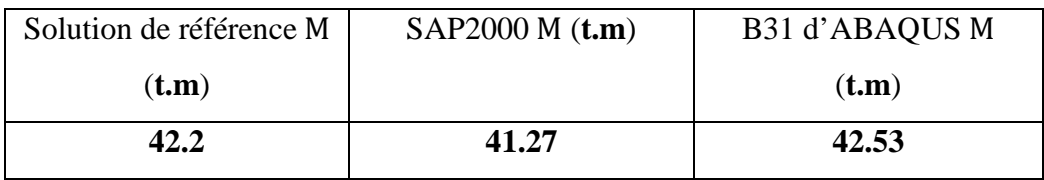

## **4.2.2 MODÈLE 2**

#### **Description**

Ce modèle comporte un hourdis décomposé en éléments de coque, et des retombées prises en compte sous forme de poutres excentrées par rapport au hourdis .Figure 4.5.

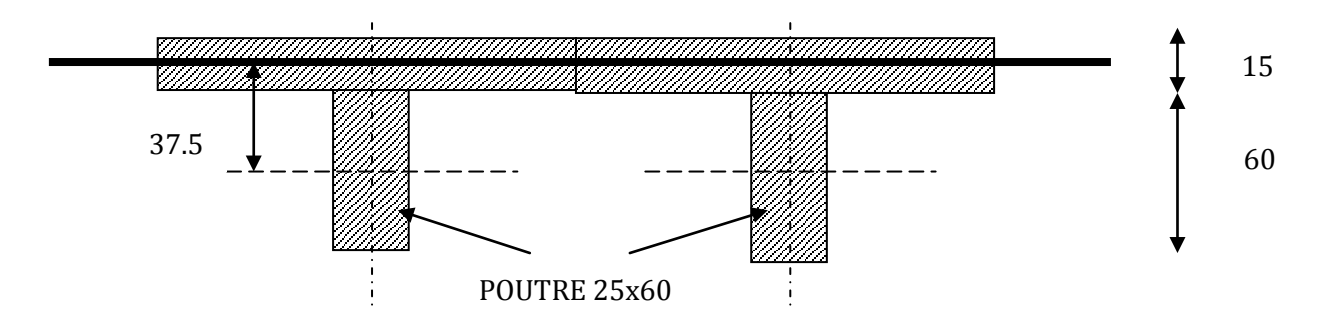

#### **Figure 4.5: Second modèle. Poutres excentrées.**

Les caractéristiques des poutres sont calculées sur la retombée seule.

Le hourdis est chargé par une charge verticale uniforme de 5 t/m<sup>2</sup>.

## **Résultats des Moments fléchissant**

## **4.2.2.1 MODELISATION PAR ABAQUS**

Dans ce modèle La plaque raidie est modélisée par une plaque décomposée en éléments de coque (l'élément S4R) et une poutre excentrée de section rectangulaire (l'élément B31)

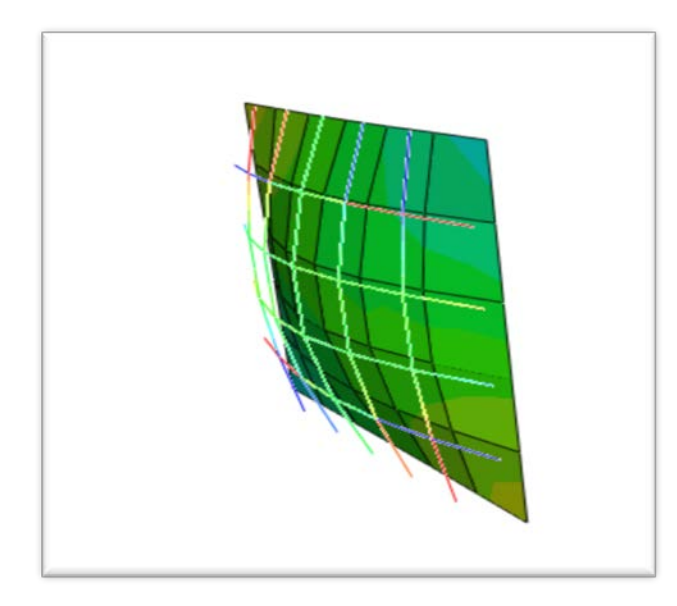

**Figure 4. 6: Moment fléchissant Plaques (élément S4R) avec des raidisseurs modelés par des poutres excentrées (élément B31) du logiciel ABAQUS.**

#### **4.2.2.2 MODELISATION PAR SAP2000**

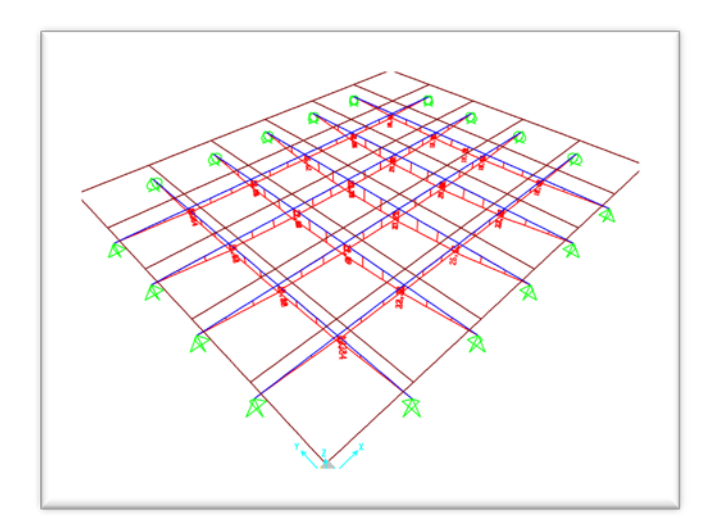

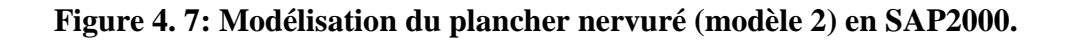

## **COMPARAISON DES RESULTATS**

La poutre la plus sollicitée est soumise à un moment fléchissant de:

**Tableau 2** : Résultats des moments fléchissant de modèle2

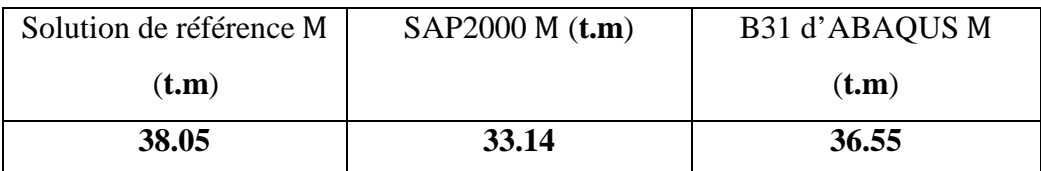

#### **4.2.3 MODÈLE 3**

#### **Description**

Ce modèle comporte des poutres identiques à celles du modèle 1, complétées par un hourdis décomposé en éléments de plaque comme le modèle 2, mais situé au niveau des axes des poutres. Figure (4.8).

Les caractéristiques des poutres sont identiques à celles du modèle 1.

Le hourdis est chargé par une force verticale uniforme de 5 t/m<sup>2</sup>.

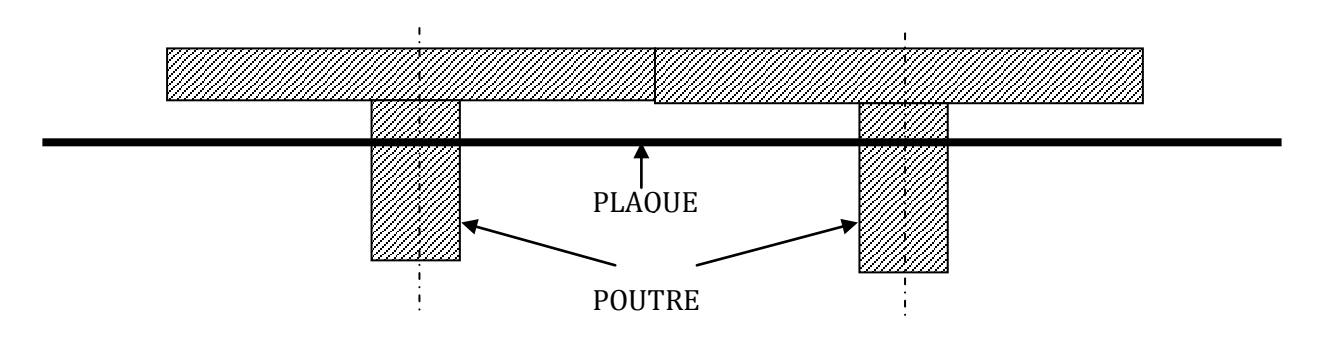

**Figure 4. 8: Modèle 3. . Poutres centrées.**

#### **Résultats des Moments fléchissant**

#### **4.2.3.1 MODELISATION PAR ABAQUS**

Dans ce modèle La plaque raidie est modélisée par une plaque décomposée en éléments de coque (l'élément S4R) et des poutres de section T (l'élément B31)

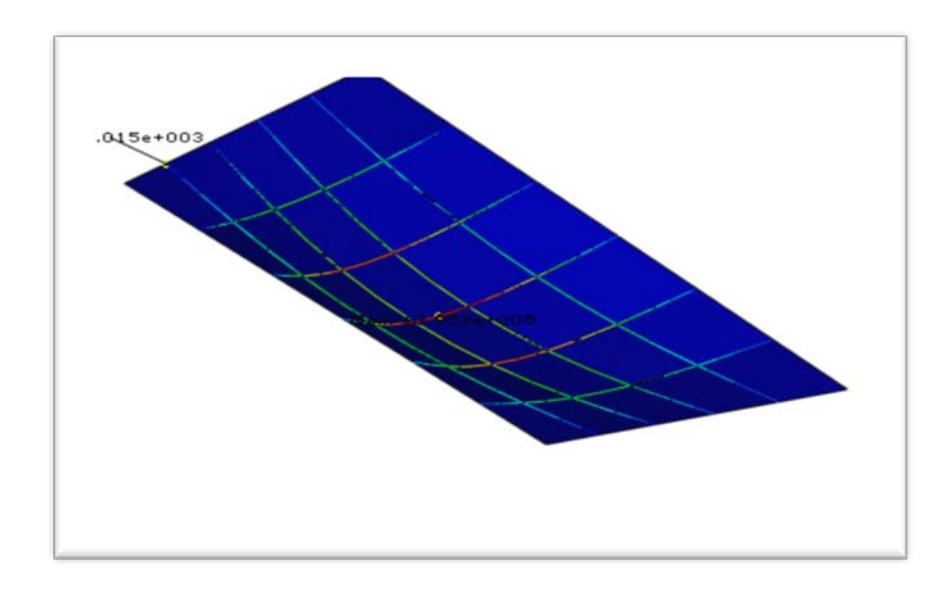

**Figure 4. 9: Moment fléchissant Plaques (élément S4R) avec des raidisseurs modelés par des poutres centrées (élément B31) du logiciel ABAQUS.**

#### **4.2.3.2 MODELISATION PAR SAP2000**

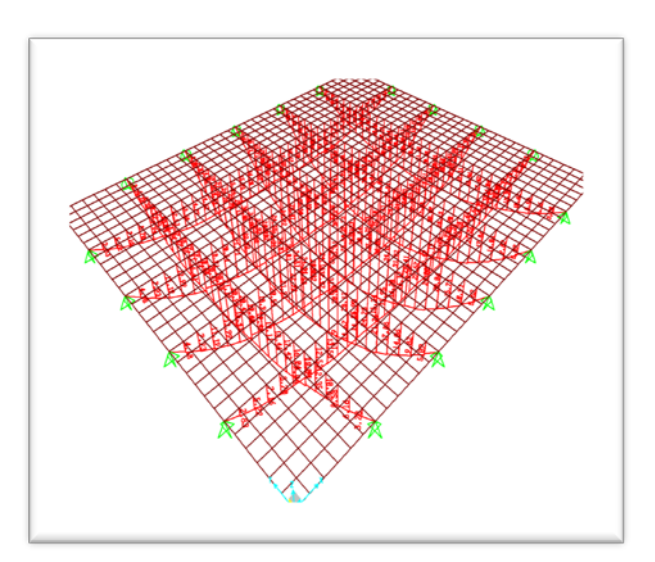

**Figure 4. 10: Modélisation du plancher nervuré (modèle 3) en SAP2000.**

#### **COMPARAISON DES RESULTATS**

La poutre la plus sollicitée est soumise à un moment fléchissant de:

**Tableau 3** : Résultats des moments fléchissant de modèle3.

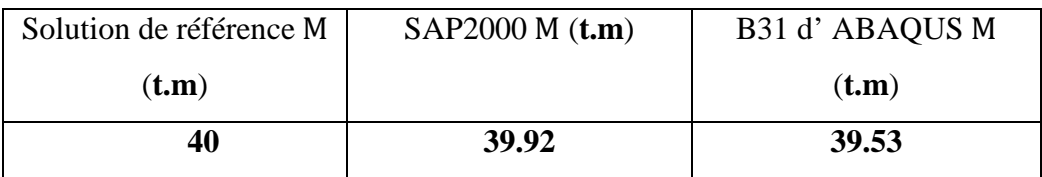

## **4.2.4 CHOIX D'UN TYPE DE MODÈLE**

- SAP2000: Le modèle 3 est théoriquement le plus exact, les modèles 1 et 2 donnent toutefois des résultats comparables.

- ABAQUS: Le modèle 1 est théoriquement le plus exact, les modèles 2 et 3 donnent toutefois des résultats comparables.

## **4.3 TABLIER PONT POUTRE**

## **1. DESCRIPTION DE PONT POUTRE**

Le présent volume de la note de calcul correspond à l'étude la superstructure de l'ouvrage d'art situé au P.K 18+662.985 du projet Autoroute Est-Ouest section 12.2 y compris les poutres, les dalles, entretoises, les dalles continuité et les butées parasismique sur pile et culées. Les poutres sont en béton précontrainte en pré-tension avec  $f_{c28}=35MPA$  et les dalles, les entretoises et les butées parasismique sont en béton armé avec  $f_{c28} = 35 MPA$ .

## **2. CARACTERISTIQUES GEOMETRIQUES**

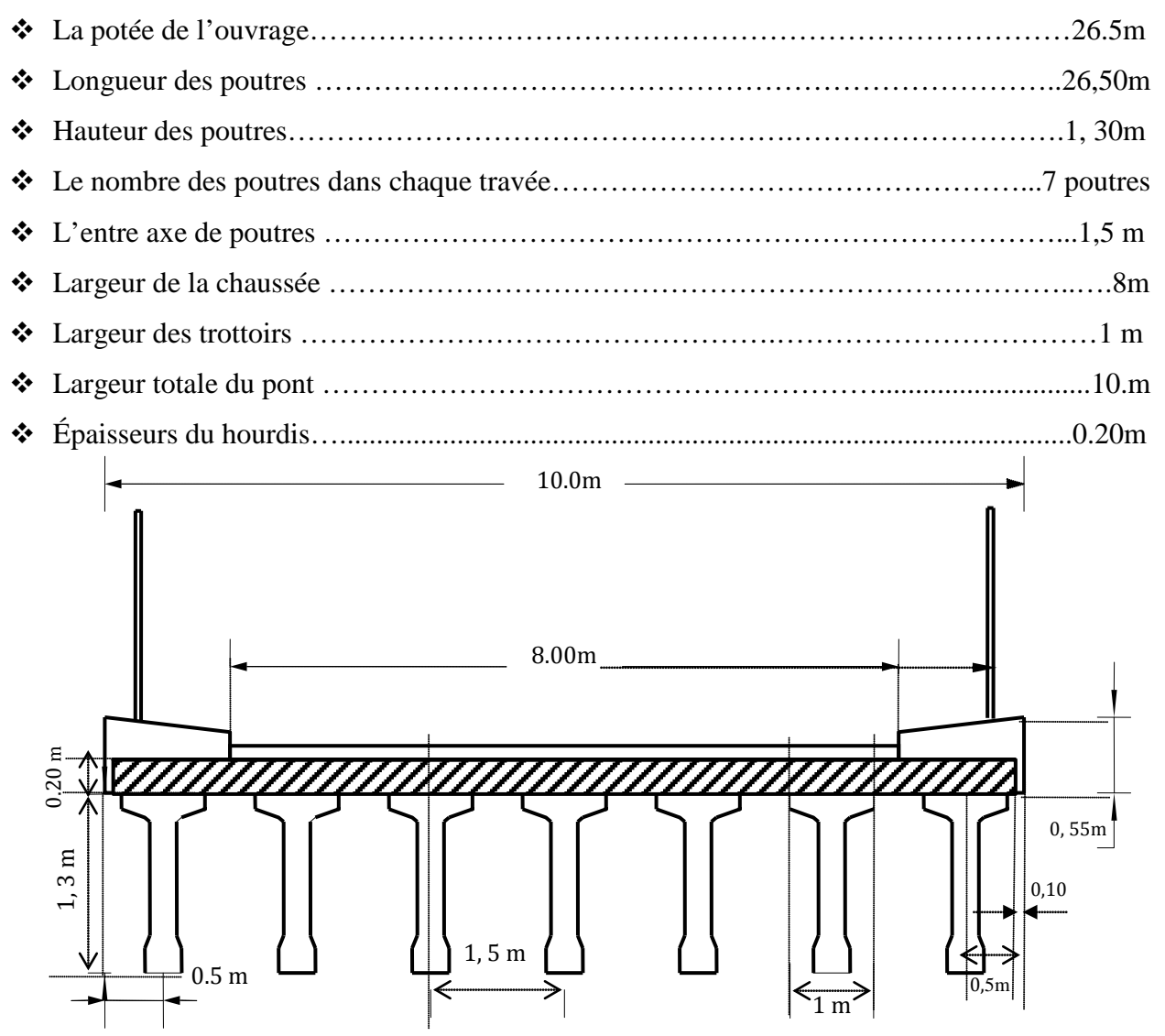

**Figure 4. 11: Coupe transversal du tablier.**

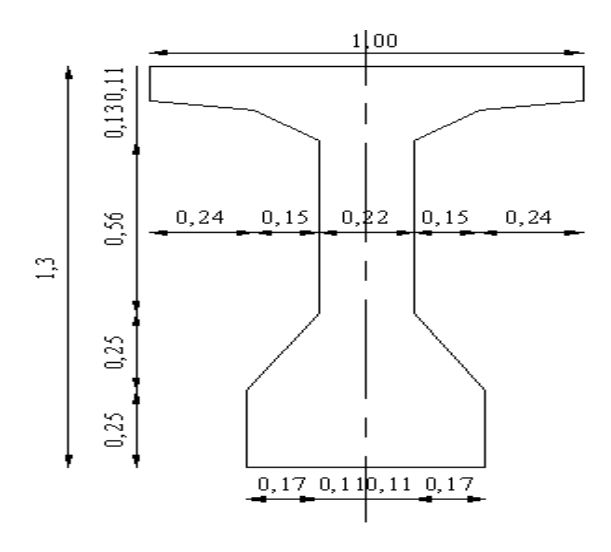

**Figure 4. 12: Coupe transversale de la poutre.**

## **3. PROPRIETES GEOMETRIQUE DE LA POUTRE**

Sont données sur le tableau4

**Tableau 4** : Propriétés géométriques de la poutre**.**

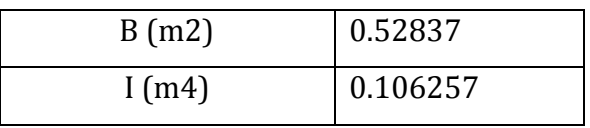

Dans cette application, on va faire une comparaison des résultats entre la méthode de **G-M**, la méthode des éléments finis (SAP2000).et le code de calcul ABAQUS.

## **4.3.1 MODELISATION DU TABLIER PAR LA METHODE DE GUYON-MASSONNET**

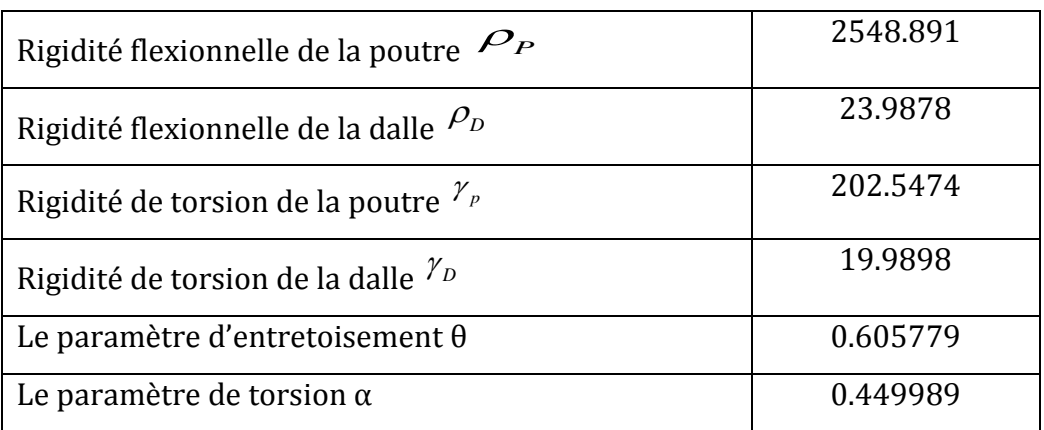

**Tableau 5 :** Détermination des paramètres α et θ.

#### **Résultats**

Les résultats de la méthode de **GUYON-MASSONNET** sur le tableau6.

**Tableau 6 :** Résultats des moments fléchissant et l'effort tranchant.

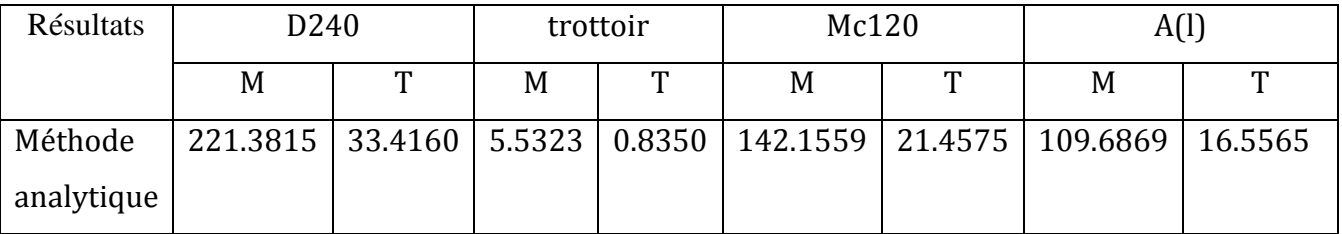

## **4.3.2 MODELISATION DU TABLIER PAR ABAQUS**

Le présent travail se propose de calculer les principales actions applicables aux ponts. Selon **DOCUMENT TECHNIQUE REGLEMENTAIRE** (D.T.R) : les règles définissant les charges à appliquer pour le calcul et les épreuves des ponts route. (Voir l'annexe B).

#### **4.3.2.1 LES SURCHARGES ROUTIERES**

Il y a deux types de charges routières

a- Les charges routières normales : Système A, Système B

b- Les charges routières à caractère particulier : Système mc120, Le convoi type D240 et Surcharge sur TROTTOIR

#### **1. LA POSITION DE SYSTEME Mc120**

Soit la plaque centrée avec les caractéristiques géométriques représentées dans la Figure 4.13. Dans ce cas la structure est modélisée par des éléments plaques de type SR4 et B31 pour l'élément poutre.

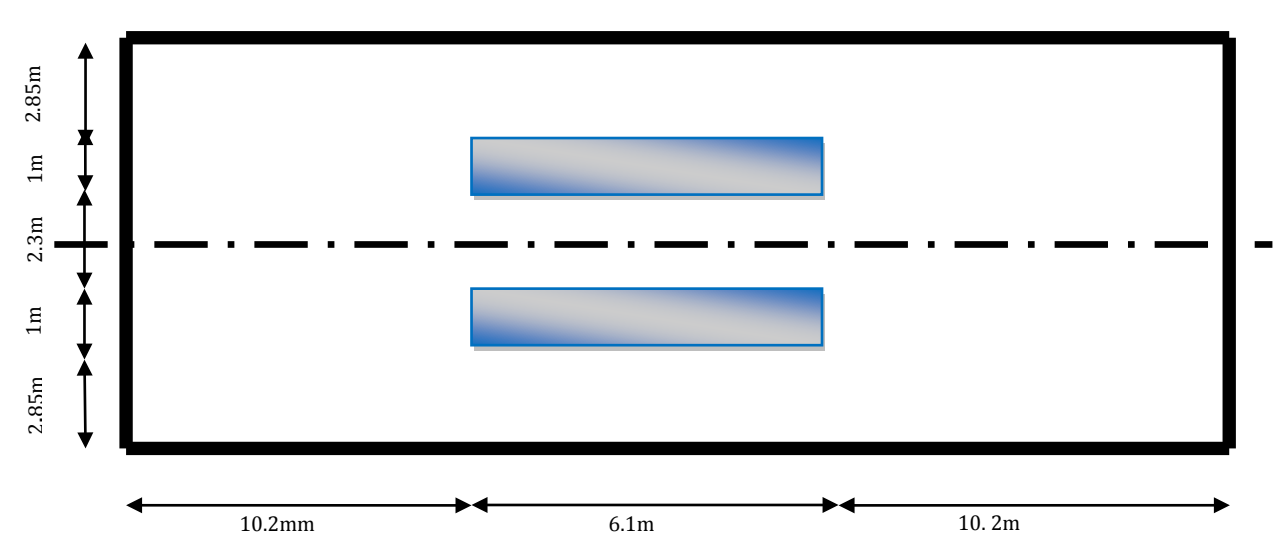

**Figure 4.13 : Les caractéristiques géométriques de la plaque centrée(MC120).**

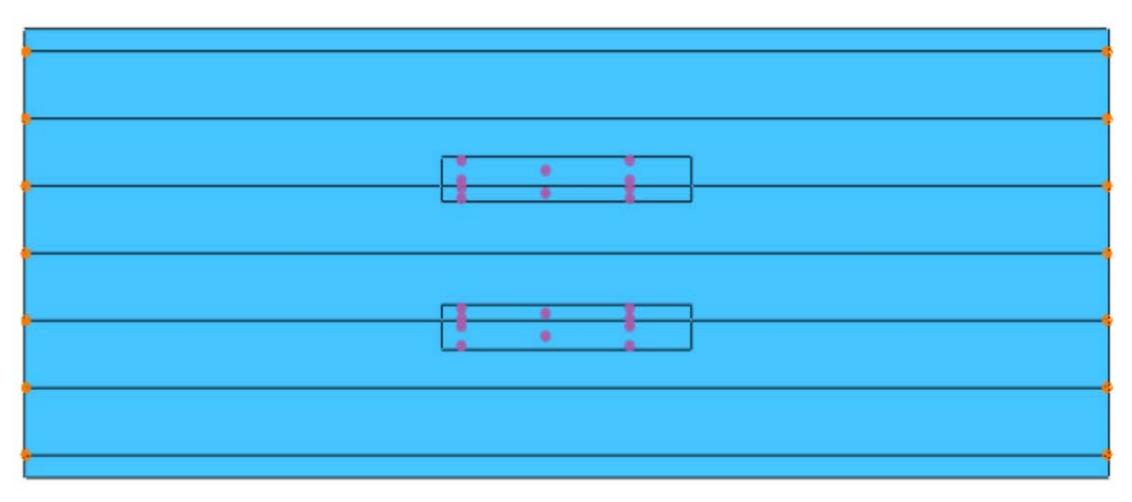

**Figures 4.14 : La position de système Mc120.**

#### **Résultats des Moments fléchissant: système MC120**

Dans ce modèle La plaque est modélisée par un élément de coque (l'élément S4R) et des poutres de section I (l'élément B31)

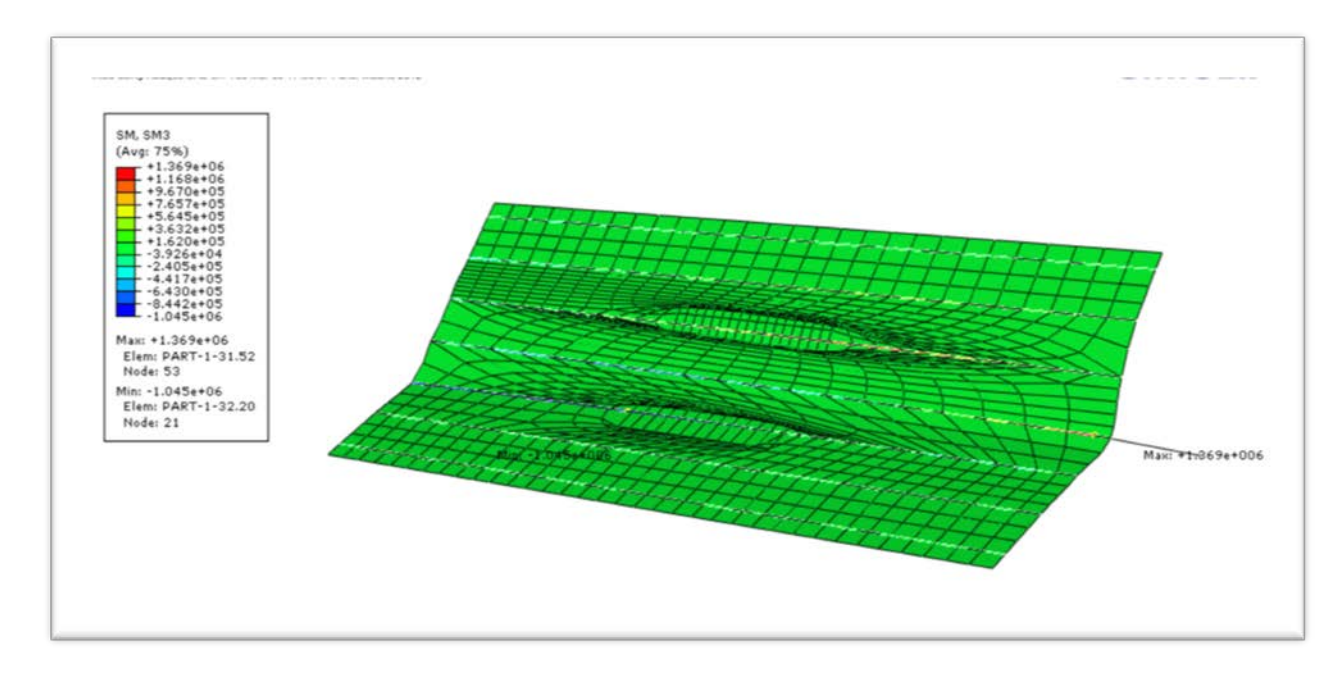

**Figure 4. 15 : Moments fléchissant de la plaque centrée de système MC120.**

## **2. LA POSITION DE SYSTEME D240**

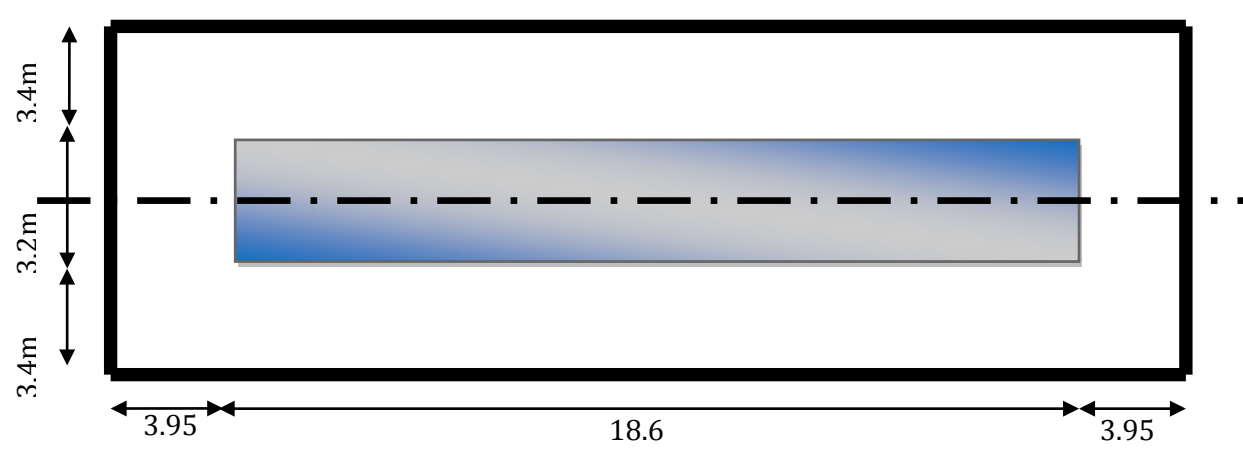

**Figure 4.16 : Les caractéristiques géométriques de la plaque centrée(D240).**

#### **Résultats des Moments fléchissant: de système D240**

Dans ce modèle La plaque est modélisée par un élément de coque l'élément (S4R) et des poutres de section I (l'élément B31)

Le poids est supposé réparti au niveau de la chaussée sur un rectangle uniformément chargé de 3,2 m de largeur et de 18,6 m de longueur. Figure 4.17.

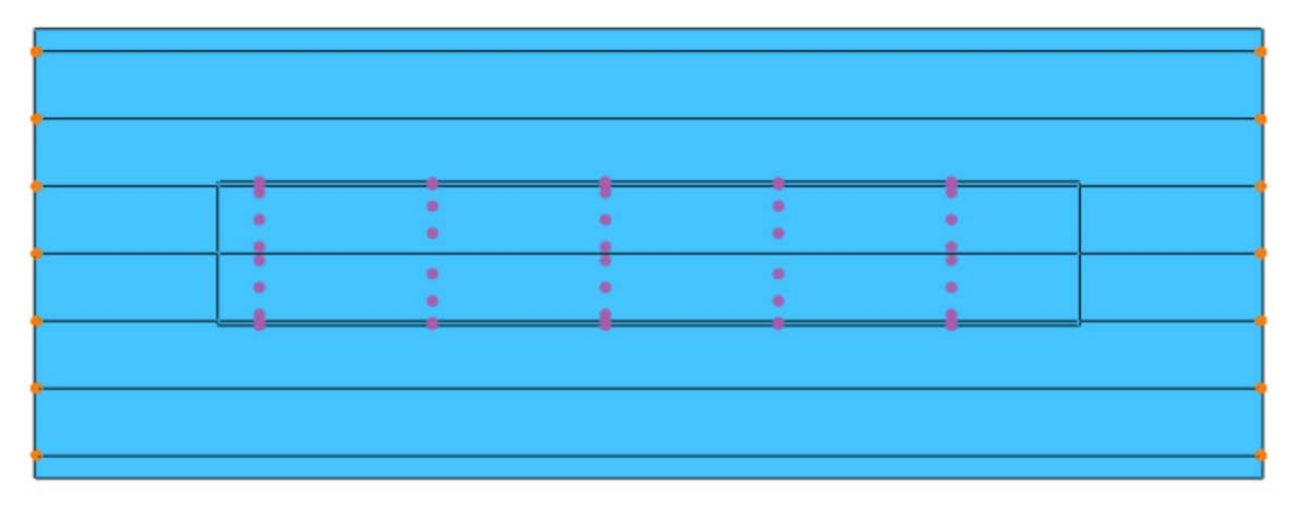

**Figure 4.17 : La position de système D240.**

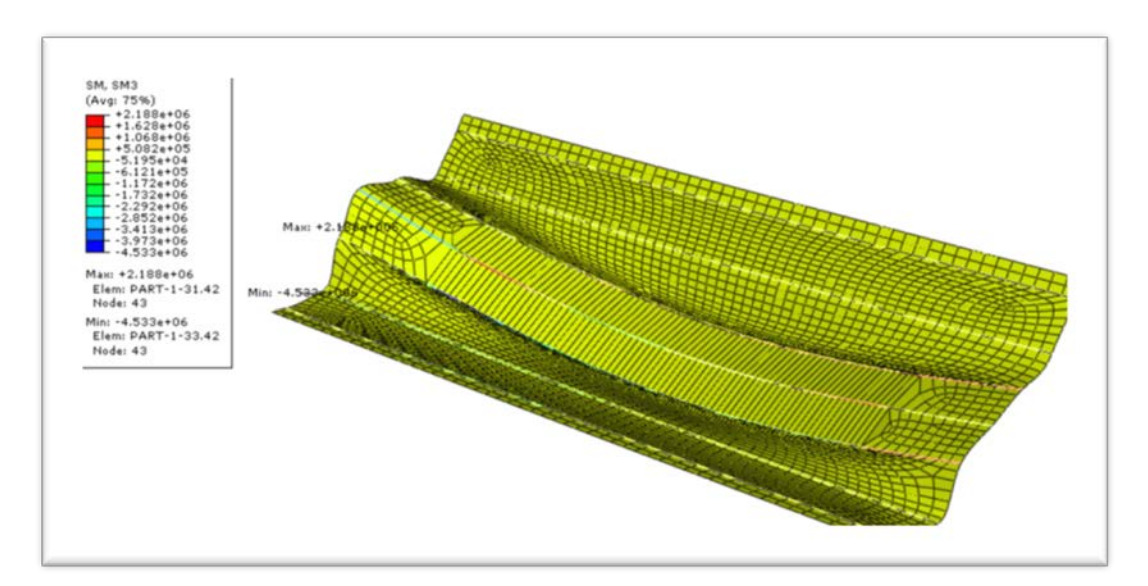

**Figure 4.18 : Moments fléchissant de la plaque centrée de système D240.**

## **3. LA POSITION DES SURCHARGES (AL)**

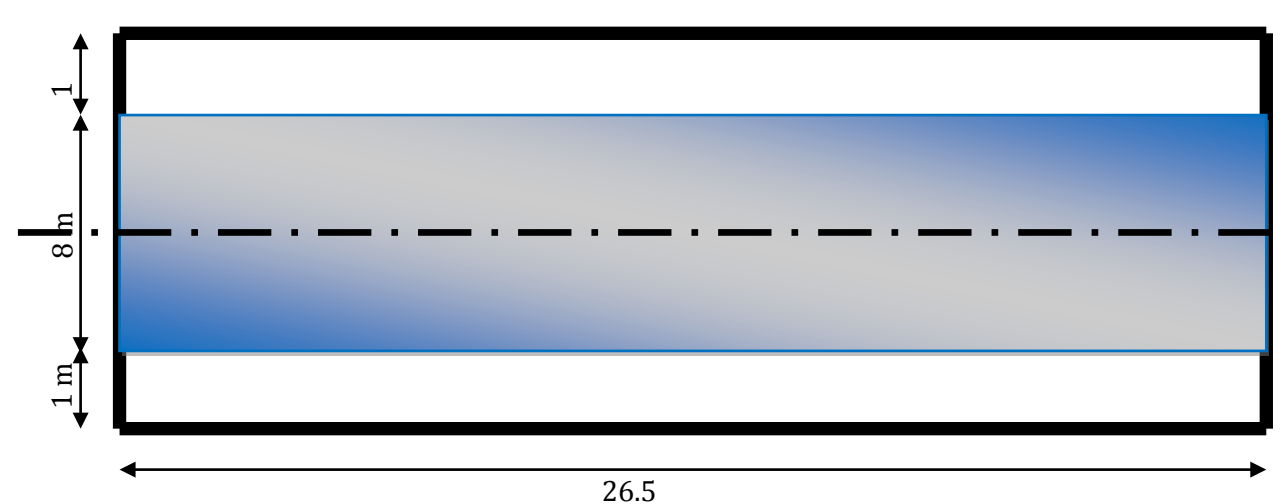

**Figure 4.19 : Les caractéristiques géométriques de la plaque centrée surcharge AL.**

## **Résultats des Moments fléchissant: surcharge AL**

Dans ce modèle La plaque est modélisée par un élément de coque l'élément (S4R) et des poutres de section I (l'élément B31)

Une charge uniformément repartie dont l'intensité dépend de la longueur L chargée suivant la

loi :  $A(l) = 230 + \frac{36000}{l+12}$  $A(l) = 230 + \frac{36000}{l}$  (kg/m<sup>2</sup>)  $(kg/m<sup>2</sup>)$  (Figure 4.20).

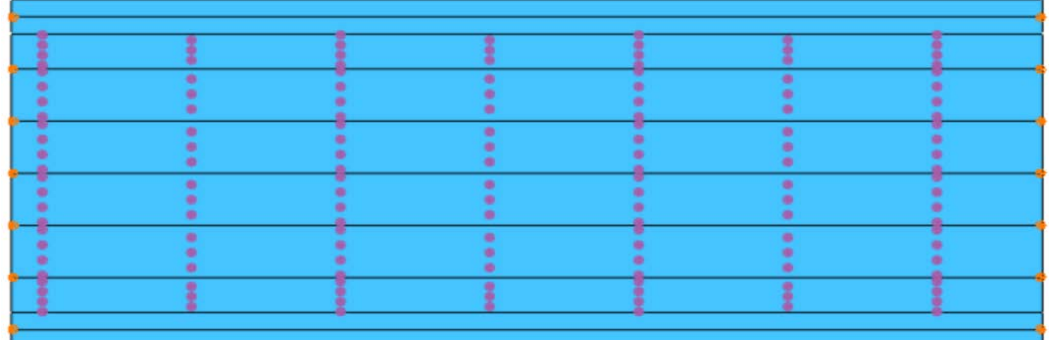

**Figure 4.20 : La position de la Surcharge Al.**

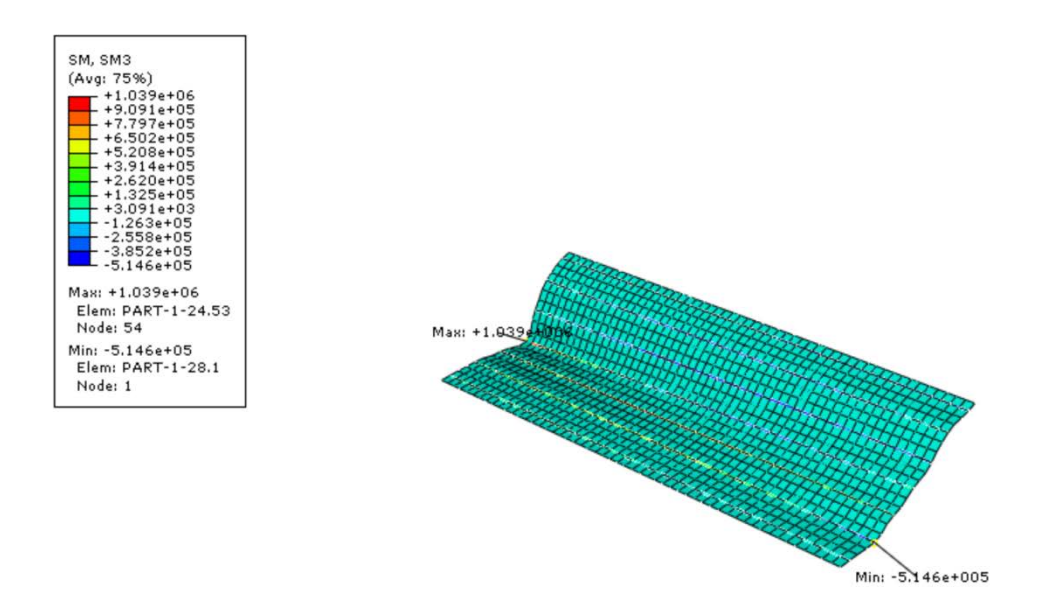

**FIGURE 4.21 : Moments fléchissant de la plaque centrée de surcharge AL.**

## **4. LA POSITION DE SURCHARGE DU TROTTOIR**

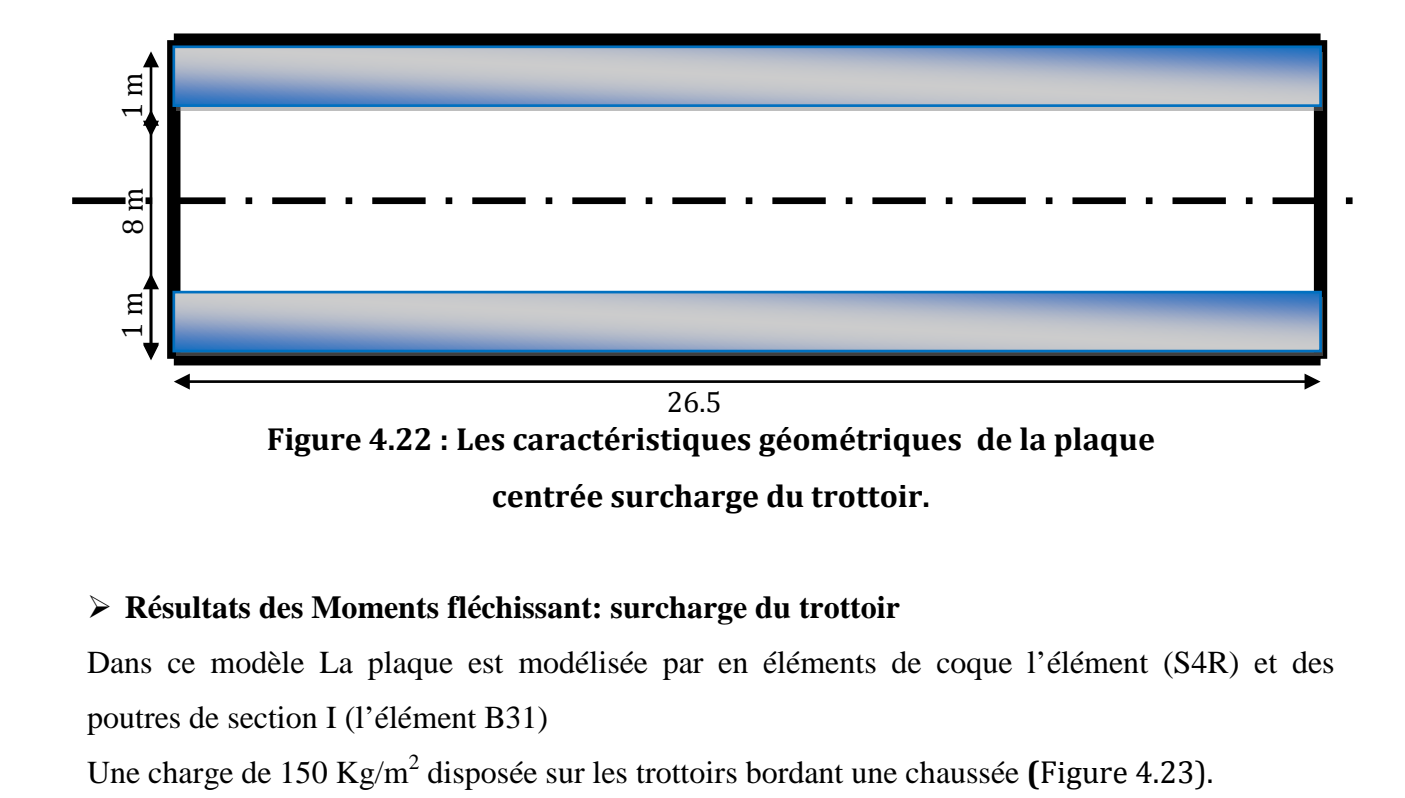

#### **Résultats des Moments fléchissant: surcharge du trottoir**

Dans ce modèle La plaque est modélisée par en éléments de coque l'élément (S4R) et des poutres de section I (l'élément B31)

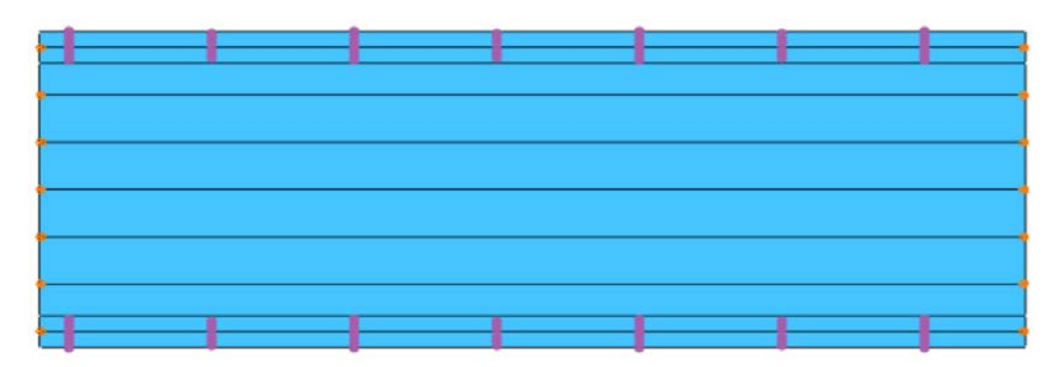

**Figure 4.23 : La position de la surcharge du trottoir.**

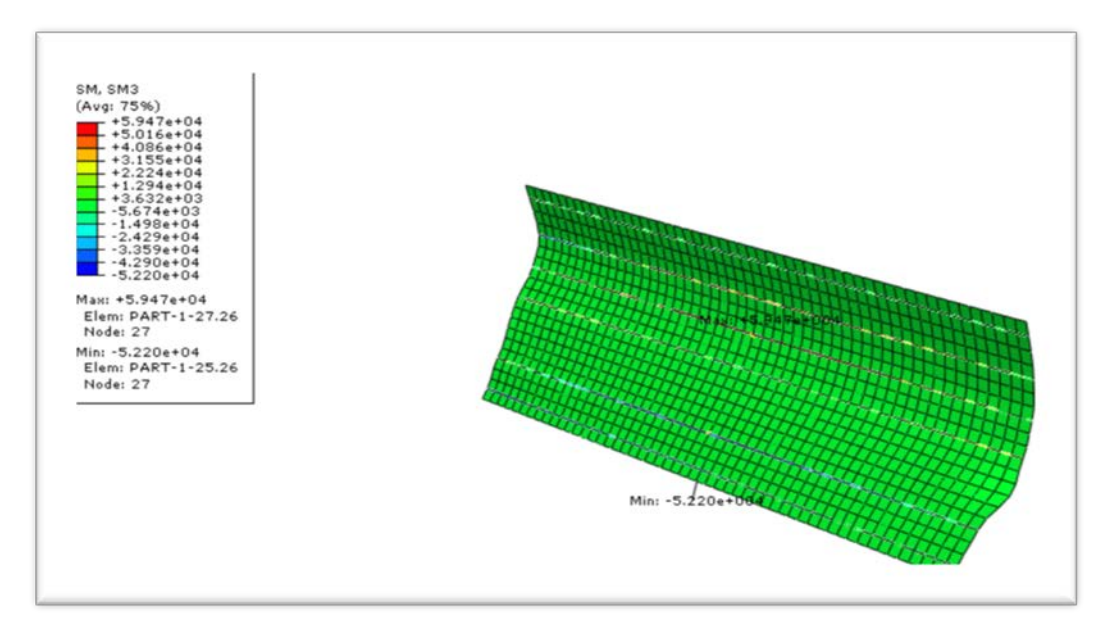

**Figure 4.24:Moments fléchissant de la plaque centrée de surcharge du trottoir.**

## **5. RESULTATS DE LOGICIEL ABAQUS**

Est données sur le tableau 7

**Tableau 7 :** Résultats des moments fléchissant et l'effort tranchant d'ABAQUS.

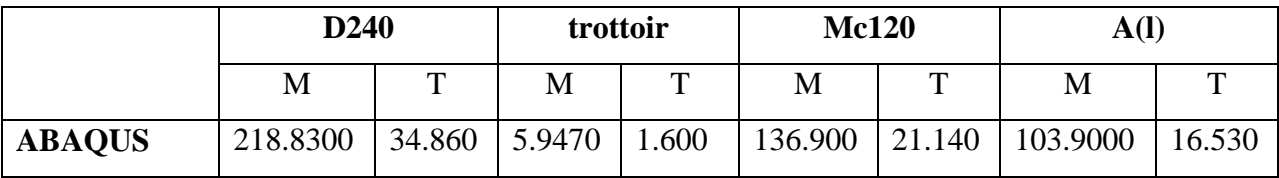

#### **4.3.3 MODELISATION AVEC SAP2000**

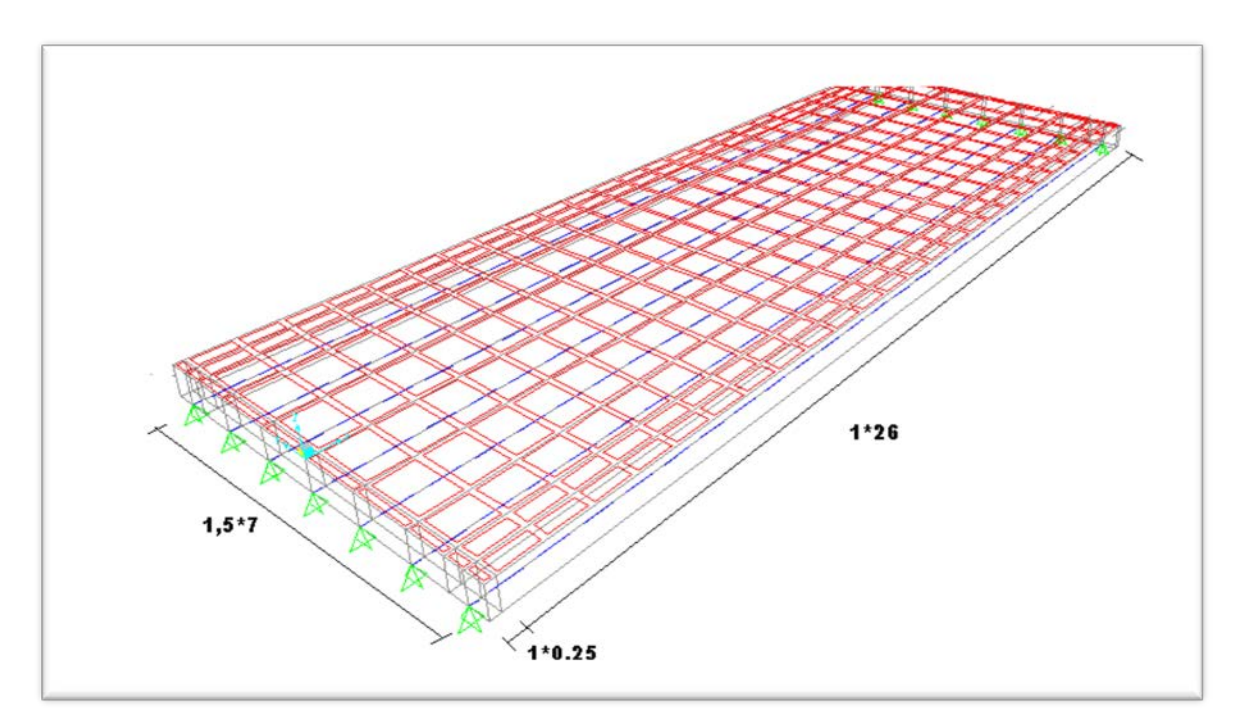

**Figure 4.25: Les caractéristiques géométriques du modèle excentré.**

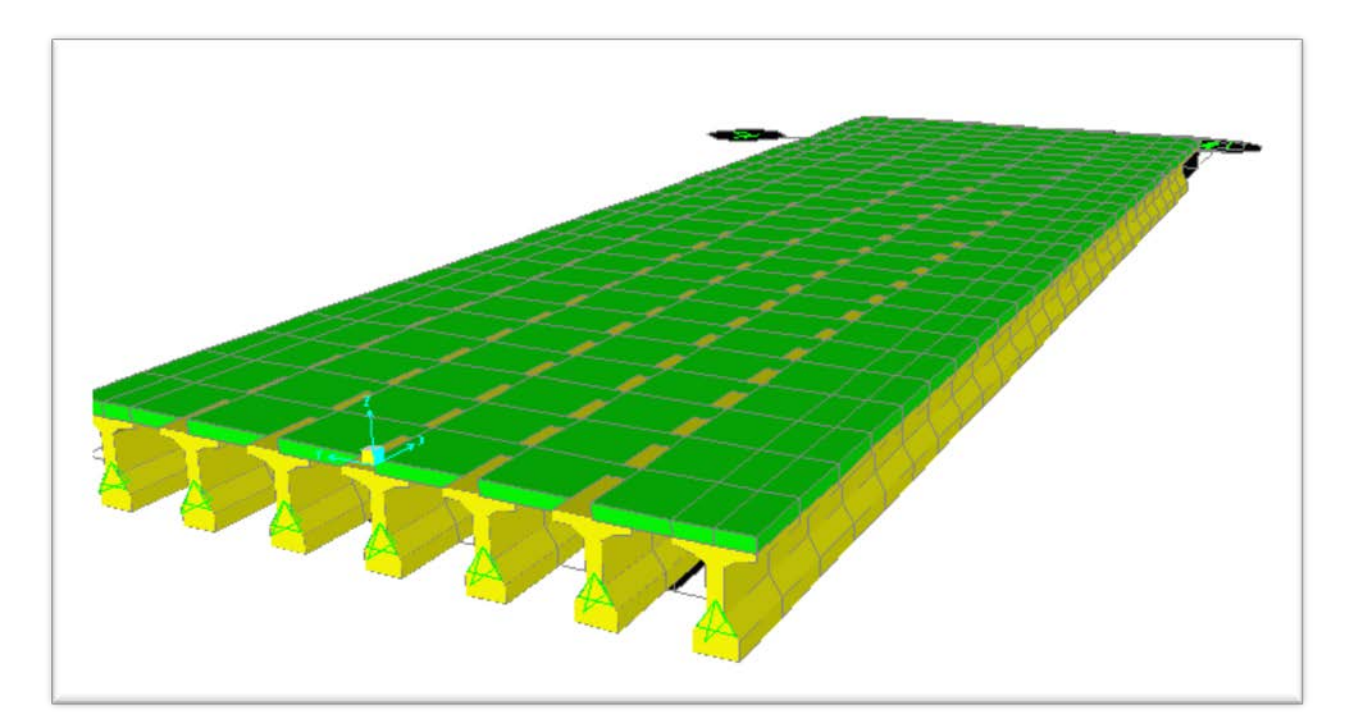

**Figure 4.26 : Modèle excentré en 3D.**

## **4.3.3.1 Les valeurs du** *SAP2000* **pour modèle Excentré**

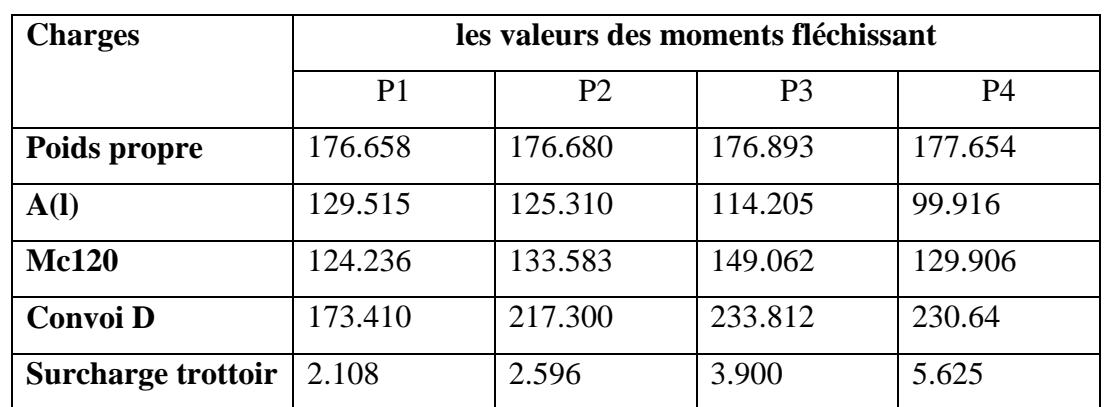

**Tableau 8 :** Résultats du *SAP2000* pour modèle Excentré (moments fléchissant).

**Tableau9 :** Résultats du *SAP2000* pour modèle Excentré (efforts tranchants).

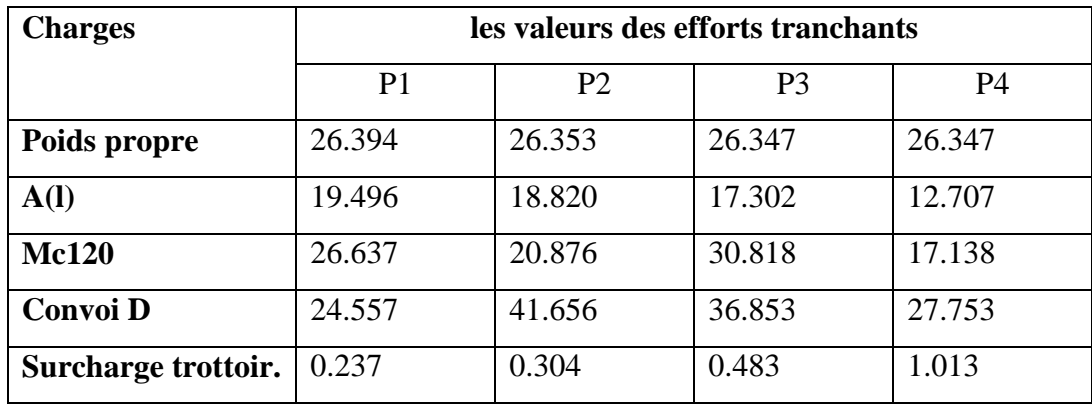

## **4.3.3.2 Les valeurs du SAP2000 pour modèle centré**

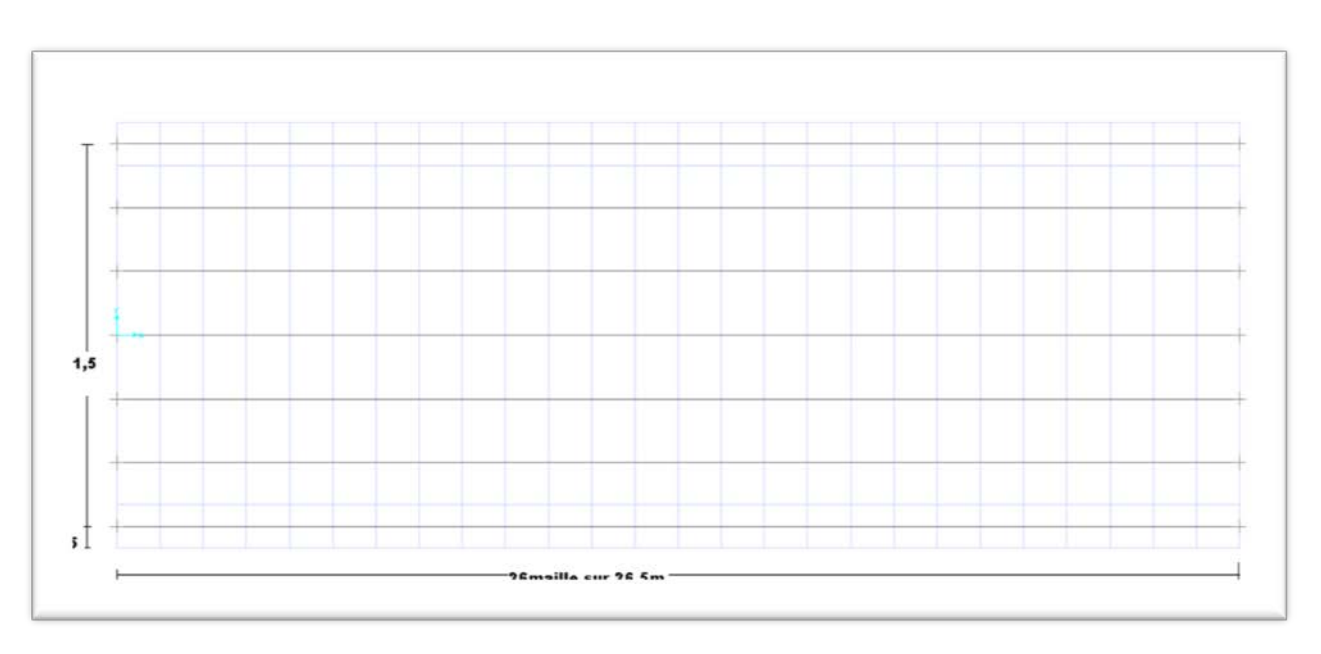

**Figure 4.27 : Les caractéristiques géométriques du modèle centré.**

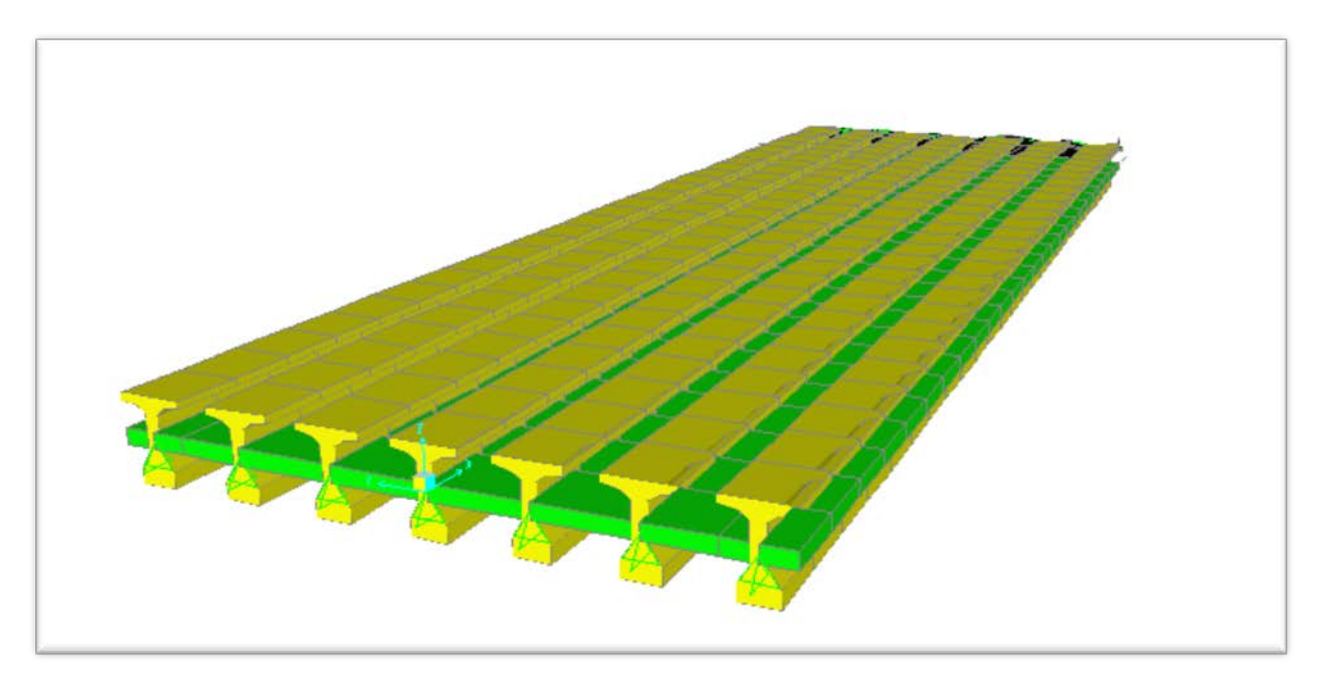

**Figure 4.28: Modèle centré en 3D.**

| <b>Charges</b>     | les valeurs des moments fléchissant |                |                |         |  |
|--------------------|-------------------------------------|----------------|----------------|---------|--|
|                    | P <sub>1</sub>                      | P <sub>2</sub> | P <sub>3</sub> | P4      |  |
| Poids propre       | 190.059                             | 190.225        | 190.796        | 192.002 |  |
| A(I)               | 120.903                             | 118.917        | 113.816        | 107.494 |  |
| <b>Mc120</b>       | 113.910                             | 124.324        | 137.489        | 129.646 |  |
| Convoi D           | 158.091                             | 192.287        | 213.102        | 223.966 |  |
| Surcharge trottoir | 2.910                               | 3.157          | 3.802          | 4.647   |  |

**Tableau 10 :** Résultats du *SAP2000* pour modèle centré (moments fléchissant).

**Tableau11 :** Résultats du *SAP2000* pour modèle Excentré (efforts tranchants).

| <b>Charges</b>      | valeurs des efforts tranchants |                |                |           |  |
|---------------------|--------------------------------|----------------|----------------|-----------|--|
|                     | P <sub>1</sub>                 | P <sub>2</sub> | P <sub>3</sub> | <b>P4</b> |  |
| Poids propre        | 25.507                         | 25.473         | 26.321         | 27.967    |  |
| A(I)                | 16.640                         | 16.232         | 15.996         | 13.183    |  |
| <b>Mc120</b>        | 21.942                         | 17.982         | 26.104         | 17.280    |  |
| <b>Convoi D</b>     | 20.861                         | 33.725         | 31.636         | 27.802    |  |
| Surcharge trottoir. | 0.280                          | 0.324          | 0.430          | 0.904     |  |

## **4.3.3.3 RESULTATS DE LOGICIEL SAP2000**

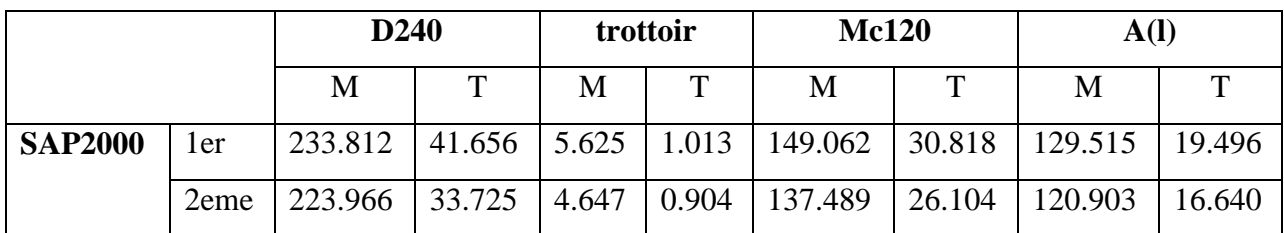

**Tableau12 :** Résultats du *SAP2000* pour les deux modèles.

#### **4.3.3.4 COMPARISON DES RESULTATS**

**Tableau13 :** Résultats d'ABAQUS, du *SAP2000* et Méthode analytique

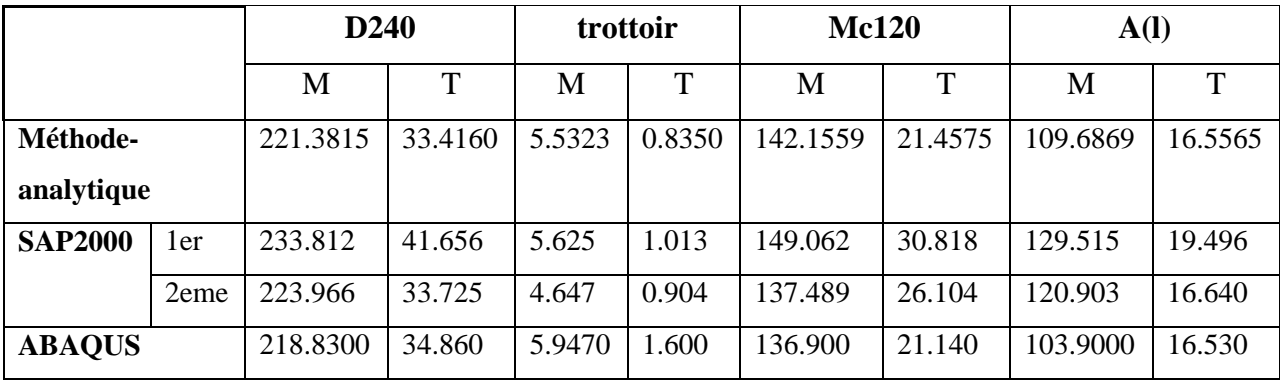

## **4.3.4 CONCLUSION**

Les résultats obtenus de : ABAQUS, SAP2000 du modèle "2" sont les plus proches de la solution analytique (méthode de Guyon. Massonnet) IL y a lieu de signaler que le modèle "1" présente lui aussi (adapte).

#### **4.4 LES MURS REFENDS**

L'application du modèle en déformation dans l'analyse des structures élancées (cas des bâtiments de grandes hauteurs avec et sans ouvertures).occasionnent quelques difficultés d'analyse notamment celles relatives aux problèmes de compatibilité d'une part, et d' autre part, l'utilisation d'un grand nombre d'éléments pour modéliser le système physique d'une manière satisfaisante.

#### **4.4.1 REFEND PLEIN**

Pour tester la performance et la convergence des éléments différents, par les codes de calcul (ABAQUS, SAP2000), nous traitons l'exemple de la Figure 4.29, II s'agit d'évaluer la contrainte normale de flexion au point A et la contrainte de cisaillement au point B au sein du refend. Les caractéristiques mécaniques et géométriques sont montrées sur la figure 4.29 et ils ont été choisis pour être les mêmes que pour les refends avec ouvertures qui vont être examinés par la suite, La console est discrétise par2x2, 4x6et6x8 éléments.

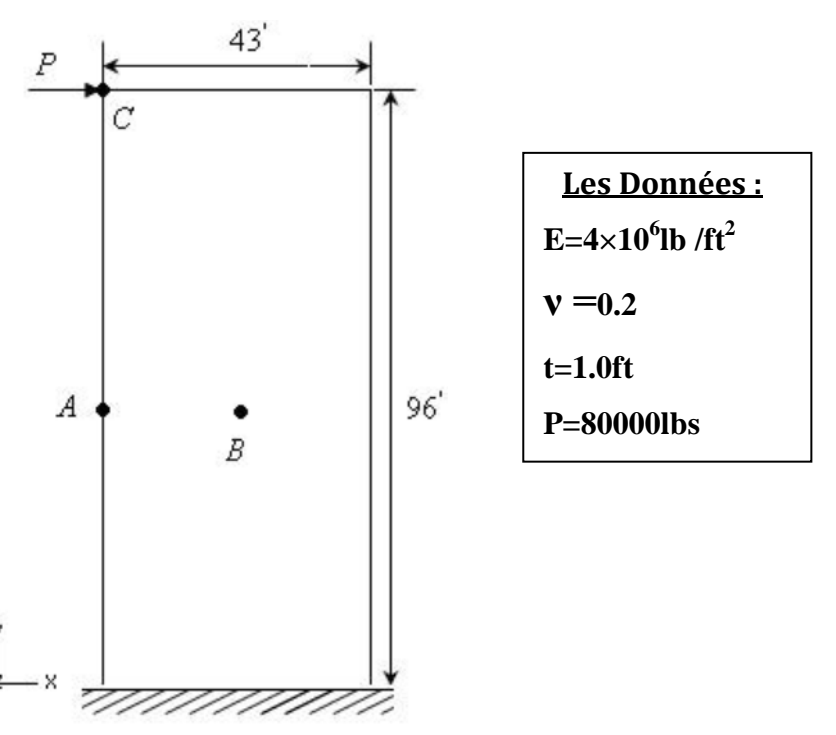

**Figure 4 .29** : **Mur refend sans ouvertures.**

Les éléments finis utilisés dans la présente étude :

Les éléments d'ABAQUS : [B31 Elément poutre,2 nœuds linéaire . S4R Elément quadrilatère avec 4 nœuds et avec intégration réduite. CPS4inc Elément quadrilatère à champ de déformation et avec mode incompatible.

ET l'élément **SBQ4** Elément à champ de déformation membrane 3ddl/nœud [**BELARBI 2002]**

**70**

## **1. RESULTATS DE DEPLACEMENT AU POINT C**

Dans ce modèle le mur refend est modélisé par un refend plein (l'élément CPS4I)

**Tableau 14** : Résultats de déplacement au point C.

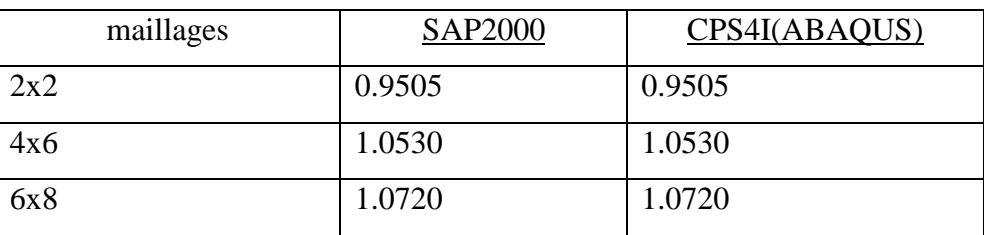

 $\checkmark$  Les résultats de déplacement obtenus pour différents maillages sont sur la Figure 4.30.

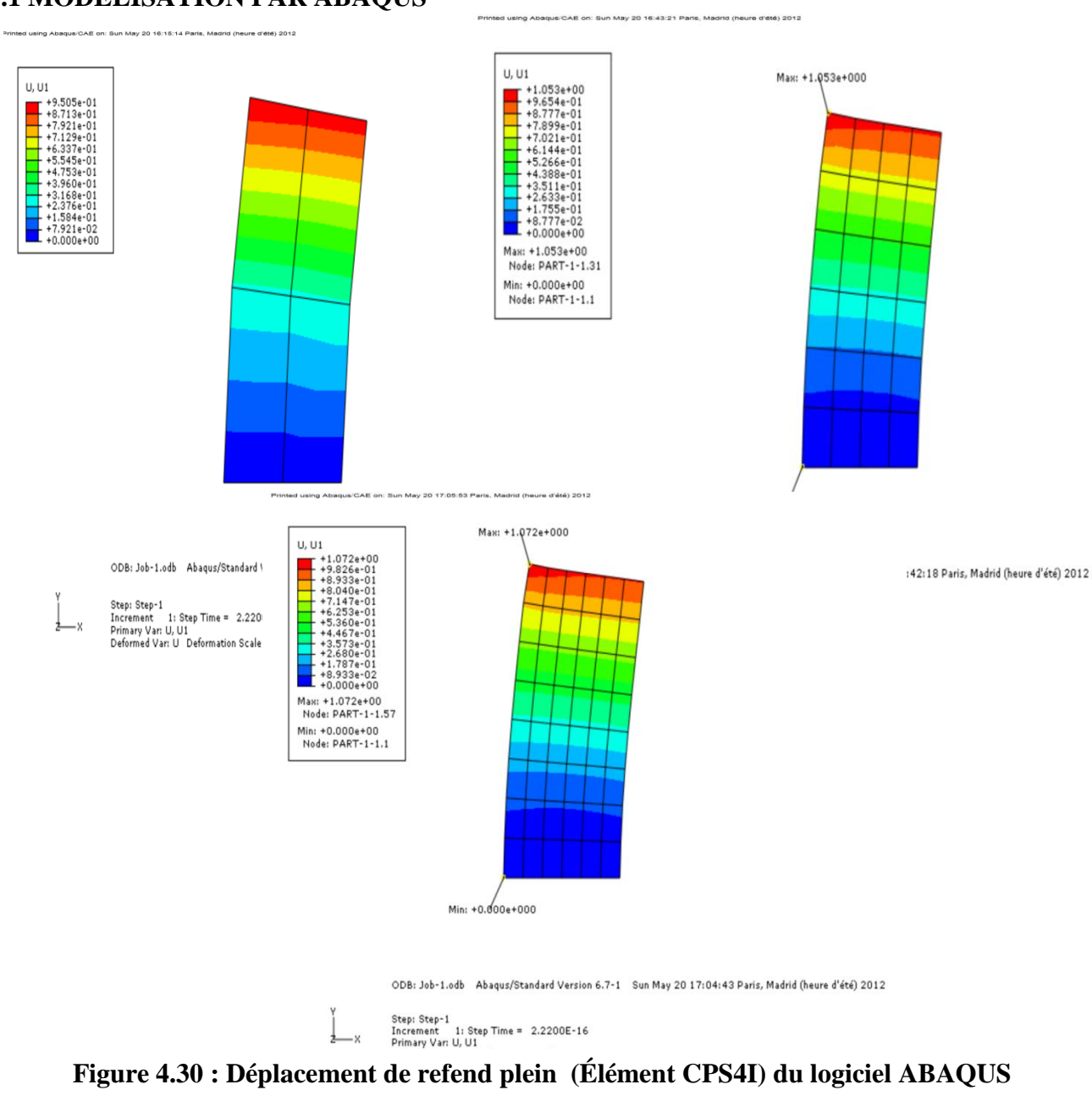

#### **1.1 MODELISATION PAR ABAQUS**

**Maillage 2x2, 4x6 et 6x8.**

#### **1.2 MODELISATION PAR SAP2000**

Déplacement de refend plein Par SAP2000 pour différents maillages 2x2, 4x6 et 6x8.

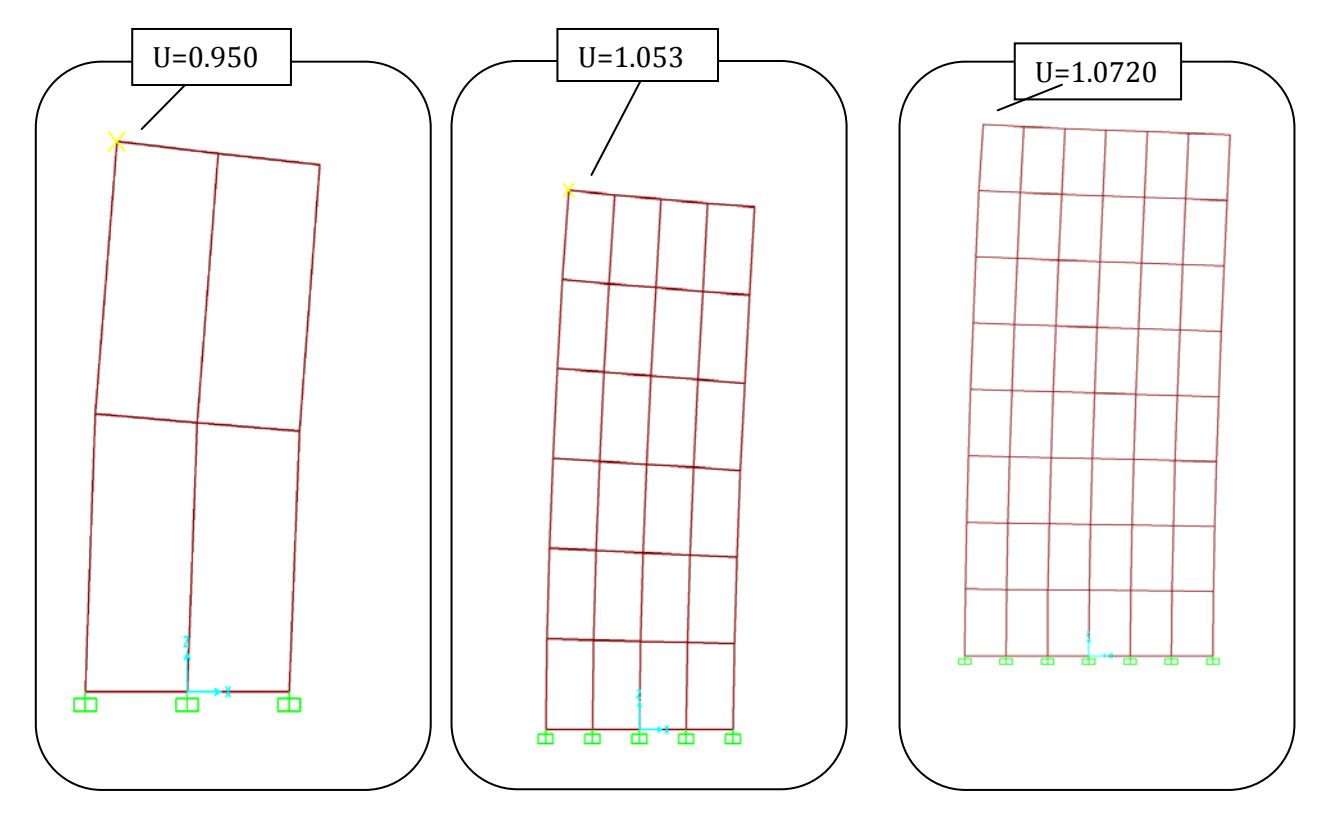

**Figure 4.31 : Déplacement de refend plein (SAP2000) Maillage 2x2, 4x6 et 6x8.**

## **2. RESULTATS DE LA CONTRAINTE NORMALE DE FLEXION AU POINT A 2.1 MODELISATION PAR ABAQUS**

 En utilisant l'élément bilinéaire quadrilatéral de contrainte plane à mode incompatible (CPSAI) du logiciel ABAQUS pour évaluer la contrainte normale de flexion au point A.

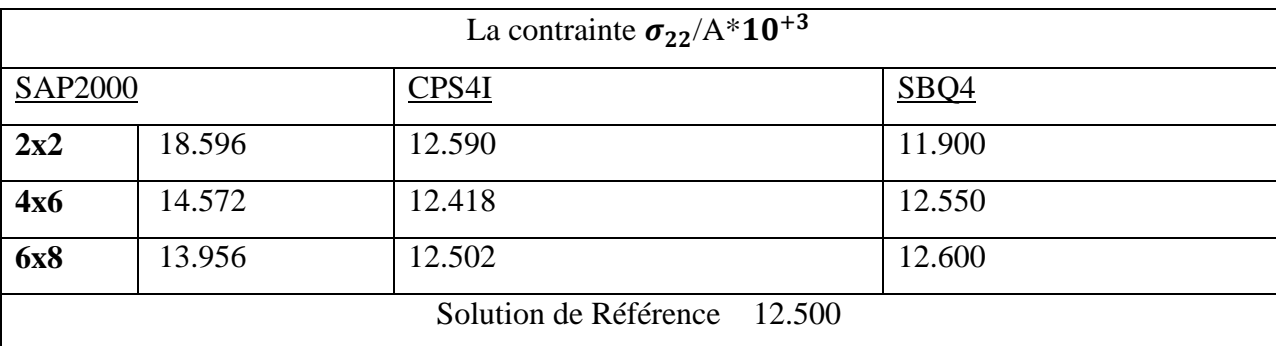

**Tableau 15** : Résultats de la contrainte normale de flexion au point A.

 $\checkmark$  Les résultats de la contrainte normale au point A obtenus pour différents maillages sont sur la Figure 4.32.

.<br>66 using Abaqus/CAE on: Sun May 20 16:26:17 Paris, Madrid (heure d'été) 2012

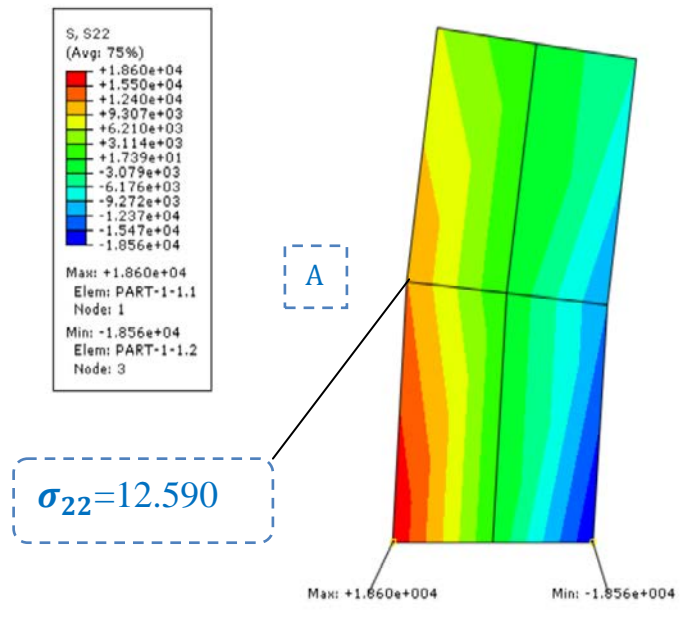

ODB: Job-1.odb Abaqus/Standard Version 6.7-1 Sun May 20 15:43:06 Paris, Madrid (heure d'été) 2012

Step: Step-1<br>Increment – 1: Step Time = 2.2200E-16<br>Primary Var: S, S22<br>Deformed Var: U- Deformation Scale Factor: +1.010e+01  $\mathbf{x}$ 

ed using Abaqus/CAE on: Sun May 20 16:46:59 Paris, Madrid (heure d'été) 2012

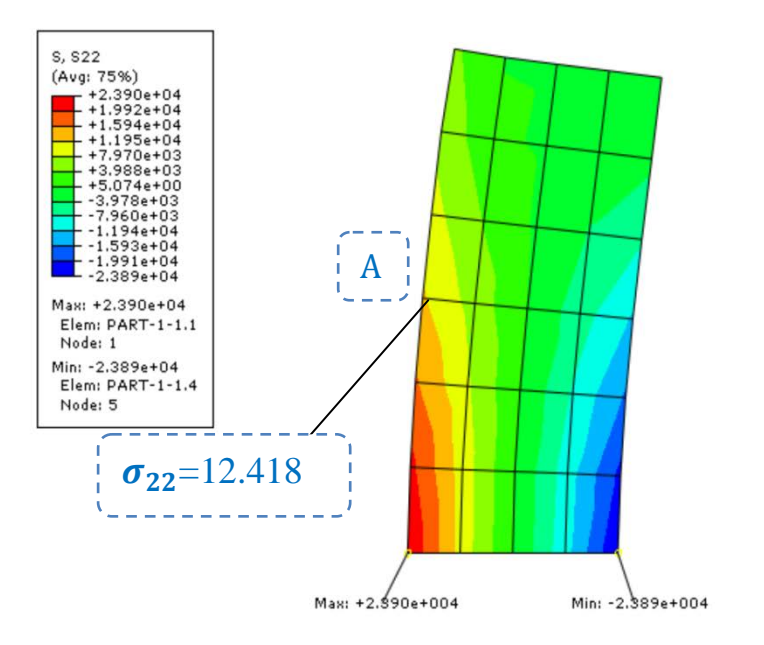

ODB: Job-1.odb Abaqus/Standard Version 6.7-1 Sun May 20 16:42:18 Paris, Madrid (heure d'été) 2012

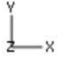

Step: Step-1<br>Increment 1: Step Time = 2.2200E-16<br>Primary Var: S, S22<br>Deformed Var: U Deformation Scale Factor: +9.115e+00

in May 20 17:08:42 Paris, Madrid (h

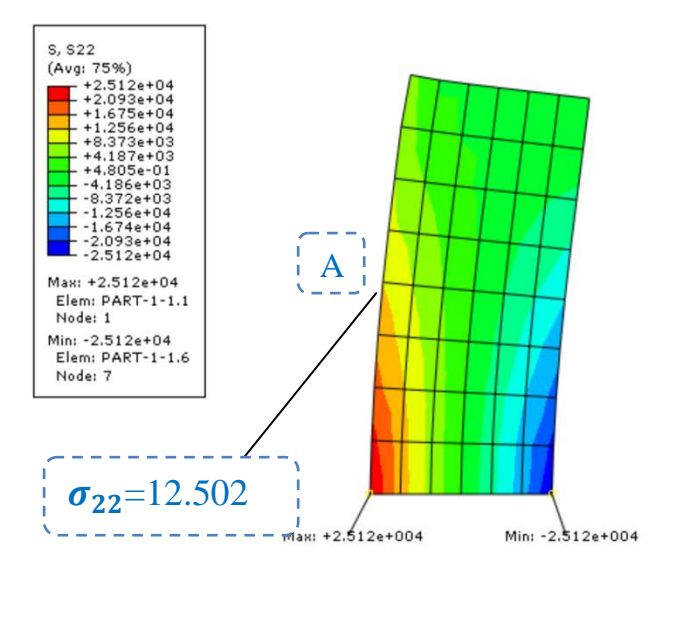

ODB: Job-1.odb Abaqus/Standard Version 6.7-1 Sun May 20 17:04:43 Paris, Madrid (heure d'été) 2012

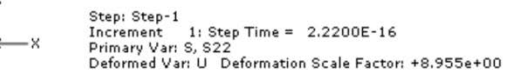

## **Figure 4.32 : Contrainte normale au point A (Élément CPS4I) du logiciel ABAQUS Maillage 2x2, 4x6 et 6x8.**

#### **2.2 MODELISATION PAR SAP2000**

Contrainte normale au point A de refend plein Par SAP2000 pour différents maillages 2x2, 4x6 et 6x8.

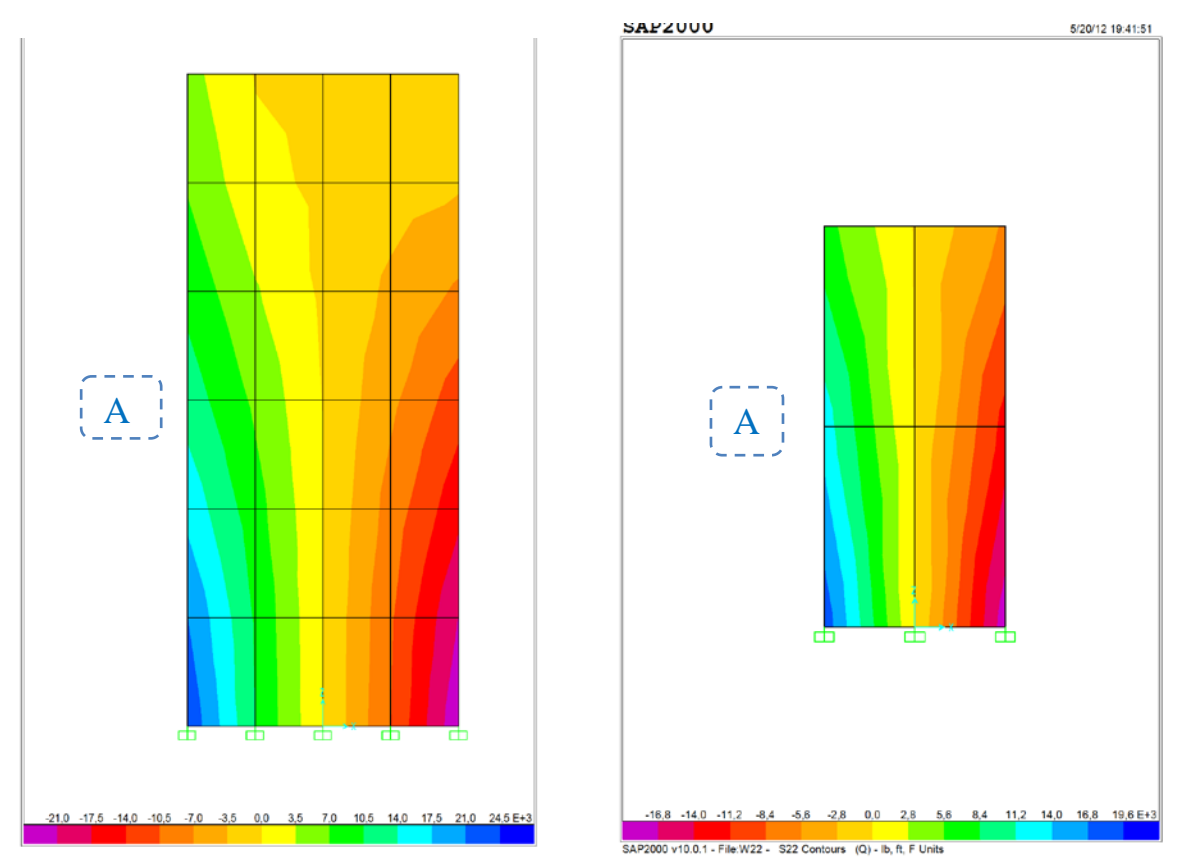

Etude de la jonction poutre- plaque/membrane dans la modélisation des structures complexes. *UNV. Biskra2012*

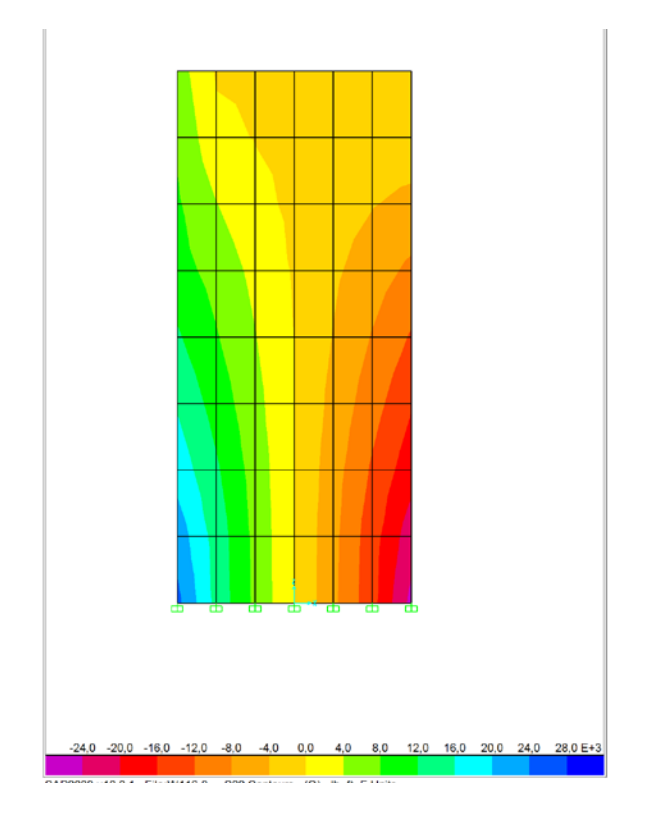

**Figure 4.33: contrainte normale au point A par SAP2000 Maillage 2x2, 4x6 et 6x8.**

**↓** La Figure 4 .34 illustre la convergence de  $\sigma_{22}$  au point A.

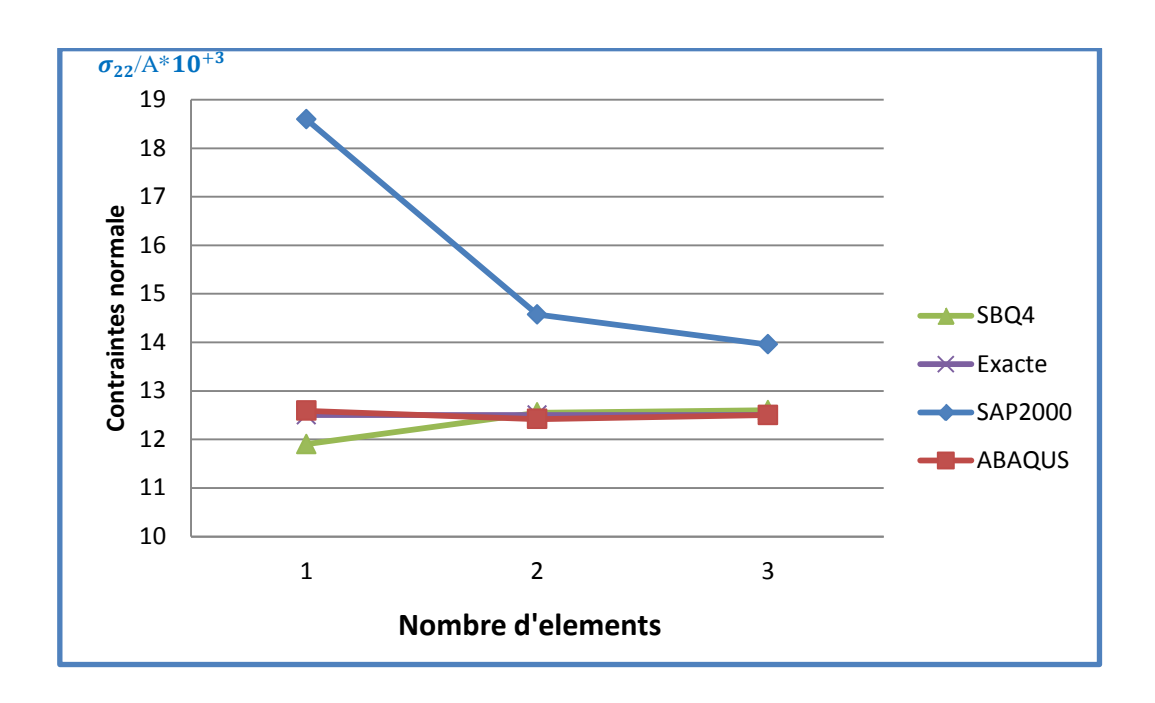

**Figure 4.34 :** La convergence de la contrainte  $\sigma_{22}$  au point A.

## **2.3COMMENTAIRE**

- L'élément CPS4I du logiciel ABAQUS a réalisé une 'excellente convergence vers la solution exacte de la contrainte  $\sigma_{22}$  au point A dans l'analyse de refend plein.
- pour l'élément SBQ4 présente des performances très satisfaisantes pour  $\sigma_{22}$ et pour déférent maillage.
- Pour SAP2000 les résultats se comportent male dans le cas de la contrainte  $\sigma_{22}$  au refend plein.

## **3. RESULTATS DE LA CONTRAINTE DE CISAILLEMENT AU POINT B**

## **3.1 MODELISATION PAR ABAQUS**

Evaluation de la contrainte de cisaillement au point B au sein du refend par l'élément (CPS4I) du logiciel ABAQUS.

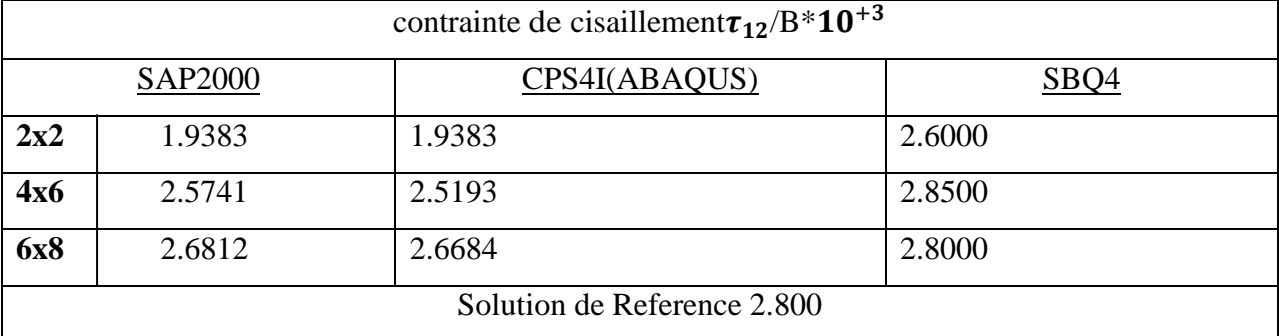

**Tableau 16** : Résultats de la contrainte de cisaillement au point B.

 $\checkmark$  Les résultats la contrainte de cisaillement au point B obtenus pour différents maillages sont sur la Figure 4.35.

ļ

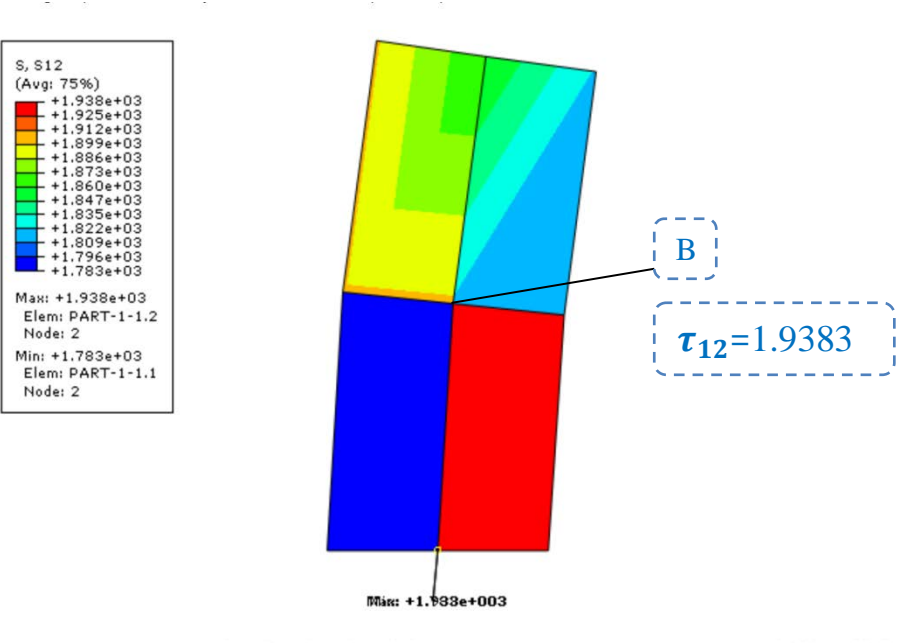

ODB: Job-1.odb Abaqus/Standard Version 6.7-1 Sun May 20 15:43:06 Paris, Madrid (heure d'été) 2012

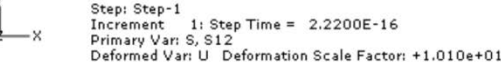

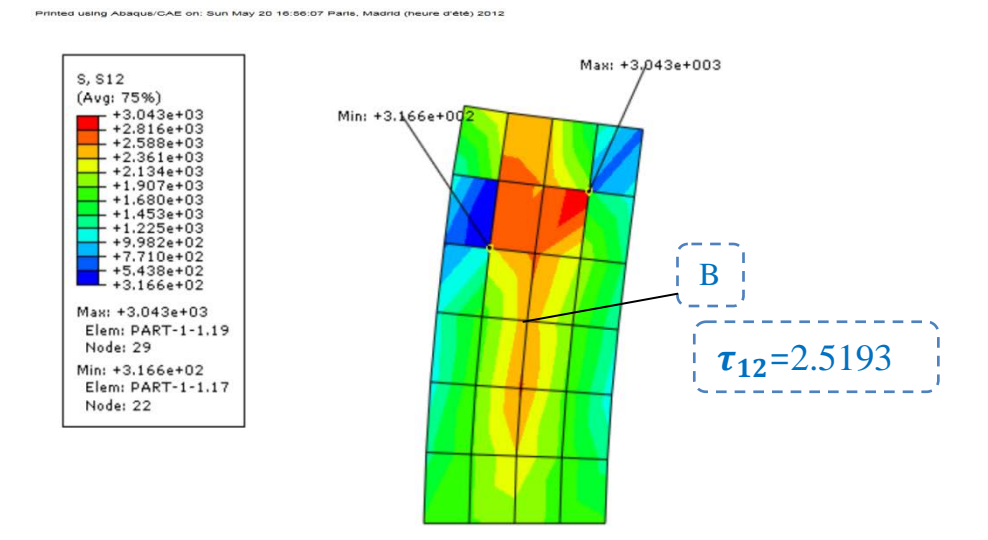

ODB: Job-1.odb Abaqus/Standard Version 6.7-1 Sun May 20 16:42:18 Paris, Madrid (heure d'été) 2012

 $-$  Y

Step: Step-1<br>Increment 1: Step Time = 2.2200E-16<br>Primary Var: S, S12<br>Deformed Var: U Deformation Scale Factor: +9.115e+00

.<br>CAE on: Sun May 20 17:14:28 Pa .<br>ris. Madrid (heure d'été) 2012

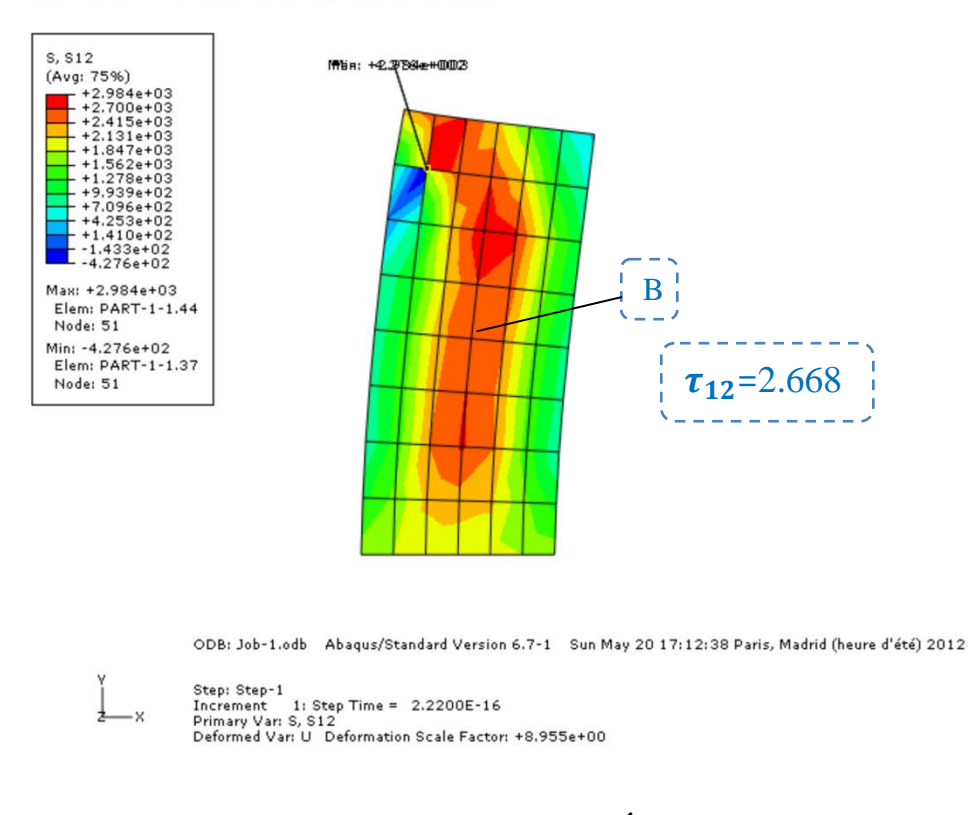

# **Figure 4.35 : Contrainte de cisaillement au point B (Élément CPS4I) du logiciel ABAQUS Maillage 2x2, 4x6 et 6x8.**

#### **3.2 MODELISATION PAR SAP2000**

Contrainte de cisaillement au point B de refend plein Par SAP2000 pour différents maillages 2x2, 4x6 et 6x8.Figure 4.36.

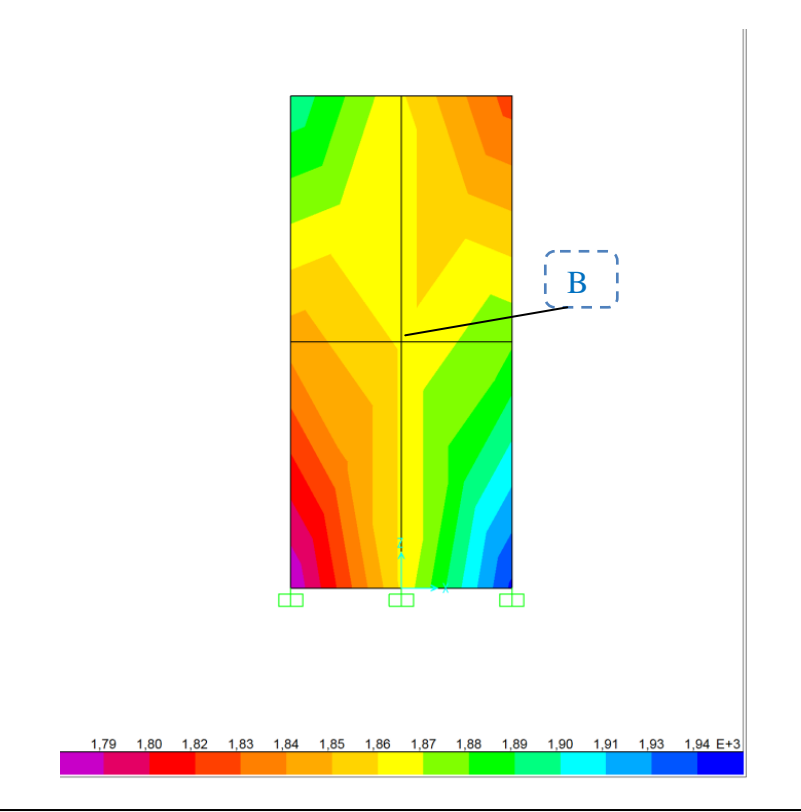

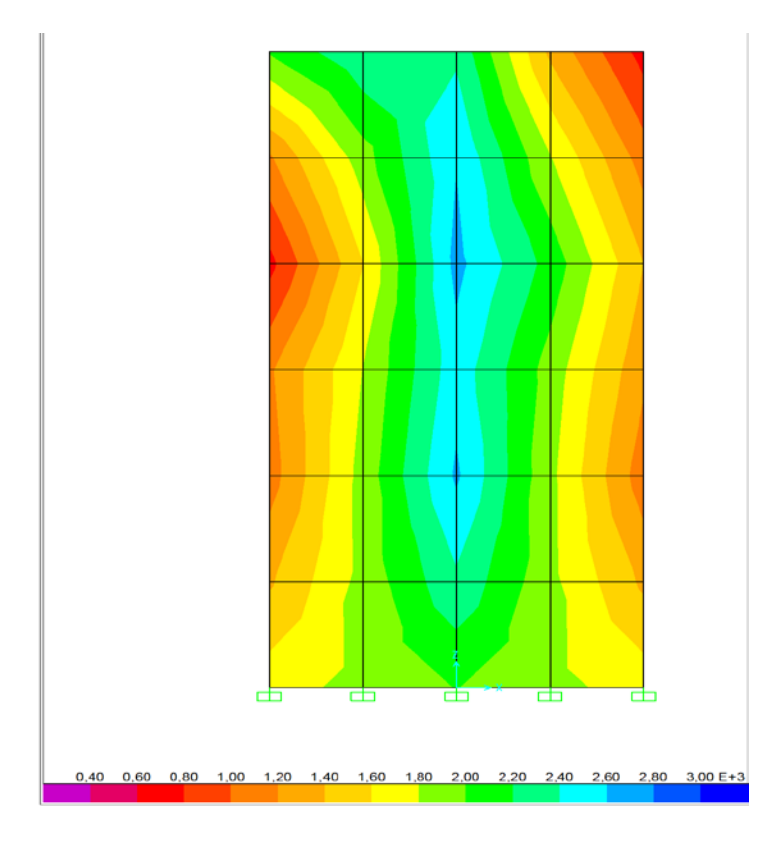

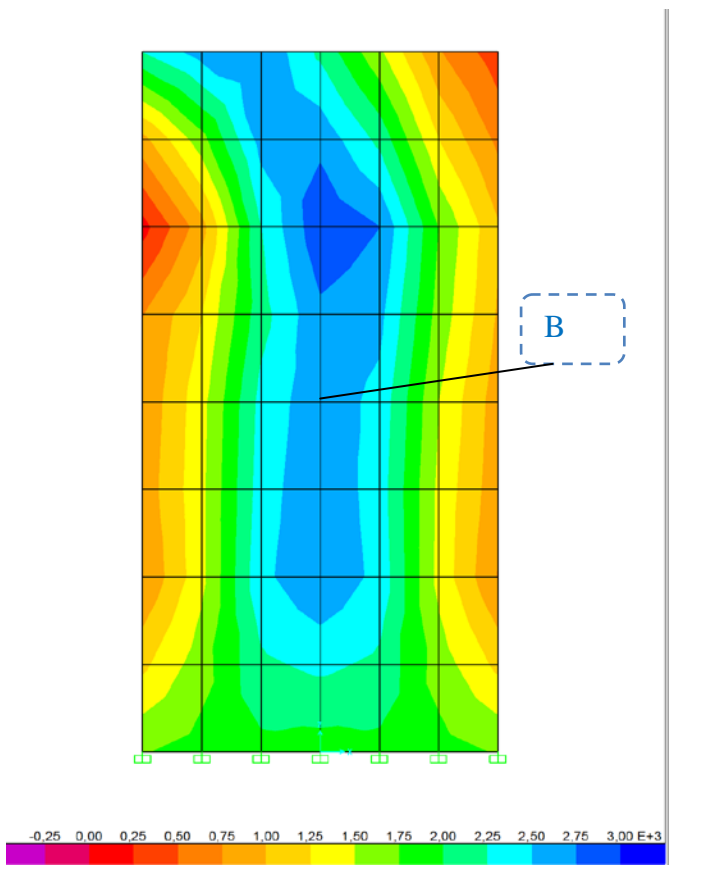

**Figure 4.36 : La contrainte de cisaillement au point B au sein du refend par SAP2000 Maillage 2x2, 4x6 et 6x8.**

 $\bullet$  La Figure 4.37 illustre la convergence de  $\tau_{12}$  au point B.

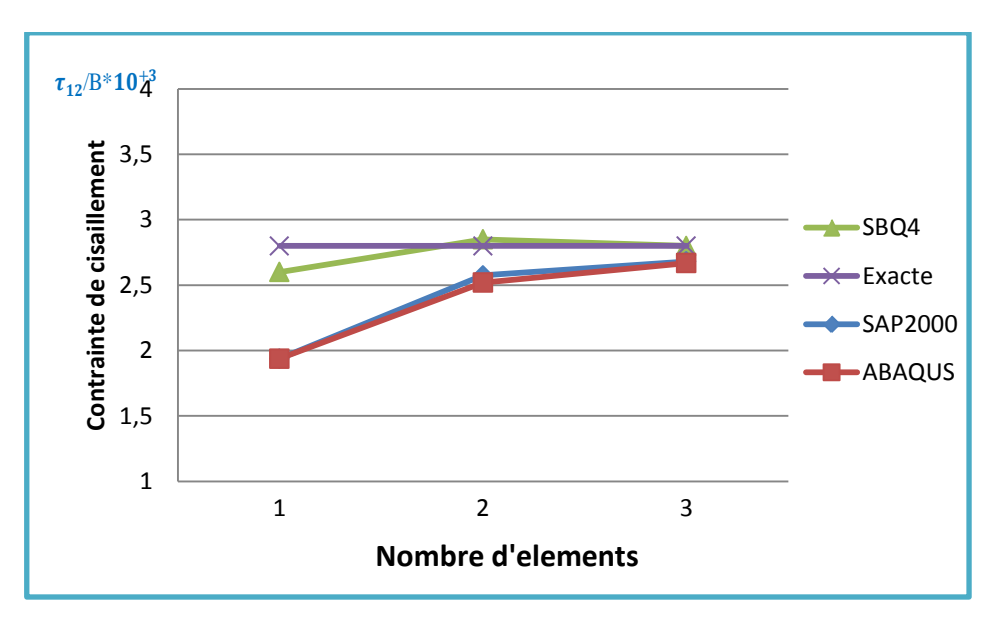

 **Figure 4.37 : La convergence de la contrainte**  $\tau_{12}$  **au point B.** 

## **3.3 COMPARAISON DES RESULTATS**

**Tableau 17 :** Totale des Résultats.

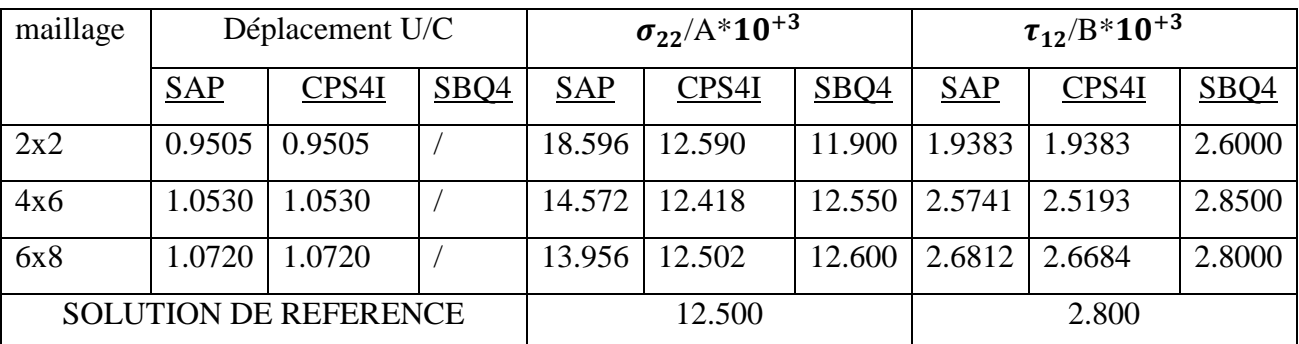

## **3.4COMMENTAIRE**

■ L'élément SBQ4, montre de bonne performance par rapport aux autres éléments d ABAQUS et SAP2000.

# **4.4.2 REFEND AVEC UNE FILE D'OUVERTURES: HAUTEUR DES LINTEAUX CONSTANTS**

Le refend montre sur la Figure 4.38 présente les mémés caractéristiques mécaniques et géométriques que celui de 1'exemple 4.1.1 (mur en refend sans ouvertures). La Figure 4.38 montre le refend avec une file vertical de huit ouvertures avec une dimension de linteaux de 2ft

**80**

de hauteur. Ce dernier est soumis à une charge latérale concentrée à son extrémité libre .Ont été utilisées: approche Membrane-Membrane et approche Poutre-Membrane

- Linteau en élément membrane et trumeau en élément membrane.
- Linteau en élément poutre et le trumeau en élément membrane.

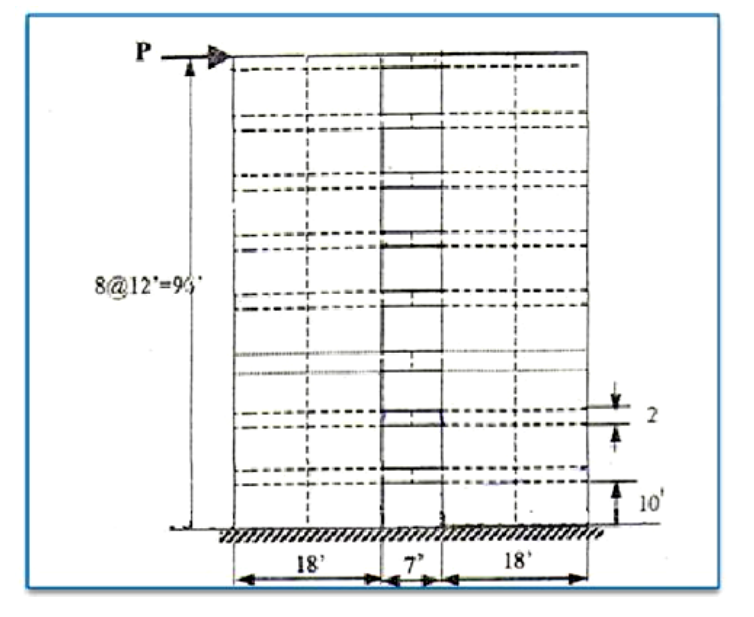

 **Figure 4.38 : Mur en refend avec 8 ouvertures**

#### **1. RESULTATS DE DEPLACEMENT**

La structure est modélisée par élément membranaire de type (CPS4I) du logiciel ABQUS.

**Tableau18 :** Résultats de déplacement du Refend avec une file d'ouverture ; hauteur des linteaux constants.

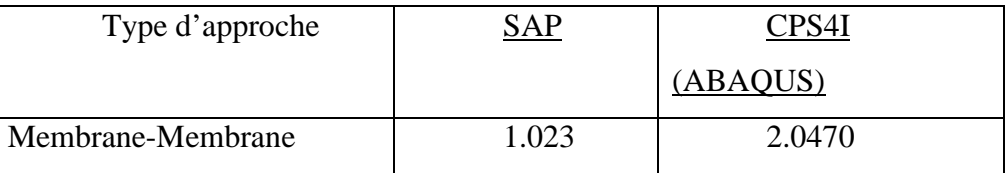

 Les résultats de déplacement de mur refend avec des ouvertures obtenus sur la Figure 4.39.ABAQUS+ SAP2000

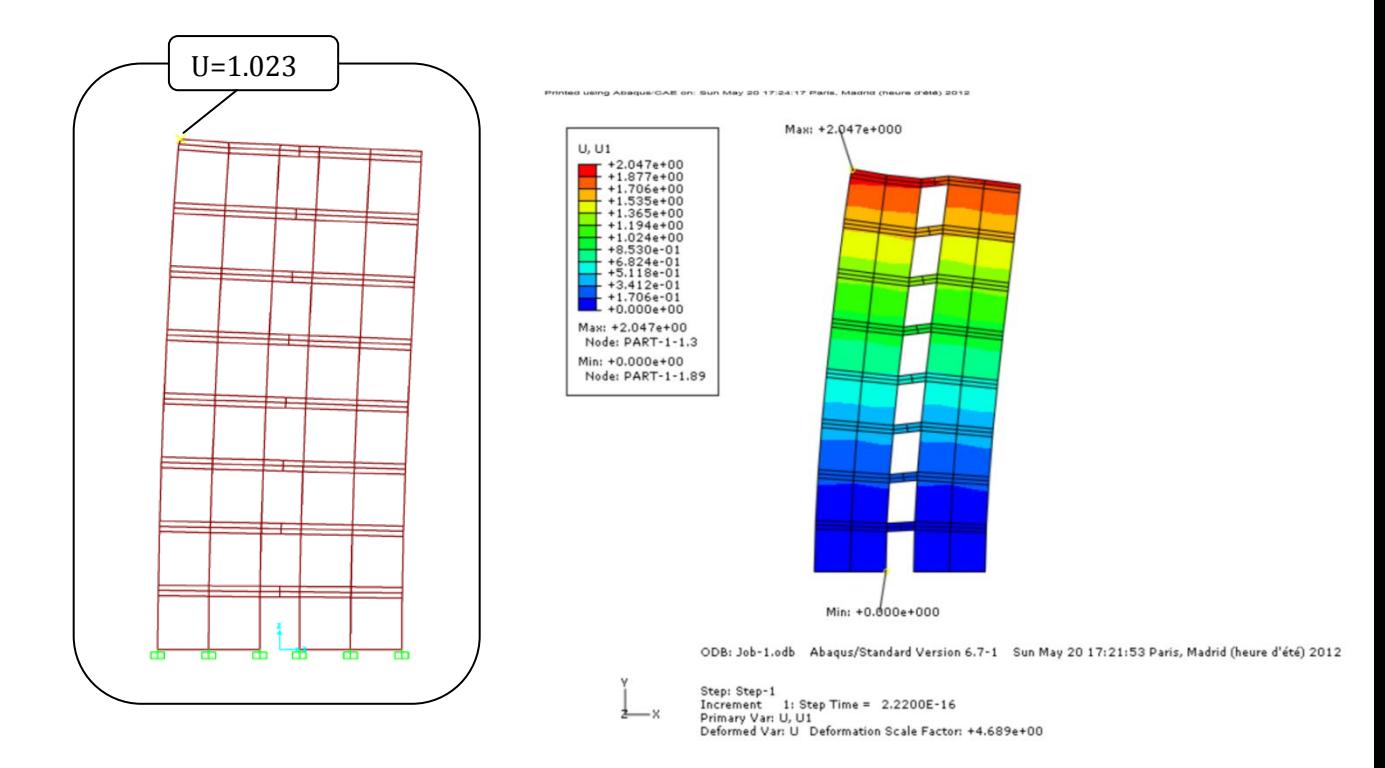

#### **Figure 4.39: Déplacement Pour l'élément CPS4I du logiciel ABAQUS et par SAP2000.**

# **2. RESULTATS DE LA CONTRAINTE NORMALE VERTICALE AU NIVEAU DE L'ENCASTREMENT**

## **2.1 MODELISATION PAR ABAQUS ET SAP2000**

Le refend est modélisé par des éléments CPSRI du logiciel ABAQUS avec un maillage, Figure 4.40.

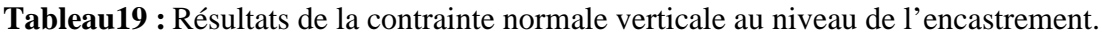

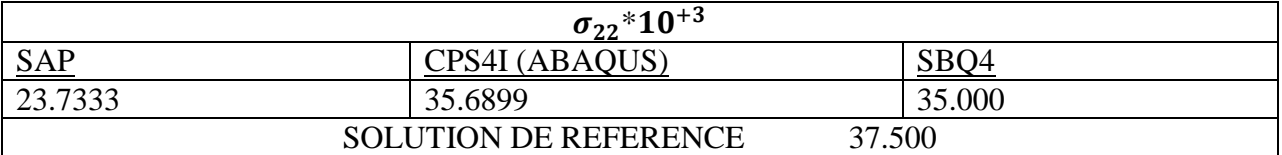

 $\checkmark$  Les résultats de la contrainte normale verticale au niveau de l'encastrement de mur refend avec des ouvertures obtenus sur la Figure 4.40. ABAQUS+ SAP2000

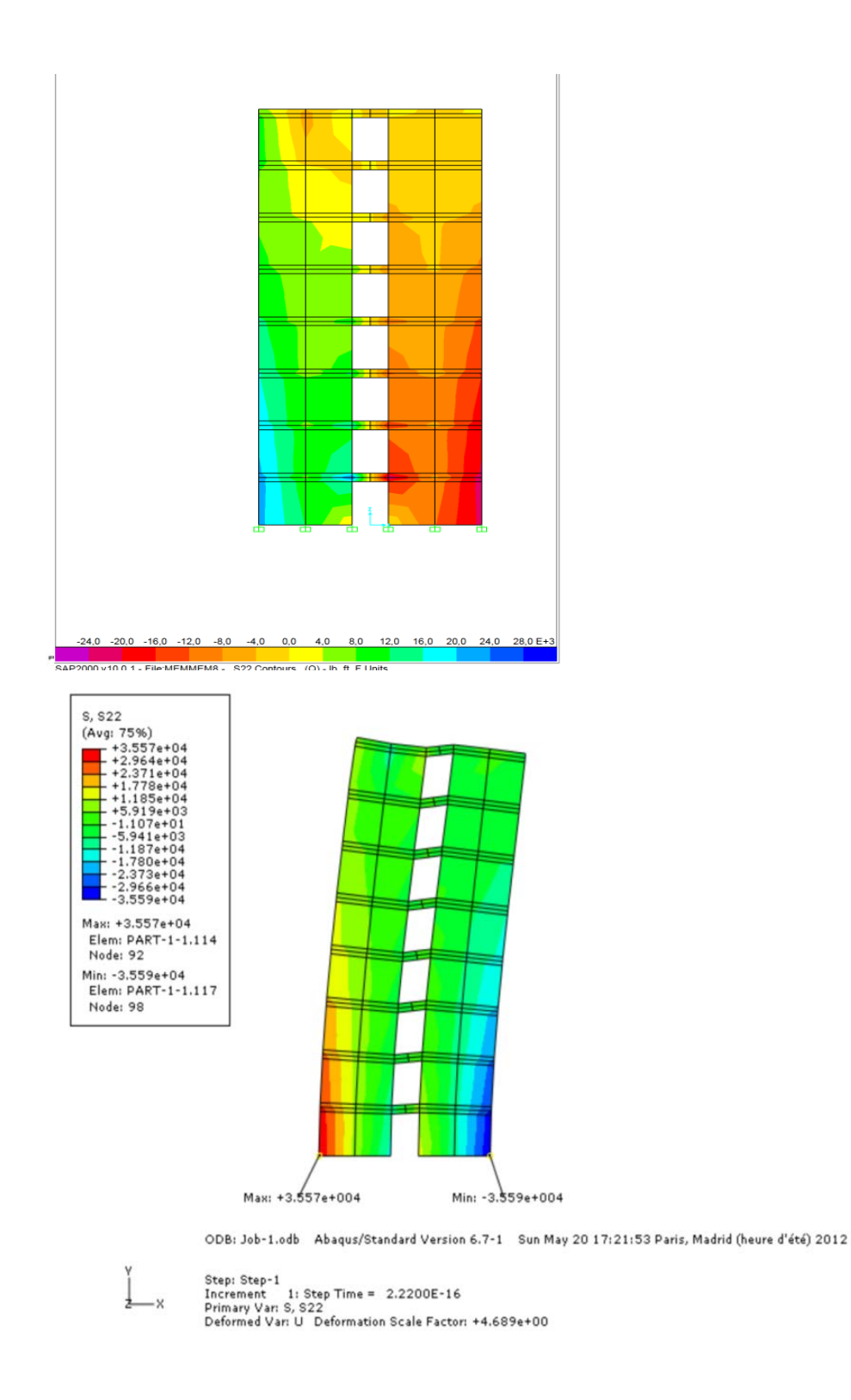

**Figure 4.40 : Contrainte normale verticale au niveau de l'encastrement Pour l'élément CPS4I du logiciel ABAQUS et par SAP2000.**

 La Figure 4.41 montre les résultats numériques de la contrainte normale verticale au niveau de l'encastrement.

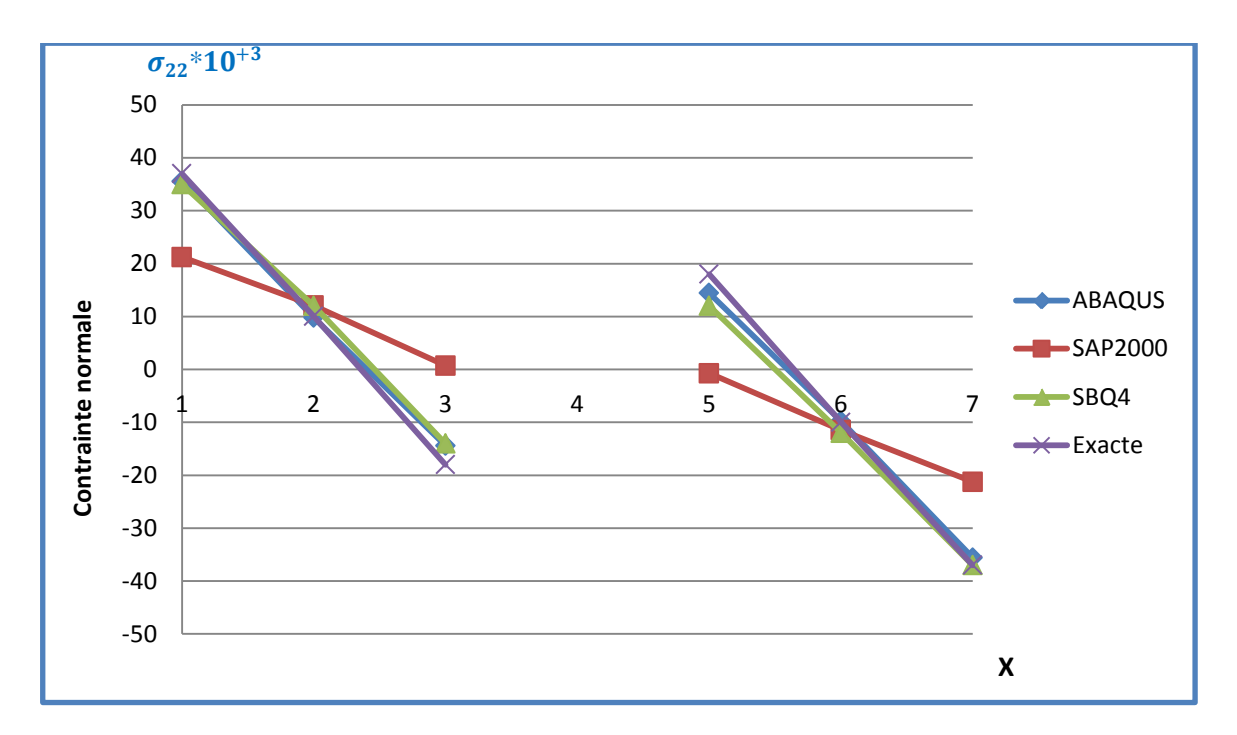

Figure  $4.41$  : Variation de la contrainte  $\sigma_{22}$  au nive aude l'encastrement.

## **2.2COMMENTAIRE**

 On observe une convergence monotone avec l'élément SBQ4 et l'élément CPS4I du logiciel ABAQUS vers la solution analytique sauf pour SAP2000 qui donne de très mauvais résultats.

## **3. RESULTATS DE LA CONTRAINTE NORMALE VERTICALE AU NIVEAU DU MILIEU DE LINTEAU (à 11ft de la base)**

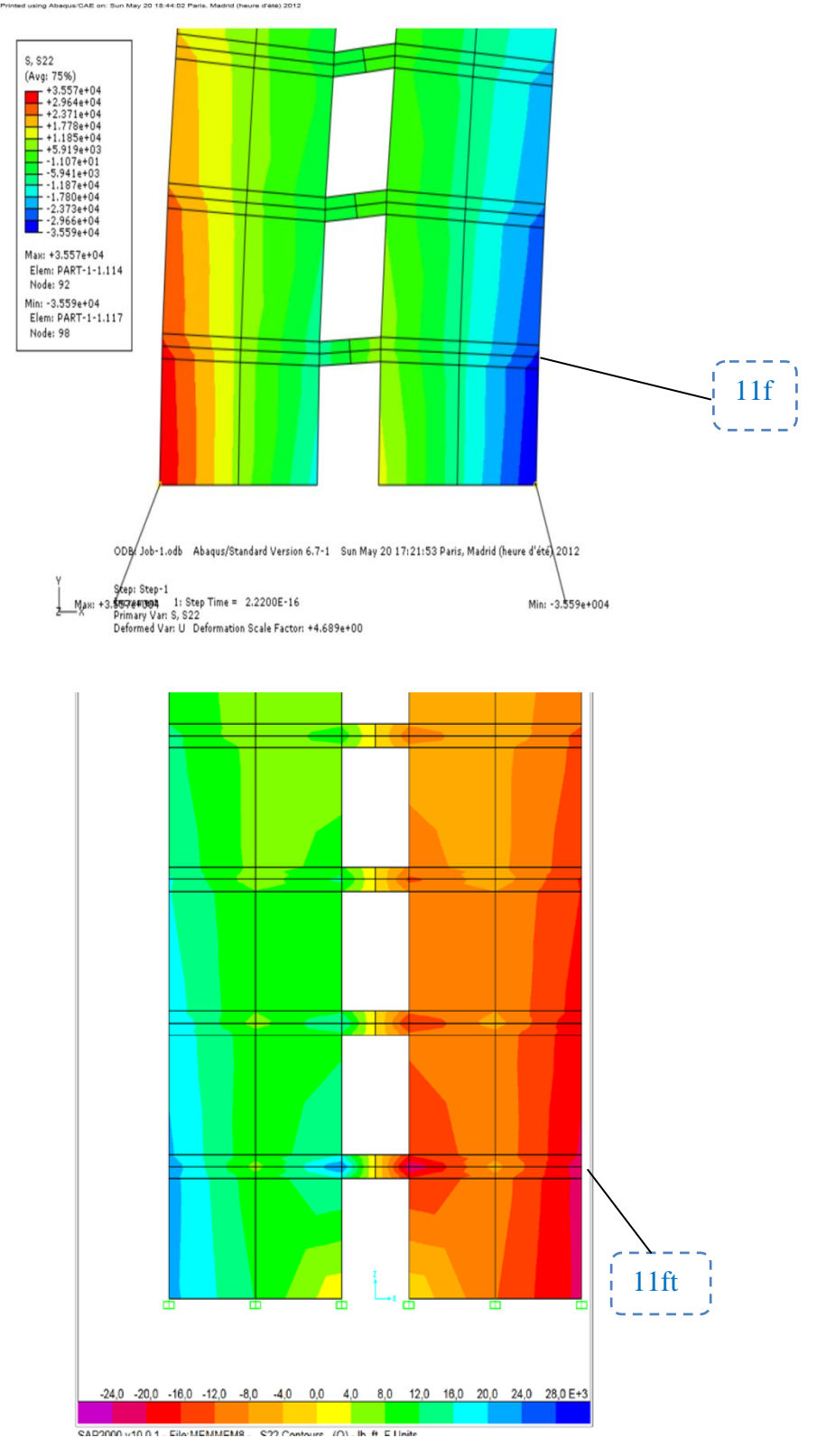

**Figure 4.42 : Contrainte normale verticale au niveau du milieu de linteau (à 11ft de la base) Pour l'élément CPS4I du logiciel ABAQUS et par SAP2000.**

 La Figure 4.43 montre la distribution des contraintes normales verticales au niveau du milieu du linteau le plus bas (à 11ft de la base)

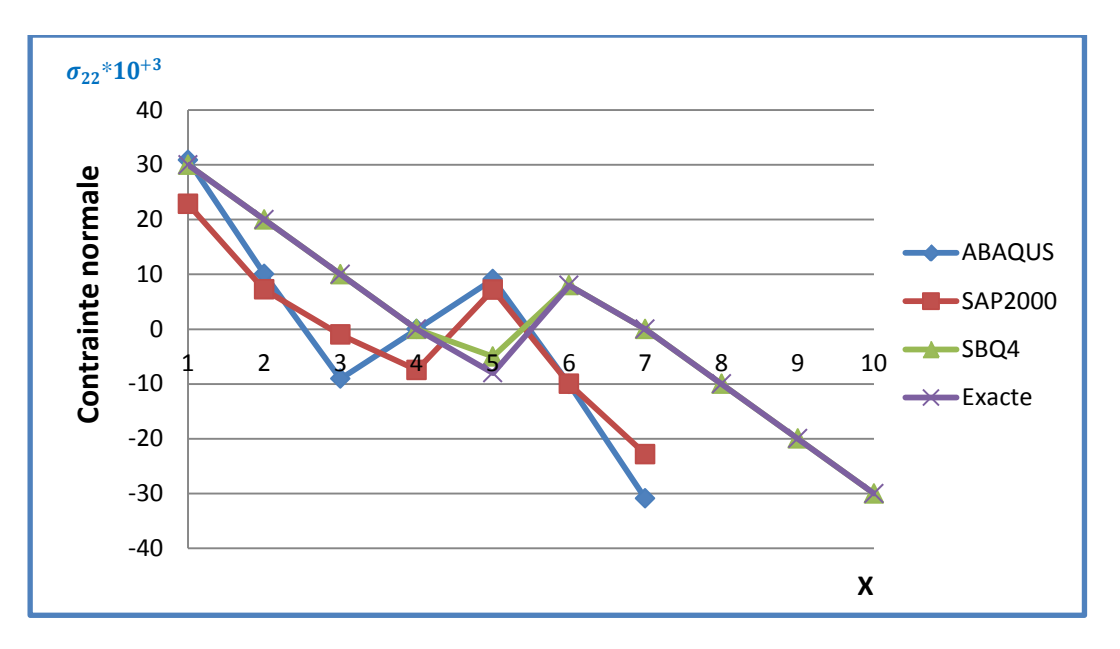

**Figure 4.43 : Variation de la contrainte**  $\sigma_{22}$  **au niveaudu milieu du linteau inferieur.**

## **3.1 COMMENTAIRE**

■ L'élément SBQ4, montre de bonne performance par rapport aux autres éléments d ABAQUS et SAP2000

## **3.2 COMPARAISON DE RESULTATS**

**Tableau20 :** Totales des Résultats.

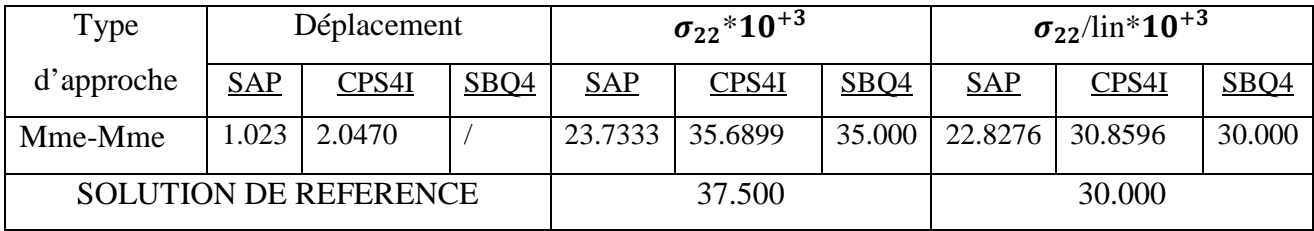

## **4.4.3 REFEND AVEC UNE FILE D'OUVERTURES: HAUTEUR DES LINTEAUX VARIABLE**

L'objectif de ce test est d'étudier l'influence de la hauteur des linteaux sur le comportement des refends. Les caractéristiques mécaniques et géométriques sont montrées sur la Figure 4.44. La hauteur du linteau est estimée d'être 1 ou 3ft. Deux approches aussi ont été utilisées approche Membrane-Membrane Figure 4.44.et approche Poutre-Membrane figure4.49.

#### **4.4.3.1 APPROCHE MEMBRANE-MEMBRANE**

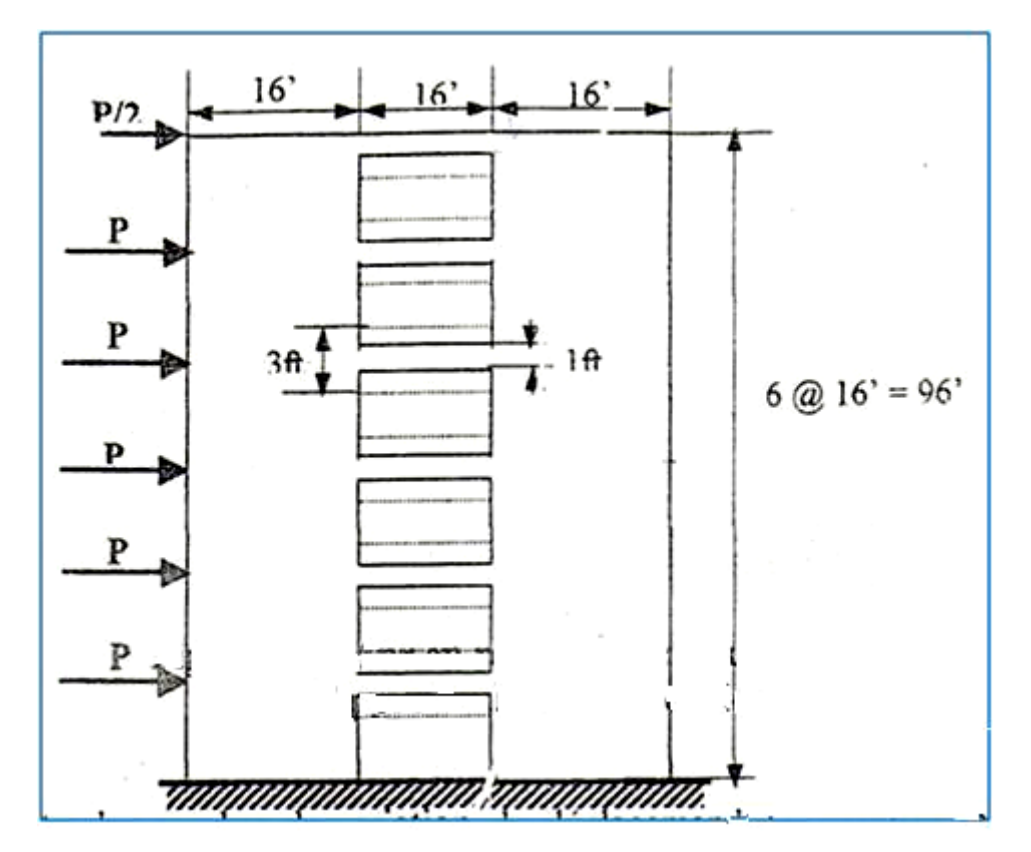

**Figure 4.44 : Mur en refend avec 6 ouvertures .Approche membrane – membrane.**

#### **1. RESULTATS DE DEPLACEMENT DE REFEND A LA HAUTEUR e=1**

## **1.1 MODELISATION PAR ABAQUS ET SAP2000**

En utilisant l'élément bilinéaire quadrilatéral de contrainte plane avec mode incompatible (CPS4I) du logiciel ABAQUS.

**Tableau21** : Résultats de déplacement de refend à la hauteur e=1et e=3.(Membrane- Membrane).

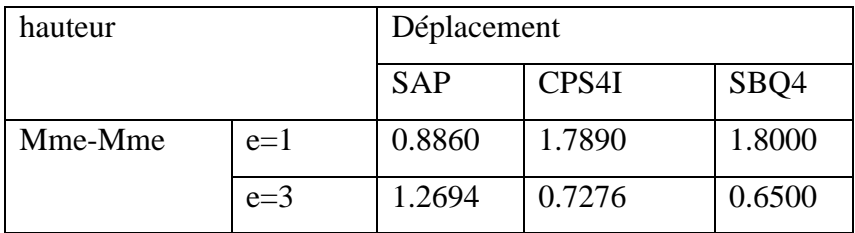

 $\checkmark$  Les résultats de déplacement de mur en refend à la hauteur e= 1 obtenus sur la figure4.41.ABAQUS+SAP2000.

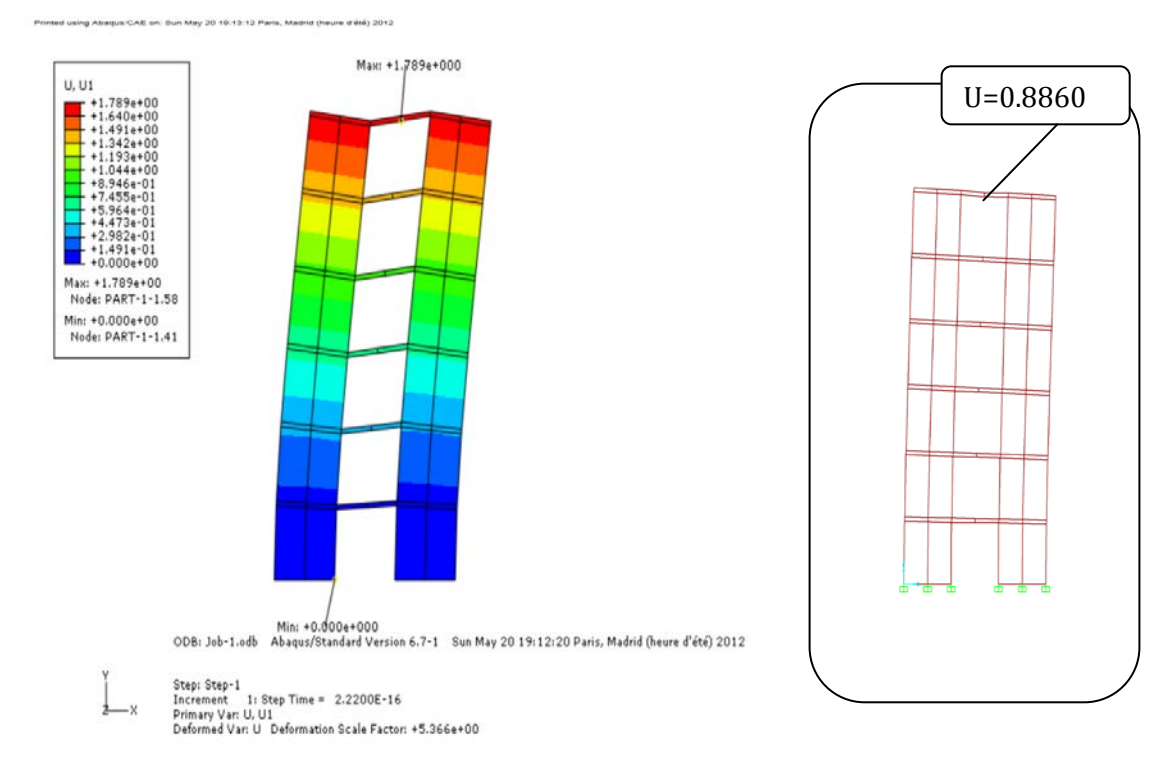

**Figure 4.45 : Déplacement de mur en refend à la hauteur e= 1 Pour l'élément CPS4I du logiciel ABAQUS et par SAP2000.**
La Figure 4.46 montre les courbes de variation du déplacement latéral au niveau de l'extrémité chargée du refend pour le cas (hauteur du linteau 1 ft), par l'élément SBQ4 et les logiciels de calcul (ABAQUS, SAP2000).

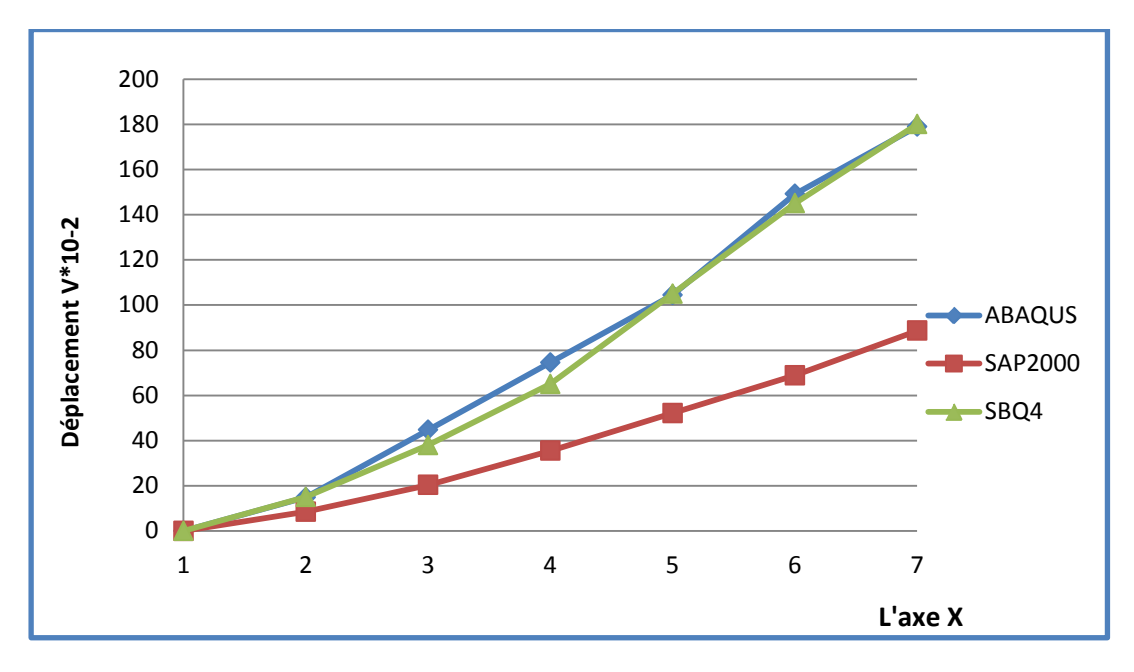

**Figure 4.46 : Variation du déplacement V. Approche membrane – membrane**

# **à la hauteur e= 1.**

# **2. RESULTATS DE DEPLACEMENT DE REFEND A LA HAUTEUR e=3 2.1 MODELISATION PAR ABAQUS ET SAP2000**

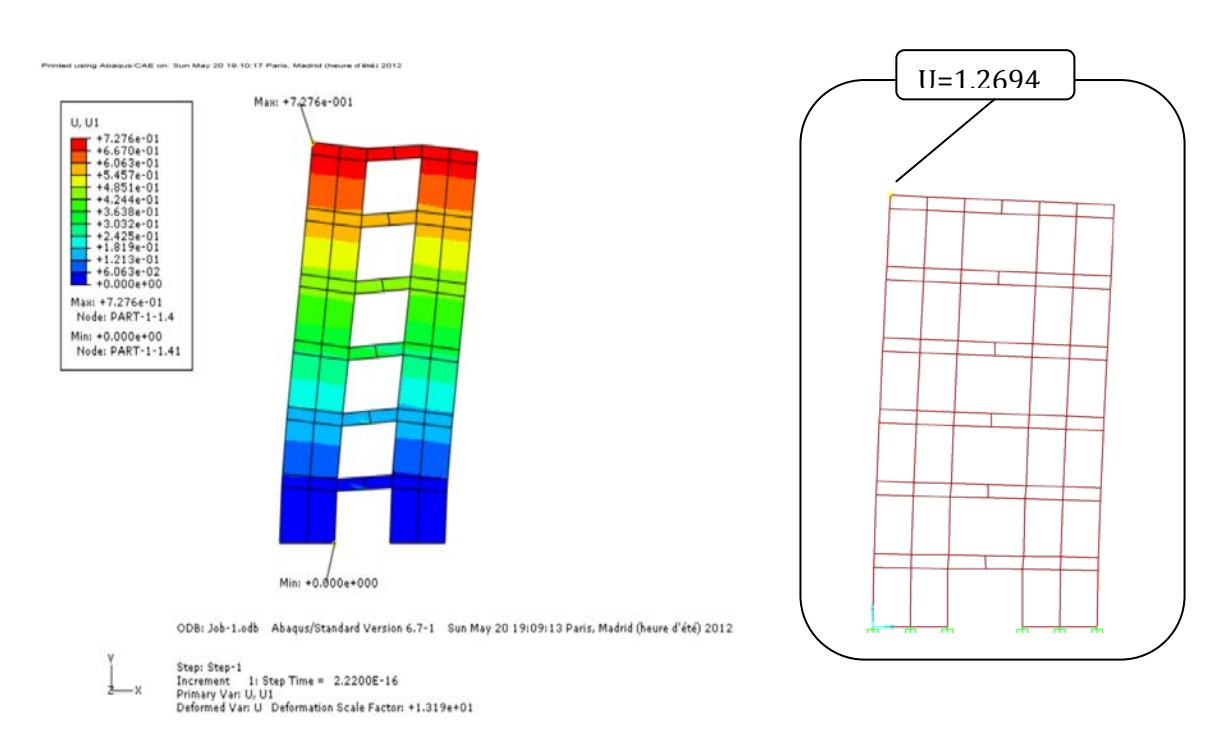

**Figure 4.47 : Déplacement de mur en refend à la hauteur e= 3 Pour l'élément CPS4I du logiciel ABAQUS et par SAP2000.**

 La Figure 4.48 montre les courbes de variation du déplacement latéral au niveau de l'extrémité chargée du refend pour le cas (hauteur du linteau 3 ft), par l'élément SBQ4 et les logiciels de calcul (ABAQUS, SAP2000).

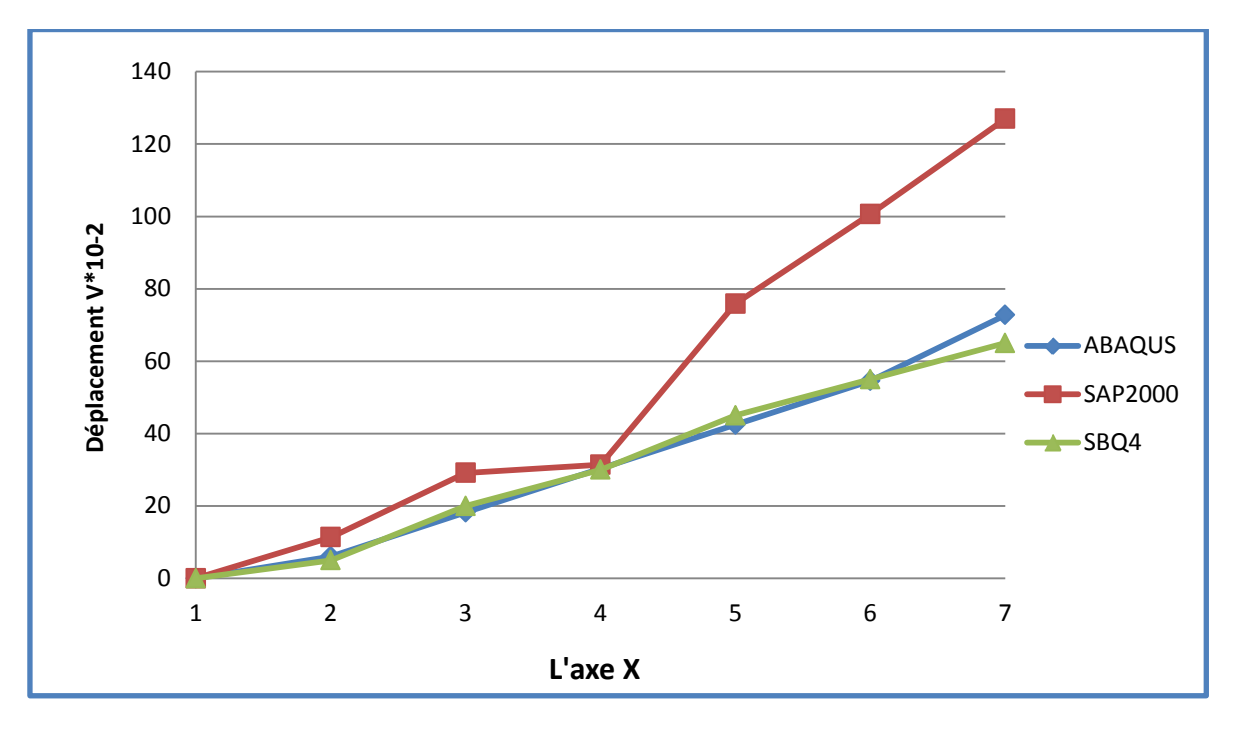

**Figure 4.48 : Variation du déplacement V. Approche membrane – membrane**

# **à la hauteur e= 3.**

# **4.4.3.2 APPROCHE POUTRE-MEMBRANE**

Dans ce cas la structure en utilise : approche poutre-Membrane donc modélisé la Poutre par l'élément (B22) et la Membrane par l'élément (CPS4I) du logiciel ABAQUS.

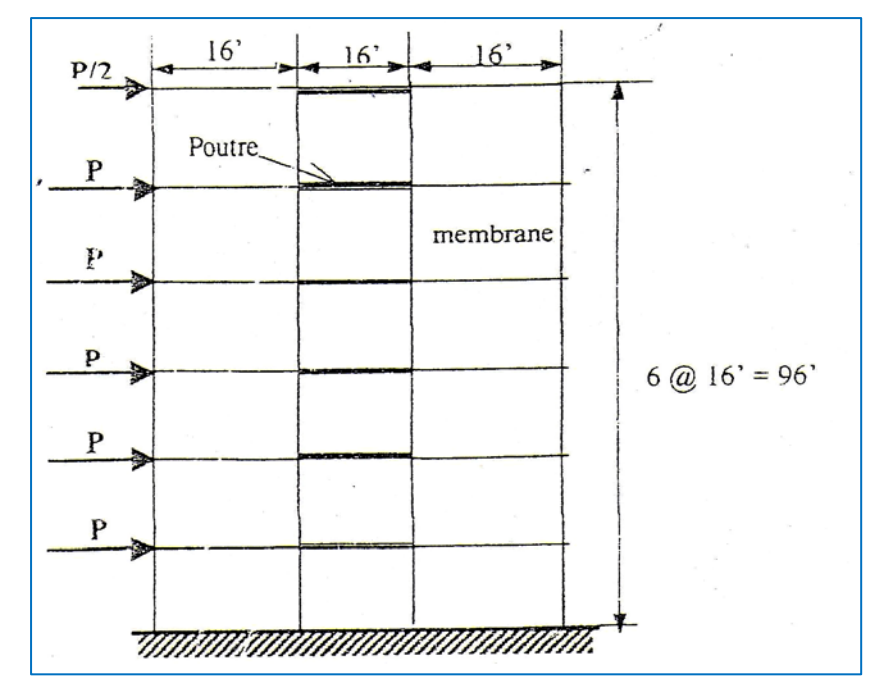

**Figure 4.49 : Mur en refend avec 6 ouvertures .Approche poutre – membrane.**

# **1. RESULTATS DE DEPLACEMENT DE REFEND A LA HAUTEUR e=1**

# **1.1 MODELISATION PAR ABAQUS ET SAP2000**

**Tableau22 :** Résultats de déplacement de refend à la hauteur e=1et e=3. (Poutre- Membrane).

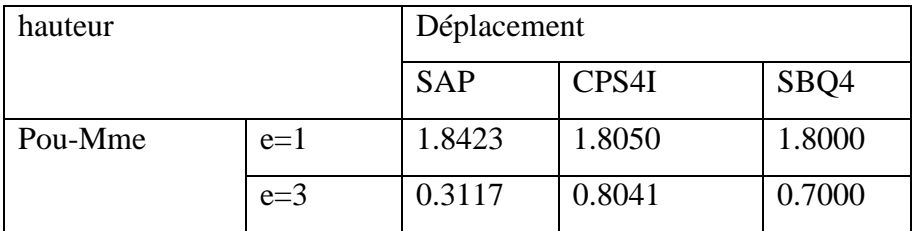

 $\checkmark$  Les résultats de déplacement de mur en refend à la hauteur e= 1 obtenus sur la Figure 4.50. ABAQUS+ SAP2000

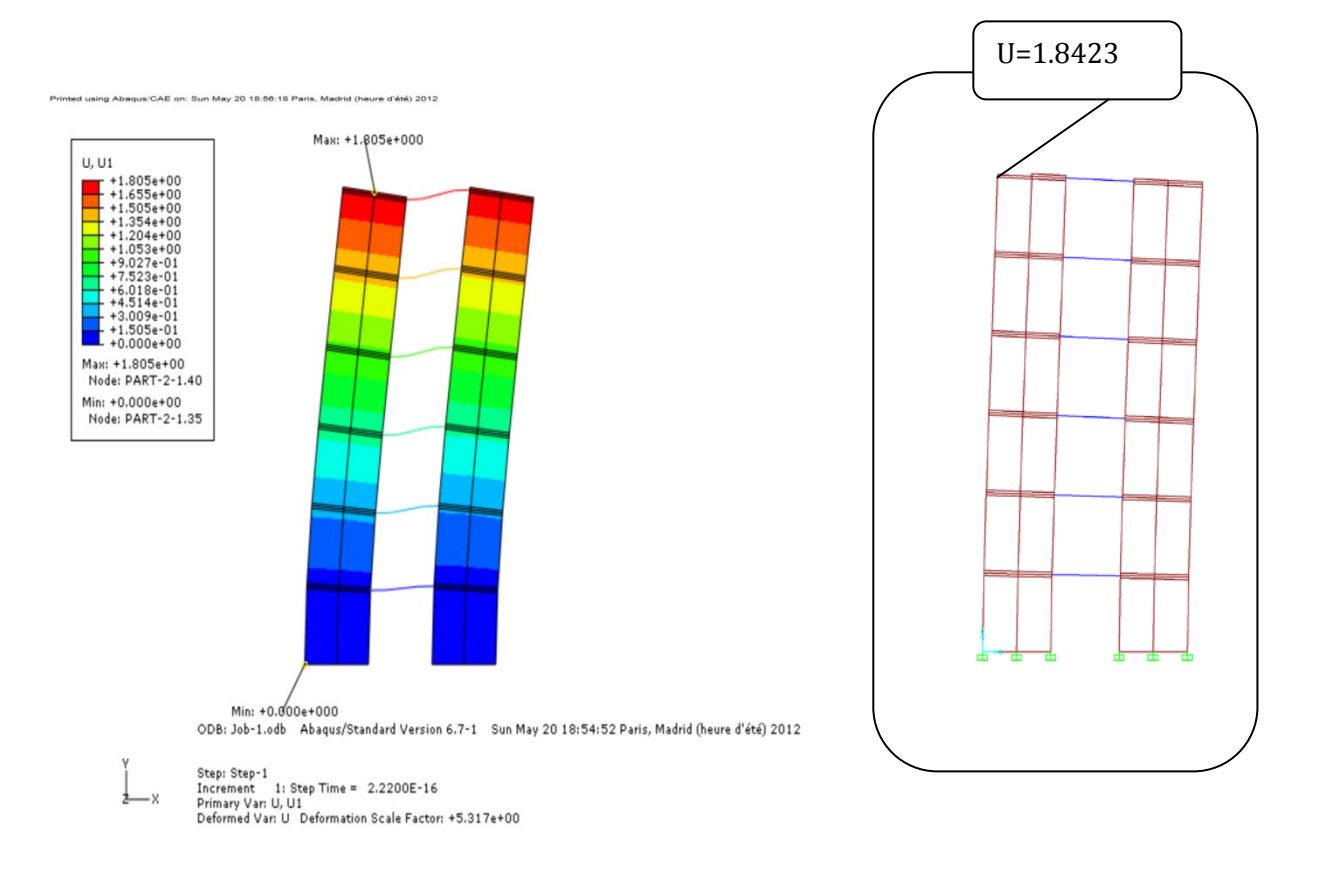

**Figure 4.50 : Déplacement de mur en refend à la hauteur e= 1 Pour l'élément1CPS4I du logiciel ABAQUS et par SAP2000.**

 La Figure 4.51 montre les courbes de variation du déplacement latéral au niveau de l'extrémité chargée du refend pour le cas (hauteur du linteau 1 ft), par l'élément SBQ4 et les logiciels de calcul (ABAQUS, SAP2000).

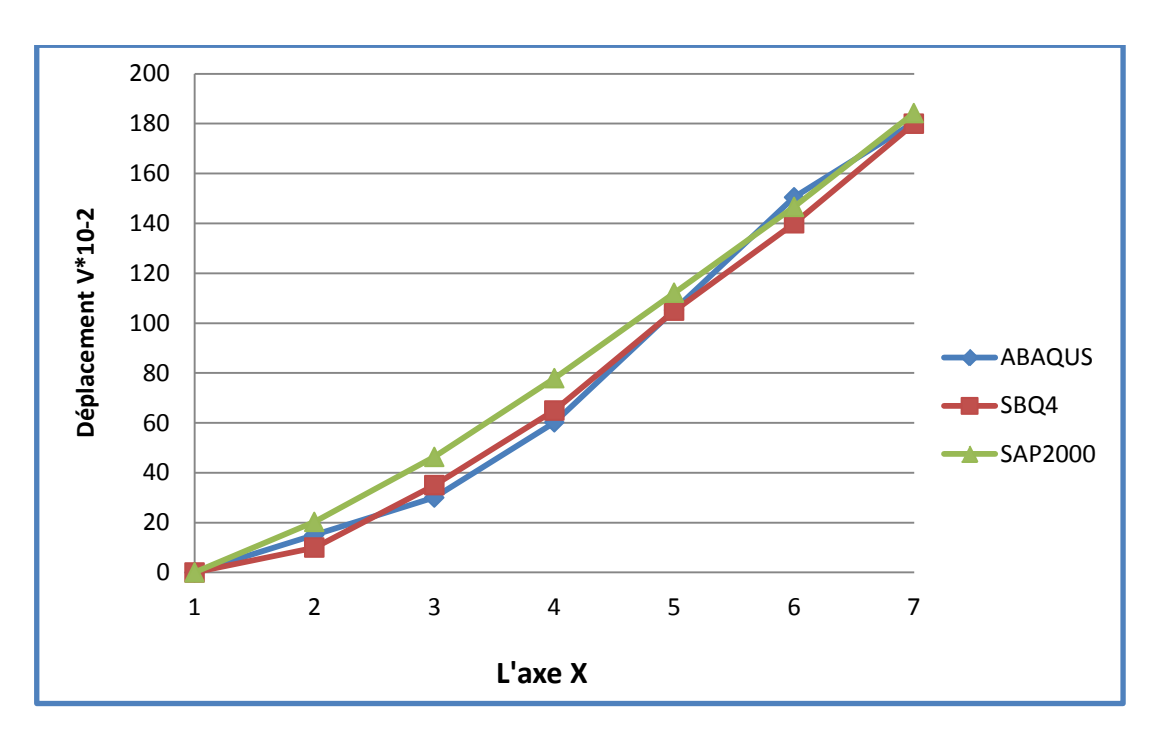

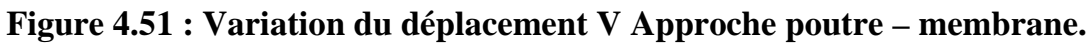

# **2. RESULTATS DE DEPLACEMENT DE REFEND A LA HAUTEUR e=3**

# **2.1 MODELISATION PAR ABAQUS et SAP2000**

Les résultats de déplacement de mur en refend à la hauteur e= 3 obtenus sur la Figure 4.52. ABAQUS+ SAP2000

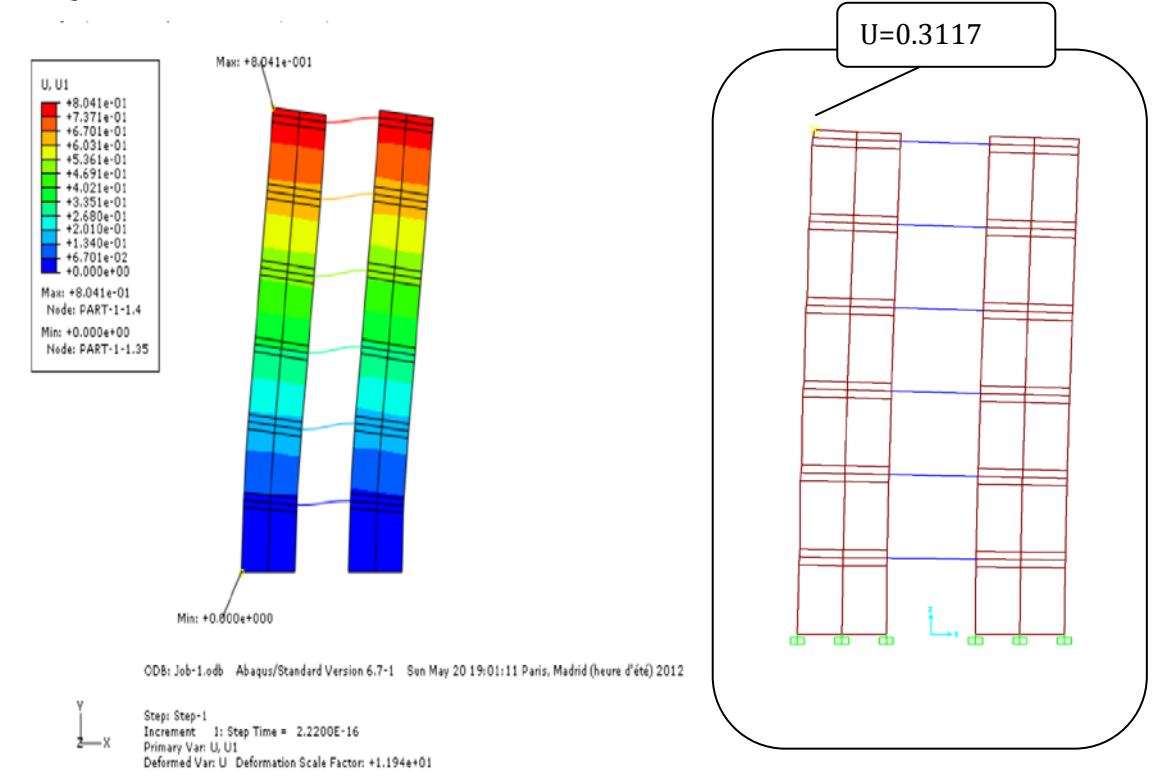

**Figure 4.52 : Déplacement de mur en refend à la hauteur e= 3 Pour l'élément CPS4I du logiciel ABAQUS et par SAP2000.**

 La Figure 4.53 montre les courbes de variation du déplacement latéral au niveau de l'extrémité chargée du refend pour le cas (hauteur du linteau 3 ft), par l'élément SBQ4 et les logiciels de calcul (ABAQUS, SAP2000).

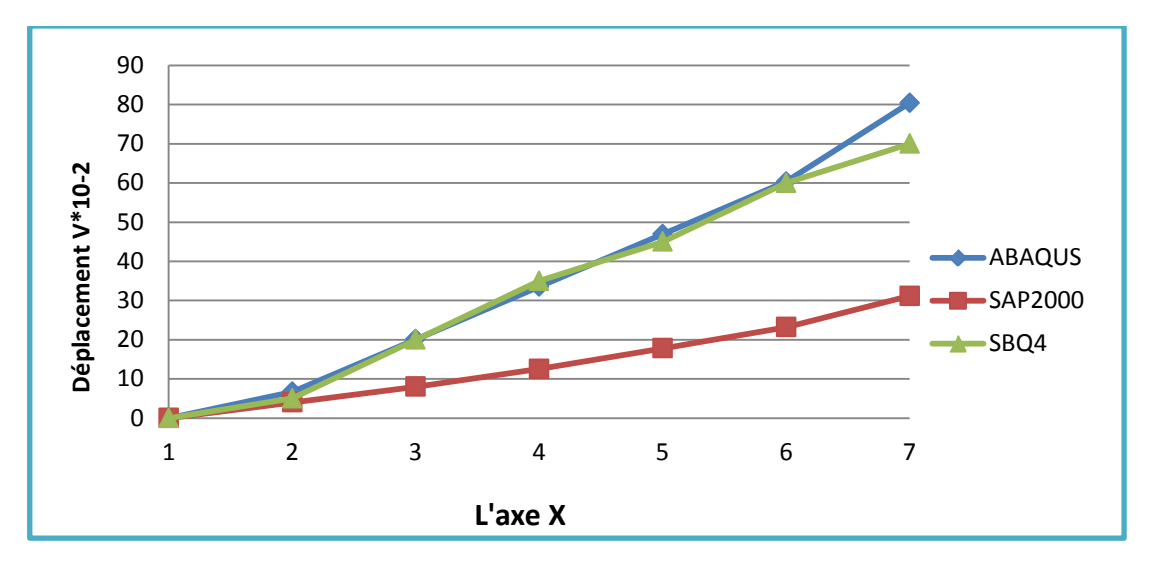

**Figure 4.53 : Variation du déplacement V .Approche poutre – membrane à la hauteur e= 3.**

# **3. COMPARAISON DES RESULTATS**

**Tableau 23 :** Résultats de déplacement pour les deux approches.

| hauteur           |       | Déplacement |              |        |
|-------------------|-------|-------------|--------------|--------|
|                   |       | <b>SAP</b>  | <b>CPS4I</b> | SBQ4   |
| Membrane-Membrane | $e=1$ | 0.8860      | 1.7890       | 1.8000 |
|                   | $e=3$ | 1.2694      | 0.7276       | 0.6500 |
| Poutre-Membrane   | $e=1$ | 1.8423      | 1.8050       | 1.8000 |
|                   | $e=3$ | 0.3117      | 0.8041       | 0.7000 |

# **4. COMMENTAIRES**

- On observe une convergence monotone avec l'élément SBQ4 et l'élément CPS4I du logiciel ABAQUS et SAP2000. Résultats de la Figure 4.51 Variation du déplacement V Approche poutre – membrane à la hauteur e= 1.
- On observe une convergence monotone avec l'élément SBQ4 et l'élément CPS4I du logiciel ABAQUS sauf pour SAP2000 qui donne de très mauvais résultats. Résultats des figures de la Variation du déplacement V pour les deux approches avec différents hauteurs.
- Une différence très acceptable est constatée dans les quatre figures de la variation du déplacement de translation V pour les deux approches .Il reste a noté que l'approche poutre- membrane est beaucoup plus économique que celle l'approche membrane – membrane .La modélisation du refend a nécessité seulement 28 nœuds (c.-à-d. 12 éléments membranaire et 6 éléments poutre) contrairement à la deuxième approche. Qui a demandé 168 nœuds (c.-à-d.120 éléments membranaires).

# **CONCLUSION GENERALE**

# **CONCLUSION GENERALE**

Ce mémoire de magister porte sur l'étude de la jonction poutre-plaque /membrane dans la modélisation des structures complexes. Ce travail est constitué de quatre grandes parties :

- La première partie est consacrée à la formulation des différents types de la structure par la méthode des éléments finis et détermination de la matrice de rigidité élémentaire pour l'étude d'élasticité plane des éléments (barre, poutre, plaque élément membrane, …..).
- La seconde portant sur la présentation de l'outil de calcul, qui concerne le code de calcul ABAQUS, le logiciel SAP2000 et le langage de programmation des ordinateurs est FORTRAN. qui sera utilisé pour étudier les différents modèles, On peut citer les planchers nervurés, tablier à pont poutre et les murs refends.
- La troisième partie constitue la présentation de la méthode analytique pour le calcul des grillages de poutres (Guyon-Massonnet).
- La dernière partie a présenté les trois exemples d'application: planchées nervurée, pont à poutre (grillage de poutre; plaque centrée; plaque excentrée) et les modèles du mur en refend (sans et avec des ouvertures). Les applications est modélisées par le code de calcul ABAQUS, logiciel SAP2000 et la méthode analytique (Guyon-Massonnet).

Pour terminer, ce travail montre quelques points des résultats :

- Dans le calcul des planchers nervurés, on a remarqué que les trois modèles proposés (poutres croisées; modèle centrée; modèle excentrée), ont abouti à des résultats proches des solutions de références.
- Dans Le calcul des ponts; (grillage de poutre; plaque centrée; plaque excentrée) le logiciel ABAQUS etSAP2000, ont donnés des résultats qui convergent mieux vers la solution analytique*.* (GUYON-MASSONNET).
- L'élément en déformation SBQ4 présente des performances très satisfaisantes.
- Les résultats de l'élément SBQ4 sont comparables à ceux de la solution exacte. Dans le refend avec ouvertures la contrainte normale verticale est de l'ordre plus que pour le cas du refend sans ouvertures.
- Pour la modélisation de variation du déplacement latéral au niveau de l'extrémité chargée du refend pour les deux cas (hauteur du linteau 1ft et 3ft).On note que pour ce refend l'augmentation de la hauteur des linteaux de 1ft à 3ft rend ce dernier plus rigide 2,6 fois plus.
- L'influence de la hauteur des linteaux a engendré une réduction de la contrainte maximale 32٪.
- Dans Le calcul des murs en refends sans et avec ouvertures les éléments utilisés dans cette étude incluent des éléments d'usage universels, de modèle en déformation SBQ4, l'élément membrane CPS4I du logiciel ABAQUS. et un élément de poutre (B22), ont donné de très bon résultats comparativement au logiciel SAP2000.
- Pour la modélisation des refends avec un fils d'ouvertures (avec 6 et 8 ouvertures) les résultats montrent que l'approche poutre- membrane est beaucoup plus économique que celle l'approche membrane – membrane (nombre des éléments).

*REFERENCES BIBLIOGRAPHIQUES*

# **REFERENCES BIBLIOGRAPHIQUES**

**ABAQUS DOCUMENTATION** version 6.7, © ABAQUS 2006.

- **BELABRI M.T ET BELOUNAR L,** Nouveau Quadrilatère « SBQ4 » avec Drilling rotation, Conférence internationale en génie civil, Université de Batna, 2002.
- **BELABRI M.T,** Développement de nouveaux éléments finis à modèle en déformation. Application linéaire et non linéaire .Thèse de doctorat d'états, Université de Biskra, 2000
- **COURBON JEAN**, Plaques Minces Elastiques. Eyrolles Editions. 1980.
- **CSI (2009).** *SAP2000 Data base Documentation*. Computer and Structures inc, Berkeley, California, USA.
- **DOCUMENT TECHNIQUE REGLEMENTAIRE,** Règles définissant les charges à appliquer dans le calcul et les épreuves des ponts route .Version 2008.
- **FRANCOIS FREY ET JAROSLAV JIROUSEK,** Analyse des structures et milieu continus, Méthode des éléments finis **.**Volume 6,1<sup>er</sup> édition Lausanne, 2001.
- **GRAVEUR J.C** Modélisation des structures, Paris : Dunod 2<sup>éme</sup> édition, 2001,323P.
- **GUYON Y** Calcul des ponts larges a poutres multiples solidarisées par des entretoises. Annales des ponts et chaussées de France, 1946, PP.553-612.
- **HIBBIT, KARLSSON ET SORENSEN, INC. ABAQUS** Documentation version 6.3, 2002.
- **KERGUIGNAS MARCEL**, **GUY CAIGNAERT ;** Résistance Des Matériaux**.** 4ème édition,

1977, 474 P.

 <sup>–</sup> ABAQUS User's Manuel, Volume I, II, III, IV. – ABAQUS/CAE.

- **KRISHNAMOORTHY MS, NARSINGH DEO ET MICHAEL A LANGSTON**; Exact and Approximate Solutions for the Gate Matrix Layout Problem, 1987.
- **MASSONNET C.** Contribution à calcul des ponts a poutre multiples, annales des travaux publics Belgique, 1950, PP.377-422.
- **MASSONNET CHARLES ET BAREŠ RICHARD** « Le calcul des grillages de poutres et dalle orthotropes selon la méthode Guyon-Massonnet-Bareš », DUNOD Paris, 1966**.**424P.
- **N, S TAIBI**, pratique du FORTRON 77 ; La modélisation des ouvrages. ANSI 1977, 255P.
- **PRAT M, BRISH P, MILLARD A, MESTAT P ET CABOT G.P**, La modélisation des ouvrages .Hermès, 1995.
- **ROCKET LENNETH, ROY EVANS, WILIAM GRIFITHS ET DAVID NETHEROCOT**, Introduction à la méthode des éléments finis .Eyrolles Paris 1979.
- **SAP2000**, Structural Analysis Program; computers and Structures, Inc. copyright 1976-2005.
- **TIMOSHENKO, S., AND WOINOWSKY-KRIEGER, S.** *Theory of Plates and Shells*, McGraw Hill Book Company, 1959.580p.
- **YANNICK SIEFFERT** « l'entretoisement des ponts mixtes multi poutres ferroviaires », Thèse INSA de Lyon 2004.

# *Annexe A*

#### *1. Présentation du code de calcul ABAQUS*

ABAQUS est un code de calcul par la méthode des éléments finis créé en 1978 par Hibbit, Karlsson & Sorensen (HKS).

Il Simule la réponse physique de structures et de corps solides à des chargements, des

Températures, impacts et autres conditions extérieures, il contient deux modules principaux :

#### **1. ABAQUS/Standard : c'est un Code général d'analyse par EF:**

- Résolution de problèmes :
	- $\checkmark$  Linéaires et non-linéaires
	- Géométries es 1D, 2D, Axis ou 3D
	- Nombreuses procédures d'analyses dans le domaine temporel ou fréquentiel
- **2 ABAQUS/Explicit** : résolution par un algorithme dynamique explicite
	- Ana lyse non-linéaire, transitoire et dynamique de structures
	- Méthode explicite d'intégration du temps
		- $\checkmark$  Mais possibilités d'analyses quasi-statiques où il existe un comportement non-linéaire Important

#### **Compléments de modules** :

- ABAQUS/CAE : environnement complet pour La création des modèles, le lancement d'une analyse et le traitement des résultats
- ABAQUS/Post : post-traitement Affichage déformé, iso-contours, graphiques...
- ABAQUS/Viewer : environnement interactif du post-traitement ABAQUS
- ABAQUS/Design : paramétrage des modèles ABAQUS et analyses de sensibilité
- ABAQUS/Safe : durée de vie d'une structure

#### **Interfaces :**

- Catia , I-DEAS, Pro/Engineer…
- ADAMS, C-MOLD, Mold flow…

#### **Fonctionnement du code ABAQUS**

#### **ABAQUS** :

 N'est qu'un solveur (Standard, Explicite, Implicite, etc.) qui effectue la résolution d'un problème décrit par un fichier « entrée » (ou fichier de données) et dont il écrit la solution Vers un fichier « de sortie » (ou fichier de résultats).

#### **Le fichier (« texte ») de données** :

- $\checkmark$  Ex tension : .inp
- $\checkmark$  Contenu : mots clés qui décrivent les géométries, les matériaux, les conditions aux limites…
- **Le fichier de résultats** :
	- Ex tension : .odb
	- $\checkmark$  Contenu : contours et courbes résultats
- **Les autres fichiers créés pendant le calcul**
	- Fichier .com : exécutable de votre calcul
	- $\checkmark$  Ficher .dat : Fichier résumé de votre modélisation Messages d'erreur concernant votre modélisation

Temps de calcul

 $\checkmark$  Fichier .msg : Fichier résumé du calcul en cours Messages d'erreur lors du déroulement du calcul…

#### **Réalisation d'une simulation numérique**

- $\checkmark$  En créant son propre fichier d'entrée grâce à un éditeur texte et en connaissant les divers mots clés (utilisation d'ABAQUS Command et d'ABAQUS Viewer)
- $\checkmark$  En utilisant l'interface graphique d'ABAQUS CAE

#### **Description de l'interface ABAQUS CAE**

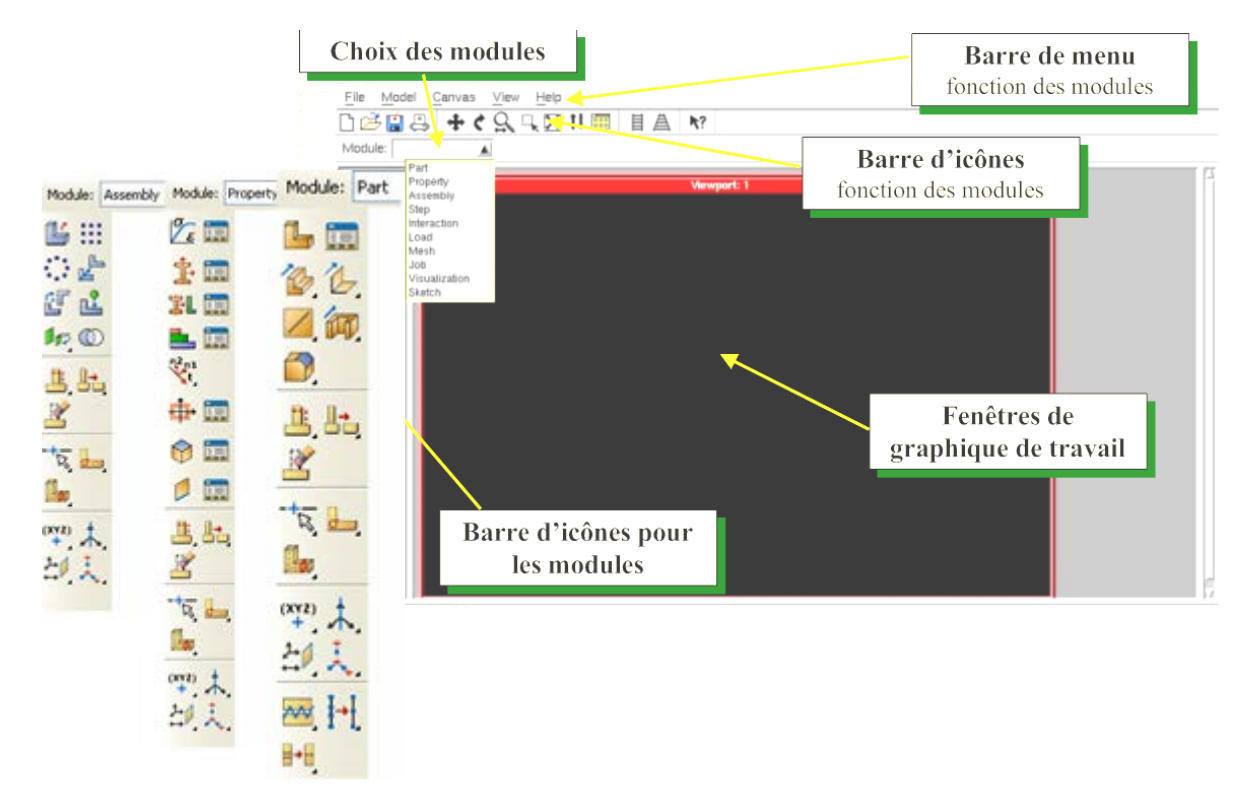

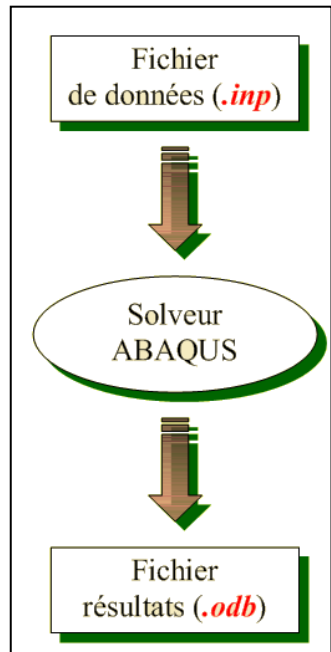

#### **Réalisation d'une simulation numérique**

ABAQUS CAE est divisé en unités fonctionnelles appelées modules. Chaque module contient les outils qui sont propres à une partie de la tâche de modélisation.

#### **Passage successif dans** :

- $\checkmark$  Module Part
- $\checkmark$  Module Property
- $\checkmark$  Module Assembly
- $\checkmark$  Module Step
- $\checkmark$  Module Interaction
- $\checkmark$  Module Load
- $\checkmark$  Module Mesh
- $\checkmark$  Module Job

#### **Visualisation des résultats**

 $\checkmark$  Module Visualisation

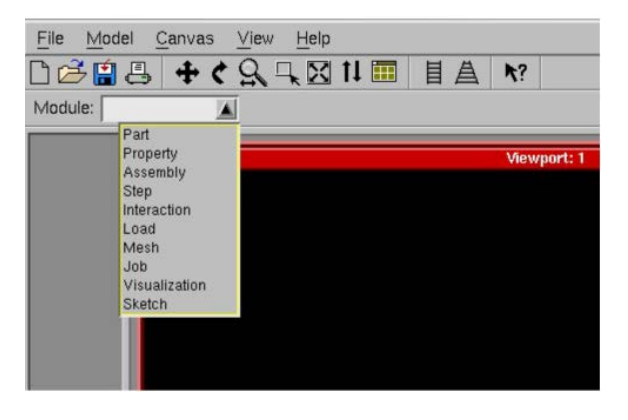

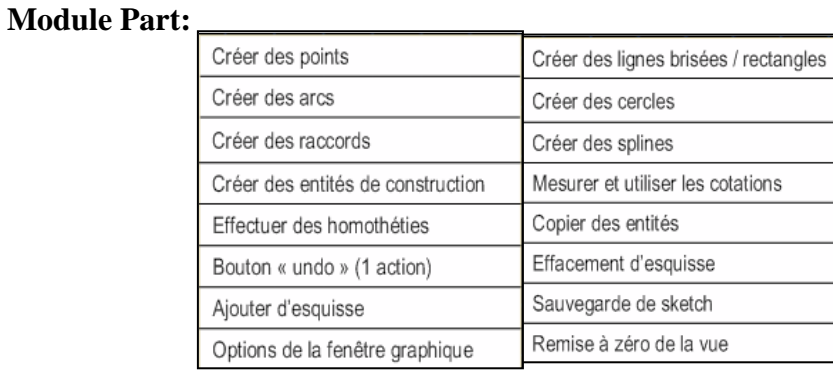

Le module Part permet de créer tous les objets géométriques nécessaires aux problèmes, soit en les dessinant dans ABAQUS CAE, soit en les important d'un logiciel de dessin tiers. La fonction du module Part :

- $\checkmark$  Par dessin directement dans Abaqus/CAE
- $\checkmark$  Par des fonctions d'import de fichiers (.sat, .iges, .stp, etc.) issus d'autres logiciels

#### **Module Property :**

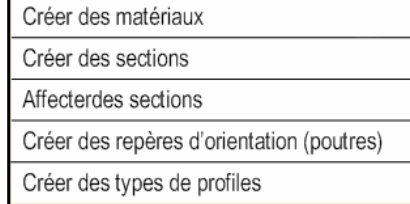

Le module Property permet, comme son nom l'indique, de définir toutes les propriétés d'un objet géométrique ou d'une partie de ces objets.

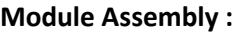

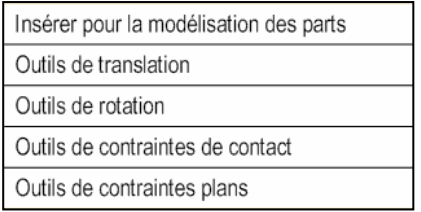

Ce module permet d'assembler les différents objets géométriques créés dans un même repère de coordonnées global. Un modèle ABAQUS contient un seul assemblage.

**Module Step :**

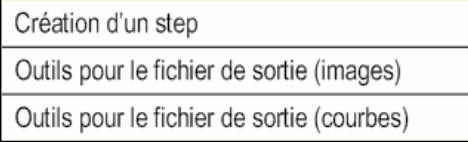

Ce module permet de définir toutes les étapes et les requêtes pour le post traitement, c'est à dire le moment (temps) à partir duquel une force est appliquée et jusque au moment ou il est aussi possible de créer des forces ou des conditions limites qui s'activent à des moments donnés.

#### **Module Interaction:**

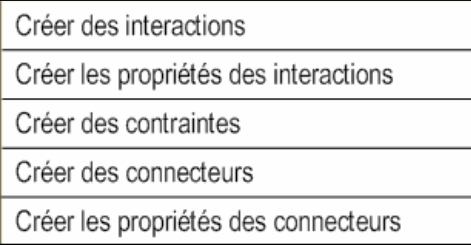

Grâce a ce module, il est possible de spécifier toutes les interactions entre les différentes parties et régions du modèle, qu'elles soient mécaniques, thermiques ou autres. Il faut savoir qu'ABAQUS ne prend en compte que les interactions explicitement définies, la proximité géométrique n'étant pas suffisante.

#### **Module Load :**

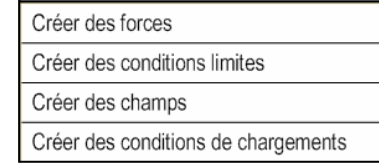

Le module Load permet de spécifier tous les chargements, conditions limites et champs. Il faut savoir que les chargements et les conditions limites sont dépendants des steps, par exemple une force est appliquée au step 1 mais inactive au step 2.

**Module Mesh :**

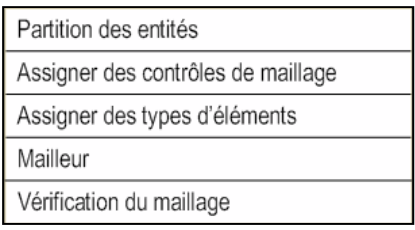

Ce module contient tous les outils nécessaires pour générer un maillage élément fini sur un assemblage.

**Module Job** Une fois que toutes les tâches de définition du modèle ont été réalisées, il faut utiliser le module Job pour analyser ce modèle. ABAQUS va alors réaliser tous les calculs nécessaires et en tirer des résultats.

#### **Module Visualisation**

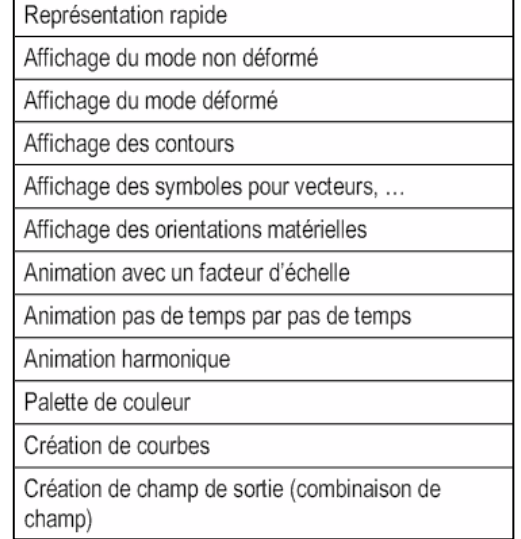

Ce module permet de visualiser le modèle et les résultats, les courbes de charges, les déformations…

#### **TYPE D'ELEMENTS**

#### **Types d'éléments finis du code de calcul d'ABAQUS**

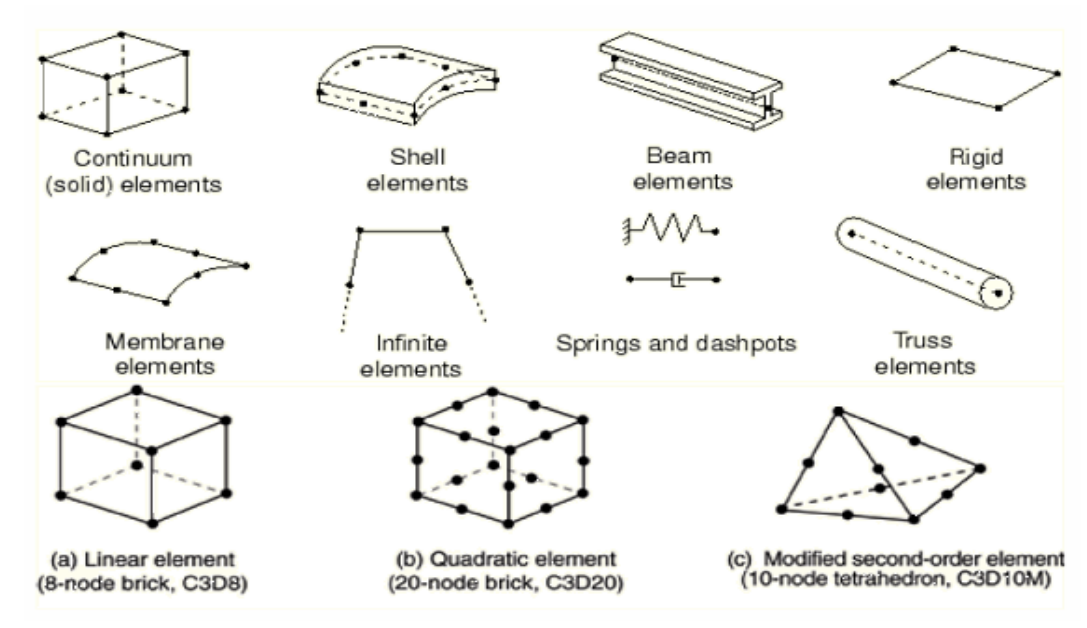

Quelques exemples d'éléments issus de la librairie d'ABAQUS.

#### **Elements 1D solides**

#### • **Géométrie et degrés de liberté**

Définition des coordonnées : x, y, z

Propriétés d'éléments définis par les mots-clés SOLID SECTION (section et propriétés physiques).

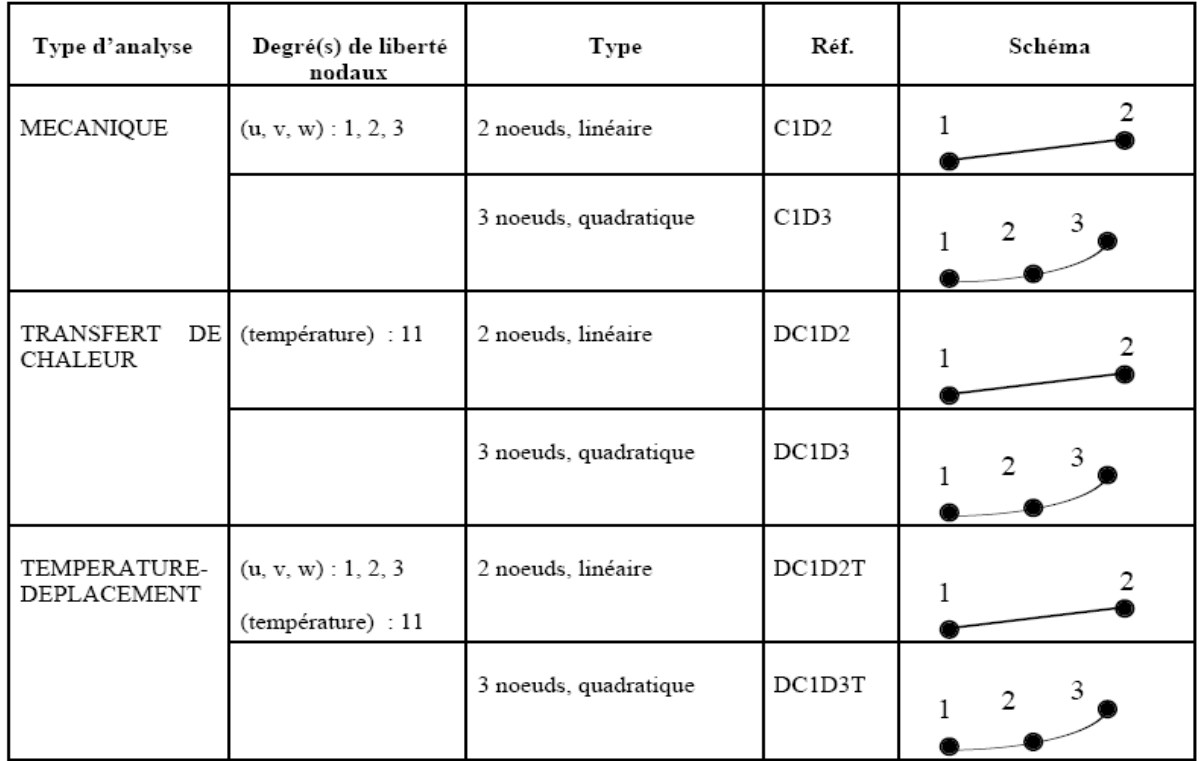

#### **Elements 2D solides**

#### • **Géométrie et degrés de liberté**

Définition des coordonnées : x, y ou r,

Propriétés d'éléments définis par les mots-clés SOLID SECTION (épaisseur et propriétés physiques).

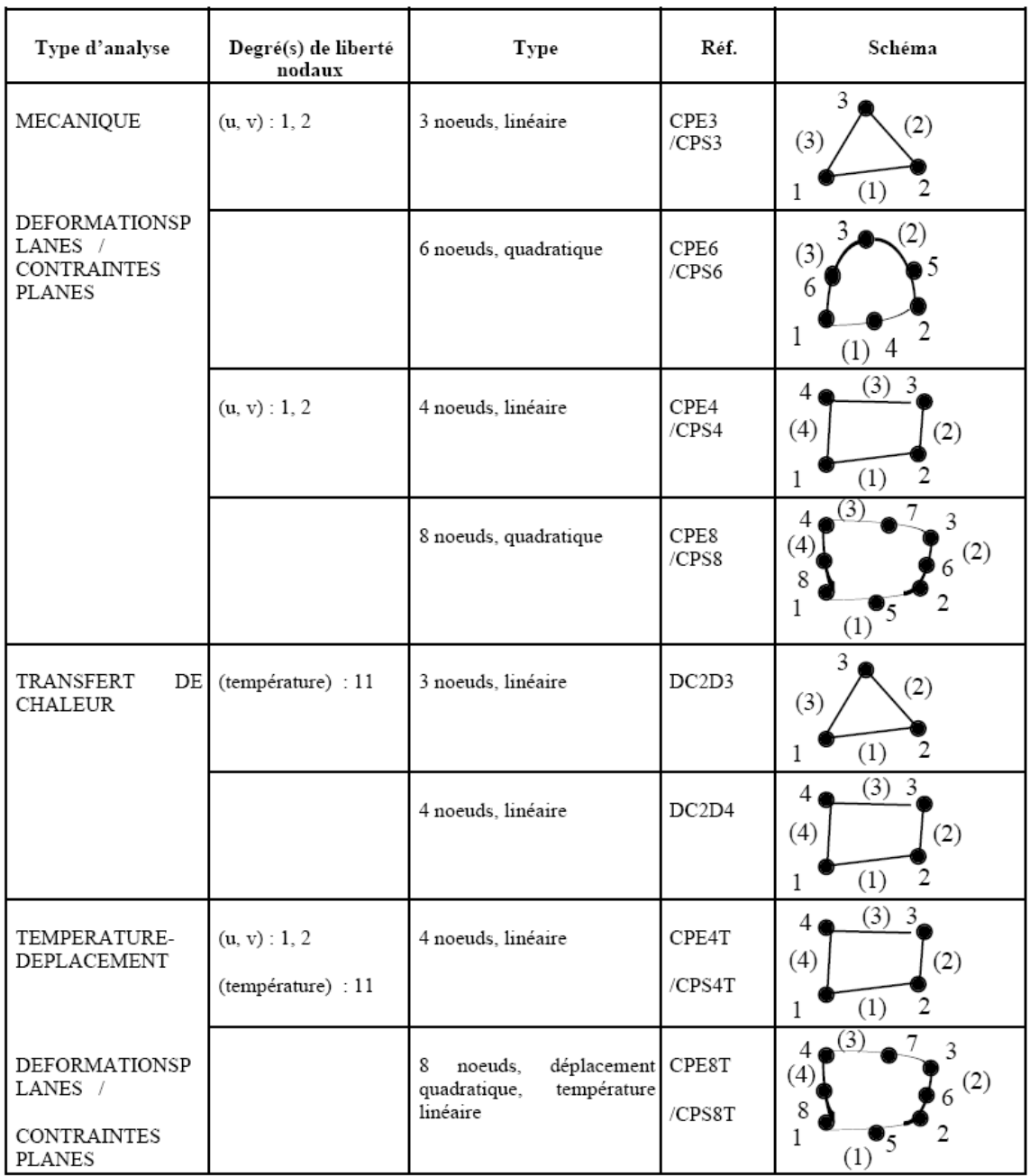

# **Elements 2D axisymétriques**

#### • **Géométrie et degrés de liberté**

Définition des coordonnées : x, y ou r,

Propriétés d'éléments définis par les mots-clés SOLID SECTION (épaisseur et propriétés physiques).

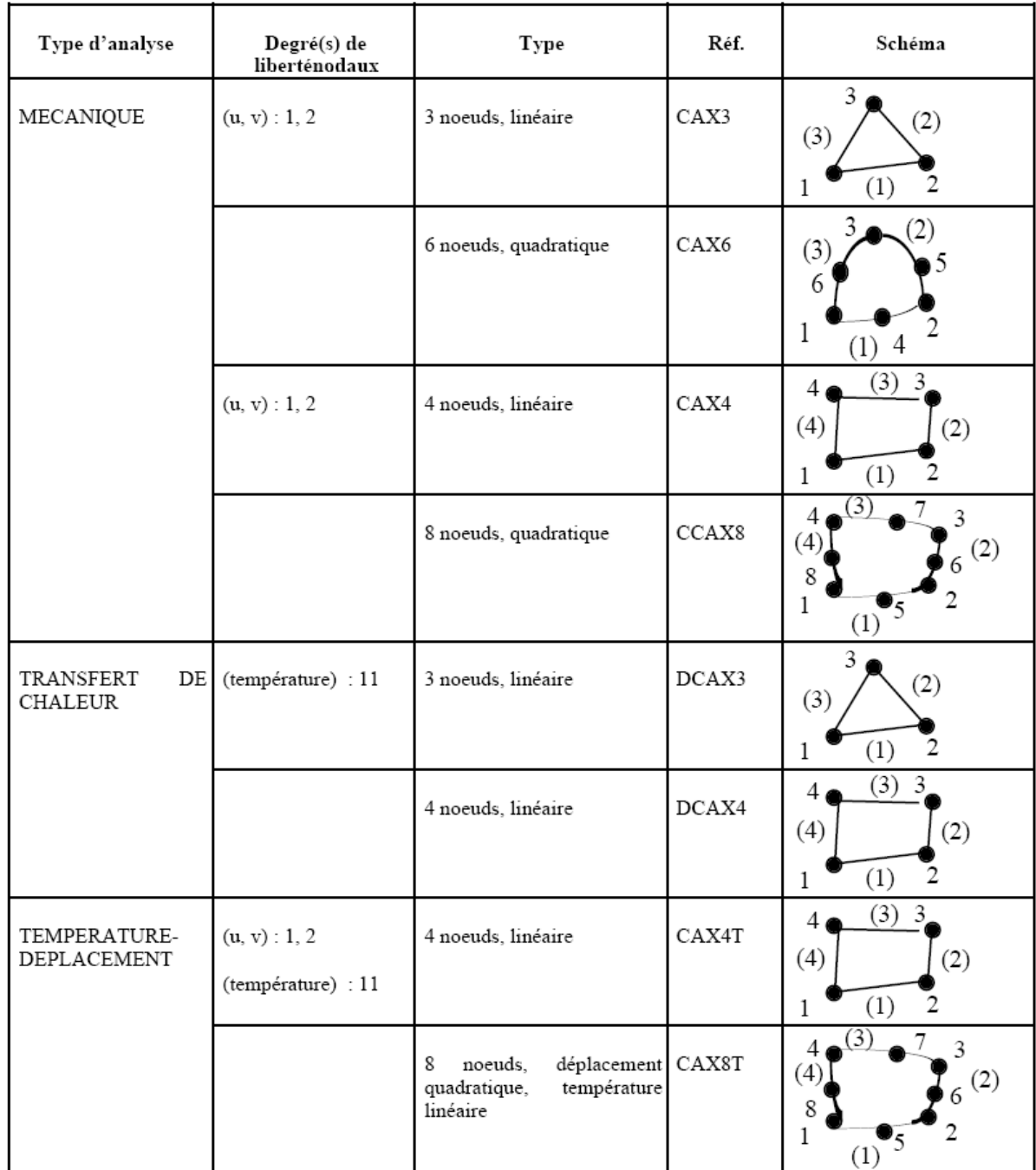

# **Elements poutres** • **Géométrie et degrés de liberté**

Définition des coordonnées : x, y, z

Propriétés d'éléments définis par les mots-clés BEAM SECTION (section et propriétés physiques).

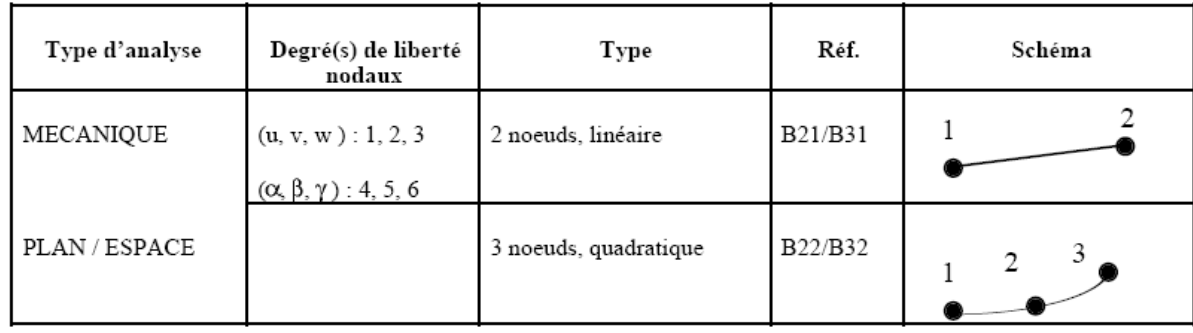

#### **Eléments coques**

#### • **Géométrie et degrés de liberté**

Définition des coordonnées : x, y, z

Propriétés d'éléments définis par les mots-clés SHELL SECTION (section et propriétés physiques).

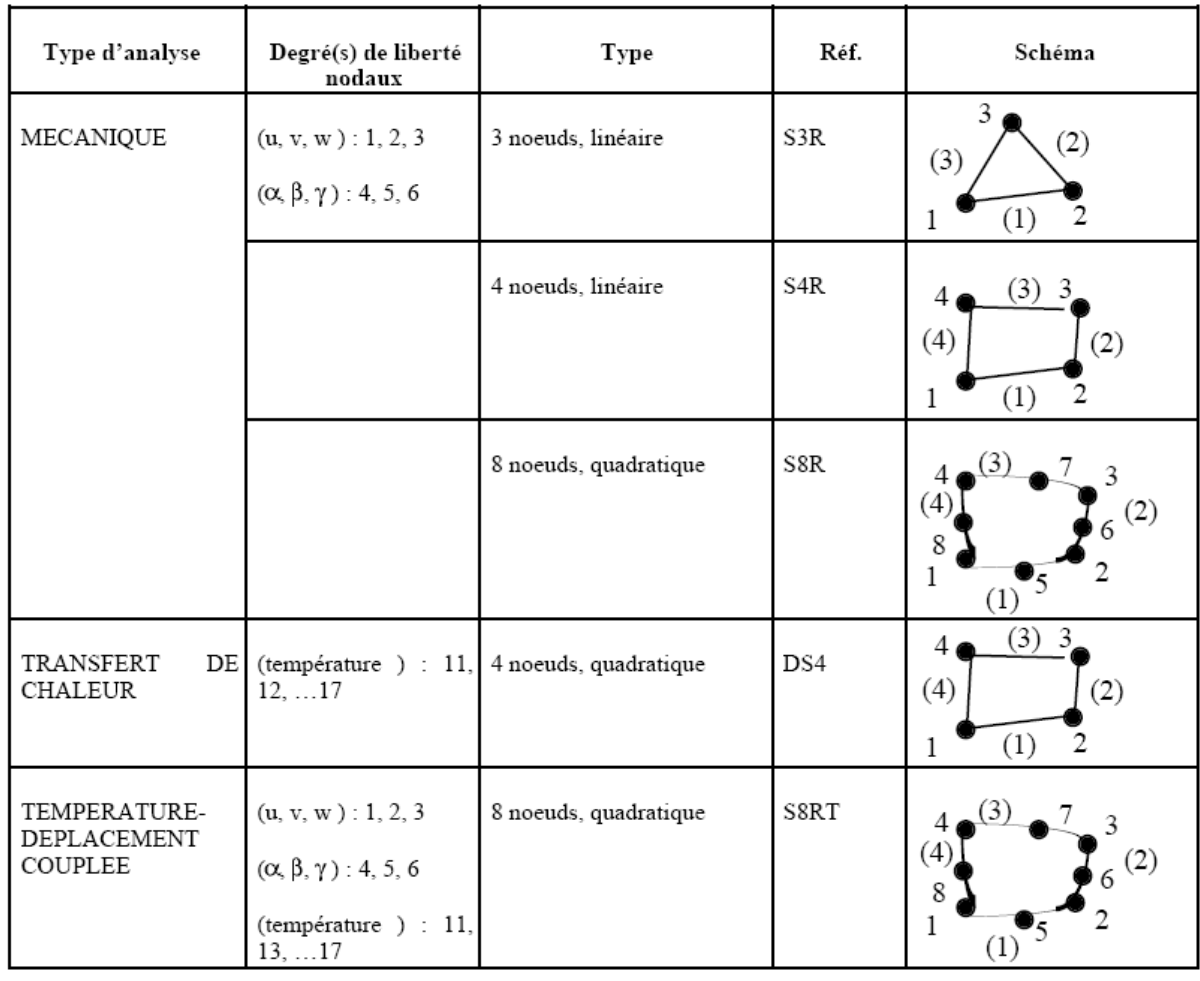

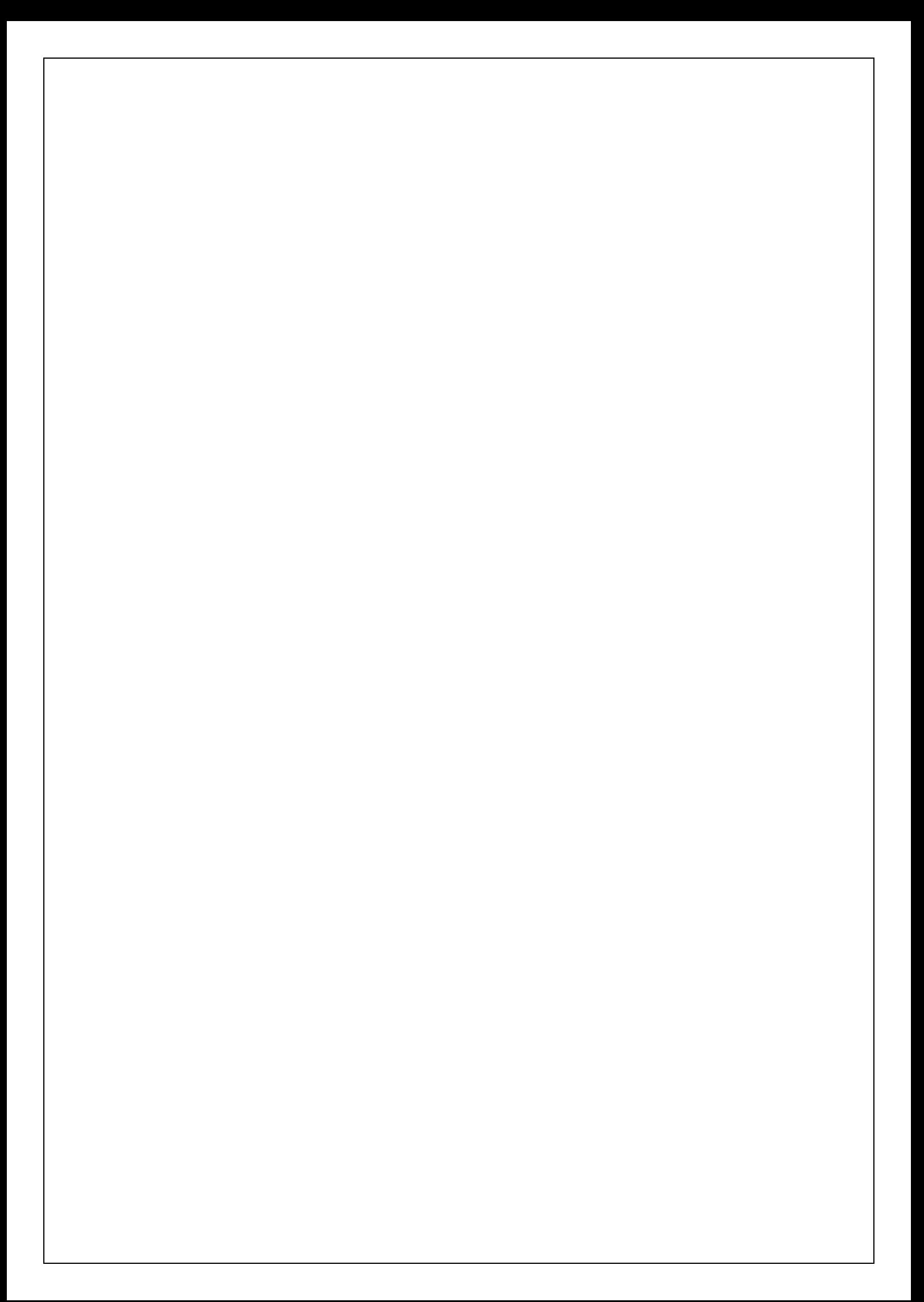

## **ANNEXE B**

#### **2. LES CHARGES ROUTIERES NORMALES**

Comprennent deux systèmes différents ; le système A et système B.

Les charges routières à caractère normal comprennent deux systèmes différents : le système A et le système B.

En premier lieu, le **DOCUMENT TECHNIQUE REGLEMENTAIRE (D.T.R)** introduit les quelques définitions suivantes :

- largeur roulable  $L_r$ : largeur mesurée entre bordures ou dispositifs de retenue
- largeur chargeable : Lc =Lr s'il y a des bordures ou Lr diminuée de 50cm le long de chaque dispositif de retenue, lorsqu'il existe ;
- nombre des voies :  $n = int (Lc/3)$  où int : partie entière
- classe de ponts : on distingue trois classes de ponts, en fonction de leur largeur roulable :

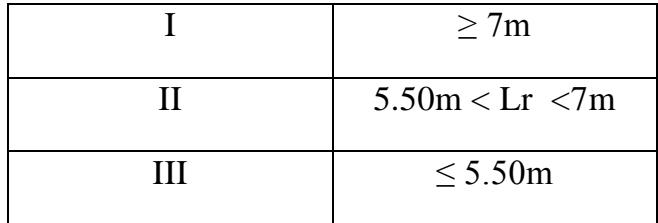

#### *2.1.* **Système A(L)** *:*

Le système A est constitué d'une charge uniformément répartie dont l'intensité (en kg/m<sup>2</sup>) est dégressive suivant la longueur totale chargée L, exprimée en mètres :

$$
A(L) = 0.23 + \frac{36}{L+12}
$$
 (Ton/m<sup>2</sup>) où L : longueur chargeé (portée du pont)

La surcharge A(L) sera majoré par deux coefficients  $a_1$  et  $a_2$ . La charge  $a_1$ ,  $a_2$  A(L) ainsi obtenue est appliquée uniformément sur toute la largeur de chaussée.

En fonction de la classe du pont et du nombre de voies chargées A(L) est multiplié par un coefficient  $a_1$  donné par le tableau :

# *Valeurs d'a1:*

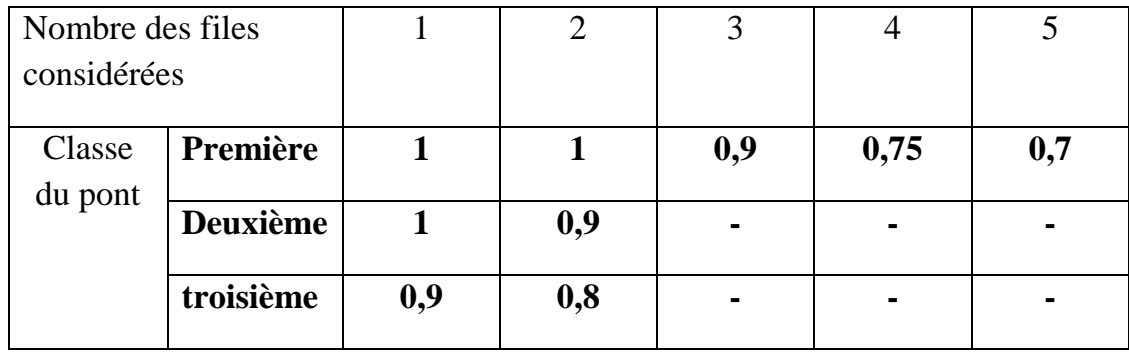

La charge  $(a_1.A)$ : uniformément répartie est multipliée par un coefficient  $a_2$  donné

par :  $a_2 = \frac{v_0}{v_0}$  $a_2 = \frac{v_0}{v}$ 

# **2.2. Système B** :

Le système de charges B comprend trois (3) sous-systèmes appelés :

- Le sous-système Bc qui se compose de camions types (30t)
- Le sous-système Bt se compose de groupes de 2 essieux dits « essieux tandems »
- Le sous-système Br se compose d'une roue isolée (10t)

# *2.2.1*. Système Bc *:*

Se compose d'un camion qui comporte 03 essieux de poids total égal à 30 t.

\* Longitudinalement : on dispose 02 camions B<sub>c</sub> au maximum espacé de façon à produire l'effet le plus défavorable.

**\* Transversalement** : on dispose sur la longueur chargeable le nombre de camions qui produit l'effet le plus défavorable.

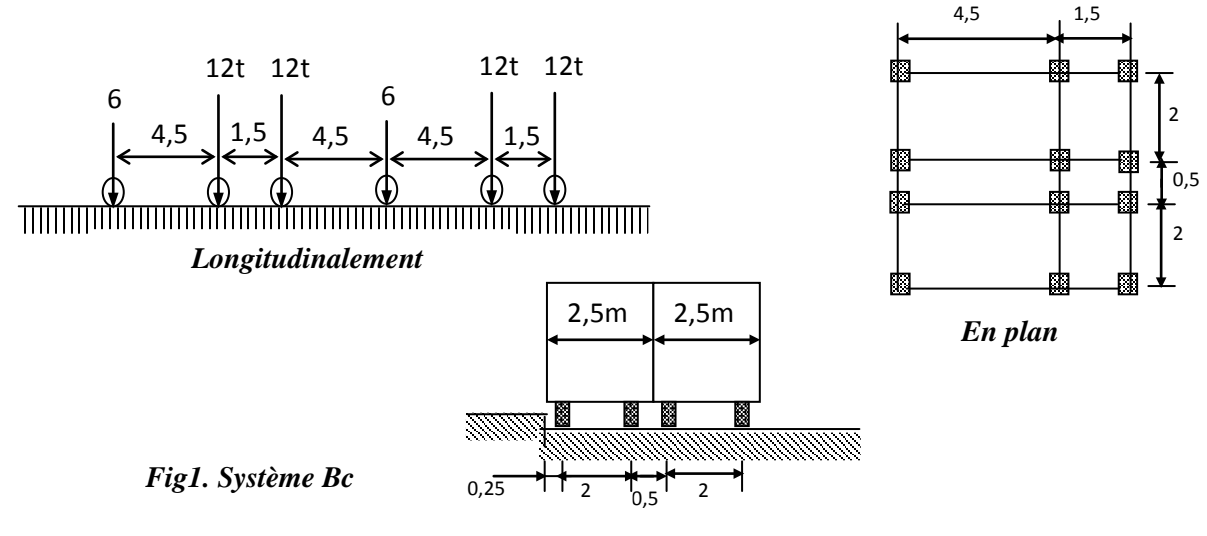

*Transversalement*

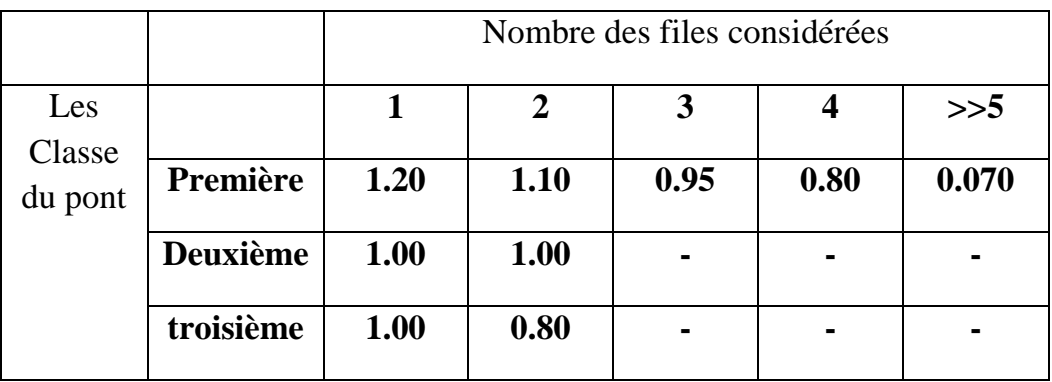

Valeurs des charges  $B_C$  prise en compte sont multipliées par un coefficient  $b_c$ . **Valeurs de b<sub>c</sub>:** 

## 2.2.2. Système Bt :

Se compose de deux tandems à deux essieux de quatre roues chacune, le poids de chaque essieu étant 16 t.

**\*** *Longitudinalement* : un seul tandem est disposé

**\*** *Transversalement :* on dispose au plus 02 tandems pour les ponts supportant au

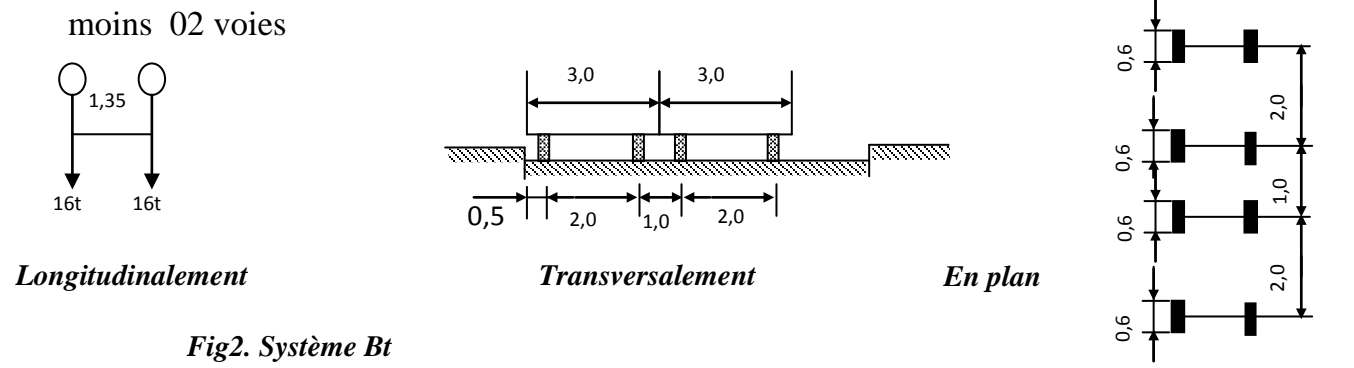

Les valeurs des charges du système  $B_T$  prises en compte sont multipliées par le coefficient  $b_t$ .

# **Valeurs de b<sub>t</sub>:**

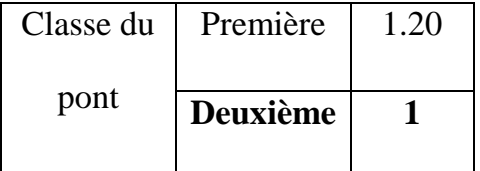

#### 2.2.3. Système Br :

Se compose d'une roue isolée transmettant un effort de 10t à travers une surface d'impact rectangulaire  $(0.6 \times 0.3)$  m<sup>2</sup>.

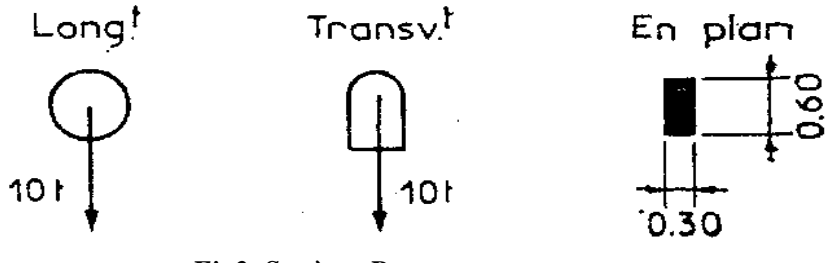

*Fig3. Système Br*

# *2. 3***. L'effet dynamique** *:*

La majoration dynamique est multipliée par le coefficient suivant :

$$
\delta = 1 + \frac{0.4}{1 + 0.2L} + \frac{0.6}{1 + 4\frac{G}{S}}.
$$
 Tel que :

L : la longueur de l'élément.

S : la surcharge maximale.

G : la charge permanente.

# **3 .LES CHARGES ROUTIERES A CARACTERE PARTICULIER :**

# *3.1***. LES CHARGES MILITAIRES***:*

Comprend deux classes (classe 80 et classe120).

# **\* Système MC80** *:*

Comporte 02 chenilles avec une masse totale de 72 t uniformément répartie.

 *Transversalement Longitudinalement En plan*

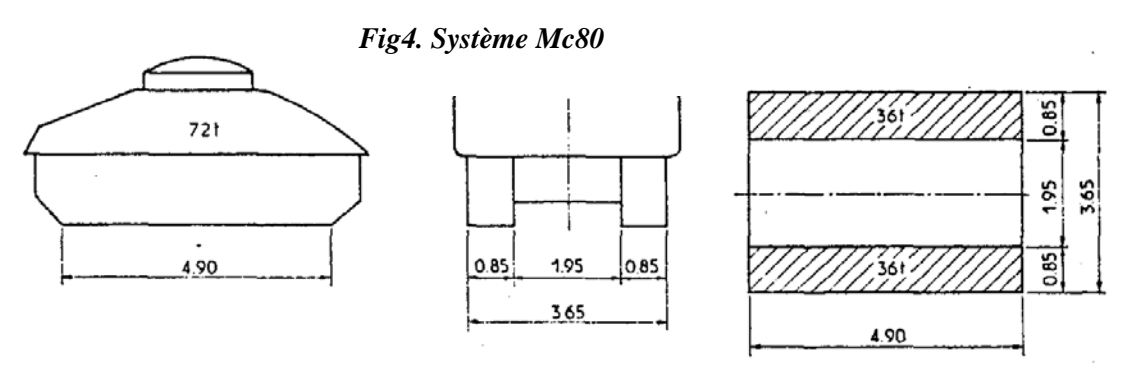

 *Transversalement Longitudinalement En plan*

*Fig4. Système Mc80*

#### **\* SystèmeMe80** :

Comporte deux essieux d'entre axe de 1,5 m, chaque essieu comporte une masse de 22 t.

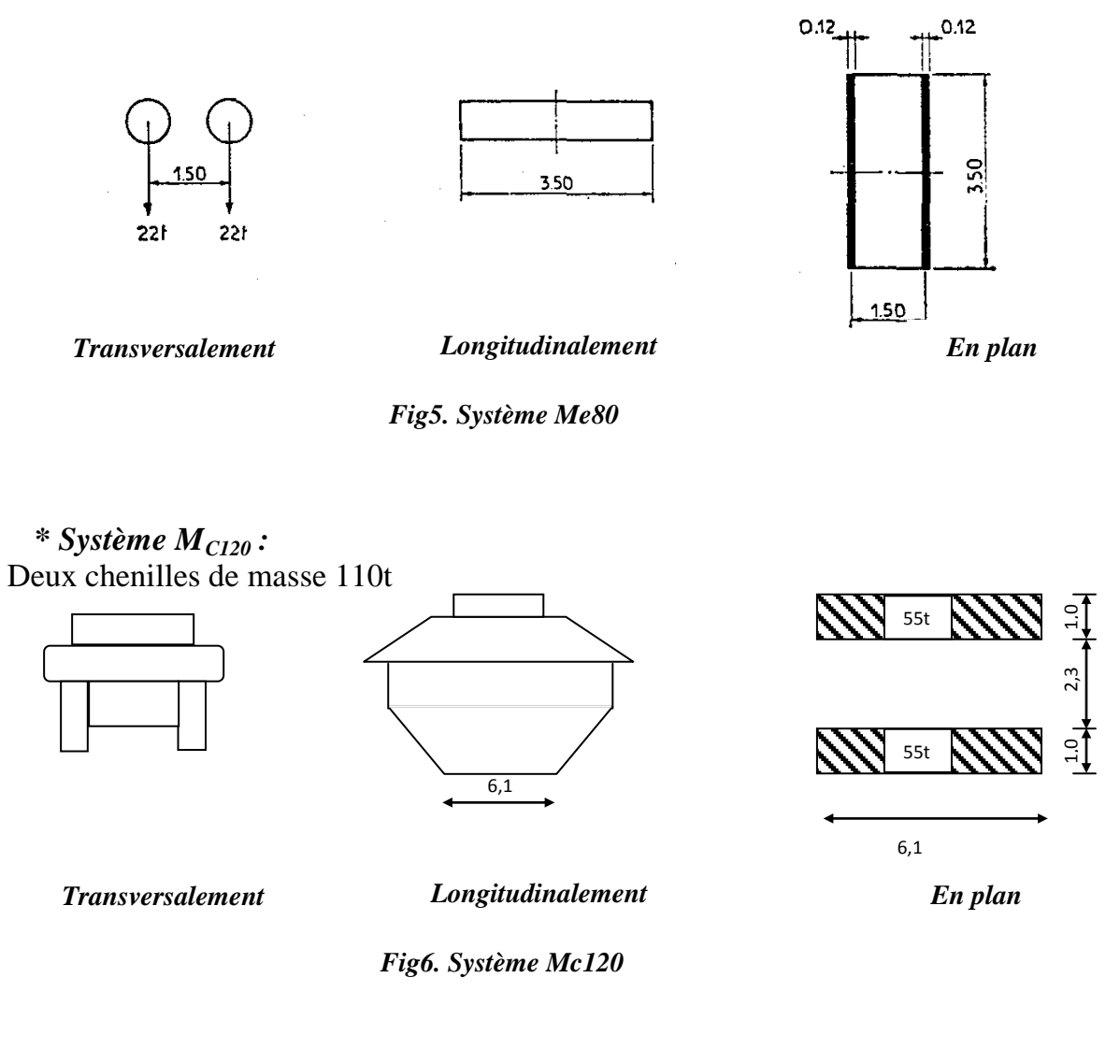

# **\* Système Me120** *:*

Deux essieux entre axe de 1,8 m, chaque essieu de 33 t.

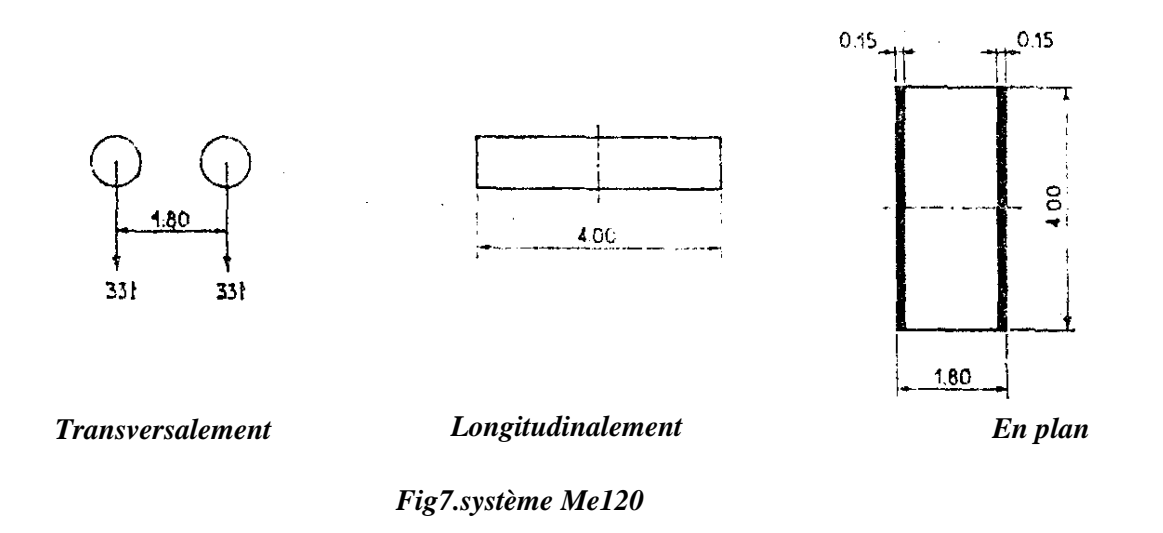

## *3.2.* **LES CONVOIS EXCEPTIONNELS***:*

Sur les itinéraires classés pour permettre la circulation de convois exceptionnels de l'un des types D ou E, les ponts doivent être calculés pour supporter le véhicule –type correspondant décrit ci-après susceptible dans certains cas d'être plus défavorable que les charges des systèmes A et B.

# *3.2.1. Convoi type D240 :*

Comporte une remorque de 03 éléments de 04 lignes à 02 essieux, poids total 240 Tonne .Le poids est supposé réparti au niveau de la chaussée sur un rectangle uniformément chargé de 3,2 m de largeur et de 18,6 m de longueur.

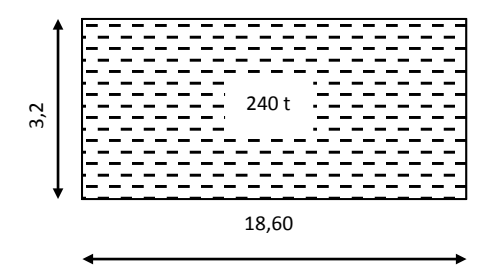

*Fig8. Vue en plan de convoi D240*

## *3.2.2.* Convoi type E360 *:*

Comporte une remorque de 03 éléments de 04 lignes à 03 essieux, poids total 360t. Ce poids est supposé réparti au niveau de la chaussée sur un rectangle uniformément chargé de 5,1m de largeur et de 18,6m de longueur. Element prévoit deux systèmes de charge, un système local et l'autre général.<br>
Le règlement prévoit deux systèmes de charge, un système local et l'autre général.<br>
<br>
Le règlement prévoit deux systèmes de charge, un système

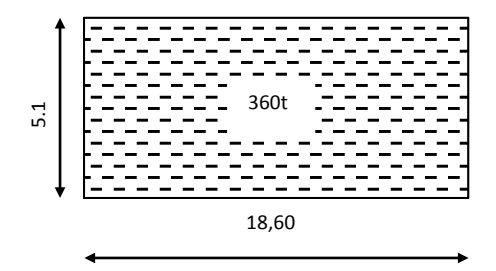

*Fig9. Vue en plan de convoi E*

# **4. SURCHARGE SUR TROTTOIR :**

# **Le système local :**

 $1/$  Une charge uniformément répartie de 450 Kg/m<sup>2</sup>.

2/ Une roue de 06 t dont la surface d'impact est un carré de 0,25 m de cote.

- Ces charges ne cumulent pas entre elles, ni avec la charge routière générale.
- Ces charges sont estimées à la justification des éléments de couverture de tablier (dalle, longerons, pièces des ponts).

# **Le système général :**

Une charge de 150 Kg/m<sup>2</sup> a disposer sur les trottoirs bordant une chaussée, cette charge est cumulable avec la charge routière à caractère normale.

# **5. SURCHARGE SUR REMBLAIS :**

Sur les remblais d'accès aux ouvrages, on dispose une charge de densité uniforme égale à 1 t/m<sup>2</sup>. Elle intervient dans la justification de la stabilité des culés.